# UNIVERSIDAD TÉCNICA DEL NORTE

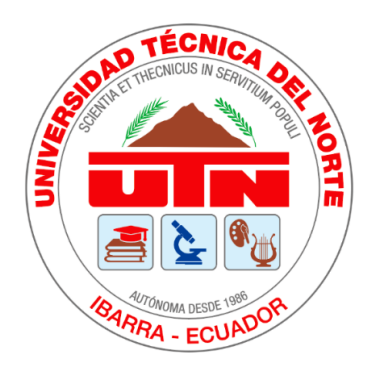

Facultad de Ingeniería en Ciencias Aplicadas Carrera de Ingeniería en Sistemas Computaciones

## **ESTUDIO COMPARATIVO SOBRE BASES DE DATOS NOSQL, QUE PERMITAN ANALIZAR LA VELOCIDAD DE RESPUESTA DE LOS DATOS EN UN PROTOTIPO DE RED SOCIAL UNIVERSITARIA**

Trabajo de grado previo a la obtención del título de Ingeniero en Sistemas Computacionales

Autor:

Bryan Lennin Cachimuel Loyo

Director: Msc. Pablo Andrés Landeta López

> Ibarra - Ecuador Mayo 2020

**UNIVERSIDAD TÉCNICA DEL NORTE**

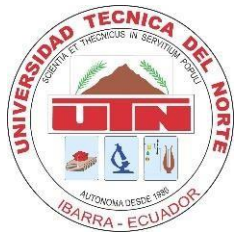

**BIBLIOTECA UNIVERSITARIA**

## <span id="page-1-0"></span>**AUTORIZACIÓN DE USO Y PUBLICACIÓN A FAVOR DE LA UNIVERSIDAD TÉCNICA DEL NORTE**

## **1.IDENTIFICACIÓN DE LA OBRA**

En cumplimiento del Art. 144 de la Ley de Educación Superior, hago la entrega del presente trabajo a la Universidad Técnica del Norte para que sea publicado en el Repositorio Digital Institucional, para lo cual pongo a disposición la siguiente información:

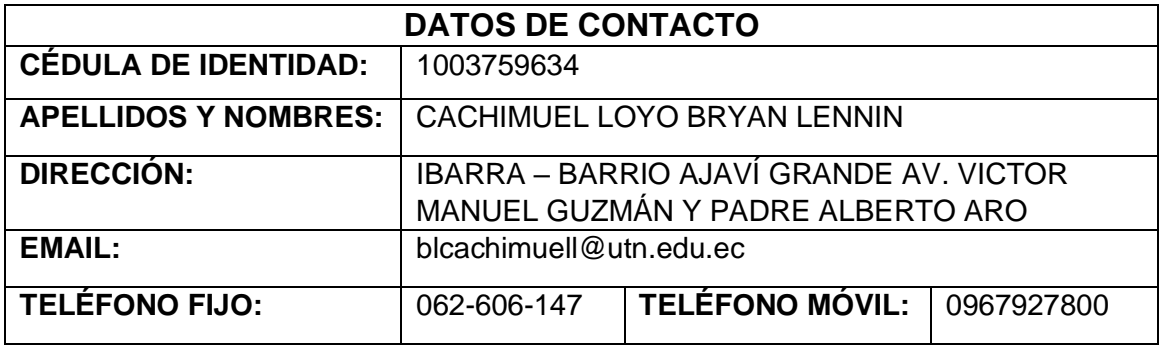

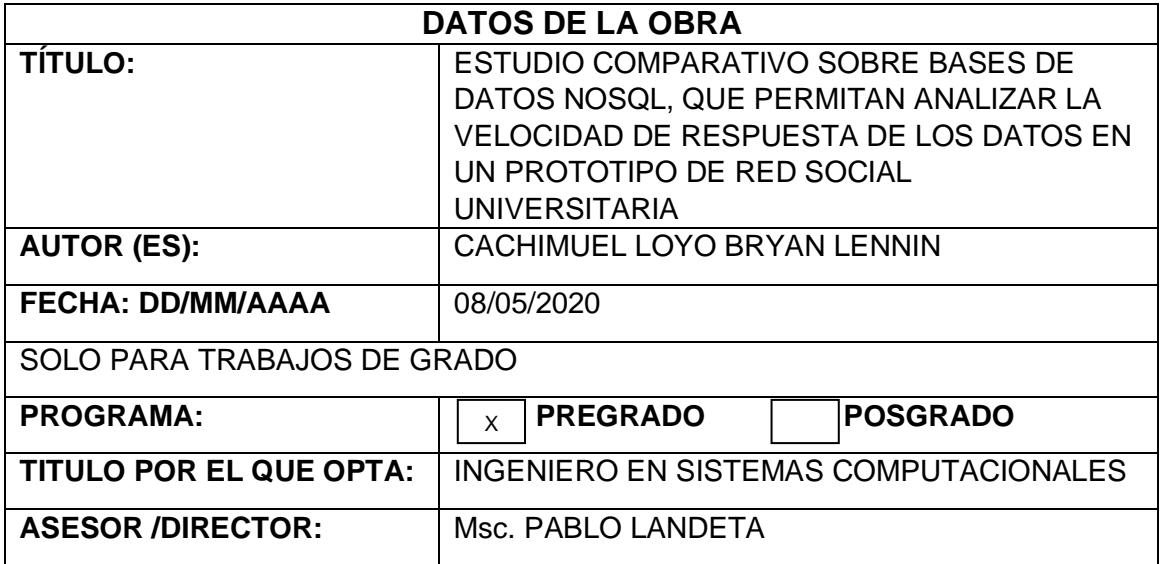

## **2. CONSTANCIA**

El autor (es) manifiesta (n) que la obra objeto de la presente autorización es original y se la desarrolló, sin violar derechos de autor de terceros, por lo tanto la obra es original y que es (son) el (los) titular (es) de los derechos patrimoniales, por lo que asume (n) la responsabilidad sobre el contenido de la misma y saldrá (n) en defensa de la Universidad en caso de reclamación por parte de terceros.

Ibarra, a los ocho días del mes de mayo de 2020

### **EL AUTOR:**

………………………………………….

BRYAN LENNIN CACHIMUEL LOYO 100375963-4

## <span id="page-3-0"></span>**CERTIFICADO DEL DIRECTOR**

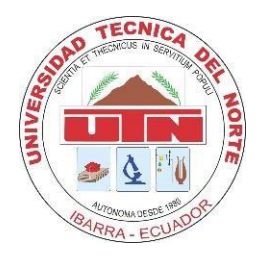

## **UNIVERSIDAD TÉCNICA DEL NORTE FACULTAD DE INGENIERÍA EN CIENCIAS APLICADAS**

Ibarra, 08 de mayo de 2020

## **CERTIFICACIÓN DEL DIRECTOR**

Por medio el presente yo MSc. Pablo Andrés Landeta López, certifico que le Sr. Bryan Lennin Cachimuel Loyo, portado de la cédula de identidad Nro. 1003759634. Ha trabajado en el desarrollo del proyecto de tesis "ESTUDIO COMPARATIVO SOBRE BASES DE DATOS NOSQL, QUE PERMITAN ANALIZAR LA VELOCIDAD DE RESPUESTA DE LOS DATOS EN UN PROTOTIPO DE RED SOCIAL UNIVERSITARIA", previo a la obtención del título del Ingeniería en Sistemas Computacionales, lo cual ha realizado en su totalidad con responsabilidad.

Es todo en cuanto puedo certificar a la verdad.

Atentamente.

Msc. Pablo Andrés Landeta López DIRECTO DE TESIS

## **AUTORÍA**

<span id="page-4-0"></span>Yo, BRYAN LENNIN CACHIMUEL LOYO, portador de la cédula de ciudadanía número 1003759634, declaro bajo juramento que el trabajo aquí descrito es de mi autoría, **ESTUDIO COMPARATIVO SOBRE BASES DE DATOS NOSQL, QUE PERMITAN ANALIZAR LA VELOCIDAD DE RESPUESTA DE LOS DATOS EN UN PROTOTIPO DE RED SOCIAL UNIVERSITARIA**, que no ha sido previamente presentada para ningún grado, ni calificación profesional, y que se ha respectado las diferentes fuentes y referencias.

BRYAN LENNIN CACHIMUEL LOYO C.I 1003759634

## **DEDICATORIA**

<span id="page-5-0"></span>El trabajo de Grado que he desarrollado va dedicado principalmente para mi padre, madre y hermano ya que ellos han sido las personas que me han ayudado en todos los aspectos posibles durante mi vida universitaria. Con sus palabras de aliento me ayudaron muchas veces para salir adelante y no quedarme varado, es por ello que ustedes han sido la fuente de inspiración para poder realizar este proyecto y culminarlo, les estoy eternamente agradecido por todo lo me han ayudado hasta esta etapa, espero y estoy seguro de poder seguir cosechando triunfos y con ello ser un orgullo para ustedes.

Bryan Cachimuel

## **AGRADECIMIENTOS**

<span id="page-6-0"></span>A Dios por escuchar mis oraciones en todos estos años que he estado en la Universidad, de alguna u otra manera me ha enseñado que él nunca abandona y siempre está conmigo para ayudarme espiritualmente.

A mis padre Paco Cachimuel y mi madre Angélica Loyo que desde niño supieron guiarme por el buen camino, ustedes siempre se preocupan por mí y me ayudan en lo que sea necesario y de alguna manera u otra buscan la solución a los problemas, les agradezco por toda la dedicación que nos ponen a mi hermano y a mí ya que de esa manera nos han demostrado que siempre contaremos con ellos ya sea en la buenas y en las malas, muchas gracias por todo ello.

A mi mami Alicia que desde el cielo siempre me cuida y me protege sé que ya son muchos años desde que te fuiste, pero aun así te recuerdo con gran cariño ya que usted fue quien me cuido y me inculco que cuando tenga un problema ore al divino niño Jesús para que me ayude, es por ello por lo que siempre la recordare como uno de mis pilares fundamentales en mi niñez.

A mi hermanito Marlon Cachimuel, tú que as demostrado que un hermano también puede ser un amigo, me has dado muchas alegrías en mi vida con tus triunfos y logros y me has hecho dar cuenta de mis falencias y con ello superar mis debilidades, hermano espero que me sigas ayudando ya que tu muchas veces me has sacado una sonrisa cuando más la necesitaba, muchas gracias.

A mis amigos del team de nivelación: Cristoper, Nelson, Michelle y Franklin ustedes fueron mis primeros amigos en la universidad me han demostrado que la amistad es algo muy esencial y especial, me han ayudado en muchas cosas tanto académicas como personales de alguna u otra manera con la ayuda mutua que nos brindamos logramos cumplir nuestros propósitos.

A mis amigos Kevin R., Adriana, Josué, Maritza, Edgar, Katerin, Daysi, Evelin, Angelita y Kevin E, ustedes fueron los precursores y de la idea de qué, aunque somos pocos amigos pero de calidad, me enseñaron distintas cosas que me han ayudado a superar mis estigmas y forma de pensar, con sus cualidades y valores demostraron ser humildes y buenas personas, gracias por sus consejos y ayuda que me han dado.

A mi director de tesis Msc. Pablo Landeta que con sus conocimientos, consejos y paciencia me guio adecuadamente durante mi proceso de desarrollo de proyecto de tesis y con su ayuda logre culminar esté presente proyecto.

Finalmente tengo un agradecimiento especial para el Msc. Jorge Vásquez y Msc. Alexander Guevara quienes fueron los mejores docentes que me ayudaron en la primera etapa de mi proyecto de tesis que con su paciencia y experiencia me fundamentaron adecuadamente para iniciar mi tesis nunca cambien ingenieros y sigan enseñando tal como hacen ahora.

## **TABLA DE CONTENIDOS**

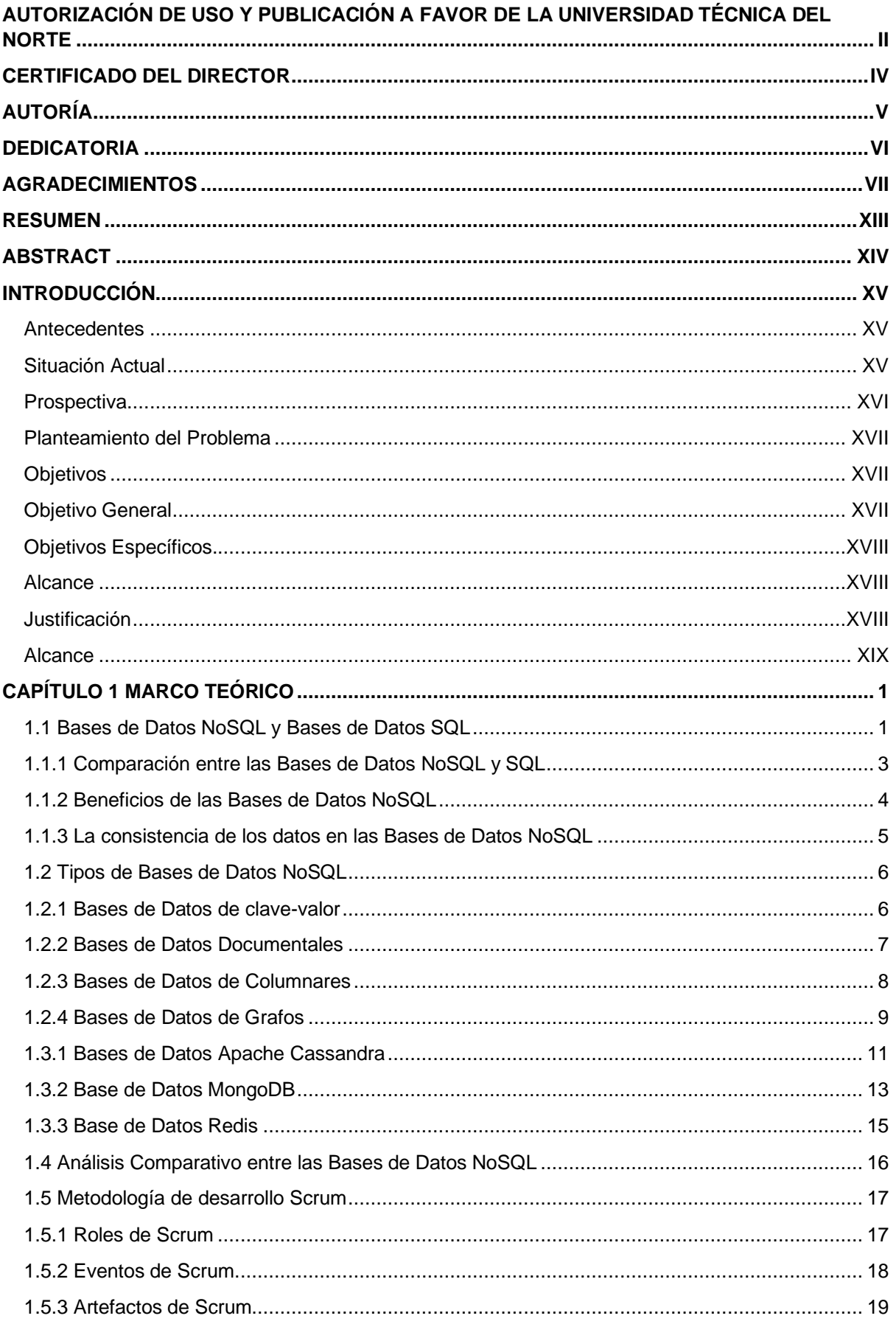

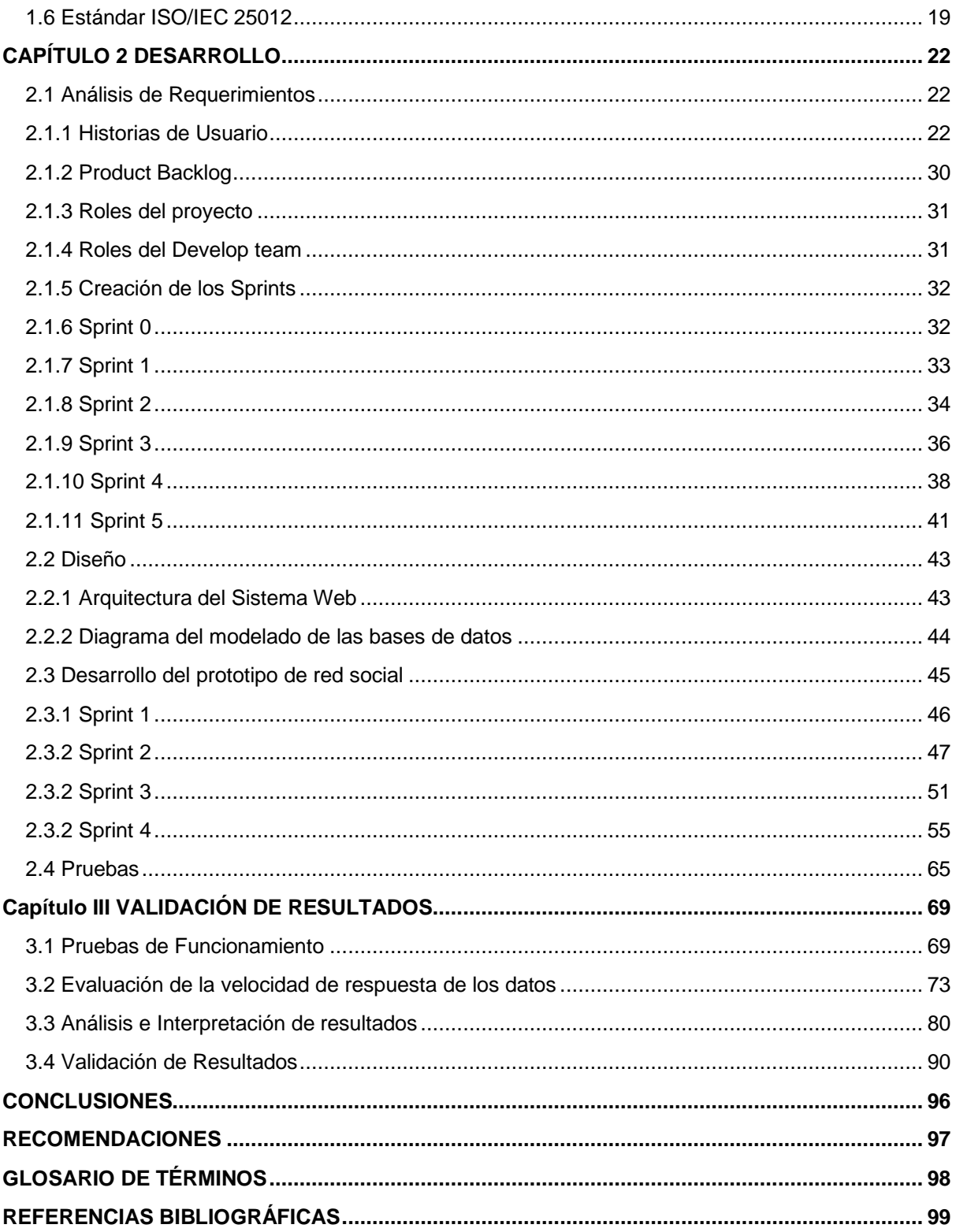

## ÍNDICE DE FIGURAS

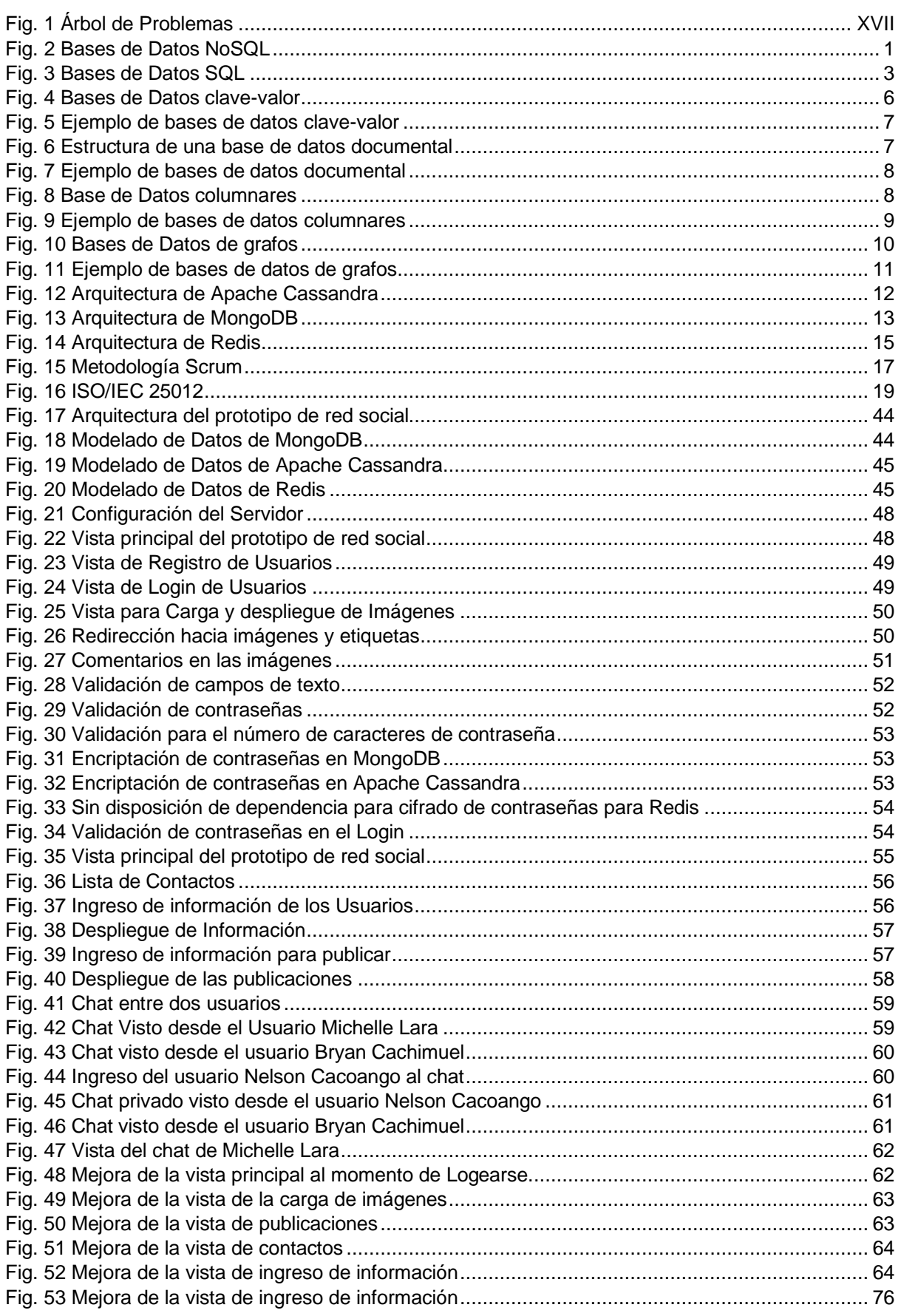

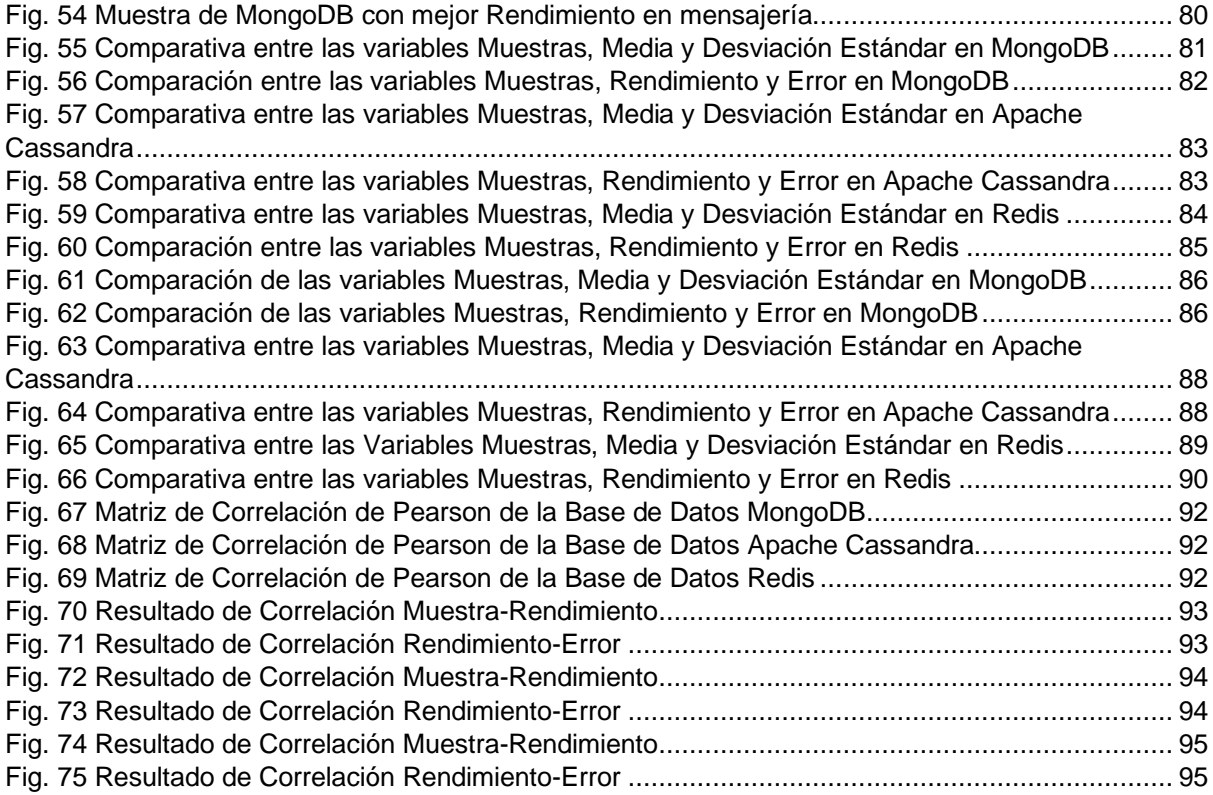

## **ÍNDICE DE TABLAS**

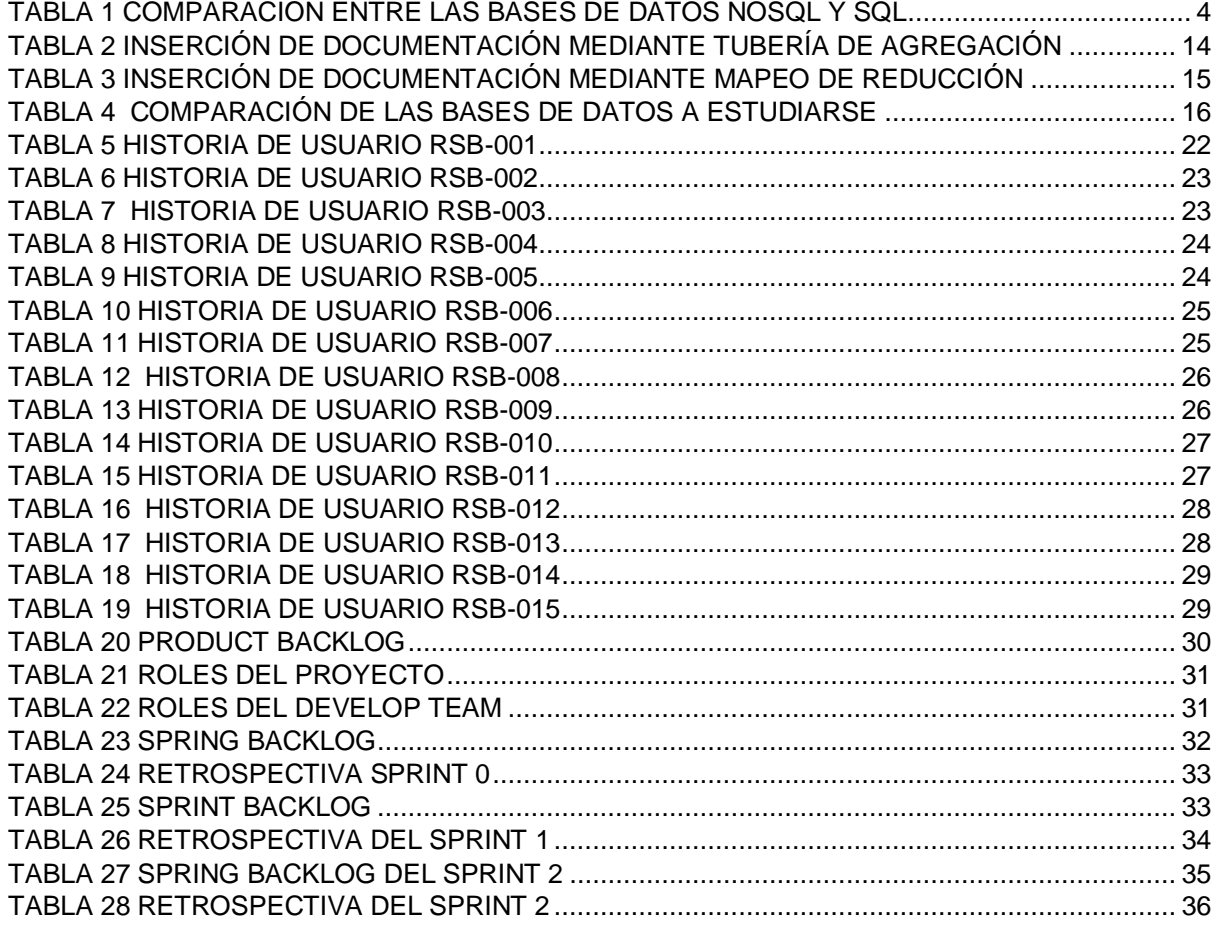

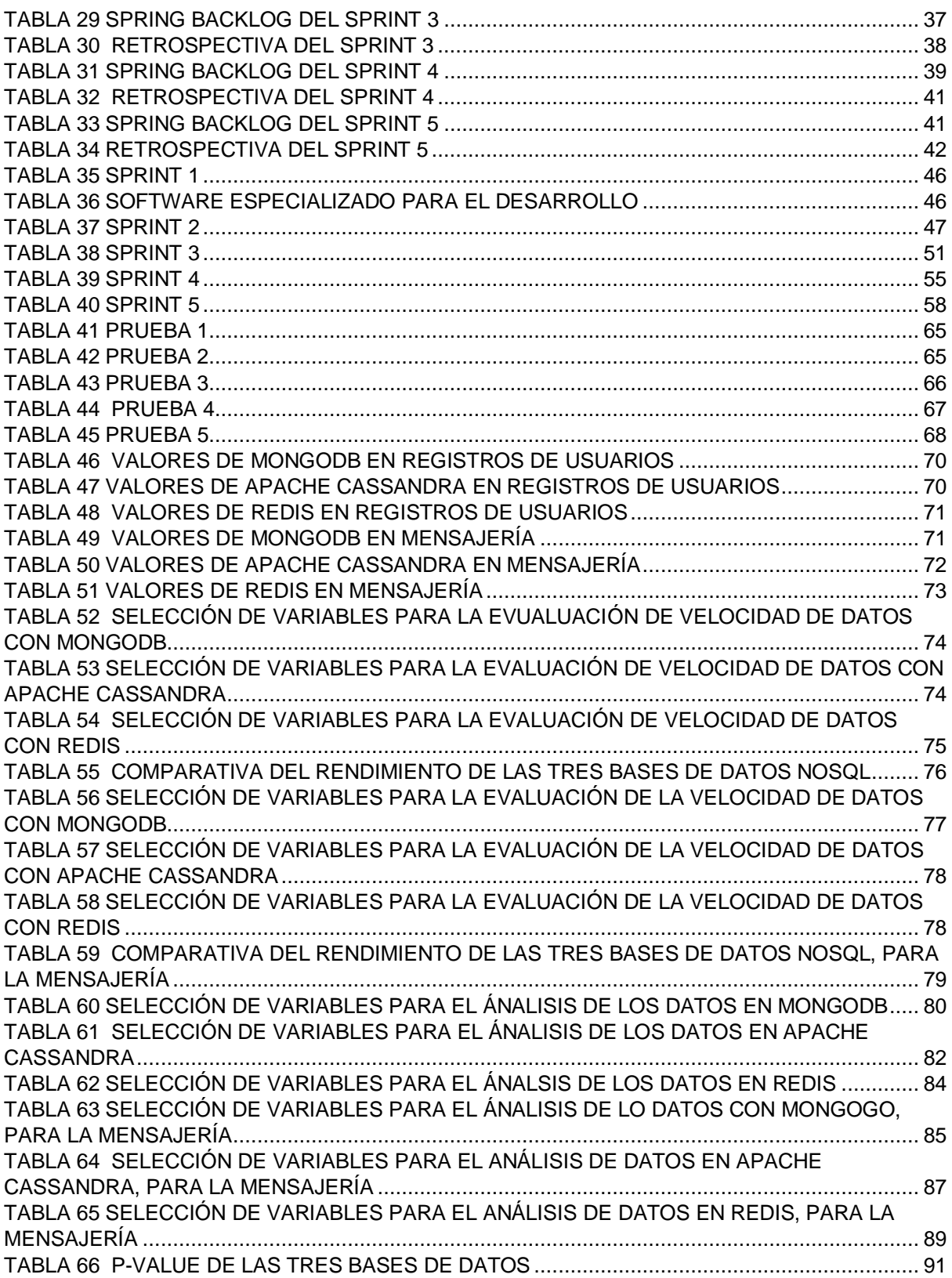

#### **RESUMEN**

<span id="page-12-0"></span>El enfoque que sostiene este estudio es la comparativa entre Apache Cassandra, MongoDB y Redis, las tres bases de datos son alternativas que proporcionan un almacenamiento y tratamiento de información muy diferente a lo que son las bases de datos relacionales, es decir, que las bases de datos en estudio cuentan con las herramientas y estructuras necesarias para trabajar con grandes cantidades de información de una manera eficiente y eficaz, de tal manera que, al contar con los suficientes recursos a nivel software son ideales para trabajar con lo que es la Big Data.

Las bases de datos NoSQL proporcionan ciertas facilidades para su uso y al ser open source en ciertos casos ayudan a los desarrolladores a probar sus funcionalidades y sus diferentes entornos de almacenamiento, es por ello que en este trabajo se enfatizó en la creación de tres prototipos de red social que están conectados con Apache Cassandra, MongoDB y Redis, y con ello, verificar y analizar cómo las tres bases de datos pueden llegar a tener diferencias al almacenar los registros de usuarios y los mensajes que se enviarán entre los mismos usuarios registrados. De esta manera al finiquitar el proceso de desarrollo se opta por realizar las respectivas pruebas de stress para verificar cómo cada una de las bases de datos NoSQL puede trabajar bajo presión de peticiones hacia el servidor y cuál es su calidad de respuesta ante los usuarios.

Al finiquitar el proceso de pruebas se realizaron los respectivos análisis de resultados, con los cuales se pudo concluir cuál de las tres bases de datos era la apropiada para manejar lo que es la velocidad de respuesta de los datos ante las peticiones y consultas que realicen los usuarios, como también, se realizó la interpretación de los resultados mediante métodos estadísticos que ayudaron a encontrar la relación existente entre las variables cuantitativas obtenidas durante la fase de pruebas.

#### **ABSTRACT**

<span id="page-13-0"></span>The focus of this study is the comparison between Apache Cassandra, MongoDB and Redis, the three databases are alternatives that provide different information storage and treatment than relational databases, that is, the databases under study count with the tools and structures necessary to work with large amounts of information in an efficient and effective way, in such a way that having sufficient resources at the software level are ideal for working with what Big Data is.

NoSQL databases provide certain facilities for their use and being open source in certain cases they help developers to test their functionalities and their different storage environments, which is why in this work the emphasis was on creating three prototypes of social network that are connected with Apache Cassandra, MongoDB and Redis and thereby verify and analyze how the three databases can have differences when storing user records and messages that are sent between the same registered users. In this way, at the end of the development process, it is chosen to carry out the respective stress tests to verify how each of the NoSQL databases can work under pressure from requests to the server and what is its quality of response to users.

At the end of the testing process, the respective analysis of results was carried out with which it was possible to conclude which of the three databases was appropriate to handle what is the speed of response of the data to requests and queries made by users. , as well as the interpretation of the results using statistical methods that helped to find the relationship between the quantitative variables obtained during the testing phase.

## **INTRODUCCIÓN**

### <span id="page-14-1"></span><span id="page-14-0"></span>**Antecedentes**

El concepto como paradigma de Bases de Datos No Relacionales comenzaron a originarse en el año de 1998 y no fueron creadas por una empresa específica, sino que, fueron concebidas por diferentes empresas y grupos independientes que buscaban soluciones específicas a sus problemas como: bajo rendimiento en el procesamiento masivo de transacciones, dificultades con el almacenamiento de información, baja flexibilidad y escalabilidad. La aplicabilidad de las Bases de Datos NoSQL surge a causa del cambio que se ha dado en el manejo de la información, es así como las empresas han buscado soluciones para manejar este cambio y poder administrar y sacarle provecho a los volúmenes de información que ellos manejan y con ello ofrecer a sus usuarios un mejor servicio y disponibilidad de acceso a información como también proporcionar alta velocidad operativa para que los desarrolladores opten por trabajar con ellas de una manera adecuada y ajustándose a las necesidades en lo que es gestión de la información.(Reche,2016).

Las Instituciones de educación superior generan gran cantidad de información de tipo académico como documentos, tareas, evaluaciones, recursos de audio o video, imágenes de alta resolución, documentos tipo: pdf, word, excel, point y no es la excepción la Universidad Técnica del Norte dispone de sistemas de información robustos los cuales presentan una gestión baja para el control de diferentes datos, así mismo manejan sistemas de aprendizaje online como Moodle que almacenan información de diferente tipo, por ello su gestión no es adecuada, tarda mucho tiempo en procesar y almacenar la información y por ende llegan a generarse problemas ya que las bases de datos con las que trabajan comienzan a disminuir su rendimiento y escalabilidad lo que provoca deficiencia y fallos en los proceso de gestión tanto de almacenamiento y funcionamiento a nivel del sistema. (Torres, 2016).

#### <span id="page-14-2"></span>**Situación Actual**

Actualmente en el sector académico de Imbabura se desarrollan sistemas y aplicaciones con Bases de Datos Relacionales (BDR) ya que los administradores de bases de datos (DBA) eligen diseñar sus soluciones sobre estructuras de datos relacionales, además cuentan con amplia experiencia y suficientes conocimientos para gestionar el proceso de almacenamiento e interconexión de los sistemas que vayan a desarrollar con las bases de datos (Alarcon, 2014), es por ello que los DBA al conocer los procesos correspondientes, continúan el desarrollo de sus proyectos con BDR y con esto excluyen alternativas tecnológicas que los pueda llegar a beneficiar a futuro.

XV

En la Universidad Técnica del Norte en los últimos tres años se ha logrado identificar que el 5,87% de la comunidad académica ha crecido (estudiantes, docentes, investigadores, personal administrativo y otros trabajadores) y los integrantes de la misma demandan el uso de más almacenamiento para resguardar sus proyectos, investigaciones entre otra información (Universidad Técnica del Norte, 2018), esto ha provocado que las Bases de Datos (BD) con las cuales trabajan en el sector académico lleguen a tener dificultades debido a que no soportan controlar grandes volúmenes de datos, porque su estructura de almacenamiento puede llegar a tener conflictos cuando se presenta aglomeración de información, es por esto que los DBA optan por contratar o emplear otras herramientas como: bases de datos privadas (ORACLE, Microsft SQL Server, Paradox, IBMDB2) que mejoren tanto la calidad del servicio como el almacenamiento y gestión de la información al realizar esto los ayudaría a solucionar sus problemas, pero con el inconveniente de que consumirían más recursos económicos de que lo que se había planificado para ese sector. (Graterol, 2017).

Según el Cuadrante Mágico de Gartner las Bases de Datos NoSQL están ganando terreno en lo que se refiere a control de información ya que hasta el momento una de las populares bases de datos NoSQL, MongoDB se encuentra ubicada entre las 10 mejores bases de datos. (Jimenez, 2017).

#### <span id="page-15-0"></span>**Prospectiva**

De acuerdo con la selección de tecnología de almacenamiento adecuado involucra la consideración de numerosos aspectos, aunque el rendimiento suele ser el factor más importante, es necesario considerar ciertos aspectos como la funcionalidad, la facilidad de operación, sencillez de uso, disponibilidad de recursos para el trabajo continuo, los cuales son requerimientos que se necesita para solventar las necesidades de distribución de información, gestión y procesamiento de información.(Torre, 2018).

Es por ello que se ha visto la necesidad de implementar un estudio sobre las bases de datos NoSQL en el sector académico de Imbabura y especialmente en la Universidad Técnica del Norte, con el fin de indagar y comprobar si en la actualidad este sector se ve conforme con la manera de trabajar de las bases de datos relacionales y si en algún momento han considerado optar por la utilización de otras herramientas tecnológicas (Bases de Datos) que los puedan ayudar a mejorar su calidad de servicio.

Al realizar esta indagación se podrá recolectar información necesaria para determinar si es viable el uso de Bases de Datos NoSQL en los sistemas actuales y dicha información plasmarla en el estudio que se desarrollará, en donde se dará a conocer los resultados de la investigación como también se optará por informar sobre las ventajas y oportunidades que se tiene al implementar este tipo de Bases de Datos.

### <span id="page-16-0"></span>**Planteamiento del Problema**

La falta de un estudio sobre las bases de datos NoSQL, puede traer inconvenientes como: los desarrolladores al no conocer sobre este tipo de bases datos, optan por utilizar las tradicionales bases de datos relacionales y excluyen otras opciones que podrían servirles de mejor manera y les traería beneficios en sus proyectos a realizarse y con menos uso de recursos económicos para el sector donde trabajen.

A continuación, en la Fig.1 se indica el problema principal que se tiene al utilizar bases de datos relacionales con sus respectivas causas y efectos dentro de lo que es el almacenamiento de información.

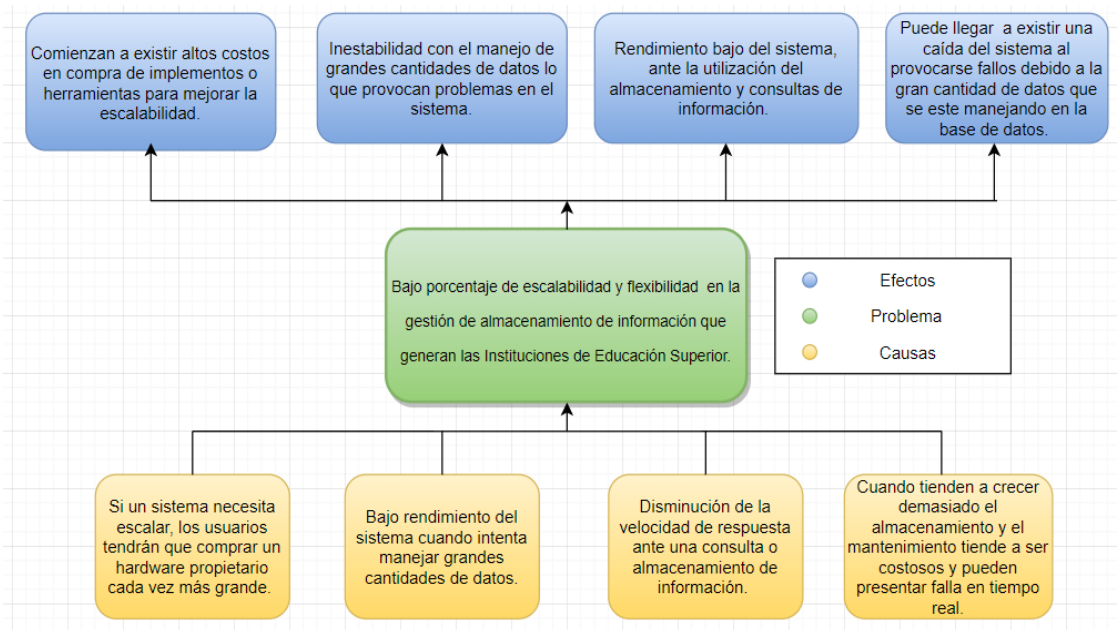

Fig. 1 Árbol de Problemas

## <span id="page-16-3"></span><span id="page-16-1"></span>**Objetivos**

## <span id="page-16-2"></span>**Objetivo General**

Realizar un estudio comparativo sobre Bases de Datos NoSQL que permitan analizar la velocidad de respuesta de los datos en un prototipo de red social universitaria.

#### <span id="page-17-0"></span>**Objetivos Específicos.**

- 1. Desarrollar un marco teórico basado en la investigación de las Bases de Datos NoSQL Cassandra, MongoDB y Redis.
- 2. Evaluar la velocidad de respuesta de los datos dentro del prototipo de red social académica.
- 3. Desarrollar un prototipo de red social académica que permita almacenar e intercambiar información entre estudiantes.
- 4. Validar los resultados.

#### <span id="page-17-1"></span>**Alcance**

Se desarrollará en este proyecto un prototipo de red social universitaria que contará con la implementación de tres Bases de Datos NoSQL (Apache Cassandra, MongoDB y Redis),a las cuales se las evaluará mediante métricas para verificar la velocidad de respuesta de los datos, los cuales serán valorados mediante el estándar ISO/IEC 25012 que se encargara de determinar la capacidad de las características de los datos de tener el potencial intrínseco para satisfacer la necesidades explicitas o implícitas del prototipo de red social. (Rodríguez, 2015).

El objetivo principal de este estudio es establecer una comparativa entre las bases de datos NoSQL para poder identificar la más apropiada que cuente con las características necesarias para poder utilizarla como una herramienta de comunicación entre estudiantes para ello la red social contará con un proceso de registro para crear una cuenta dentro de ella y con ello poder realizar un chat en donde se pueda enviar mensajes con el fin de comprobar que las bases de datos NoSQL cumplen un mejor desempeño en lo que respecta a control de la gestión de la información.

#### <span id="page-17-2"></span>**Justificación**

Las razones para implementar este proyecto es para investigar y recolectar información, para validarla mediante una ecuación o método que revele el impacto de las bases de datos NoSQL en el sector académico de la Provincia de Imbabura y especialmente en la Universidad Técnica del Norte, como también dar a conocer la importancia de estas bases de datos en el ámbito de desarrollo de sistemas modernos, en donde se dará a conocer las ventajas que brindan estas bases de datos como son: el control y manipulación de datos debido a sus estructura, performance, escalabilidad, flexibilidad, etc (Rodríguez, Rodríguez & Díaz, 2016), todas estas ventajas hacen notar que este tipo de bases de datos sean las indicadas para trabajar en proyectos que controlen gran cantidad de información.

El presente proyecto tiene un enfoque hacia los siguientes objetivos de desarrollo sostenible:

Nº 9: Construir infraestructuras resilientes, promover la industrialización inclusiva y sostenible y fomentar la innovación.

9.b Apoyar el desarrollo de tecnologías, la investigación y las innovaciones nacionales en los países en desarrollo, incluso garantizando un entorno normativo propicio a la diversificación industrial y la adición de valor a los productos básicos, entre otras cosas. (Medina, 2015)

Este proyecto está justificado por la falta indagaciones y de implementación de estudios sobre las Bases de Datos NoSQL, de acuerdo a lo investigado en la localidad no se han hecho estudios del tema, pero existen compañías en el extranjero que ya han utilizado estas bases para el uso de grandes cantidades de información y en algunos casos estas empresas han desarrollado sus propias bases de datos no relacionales como son: Amazon, Facebook, Twitter entre otras compañías, que han optado por estas bases de datos debido a su escalabilidad y flexibilidad con los datos que trabajan. (Gómez & Maqueda, 2014).

#### **Económico**

El impacto a nivel económico implica disminuir gastos que se pueden presentar al utilizar las Bases de Datos tradicionales ya que las bases de datos NoSQL son en algunos casos open source lo que ayudaría a eliminar algunos procesos económicos innecesarios dentro del sector académico que decida cambiar de proceso de almacenamiento.

#### **Social**

Al realizar el estudio se va a poder contar con un impacto en la parte social ya que este estudio dará a conocer a los desarrolladores, todos los beneficios que tendrían al trabajar con estas bases de datos no relacionales y como podrían implementarlas en sus proyectos.

#### <span id="page-18-0"></span>**Alcance**

Se desarrollará en este proyecto un prototipo de red social universitaria que contará con la implementación de tres Bases de Datos NoSQL (Apache Cassandra, MongoDB y Redis),a las cuales se las evaluará mediante métricas para verificar la velocidad de respuesta de los datos, los cuales serán valorados mediante el estándar ISO/IEC 25012 que se encargara de determinar la capacidad de las características de los datos de tener el potencial intrínseco para satisfacer la necesidades explicitas o implícitas del prototipo de red social. (Rodríguez, 2015).

El objetivo principal de este estudio es establecer una comparativa entre las bases de datos NoSQL para poder identificar la más apropiada que cuente con las características necesarias para poder utilizarla como una herramienta de comunicación entre estudiantes y para ello la red social contará con un proceso de registro para crear una cuenta dentro de ella y con ello poder realizar un chat en donde se pueda enviar mensajes con el fin de comprobar que las bases de datos NoSQL cumplen un mejor desempeño en lo que respecta a control de la gestión de la información.

# **CAPÍTULO 1 Marco Teórico**

### <span id="page-20-1"></span><span id="page-20-0"></span>**1.1 Bases de Datos NoSQL y Bases de Datos SQL**

¿Qué son las Bases de Datos NoSQL?

En la actualidad los sistemas web y aplicaciones han cambiado drásticamente en el mundo del internet de las cosas, y debido a ello en los últimos quince años se han realizado cambios en las empresas ya que han tenido la obligación de automatizar todos sus procesos y restructurar el manejo de su información e infraestructura tecnológica, es por ello que en la última década se ha venido mencionando lo que es Big Data, Big Users y Cloud Computing , dichas tecnologías controlan grandes cantidades información y por esta razón las mismas están teniendo como opción trasladar toda su información hacia las llamadas bases de datos NoSQL ya que ellas poseen herramientas y estructuras adecuadas para simplificar operaciones a gran escala. A demás se puede enfatizar que muchos desarrolladores opinan que es factible utilizar el tipo de modelo de datos que es sin esquema ya que es óptimo para controlar la gran variedad de datos que se procesan hoy en día dentro de las empresas. (Ali, 2017).

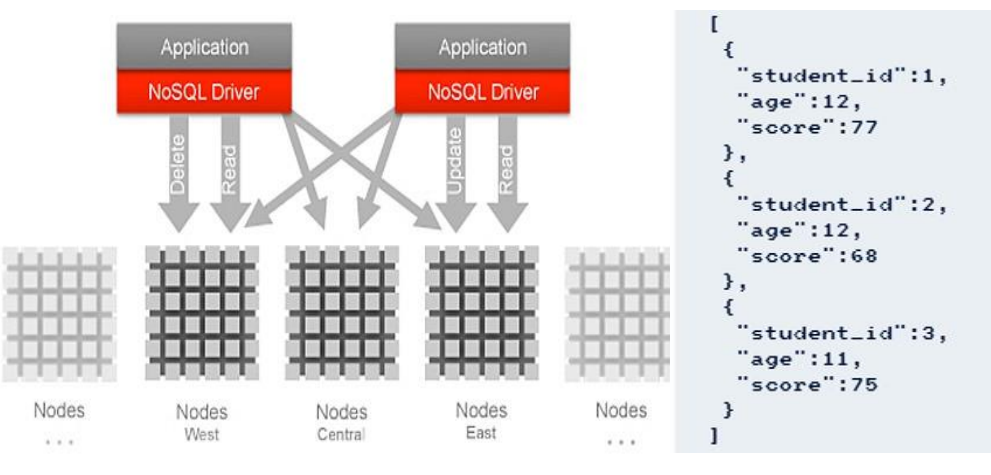

En la Fig. 2 se muestra la estructura que manejan las bases de datos NoSQL.

Fig. 2 Bases de Datos NoSQL

<span id="page-20-2"></span>De acuerdo con su estructura y modo de operación con la información las bases de datos NoSQL no cumplen en su totalidad con las características de atomicidad, consistencia, aislamiento y durabilidad (ACID) y debido a ello escalan horizontalmente, por lo que proporcionan de esta manera eficiencia para ser utilizadas en entornos distribuidos. (Sarasa, 2016).

En cuanto a ventajas respecta se centran en aspectos relevantes para mejorar el almacenamiento, control de los datos y la productividad de los sistemas web y aplicaciones, de esta manera se podría citar las siguientes ventajas. (Sarasa, 2016):

- a) Puede resolver problemas de escalamiento de los grandes volúmenes de datos estructurados y no estructurados y a la vez controlar que el rendimiento que se proporciona sea el adecuado para la disponibilidad de la información almacenados.
- b) Los costos por el uso son reducidos ya que son de tipo open source (código abierto) y pueden llegar a ofertarse para arquitecturas escalables y dinámicas.
- c) Su operación sin esquemas puede ayudar a añadir diferentes tipos de datos a los registros sin especificar su estructura, lo que es benéfico para los administradores de bases de datos cuando ingresen información estructurada y no estructurada en los diferentes campos personalizados.
- d) La productividad en el desarrollo de aplicaciones contribuye a que los modelos de datos se adapten a las necesidades que tengan los sistemas web y aplicaciones modernas y con ello ayudar a simplificar las interacciones y contribuir al desarrollo y evolución de los sistemas web.

Bases de Datos SQL: Son también llamadas bases de datos relacionales aquellas que están compuestas por un conglomerado de información relacionada entre sí, debido a sus características y prestaciones son consideradas como un sistema de almacenamiento de datos integrado que puede ser manipulado mediante el uso de una serie de aplicaciones que cuenten con la estructura y herramientas adecuadas como para manejar la información que se encuentren dentro de la base de datos. (Silberschatz, Korth & Sudarshan, 2010).

En cuanto al modelo de datos puede ser utilizado para resolver problemas y administrar datos de forma dinámica, en donde su enfoque principal sea obtener relaciones entre entidades y exista una correcta normalización sin redundancia. (Silberschatz, Korth & Sudarshan, 2010).

En la Fig. 3 se muestra la estructura con la que cuentan las bases de datos relacionales.

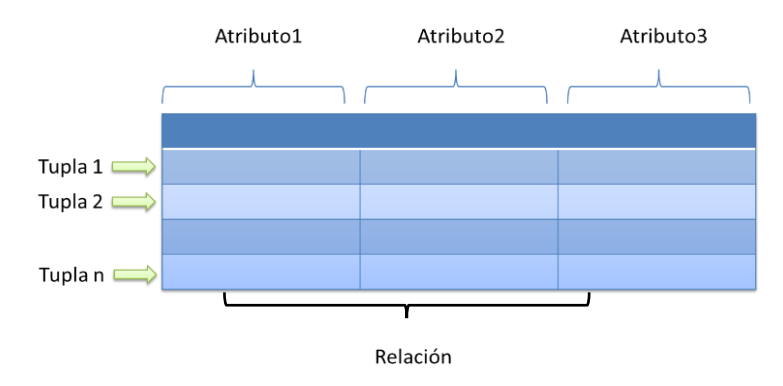

Fig. 3 Bases de Datos SQL

<span id="page-22-1"></span>Las bases de datos relacionales pueden presentar ciertas características que las hacen favorables para su uso dentro de lo que es el desarrollo de sistemas web y aplicaciones y se las puede presentar de la siguiente manera. (Yue, Yuming, Yuefei, & Cungen, 2010):

- a) Dentro de las bases de datos relacionales la información puede ser tratada como como una colección de relaciones.
- b) Se cuenta con una variedad de métodos que permiten acceder a la información con la que cuente una base de datos.
- c) Enfatizan la organización de un conjunto de tablas con filas y columnas, en donde los datos se encuentran visibles y estrictamente organizados como tablas de valores.
- d) Se hace uso de operaciones de algebra relacional para poder modificar o combinar el contenido de la información de las bases de datos.

Dentro de la estructura las tablas son las encargadas de almacenar la información de los objetos que se representaran en la base de datos, mientras que sus componentes como las columnas almacenan un determinado tipo de dato con su respectivo valor de acuerdo con el atributo. En cuanto a las filas representan la reunión de los valores relacionados de un objeto. Cabe mencionar que en cada fila se podría remarcar un identificador que se lo podría representar como una clave principal y dentro de la fila se encontraría un atributo que puede ser identificado como una clave foránea. (Yue, Yuming, Yuefei, & Cungen, 2010).

#### <span id="page-22-0"></span>**1.1.1 Comparación entre las Bases de Datos NoSQL y SQL**

De acuerdo con las investigaciones realizadas, se puede determinar que existen diferencias entre los dos tipos de bases de datos como puede ser su esquema, estructura, forma de realizar consultas hacia la base de datos y forma de almacenamiento las cuales se describirán en la siguiente tabla.

<span id="page-23-1"></span>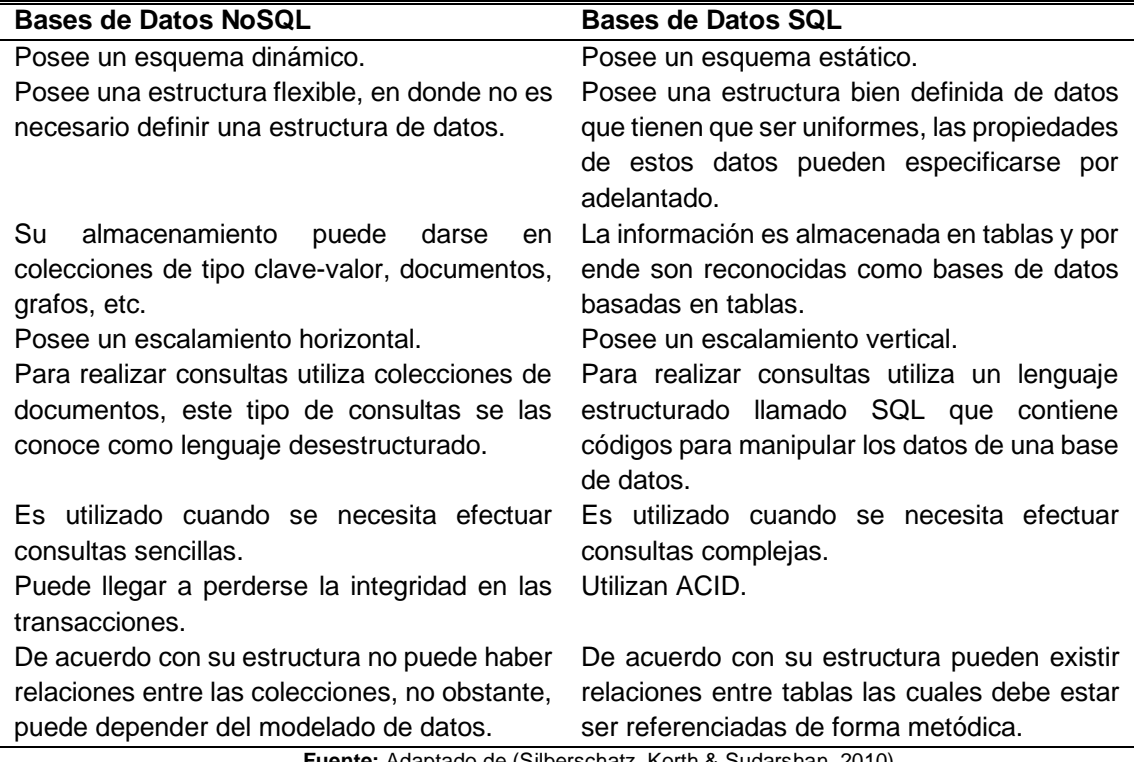

TABLA 1 COMPARACIÓN ENTRE LAS BASES DE DATOS NOSQL Y SQL

**Fuente:** Adaptado de (Silberschatz, Korth & Sudarshan, 2010)

### <span id="page-23-0"></span>**1.1.2 Beneficios de las Bases de Datos NoSQL**

Al contar con una estructura específica promueven beneficios importantes que hacen que se cumplan ciertas características apropiadas para ayudar a los sistemas modernos con el almacenamiento de datos estructurados y no estructurados, de esta manera dichos beneficios pueden ser los siguientes. (Castro, Romero, González, & Callejas Cuervo, 2012)

- a) Escalabilidad: Orientado hacia el diseño escalar de clústeres distribuidos donde los nodos se crean de acuerdo con la disponibilidad en que los usuarios necesiten utilizar el almacenamiento en la base de datos, permitiendo de esta manera que se elimine los costos y la complejidad de la fragmentación manual.
- b) Alto Rendimiento: Optimizado mediante el uso de modelos de datos que se enfocan al control de estructuras documentales, clave-valor y gráficos los cuales mediante patrones dan un acceso confiable y un rendimiento proporcional hacia la información que se esté almacenando.
- c) Control de datos con flexibilidad: Ofrece libertad para los administradores de bases de datos en el ámbito de velocidad y flexibilidad en el cambio de esquemas y consultas.
- d) Desarrollo con agilidad: Da soluciones a situaciones imprevistas ya que las bases de datos NoSQL satisfacen de una manera rápida y ágil a las consultas efectuadas para obtener información en grandes cantidades.

#### <span id="page-24-0"></span>**1.1.3 La consistencia de los datos en las Bases de Datos NoSQL**

La consistencia radica en trabajar bajo un enfoque, en donde se plantea diferentes problemas que se han registrado en la seguridad de los datos, es por ello que se da a conocer cuatro tipos de consistencias que se presentan en las bases de datos NoSQL y son las siguientes: (Sarasa, 2016).

- a) Consistencia en las escrituras: Se presenta cuando existe un problema de escrituraescritura en donde varios usuarios realizan el proceso de actualización de un mismo dato al mismo tiempo, es decir que al realizar la actualización por parte de los usuarios las órdenes llegan al servidor y la serializan y vuelven a enviar la respuesta de una manera ordenada es allí donde radica el problema ya que un usuario recibe el dato actualizado mientras que al otro usuario se le produce una pérdida de actualización debido a que la última escritura que se aplica se sobrescribe sobre la primera. Una solución que se ha planteado es tener bloqueos de escritura en donde si se desea realizar la actualización de un dato este se bloquee temporalmente hasta que el usuario termine de actualizarlo y después de realizar este proceso el dato dejará de
- b) Consistencia en las lecturas: Se presenta cuando existe un problema de lecturaescritura en donde un usuario realiza la lectura de un dato en medio de la escritura de otro usuario que en ese momento se encuentra leyendo o escribiendo en un dato, es por esto que sea planteado que las bases de datos relacionales apliquen las transacciones en donde se asegure que el usuario solo realice la lectura y luego la escritura o en su defecto la escritura y luego la lectura. (Sarasa, 2016).

estar bloqueado y estará disponible para ser utilizado por otros usuarios.

Este concepto afirma que las Bases de Datos NoSQL no soportan transacciones lo que es incorrecto ya que las bases de datos orientadas a grafos pueden llegar a soportar cierto tipo de transacciones, como también las Bases de datos orientadas hacia agregados que puede soportar actualizaciones atómicas sobre un agregado. (Sarasa, 2016).

c) Consistencia de sesión: Puede llegar a ser un problema las ventanas de inconsistencia ya que casi siempre se llega a mantener una carga que se encuentra ejecutándose en un cluster que mantenga la carga de peticiones a los diferentes nodos donde sea solicitada una ventana, para controlar esta clase de situaciones es necesario implementar un tipo de consistencia de tipo leer lo que se escribe, lo que implica aplicar el concepto de actualización en donde se pueda verificar que solamente se pueda ver la actualización ejecutada por el usuario.

#### <span id="page-25-0"></span>**1.2 Tipos de Bases de Datos NoSQL**

Con la evolución de las Bases de Datos NoSQL se han ido creando diferentes tipos, en donde cada una representa y se adecua a las diferentes necesidades que se han ido encontrando en los sistemas web y aplicaciones actuales, es por ello por lo que se ha podido clasificar y definir de la siguiente manera.

#### <span id="page-25-1"></span>**1.2.1 Bases de Datos de clave-valor**

La esquematización de este tipo de bases de datos presenta un modelo de datos donde la clave puede ser generada de una manera sintética y con diferente formato, pero con la condición de que la clave sea única para cada dato que sea registrado.

Los valores para almacenar pueden tener una estructura sencilla con formatos comunes como string, int, float, double, JSON como también otro tipo de estructuras complejas. Estas bases de datos pueden hacer uso de operaciones básicas como para obtener datos asociados a una clave (get), asociar un valor a una clave (put) y borrar una entrada con una clave especifica. (delete) (Bosonit, 2018). En la Fig. 4 se hace una referencia a la estructura del modelo en lo que es clave-valor.

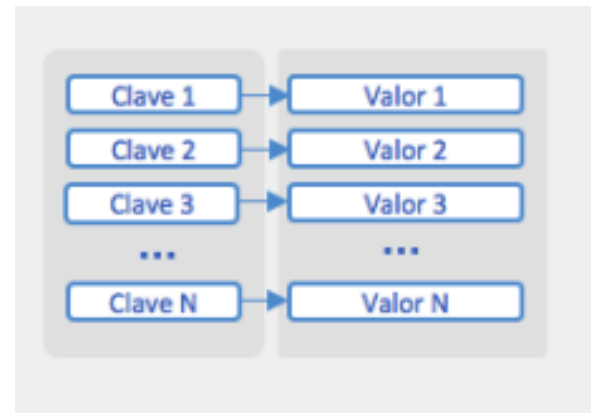

<span id="page-25-2"></span>Fig. 4 Bases de Datos clave-valor

Se presentan ciertas ventajas como la simplicidad, eficiencia y flexibilidad que permiten realizar la búsqueda de la información almacenada de una manera rápida y concisa mientras se realiza la lectura a toda la base de datos. Cabe mencionar que la simplicidad puede llegar a ocasionar inconvenientes como por ejemplo que al carecer de una estructura especifica no sería posible realizar consultas con querys ya que las bases de datos solo constan de colecciones lo cual puede llegar a complicar la implementación de modelos complejos. (Bosonit, 2018).

Para comprenden como está estructurada se presenta en la Fig. 5 un ejemplo donde se puede apreciar las respectiva clave y valor que se maneja dentro de estas bases de datos.

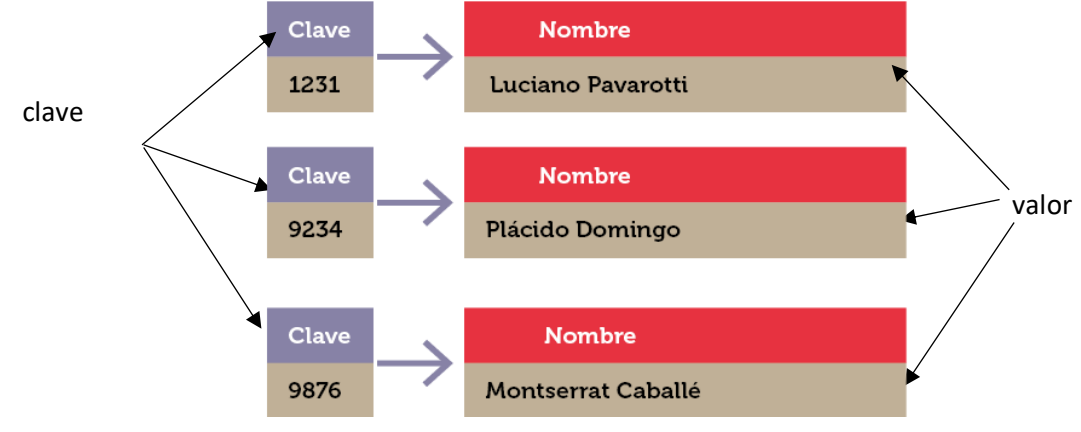

Fig. 5 Ejemplo de bases de datos clave-valor

### <span id="page-26-1"></span><span id="page-26-0"></span>**1.2.2 Bases de Datos Documentales**

Poseen cierta similitud con las bases de datos clave-valor pero con la diferencia de que estas tienen un nivel superior en el manejo de metadatos y que permiten la utilización de documentos donde consta un ID único que facilita el uso de métodos para realizar el proceso de indexación.

Pueden llegar a almacenar datos JSON, XML y BSON ya que son especializadas para controlar este tipo de archivos, pero en una sola colección con un valor y una clave especificada. Una vez almacenados los documentos, los campos públicos de los mismos pueden llegar a indexarse para su recuperación rápida en caso de no conocer la clave.

Los documentos que lleguen a ser almacenados pueden ser diferentes o iguales en su estructura. (Bosonit, 2018). En la Fig. 6 se hace una referencia a una estructura documental.

| <b>JSON</b> |  |
|-------------|--|

<span id="page-26-2"></span>Fig. 6 Estructura de una base de datos documental

Muchos desarrolladores que proveen de este servicio han desarrollado lenguajes similares a SQL para poder realizar consultas en donde se pueda efectuar junturas entre colecciones, gracias a los caracteres estructurados que se afianzan en los documentos y los IDs únicos que se proporcionan a cada uno de ellos hacen que estas bases de datos

documentales respondan adecuadamente a consultas mediante filtrado y agregación. (Bosonit, 2018).

Una de las características principales que se pueden citar es que poseen un esquema proporcional por cada documento no relacional que puede llegar a variar y con ello ofrecer a los administradores más flexibilidad para las organizaciones, como también puede trabajar con la información mediante la aplicación de reglas estandarizadas para que la base de datos puede entenderlos durante el post procesamiento. (Kyocera, 2017).

En la Fig. 7 se muestra un ejemplo de cómo se presenta un documento JSON con su respectiva clave y valores.

<span id="page-27-1"></span>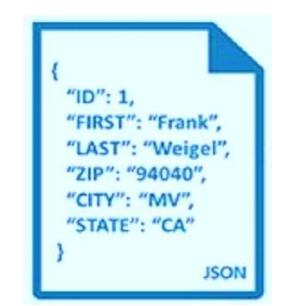

Fig. 7 Ejemplo de bases de datos documental

#### <span id="page-27-0"></span>**1.2.3 Bases de Datos de Columnares**

Promueven el almacenamiento de los datos en tablas con filas y columnas, en las filas los formatos de las columnas pueden llegar a variar, pero identificándolas con sus respectivos nombres, mientras que las columnas se encargan de agrupar los datos que se encuentran en las columnas relacionándolos conjuntamente y facilitando así el acceso para realizar consultas hacia la base de datos. En la Fig. 8 se hace una referencia al manejo de una estructura columnar.

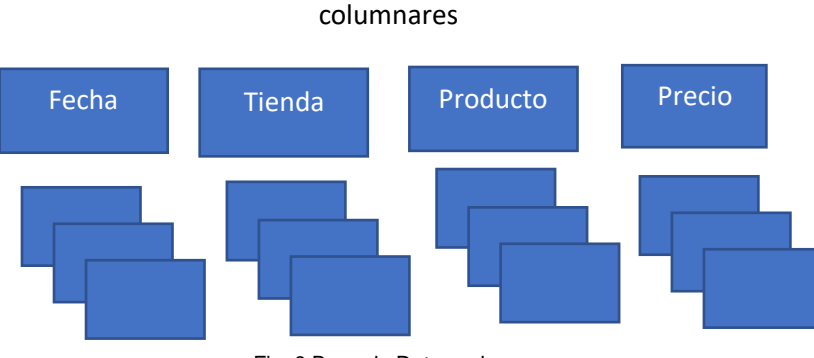

Fig. 8 Base de Datos columnares

<span id="page-27-2"></span>El modelo de datos que se maneja es similar a las bases de datos relacionales, pero con la diferencia de que los datos se agrupan en las columnas mediante tuplas de valores que se encuentran asociadas hacia las filas de cada tabla. De acuerdo con ello la estructura

columnar establecida favorece a realizar consultas complejas sobre lecturas de información y extracción y agregado de la misma a cada una de las tablas de la base de datos columnar. (Bosonit, 2018).

Dentro de lo que son las características, poseen limitaciones estructurales en donde se puede utilizar ciertas técnicas que simulan la estructura de las bases de datos relacionales, a menudo al manejas estas técnicas en ciertos casos se requiere del uso de una misma clave principal para todas las tablas, lo que significaría que la jerarquía de la base de datos estaría limitada solo a dos niveles. (Garcete, 2014).

Mientras que para rendimiento los sistemas columnares pueden llegar a superar a los sistemas que se afianzan con las bases de datos relacionales, pero dicha superioridad en muchos casos puede variar en varios aspectos, como son las consultas en las que incluyen los cálculos o accesos individuales a los registros los cuales pueden llegar a ser lentos o rápidos en comparación con los sistemas relacionales que poseen una indexación adecuada. (Garcete, 2014).

En la Fig. 9 se muestra un ejemplo de cómo las columnas se encargan de agrupar los datos para poder realizar consultas.

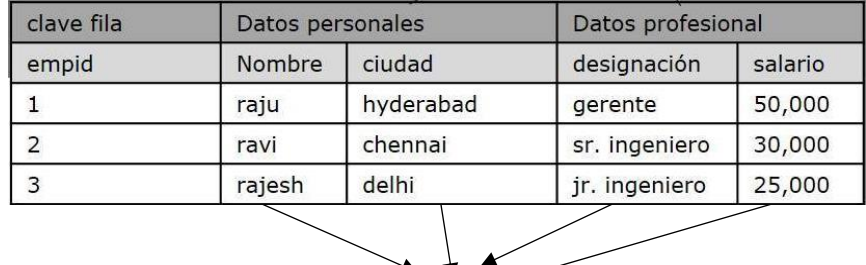

agrupación de datos

Fig. 9 Ejemplo de bases de datos columnares

#### <span id="page-28-1"></span><span id="page-28-0"></span>**1.2.4 Bases de Datos de Grafos**

Representa la información almacenada como nodos de un grafo en donde las aristas representan a las relaciones, con el fin de que en caso de realizarse una revisión de la base de datos esta pueda ser accedida mediante una teoría de grafos para poder efectuar el respectivo recorrido tanto en los nodos como en las aristas de la base de datos. (Busto & Enríquez, 2013).

En la Fig. 10 se hace una referencia al manejo de una estructura de grafos.

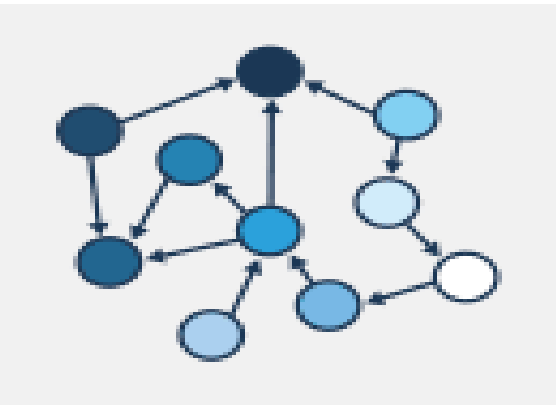

Fig. 10 Bases de Datos de grafos

<span id="page-29-0"></span>Al hablar sobre la teoría de grafos es proporcionar evidencia sobre la gran utilidad de algoritmos de grafos que se orientan hacia varios tipos de cálculos que se centran en dar solución a diferentes problemáticas como: centralización de vectores que se impliquen en centralizaciones de los grafos, intermediación, HITS, entre otros.

En los últimos años se ha facilitado la realización de estudios sobre los algoritmos de aplicación en donde se ha detectado escenarios de alto rendimiento de usos de bases de datos de grafos, algunos proyectos que se nombraran a continuación poseen relevancia ya que son considerados como grandes escenarios en producción de bases de datos de grafos como son: Neo4j, Infinite Graph, HyperGraphDB, entre otros. (Busto & Enríquez, 2013).

Para la utilización de estas bases de datos es necesario que el modelado de datos este correctamente normalizado para que cada tabla pueda poseer una columna y cada relación adquiera solamente dos, lo que ocasionara que los cambios que se realicen en la estructura de la información solo tengan efectos a nivel local y no afecte los procesos de modelamiento. (Busto & Enríquez, 2013).

En cuanto al diseño y consulta están orientado específicamente a datos en donde las relaciones están representadas con formas de grafos, lo que significa que la información representa a los datos que se encuentran interconectados con una cantidad no determinada de relaciones entre ellos. Mientras que las consultas a efectuarse deben ser mediante índices, ya que los sistemas que trabajan con este tipo de datos proporcionan una adyacencia libre de índices. (Busto & Enríquez, 2013).

10

En la Fig. 11 se muestra un ejemplo del recorrido que se realiza por los nodos mediante la utilización de una teoría de grafos.

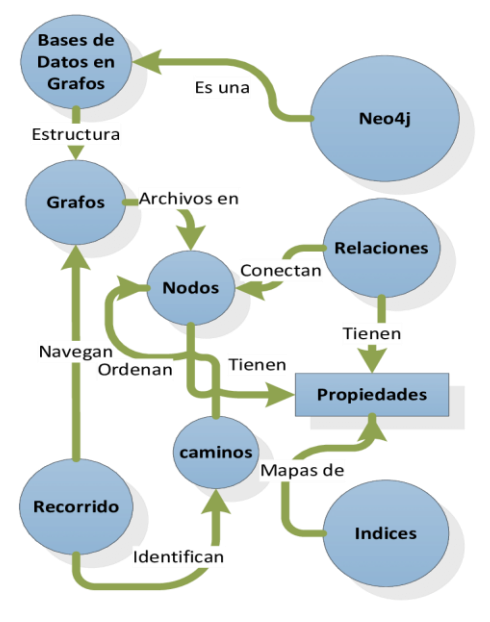

<span id="page-30-1"></span>Fig. 11 Ejemplo de bases de datos de grafos

#### **1.3 Bases de Datos NoSQL a estudiarse**

Para efectuar este estudio se han seleccionado tres tipos de Bases de Datos NoSQL, las cuales fueron seleccionadas de acuerdo con la clasificación que ha dado el Cuadrante Mágico de Gartner en donde informan sobre los líderes y retadores en lo que respecta a sistema de gestión de bases de datos, es así como en este cuadrante cuando se hizo la respectiva investigación ubicaba a Apache Cassandra, MongoDB y Redis como una de las bases de datos NoSQL mejor ubicadas dentro del cuadrante ("Cuadrante Mágico para Sistemas Operativos de Gestión de Bases de Datos," 2019). Al estimar las respectivas ubicaciones se consideró utilizar las tres bases de datos para desarrollar el estudio planteado y verificar cuál de las tres tiene la mejor capacidad de manejar grandes cantidades de información y control sobre la velocidad de procesamiento de registros de información. (Microsoft, 2019)

A continuación, se definen cada una de las Bases de Datos NoSQL seleccionadas para el estudio.

#### <span id="page-30-0"></span>**1.3.1 Bases de Datos Apache Cassandra**

Es un tipo de Base de Datos distribuida, de alto rendimiento tanto en entrada como de salida de datos por lo que la hace productivamente escalable y congruente en manejar grandes cantidades de información, fue creada con el propósito de mantener la información respaldada con su protocolo de tolerancia a fallos.

Apache Cassandra es considerada como una solución post-relacional ya que cuenta con ciertas características que la hacen tener cierta similitud con las bases de datos relacionales como es su sistema de consultas que cuenta con ciertos comandos que se asemejan a los de las bases de datos relacionales. (Ladero, 2014).

En la Fig. 12 se muestra arquitectura de la base de datos Apache Cassandra.

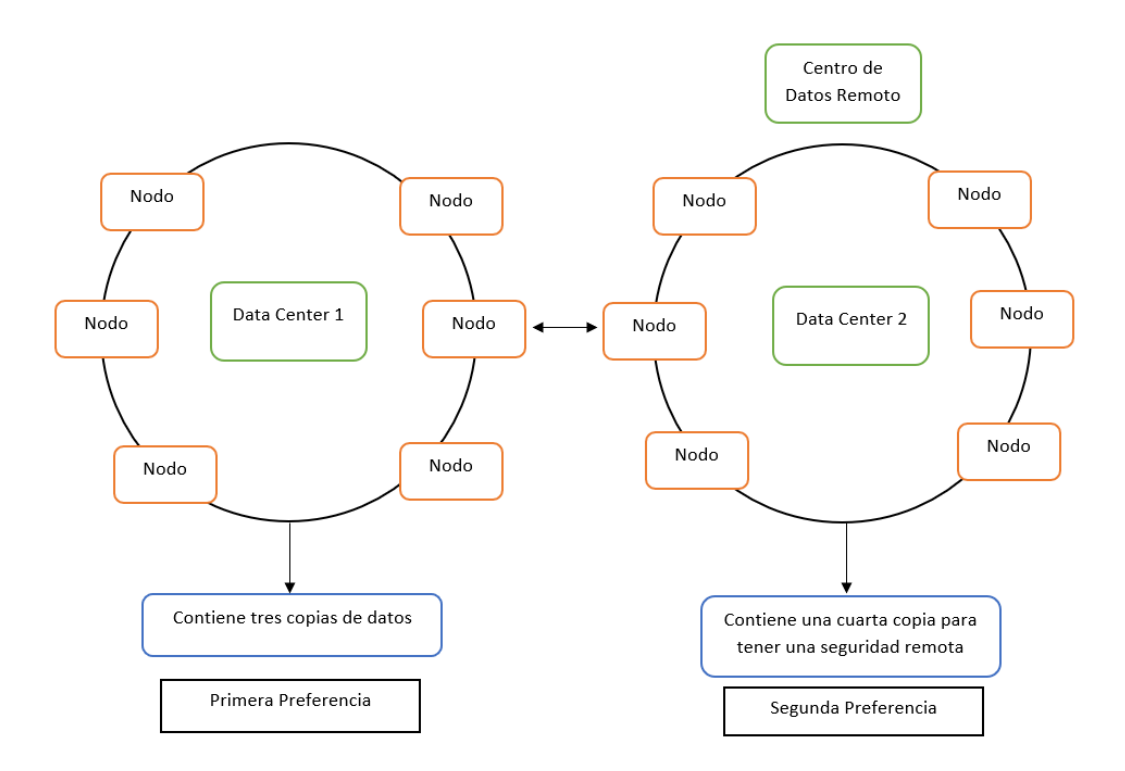

Fig. 12 Arquitectura de Apache Cassandra

<span id="page-31-0"></span>La estructura que se maneja ayuda a que exista disponibilidad, tolerancia a fallos y consistencia que puede ser configurada de acuerdo con las necesidades de los usuarios, esta configuración puede estar repartida de la siguiente manera: (Zaforas, 2016).

- a) Escala Distribuida: Los datos se encuentran distribuidos a lo largo de todos los nodos del cluster, además de ello cuenta con alta disponibilidad lo que la hace favorable en caso de que existiera una caída de algún nodo, el servicio no sufriría cambios y seguiría con su ritmo normal en disponibilidad de información.
- b) Escala Linealmente: Proporciona un rendimiento de forma lineal con respecto al número de nodos que sean añadidos por los administradores de las bases de datos.
- c) Escala de forma Horizontal: Proporciona un escalamiento hacia los sistemas por medio del aumento de nodos los cuales están basados en hardware commodity de bajo costo.

Esta base de datos posee una arquitectura Peer-to-Peer que ayuda a eliminar puntos de fallo únicos dentro de establecimiento de información y provee con ello que todos los nodos tengan la misma importancia al ser almacenados, de acuerdo con este aspecto el patrón maestro-esclavo no podría ser aplicado ya que ningún nodo poseerá información relacionada con otros nodos.

Una característica esencial que cabe mencionar es que posee su propio lenguaje de consultas llamado Cassandra Query Lenguage (CQL) que es utilizado para acceder a la base de datos mediante consultas, los datos que se encuentran dentro de la base de datos se encuentras desnormalizados por lo cual no se puede realizar junturas como las bases de datos relacionales. Para poder interactuar con la base de datos mediante CQL es necesario ingresar al intérprete de comandos shell, que permite ingresar comandos específicos del lenguaje de consultas de CQL. (Zaforas, 2016).

#### <span id="page-32-0"></span>**1.3.2 Base de Datos MongoDB**

Se lo reconoce como un sistema de bases de datos multiplataforma que se orienta a documentos, por lo que al realizar sus registros con esquemas de datos diferentes y con atributos definidos hace que el mismo no se repita y no haya redundancia en los datos ingresados. Dentro de MongoDB se centran varias características como la velocidad de registro de datos y el control de los mismos, este proceso es realizado mediante un sistema sencillo de consultas que se efectúa hacia las bases de datos que se encuentran almacenadas dentro del gestor de MongoDB. (Paramio, 2011).

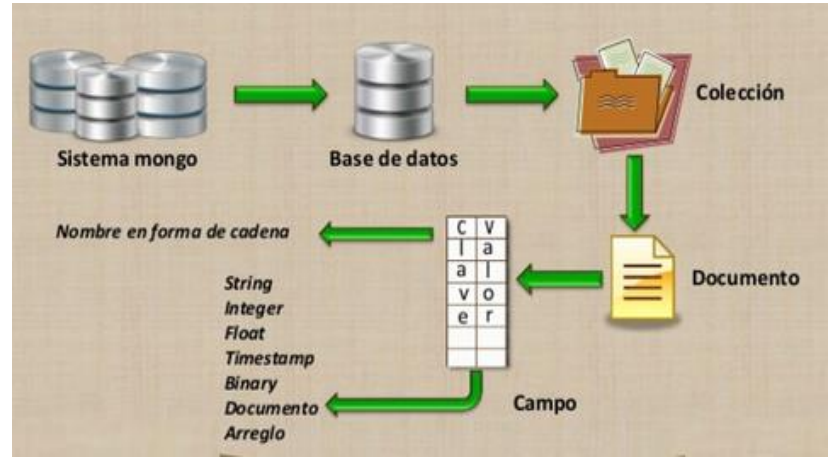

En la Fig. 13 se representa la arquitectura de la base de datos MongoDB.

Fig. 13 Arquitectura de MongoDB

<span id="page-32-1"></span>MongoDB posee un balance subjetivo en cuanto a lo que es rendimiento y funcionalidad, ya que cuenta con diferentes tipos de consultas las cuales podrían ser eficientes en un sistema relacional definido y sin tener que sacrificar el rendimiento que provee el sistema en donde se esté efectuando el registro de información. (Paramio, 2011).

Ciertas características pueden ser descritas de la siguiente manera:

- a) Permite a los usuarios manipular la información almacenada en forma de documentos con un formato de tipo BSON. (Calvo, Durán, Quirós & Malinowski, 2017).
- b) Para la creación de las bases de datos no es necesario la definición de un esquema, lo que permite a los desarrolladores crear sistemas con alta disponibilidad y flexibles a modificaciones que se requieran realizar en la estructura de los documentos. (Calvo, Durán, Quirós & Malinowski, 2017).
- c) Ofrece diferentes tipos de prestaciones a nivel de implementación como es la definición de documentos anidados o referenciados o también el uso de comandos especializados como el operador lookup el cual sustituye las funciones del operador de juntura entre documentos. (Calvo, Durán, Quirós & Malinowski, 2017).

Las operaciones con las cuales se puede trabajar proporcionan a los usuarios la ejecución de múltiples consultas en documentos, además de ofrecer la facilidad de manipulación de los mismos como es la inserción de documentación mediante tuberías de agregación y mapeos de reducción.

De acuerdo con estudios esta manipulación de documentación puede ser ofrecida por diferentes herramientas que pueden determinar el proceso de manipulación de la documentación. (Calvo, Durán, Quirós & Malinowski, 2017).

En la Tabla 2 se muestra como la tubería de agregación permite a la documentación pasar por diferentes etapas para generar una colección o retomar un cursor, estas etapas indican algunas operaciones que pueden ser ejecutadas en MongoDB y pueden ser las siguientes:

<span id="page-33-0"></span>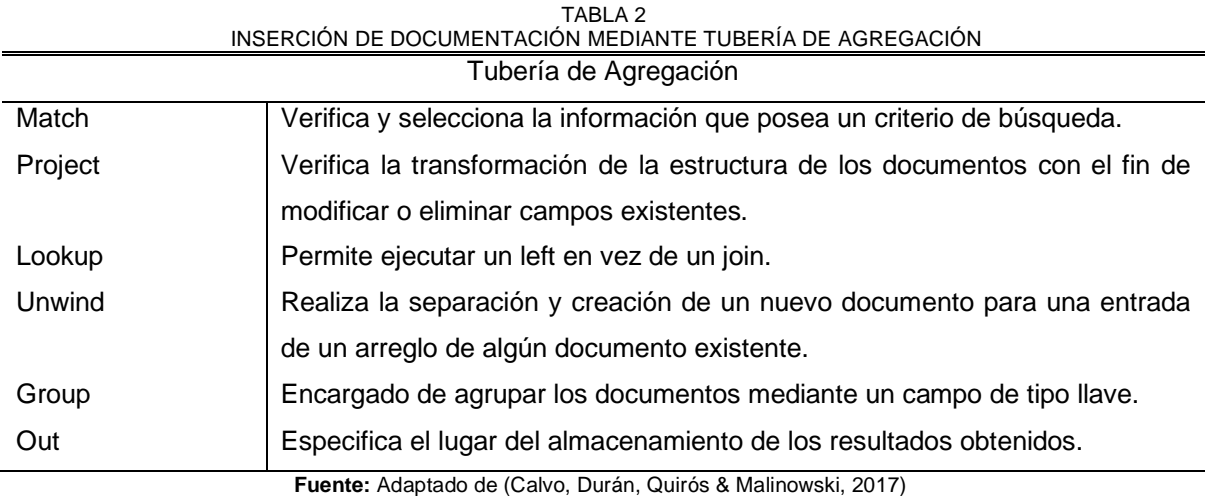

14

En la Tabla 3 indica que el mapeo de reducción es una metodología basada en una asociación de tipo llave-valor y para hacer uso de ella es necesario aplicar el uso de tres elementos los cuales se presentan de la siguiente manera. (Calvo, Durán, Quirós y Malinowski, 2017).

<span id="page-34-2"></span>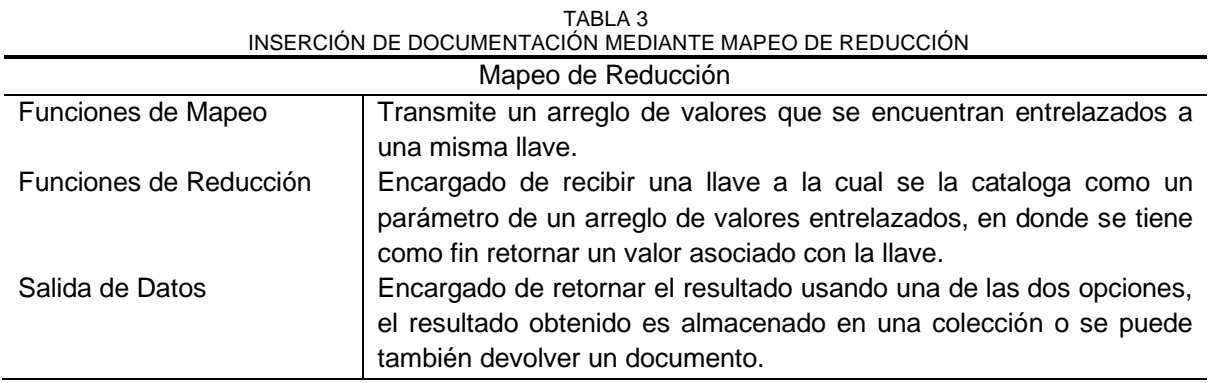

**Fuente:** Adaptado de (Calvo, Durán, Quirós & Malinowski, 2017)

### <span id="page-34-0"></span>**1.3.3 Base de Datos Redis**

Es una Base de Datos NoSQL que almacena la información de forma estructurada, debido a su funcionalidad y capacidad puede guardar diferentes tipos de estructuras de datos tales como bitmap, hashes, listas e índices geoespaciales los mismos que pueden ser accedidos mediante radius queries y streams. Redis al poseer replicación incorporada, transacciones, secuencia de comandos de unión, diferencia e intersección y diferentes niveles de persistencia en disco ayuda a que exista una alta disponibilidad de acceso a información mediante redis sentinel y particionamiento automático mediante redis cluster. (Introduction to Redis – Redis, 2020)

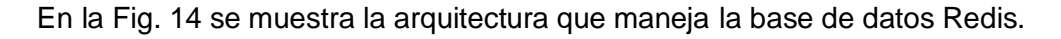

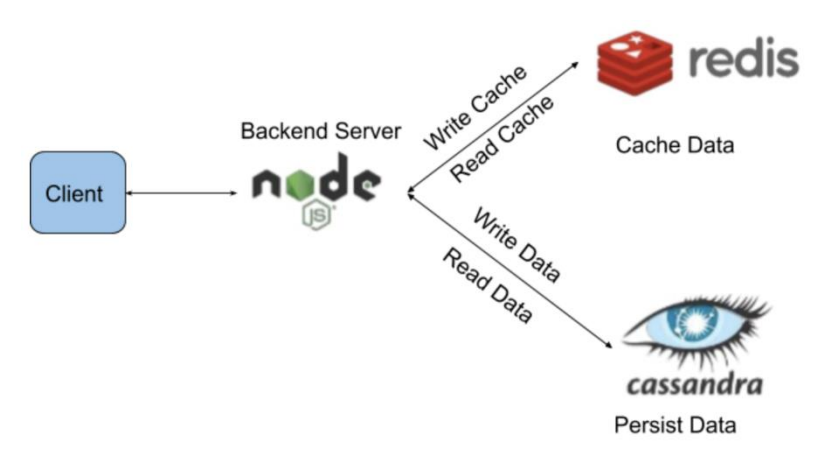

Fig. 14 Arquitectura de Redis

<span id="page-34-1"></span>Una de las funcionalidades principales que presenta Redis es ejecutar operaciones atómicas en diferentes tipos como: incremento de valor a un hash, movimientos de datos en una lista, conjunción de cómputo de unión, intersección y diferencia, como también puede ofrecer replicación asíncrona maestro-esclavo que puede ser accedida mediante una configuración en la primera sincronización rápida sin bloqueo y conexión automática con resincronización parcial en división de red.

Esta base de datos puede ofrecer un alto rendimiento cuando se trabaja mediante el uso de conjunto de datos los cuales pueden ser utilizados siempre y cuando exista una dependencia de caso de uso para poder realizar el volcamiento de un conjunto de datos en el disco o como a su vez se podría agregar comandos a los registros almacenados para poder acceder óptimamente a la información almacenada. (Introduction to Redis – Redis, 2020).

#### <span id="page-35-0"></span>**1.4 Análisis Comparativo entre las Bases de Datos NoSQL**

Con la información obtenida y descrita anteriormente en los subtemas se pudo conseguir establecer un cuadro comparativo con las principales características que diferencian a cada una de las bases de datos NoSQL que se van a utilizar para el estudio a realizar y en la Tabla 4 se puede verificar dichas diferencias y se las puede describir de la siguiente manera.

<span id="page-35-1"></span>

| <b>Descripción</b>   | <b>Apache Cassandra</b>     | <b>Redis</b>            | <b>MongoDB</b>                |
|----------------------|-----------------------------|-------------------------|-------------------------------|
| Modelo de Bases de   | Su columna ancha de         | Su modelo de bases      | Su modelo de Base             |
| Datos Primaria       | almacenamiento<br>es        | datos<br>de<br>permite  | datos<br>de<br>es             |
|                      | basada<br>la<br>en          | almacenar los datos     | documental y es una           |
|                      | de<br>estructura<br>las     | mediante<br>tablas      | de<br>las<br>más              |
|                      | de<br>Datos<br><b>Bases</b> | hashes.                 | populares.                    |
|                      | <b>BigTable</b><br>v        |                         |                               |
|                      | <b>DinamoDB</b>             |                         |                               |
| Desarrollador        | Es desarrollada por         | Es desarrollada por     | Es desarrollada por           |
|                      | Software<br>Apache          | RedisLabs.              | MongoDB, Inc                  |
|                      | Fundation.                  |                         |                               |
| Lenguaje<br>de       | Java                        | ANSI C                  | $C++$                         |
| Programación         |                             |                         |                               |
|                      |                             |                         |                               |
| Servidor de Sistemas | Linux, OS X, Windws         | Linux, * BSC, OS        | Linux, OS X, Solaris,         |
| Operativos           |                             | Windows                 | Windws                        |
|                      |                             |                         |                               |
| de<br>Lenguajes      | Java,<br>C++,               | C, $C#$ , $C++$ , Java, | C#, Delphi, Haskell,          |
| Programación         | PHP,<br>JavaScript,         | PHP, Python, Erlang,    | Java,<br>JavaScript,          |
| soportados           | Python, Haskell             | Go, Haskell,            | Matlab, Perl, PHP,            |
|                      |                             | Javascript,<br>Perl,    | Python                        |
|                      |                             | Ruby, Scala             |                               |
|                      |                             |                         |                               |
| Conceptos<br>de      | Existe un acceso de         | Existe una lista de     | Existe<br><b>un</b><br>acceso |
| Usuario              | usuarios<br>los<br>por      | control para acceso     | para usuarios y roles.        |
|                      | objeto.                     | de los usuarios (ACL)   |                               |

TABLA 4 COMPARACIÓN DE LAS BASES DE DATOS A ESTUDIARSE

**Fuente:** Adaptado de (Zaforas, Paramio & Gómez, 2017)
### **1.5 Metodología de desarrollo Scrum**

Scrum es una metodología ágil que ayuda a solventar problemas complejos mediante la entrega de productos optimizados a su mayor expresión, lo cual es alcanzado mediante estrategias ordenadas y estrictamente cumplidas. Según (Porras, 2020) la arquitectura funcional de Scrum se puede ver como en la Fig. 15 donde se detalla cada proceso que se sigue.

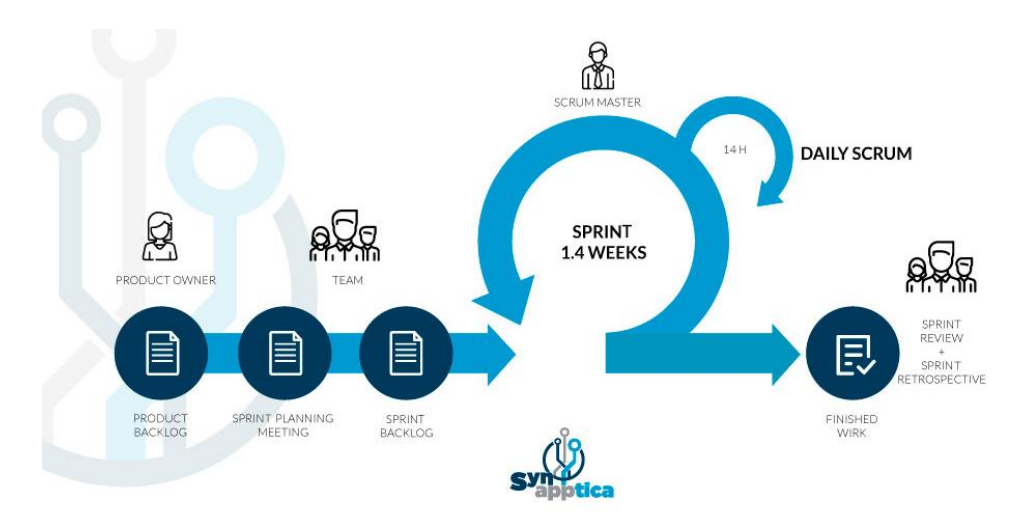

Fig. 15 Metodología Scrum

De acuerdo con (Menzinsky, López, & Palacio, 2016) a esta metodología se la puede catalogar de las siguientes maneras:

- a) Ligera: Al contener poca teoría se puede clasificar en actividades como reuniones, sistematización de roles y establecimientos de ciertos principios para una funcionalidad ordenada.
- b) Fácil de entender: Desde la implementación de la metodología se establecen reglas específicas no tan complicadas que se acoplen al proyecto en desarrollo, estas reglas pueden ser establecidas de acuerdo con la comodidad del equipo de trabajo.
- c) Difícil de Dominar: Es necesario buscar un método adecuado de integrar la metodología al entorno en concreto que se quiera desarrollar, es por esto que el rol del Scrum Master está diseñado para dominar el método a implementarse y ponerlo a disposición del equipo de trabajo.

### **1.5.1 Roles de Scrum**

Aquello proyectos que se someten al uso de Scrum deben llegar a conformar un grupo clasificado en tres roles los cuales se detallan en: dueño del producto (product owner), Equipo de desarrollo (development team) y el Administrador del proyecto (Scrum Master), los cuales conforman un grupo de trabajo comprometido a que se llegue a un resultado final satisfactorio en donde se cumpla con los requisitos establecidos.

A continuación con respecto a lo dicho por (Schwaber; & Sutherland, 2013) se describe a cada uno de los roles mencionados anteriormente:

- a) Dueño del Producto: Es el encargado de decidir qué requisitos deben ir en el backlog del proyecto de acuerdo con las funciones principales que se requieran para el negocio, de igual manera al implementar los requisitos estos deben ser explicados al equipo de trabajo para que los mismos puedan establecer dichos requisitos hacia la construcción de las historias de usuario.
- b) Scrum Master: Encargado de guiar, controlar y ayudar al equipo de trabajo con el cumplimiento de las reglas establecidas para el acatamiento de las historias de usuario, como también apoderado de dar las soluciones respectivas hacia los problemas que se presenten.
- c) Equipo de desarrollo: Compuesto por personal calificado en conocimientos y suficiente capacidad para cumplir con los requerimientos solicitados con el fin de entregar el producto terminado en el tiempo establecido.

### **1.5.2 Eventos de Scrum**

Con respecto a lo dicho por (Porras, 2020) Scrum está compuestos por cuatro eventos que se desarrollan de una manera específica y se los describe de la siguiente manera:

- a) Sprint: Considerado como la etapa trascendental de Scrum, es en donde se realiza el desarrollo de las tareas en un tiempo de dos a cuatro semanas.
- b) Planificación del sprint: Durante la planificación se realiza una reunión para planear el proceso a seguir para el siguiente sprint, en este se determina las tareas y asignaciones para cada miembro del equipo de desarrollo, por lo general la planificación puede durar alrededor de dos horas por semana.
- c) Scrum Diario: Se realiza reuniones diarias en donde cada uno de los miembros del equipo de trabajo es sometido a responder tres preguntas como: ¿Qué hice ayer?, ¿Qué haré hoy?, ¿Qué limitaciones ha tenido durante el desarrollo?, el interrogatorio debe ser máximo de hasta quince minutos.
- d) Revisión del sprint: Durante este evento se hace un análisis hacia las tareas terminadas y si es necesario se realiza las respectivas correcciones en el product backlog, por lo general la revisión tiende a durar una hora por semana.
- e) Retrospectiva del sprint: Es una reunión en donde se examina si existe la posibilidad de establecer cambios para optimizar la productividad del equipo de trabajo, el tiempo que puede llegar a durar esta reunión es de tres horas como máximo por sprint.

### **1.5.3 Artefactos de Scrum**

Son los encargados de representar el valor del trabajo mediante diferentes formas en donde se establezca la transparencia de la información y las oportunidades adecuadas para que la misma sea diseñada y adaptada para el entendimiento de los artefactos que se van a utilizar durante el proceso de implantación de los artefactos que serán definidos de la siguiente manera:

- a) Pila del Producto (Product Backlog): Es en donde se detalla de manera concisa los requisitos establecidos mediante historias de usuario, este artefacto es entregado y explicado al dueño del producto con el fin de darle a conocer de forma detallada el proceso a seguir para el desarrollo del software.
- b) Pila del Sprint (Sprint Backlog): Posee las historias de usuario, las mismas que se encuentran desglosadas en tareas para su desarrollo, estas tareas son clasificadas en tres estados que puede ser: por hacer, en proceso y hecho, de esta manera la pila sprint trabaja de una manera dinámica y ordenada.
- c) Incremento: Es implementado durante la fase de desarrollo del sprint y se convierte en un artefacto utilizable que es presentando durante la revisión de un sprint.

### **1.6 Estándar ISO/IEC 25012**

El estándar ISO/IEC 25012 pertenece a la familia del estándar ISO/IEC 25000 cuyas normas tienen como principal objetivo centralizar un marco de trabajo en el cual se pueda realizar evaluaciones de la calidad del producto del software, pero en este caso el estándar ISO/IEC 25012 se concentra en evaluar la calidad del producto de datos en donde se puede encontrar características las cuales se describen en la Fig. 16.

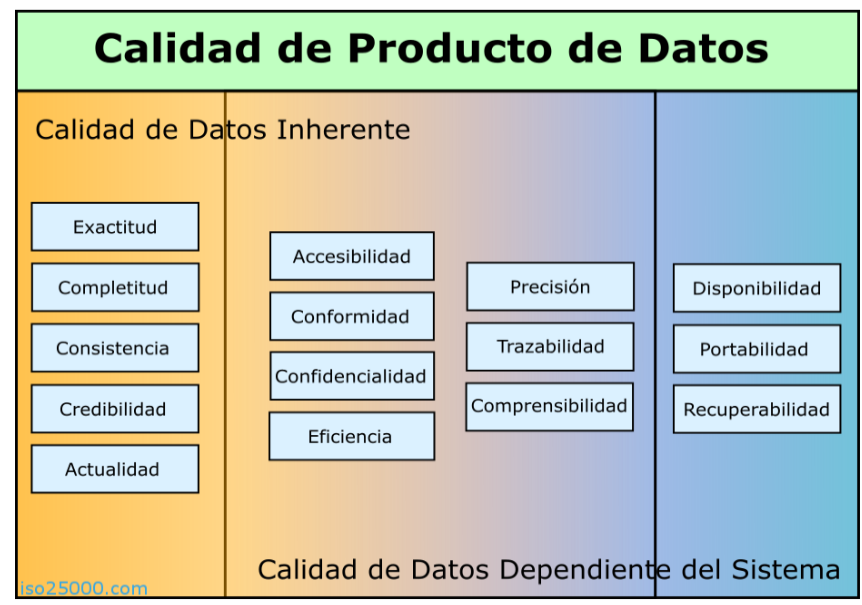

Fig. 16 ISO/IEC 25012

La forma en cómo se trabaja y se enfatiza el uso de la calidad de la información puede llegar a ser dentro de una organización un factor clave, ya que la toma de decisiones de las organizaciones en muchos casos depende de la calidad de datos. Es así como para sustentar y controlar la calidad de la información es necesario aplicar lineamientos, reglas, verificar características, control de procesos de información en cuanto a consistencia y credibilidad. Es así como las organizaciones que se encuentres centradas en obtener beneficios de la calidad datos aplican el estándar ISO/IEC 25012 con el fin de estimular y cumplir con las debidas reglas para mejorar la calidad de los datos que se obtienen de la recolección y almacenamiento de información de las organizaciones.

De acuerdo con el estándar vigente la norma ISO/IEC 25012, está enfocado en el modelo de la calidad de los datos en donde se llega a representar la base en que se construye un sistema para la apreciación de un producto de datos. Para poder constituir lo que es el modelo de la calidad de datos se establece características que controlen la calidad de datos las cuales se deben considerar al momento que se vaya a evaluar los resultados de los datos que se hayan obtenido en un sistema web o aplicación. (ISO 25012, 2008).

El estándar o normativa se centra en el control de la calidad del producto de datos, en donde se fija un objetivo principal que es satisfacer los requerimientos definidos del sistema mediante el cumplimiento de varias características como exactitud, completitud, consistencia, credibilidad, actualidad, accesibilidad. (ISO 25012, 2008).

La documentación de la (ISO 25012, 2008) presenta varias características de la calidad de datos que pueden ser clasificadas como:

- a) Calidad de Datos Inherentes: Mide el nivel de la calidad de los datos para satisfacer las necesidades establecidas mediante métricas específicas, desde un punto inherente la calidad de datos es medida de acuerdo con un grado de particularidad que puede ser: Posibles restricciones y valores de dominio, relaciones entre valores de dominio y metadatos.
- b) Calidad de Datos Dependiente del sistema: Se encarga de medir el grado de la calidad de datos alcanzada en un sistema informático, en el caso de que los datos sean utilizados bajo condiciones específicas que se centren un aspecto determinado. Enfatizando en el grado dependiente del sistema la calidad de los datos se enfoca en un dominio tecnológico en donde los datos se alcanzan mediante componentes informáticos como dispositivos de hardware y software.

Para realizar la evaluación de la calidad de datos es necesario partir de las características principales las cuales describen los procesos a seguir para cumplir con la calidad y se las puede describir de la siguiente manera: (ISO 25012, 2008).

- a) Exactitud: Los datos especificados contienen atributos los cuales representan el verdadero valor de un atributo deseado en un contexto especificado.
- b) Completitud: Los datos se encuentran asociados con una entidad la cual posee valores para cada uno de los atributos que se encuentren representados dentro de la entidad.
- c) Consistencia: Los datos deben ser coherentes y del mismo tipo de acuerdo con la entidad ya que van a estar constituidos mediante un contexto especificado que será dado a cada una de las entidades.
- d) Credibilidad: Los datos poseen atributos que son considerados verídicos para los usuarios.
- e) Actualidad: Los datos poseen atributos que contienen valores validos que van de acuerdo con el contexto establecido en la base de datos.

# **CAPÍTULO 2 Desarrollo**

### **2.1 Análisis de Requerimientos**

El sistema web a desarrollarse se enfoca en la creación de un prototipo de red social llamado BlackBelt en donde se pueda constituir y verificar el proceso de almacenamiento y control de la calidad del producto de los datos, como también enfatizar la utilización de nuevas tecnologías que innoven los sistemas web y optimicen sus procesos en cuanto a funcionalidad, fiabilidad y eficiencia respecta.

### **2.1.1 Historias de Usuario**

De acuerdo con las estimaciones que sea podido establecer se presentan las siguientes historias de usuario de acuerdo con los requerimientos siguientes.

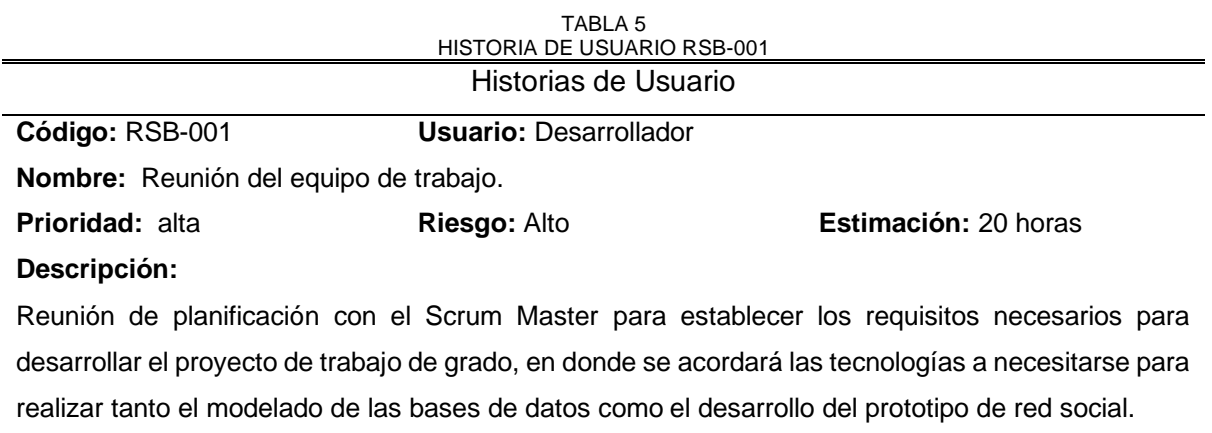

### **Pruebas de aceptación:**

- Investigación sobre la base tecnológica a utilizarse para modelado y desarrollo del prototipo de red social.
- Analizar cómo realizar el modelado de las bases de datos.
- Investigación el software apropiado para el desarrollo del prototipo de red social.

Fuente: Propia

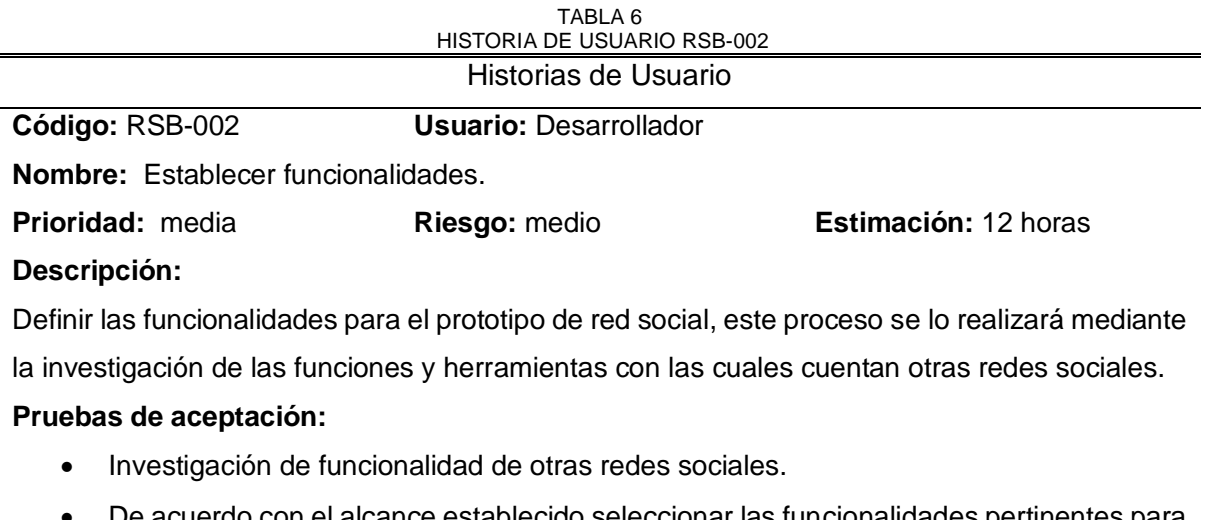

- De acuerdo con el alcance establecido seleccionar las funcionalidades pertinentes para el prototipo de red social.
- Investigar el software necesario para poder desarrollar las funcionalidades seleccionadas

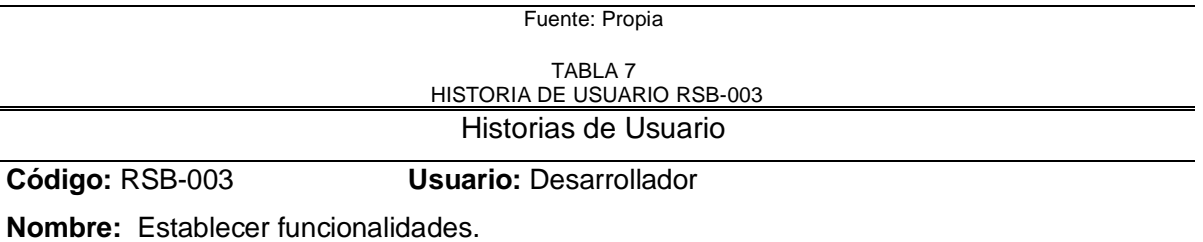

**Prioridad:** alta **Riesgo:** medio **Estimación:** 12 horas

## **Descripción:**

Investigar la estructura de cada de las bases de datos NoSQL a utilizarse y con ello verificar como realizar el modelado de cada una de ellas y plasmarlo en el software DbSchema en donde se procederá a realizar el modelado y exportación de las mismas hacia las bases de datos.

## **Pruebas de aceptación:**

- Hacer la conexión desde DbSchema hacia las bases de datos Apache Cassandra, MongoDB y Redis.
- Realizar el diseño de entidades que van a intervenir en el modelado de las bases de datos.
- Embeber las entidades correspondientes hacia la entidad principal Usuario.
- Verificar que los modelos de datos fueron exportados hacia los motores de las bases de datos.
- Ingreso de datos hacia las bases de datos.
- Realización de consultas mediante el uso de scripts para cada una de las bases de datos.
- Estimación y corrección de posibles errores a encontrase en el modelado de las bases de datos.

### TABLA 8 HISTORIA DE USUARIO RSB-004 Historias de Usuario

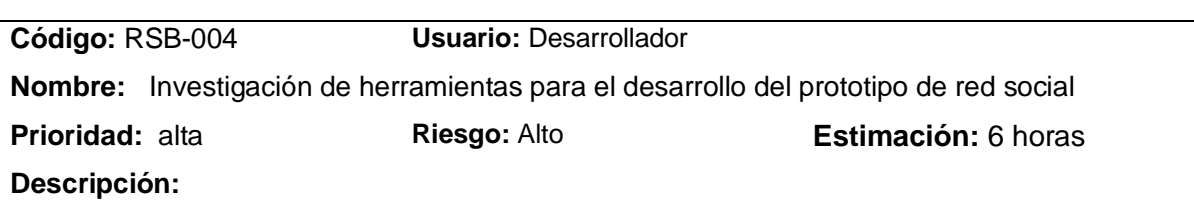

Búsqueda de tutoriales y manuales para que el desarrollador se capacite para manejar el lenguaje de programación y el software con el cual se proceda a desarrollar el prototipo de red social, de la misma manera se debe investigar las versiones del software para no tener inconvenientes al momento de realizar las conexiones desde el framework de desarrollo hacia las bases de datos.

### **Pruebas de aceptación:**

- Control del proceso de capacitación hacia el desarrollador para probar su habilidad en el manejo del lenguaje de programación javascript.
- Revisión de las versiones con las cuales son compatibles cada software seleccionado para el desarrollo.
- Realizar pruebas de compatibilidad entre las versiones de software instaladas para probar que no exista problemas de conexión.

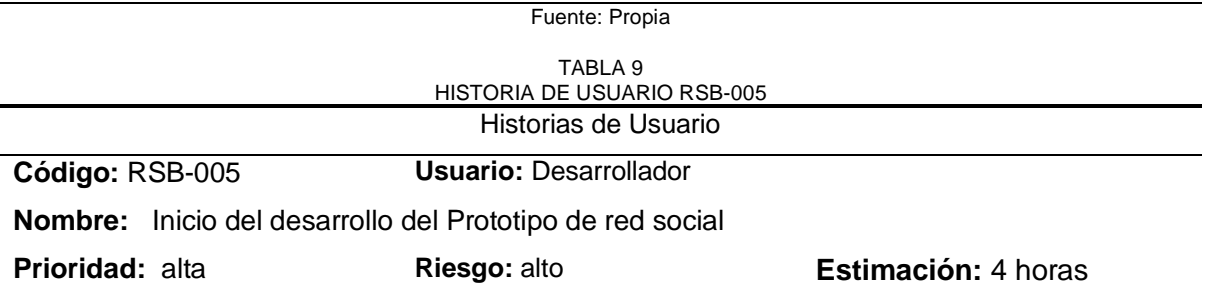

### **Descripción:**

Descarga del framework y las dependencias necesarias para efectuar el desarrollo del prototipo de red social, una vez instaladas las dependencias se efectúa la creación y configuración del servidor para la ejecución del sistema web, como también se realiza la conexión hacia las bases de datos para culminar con la configuración del servidor en node.js.

### **Pruebas de aceptación:**

- Ejecutar el proyecto una vez se haya terminado de realizar la configuración del servidor.
- Comprobar la conexión de las bases de datos hacia el prototipo de red social mediante mensajes por consola que dirán si existen errores de configuración o conexión.
- Verificación de la configuración de servidor.

Fuente: Propia

### TABLA 10 HISTORIA DE USUARIO RSB-006 Historias de Usuario

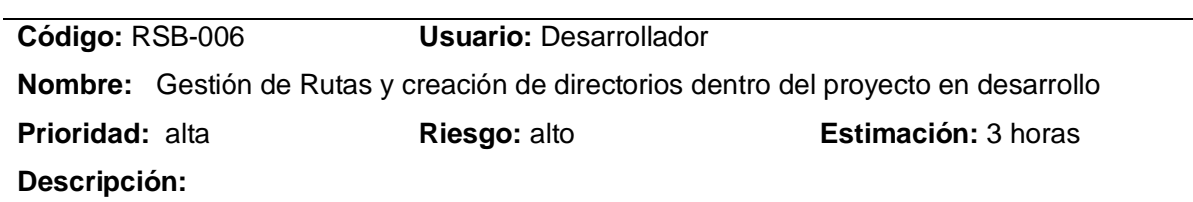

Para que el proyecto se vea ordenado se debe crear directorios en donde se almacenen los diferentes archivos de tipo javascript (js) y handlerbars (hbs) para el desarrollo del sistema web, una vez especificado el orden adecuado se crean todas las rutas con sus respectivas vistas.

### **Pruebas de aceptación:**

- Comprobación de las rutas mediante la ejecución del proyecto en donde la URL que se muestre en el navegador indique el nombre dado en el archivo de rutas.
- Modificar las rutas con los respectivos nombres de las vistas creadas y enviar a ejecutar el proyecto para verificar la redirección de las rutas.

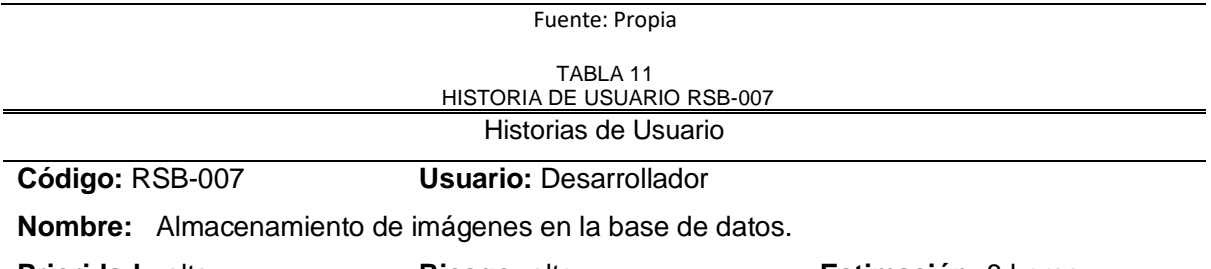

**Prioridad:** alta **Riesgo:** alto **Estimación:** 8 horas

### **Descripción:**

Creación de un modelo de datos en donde se especifique los atributos necesarios para almacenar las imágenes en la base de datos, una vez creado el modelo se debe programar un método que sirva para almacenar las imágenes. Como también se procederá a mostrar en el sistema web las imágenes que se encuentren almacenadas en la base de datos.

### **Pruebas de aceptación:**

- Controlar que los atributos creados en el modelo cumplan con los atributos de las entidades creadas en el modelo de la base de datos.
- Hacer las pruebas pertinentes del método especificado para subir las imágenes del sistema web hacia la base de datos.
- Mediante la ejecución del sistema web se podrá cargar una imagen y verificar si esta se despliega en pantalla mostrando su contenido.

Fuente: Propia

### TABLA 12 HISTORIA DE USUARIO RSB-008 Historias de Usuario

### **Código:** RSB-008 **Usuario:** Desarrollador

**Nombre:** Creación de etiquetas y panel de comentarios para las imágenes

**Prioridad:** alta **Riesgo:** alto **Estimación:** 8 horas

### **Descripción:**

Las imágenes deben contar con tres etiquetas principales que son: me gusta, número de visualizaciones y tiempo en que se ha cargado las imágenes hacia la base de datos, como también debajo de cada imagen se cuenta con un panel para realizar los comentarios de usuarios.

### **Pruebas de aceptación:**

- Una vez programadas las etiquetas se ejecutará el proyecto y se verifica que las etiquetas aparezcan debajo de la imagen marcando consigo un pequeño icono que mostrará el número de me gustas, numero de visualizaciones y tiempo de carga de las imágenes.
- Verificar que los métodos creados cuenten con los atributos y condiciones necesarias para cumplir con la consulta (leer, cargar y eliminar) que vaya a realizar el usuario dueño de las publicaciones.

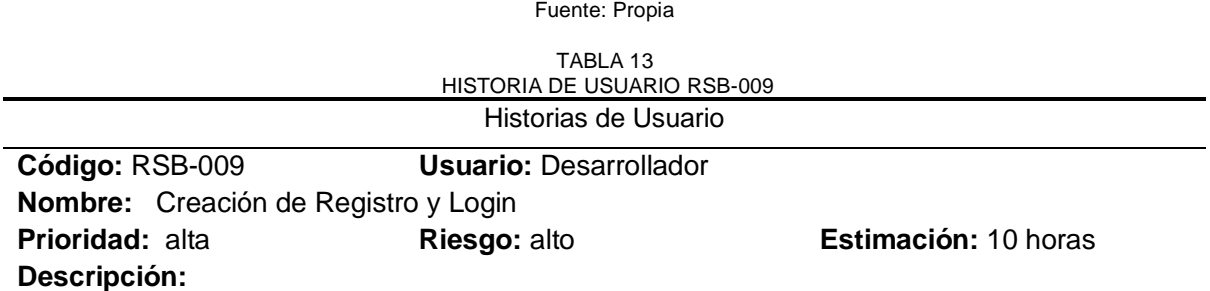

Crear un modelo de datos en donde se especifique los atributos necesarios para registrar usuarios, una vez realizado el proceso pertinente se procede a crear las vistas necesarias para hacer el llamado al modelo y realizar los registros, como también se debe crear los métodos necesarios para la autenticación que permitan legitimar a los usuarios registrados, este método será invocado en la ruta de login que se creará para ingresar a la cuenta creada por el usuario. Invocar a las dependencias apropiadas para controlar los errores que se presentan al momento de realizar el login y registro de los nuevos usuarios.

### **Pruebas de aceptación:**

- Controlar que los atributos creados en el modelo de datos cumplan con los atributos de la entidad creada en el modelo de datos en DbSchema.
- Controlar que las rutas especificadas para el registro y login sean redireccionadas hacia las vistas apropiadas.
- Verificar que los métodos de autenticación estén controlando el ingreso de los usuarios registrados.
- Los usuarios al registrarse deberán ingresar una contraseña que debe ser mayor a cuatro caracteres, en caso de que el usuario solo ingrese cuatro caracteres como contraseña le aparecerá un mensaje pidiéndole que ingrese una contraseña segura.
- Verificar que los métodos creados cuenten con los atributos y condiciones necesarias para cumplir con la consulta (leer, cargar y eliminar) que vaya a realizar el usuario dueño de las publicaciones.

## TABLA 14 HISTORIA DE USUARIO RSB-010 Historias de Usuario **Código:** RSB-010 **Usuario:** Desarrollador

**Nombre:** Creación de vistas principales que tendrá el usuario logeado

**Prioridad:** alta **Riesgo:** alto **Estimación:** 4 horas

### **Descripción:**

El usuario una vez logeado se le presenta como vista principal su muro de perfil con sus datos como nombre, correo y el tiempo cuando creo su cuenta en el prototipo de red social, como también podrá encontrar una sección de lado izquierdo con varias opciones de rutas a redirigirse como son: ruta para carga de imágenes, ruta para contactos, ruta para publicaciones, ruta para ingreso de información personal y ruta de mensajería.

### **Pruebas de aceptación:**

- Verificar que al momento de que el usuario ingrese a su cuenta se muestre su muro con diferentes opciones de lado izquierdo para poder ingresar diferente tipo de información.
- Verificar que las opciones del lado izquierda se redirijan hacia las rutas especificadas.

Fuente: Propia

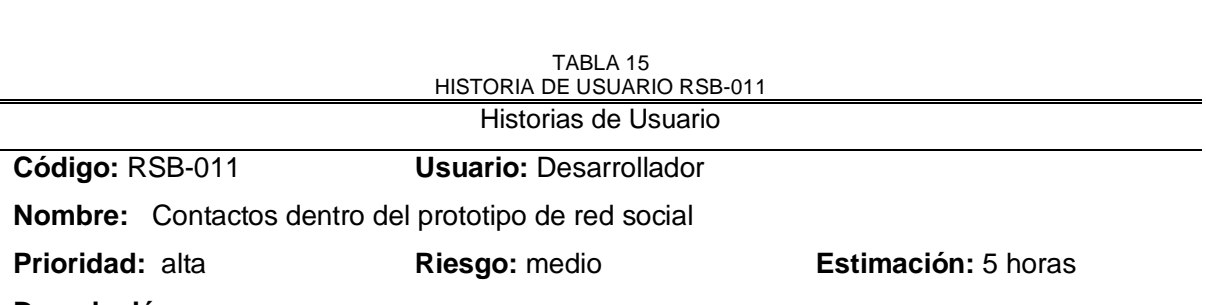

**Descripción:** 

De acuerdo con los usuarios registrados en el prototipo de red social se debe crear un método para poder invocar a todos los usuarios y presentarlos en una tabla con sus respectivos datos para que los usuarios logeados puedan saber cuáles son los contactos que sean registrado en el prototipo de red social. **Pruebas de aceptación:**

- Verificar que la ruta de contactos redirija hacia la vista especificada.
- Verificar que se muestre en una tabla los usuarios registrados con sus respectivos datos dentro del prototipo de red social.

Fuente: Propia

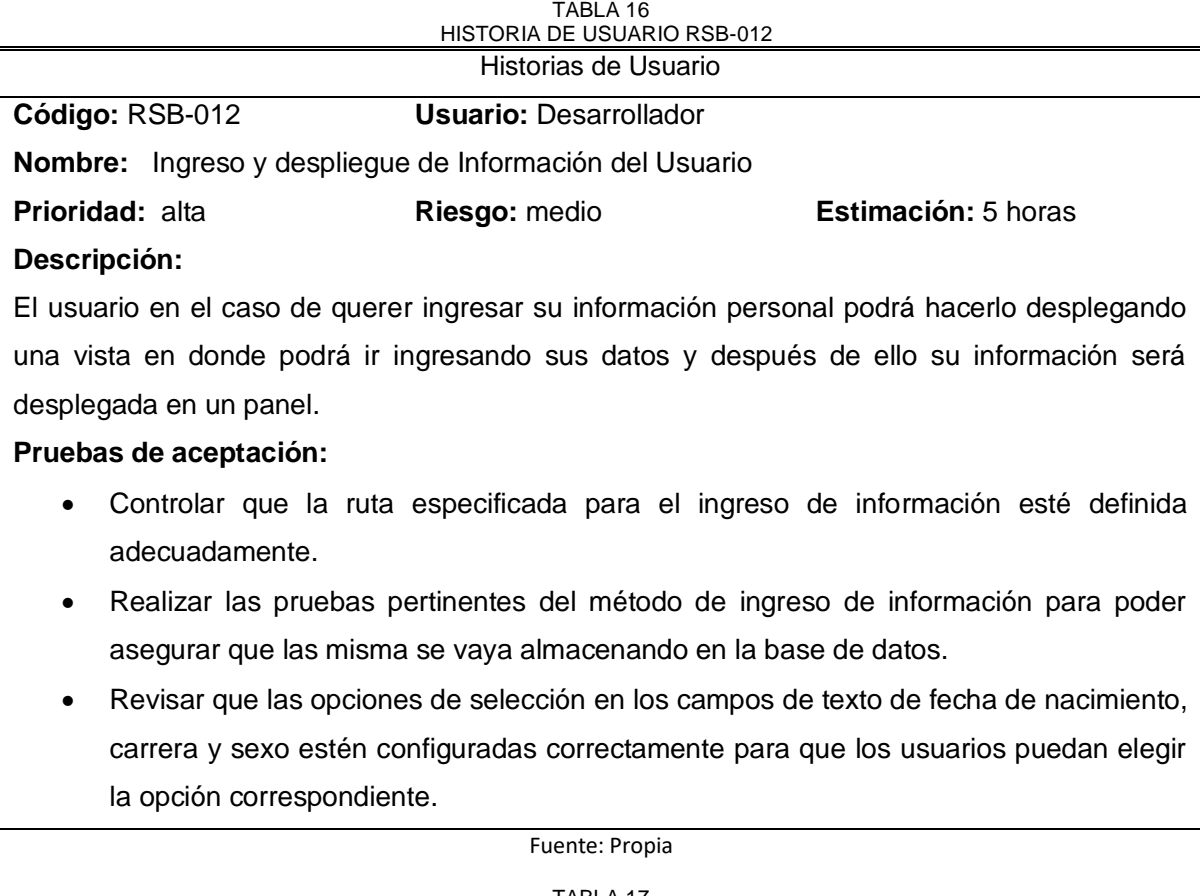

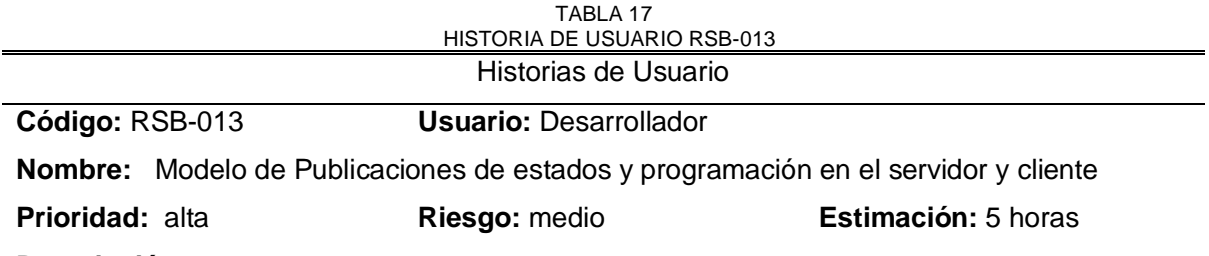

### **Descripción:**

Creación de un modelo de datos en donde se especificará los atributos necesarios para que el usuario pueda realizar la publicación de su estado de ánimo, para ello es necesario que se emplee un método para almacenar los estados en la base de datos y control de las vistas para el despliegue de los mismos.

### **Pruebas de aceptación:**

- Controlar que los atributos creados en el modelo de datos cumplan con los atributos de la entidad creada en el modelo de la base de datos.
- Verificar que las rutas proporcionadas en el servidor sean ingresadas en el cliente y estén correctamente redirigidas hacia las vistas pertinentes.
- Realizar pruebas de la publicación de los estados de ánimos de los usuarios mediante el ingreso de información en los paneles y con ello verificar que los estados se estén desplegando en la vista adecuada.

#### TABLA 18 HISTORIA DE USUARIO RSB-014 Historias de Usuario

**Código:** RSB-014 **Usuario:** Desarrollador

**Nombre:** Creación del Modelo con los atributos para Mensajería entre usuarios y configuración

**Prioridad:** alta **Riesgo:** medio **Estimación:** 12 horas

### **Descripción:**

Investigar cómo realizar el proceso de mensajería dentro de una red social y después de ello crear el modelo en donde se especifique los atributos necesarios para los mensajes, este proceso va a ser controlado mediante una dependencia llamada socket.io.

### **Pruebas de aceptación:**

- Controlar paulatinamente el desarrollo de la mensajería este proceso mediante la realización de pruebas tanto de la parte del servidor como del cliente.
- Mediante cuadros de dialogo ir controlando los errores que se puedan presentar durante el desarrollo del proceso de mensajería.

Fuente: Propia

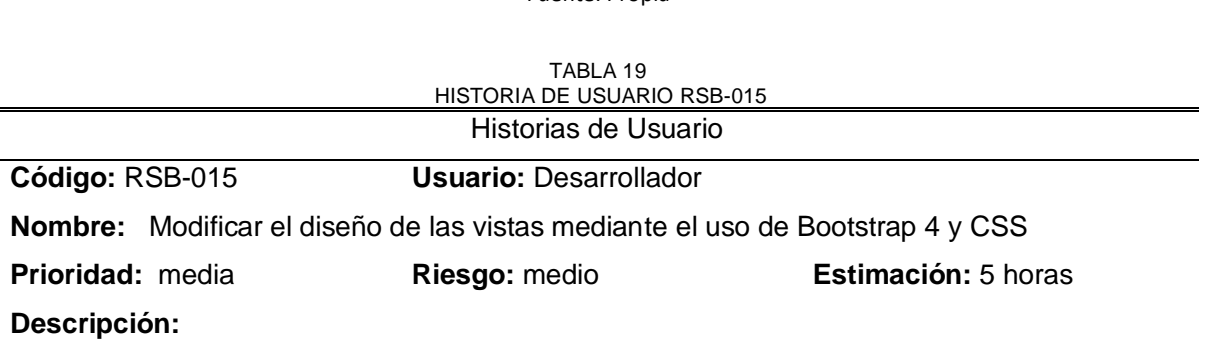

Para mejorar el diseño anterior de la red social se ha visto en la necesidad de mejorar las vistas del prototipo de red social para que la misma se vea más llamativa y tenga una mejor presentación para los usuarios y para ello se utilizará Bootstrap 4, css 3 y Font awesome icon para poder hacer animaciones, dar color y poner iconos en los respectivos campos del prototipo de red social.

### **Pruebas de aceptación:**

- Implementar las librerías de Bootstrap 4 y CSS para realizar las mejoras del diseño en cada una de las vistas del prototipo de red social.
- Ejecutar el proyecto para verificar los cambios ocurridos en las vistas de la red social.
- Utilizar elementos para las etiquetas que correspondan solamente a Bootstrap 4 ya que si se utiliza elementos de versiones inferiores existirá problemas al cargar las vistas en la red social.

Fuente: Propia

## **2.1.2 Product Backlog**

A continuación, se detalla una lista de las funcionalidades que tendrá el prototipo de red social.

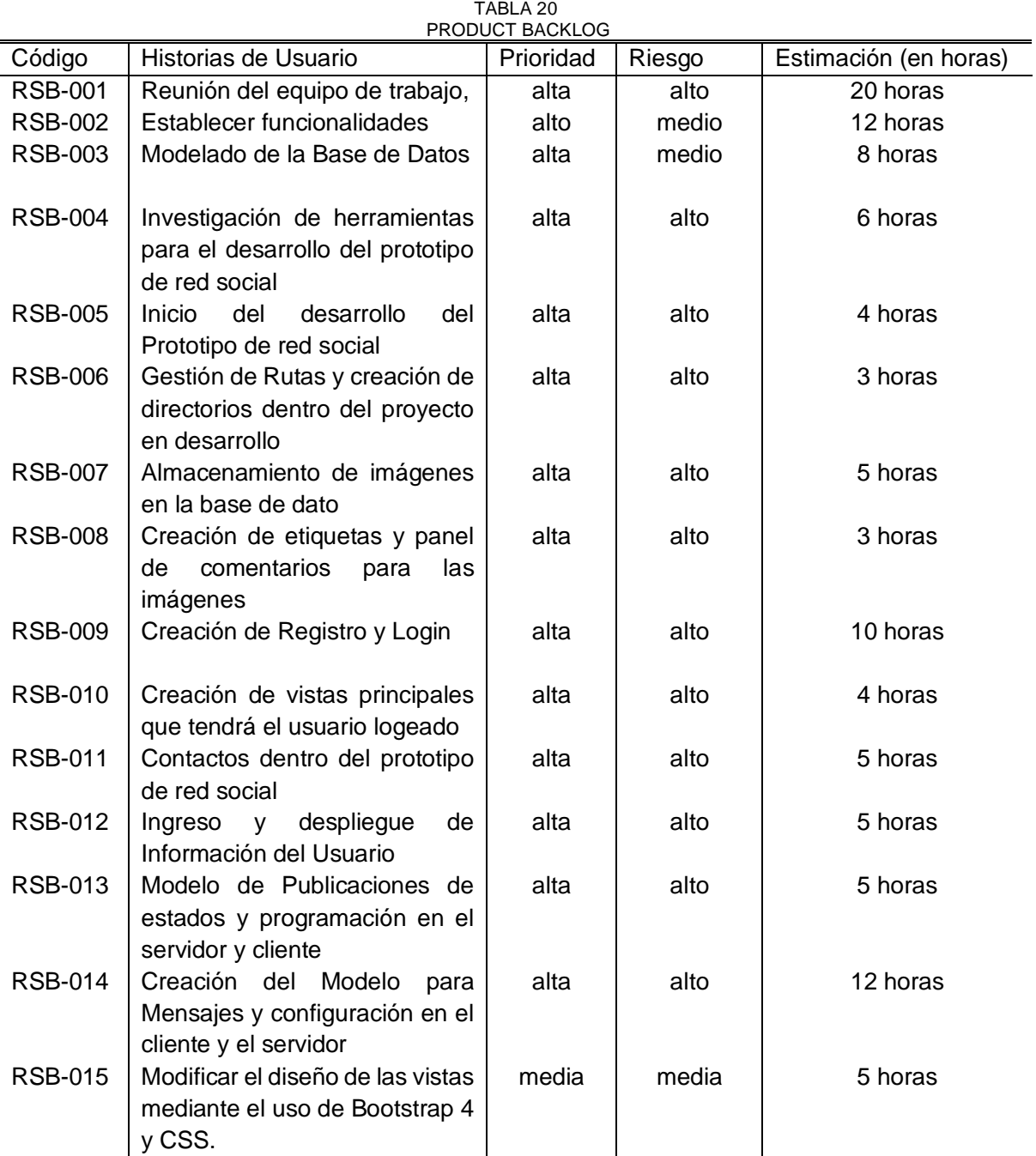

Fuente: Propia

### **2.1.3 Roles del proyecto**

Dentro del proceso de desarrollo del sistema se podrá encontrar diferentes agentes que se involucrarán durante este proceso, quienes tendrán un rol específico que ayudará a culminar el sistema web, a continuación, se presentan las personas implicadas en la tabla 21.

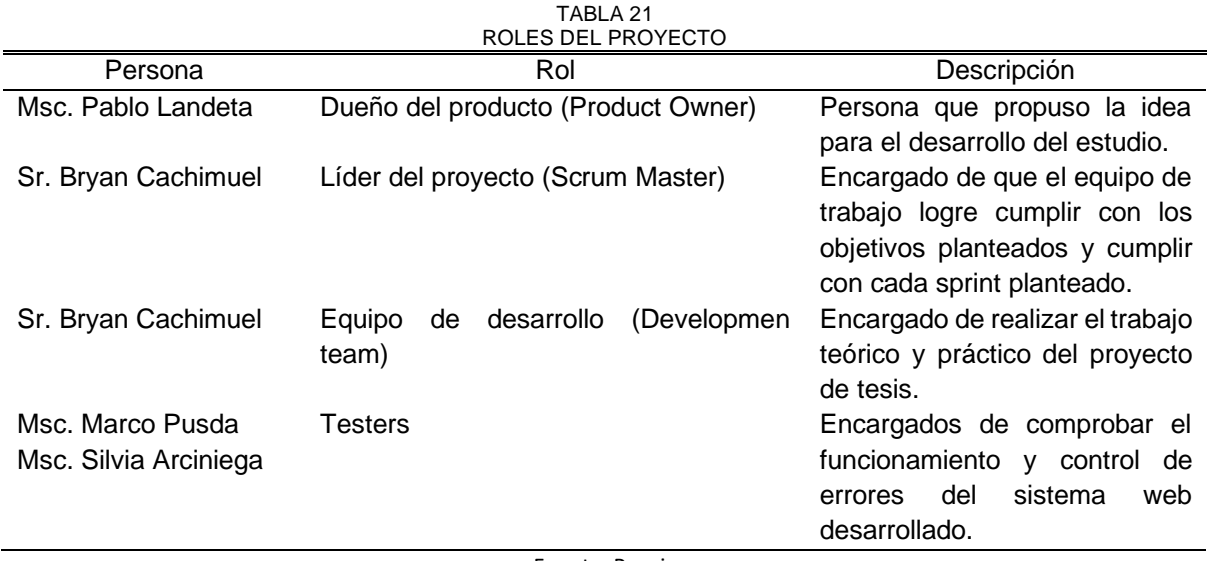

Fuente: Propia

### **2.1.4 Roles del Develop team**

Dentro de lo que corresponde al desarrollo se ha visto necesario mencionar las funciones que cumple las personas implicadas y se las describe en la cada una de ellas en la tabla 22.

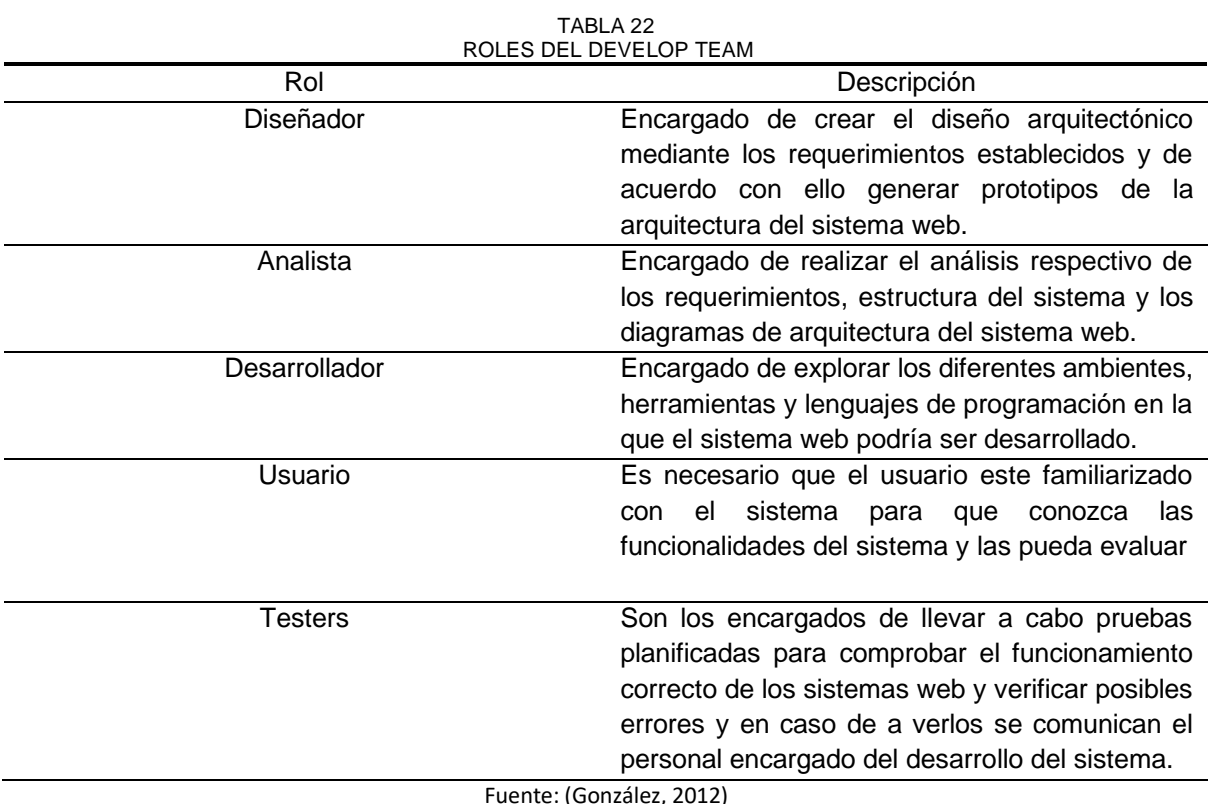

(González, 2012)

### **2.1.5 Creación de los Sprints**

De acuerdo con las historias de usuario se procederá a crear los sprints respectivos para obtener una mejor planificación para el desarrollo del sistema web.

### **2.1.6 Sprint 0**

• Planificación del Sprint 0

Reunión del equipo de trabajo: Conjuntamente se reunirán el Scrum master y equipo de desarrolladores.

Objetivo: Definir con el Scrum Master que tipo de software se van a utilizar y que periodos de tiempo se realizará la revisión de los avances de acuerdo al seguimiento que se dará al aplicar la metodología SCRUM.

Miembros: Scrum Master y equipo de desarrollador

a) Spring Backlog

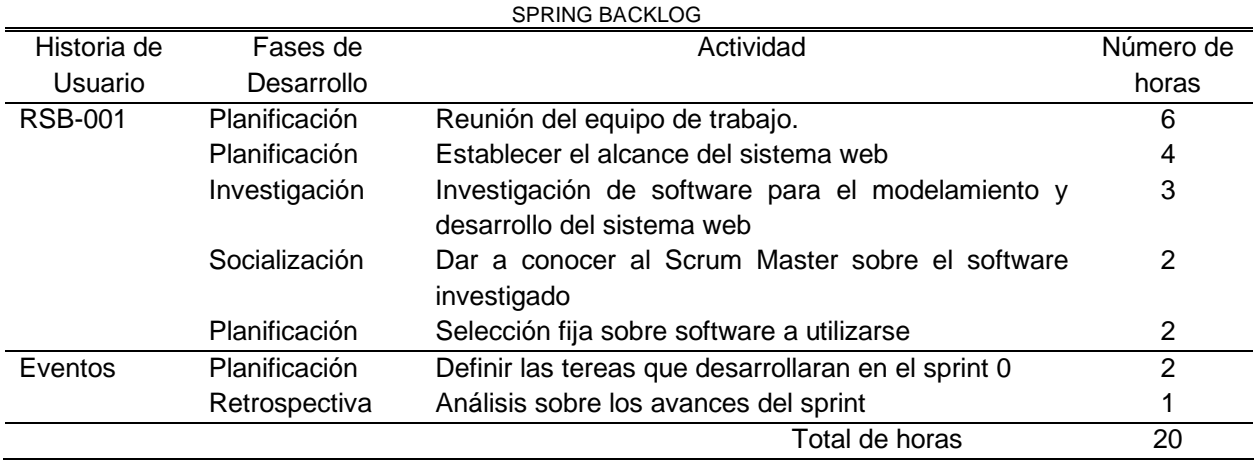

TABLA 23

Fuente: Propia

### • Revisión del Sprint 0

Al finiquitar el Sprint 0 se ha podido determinar cómo los procesos de investigación ayudan a los desarrolladores a tener una idea clara y concisa del proyecto que se ha va a desarrollar y con ello se describir la información obtenida y plasmarla en el capítulo 1 de este trabajo de grado.

### • Retrospectiva del Sprint 0

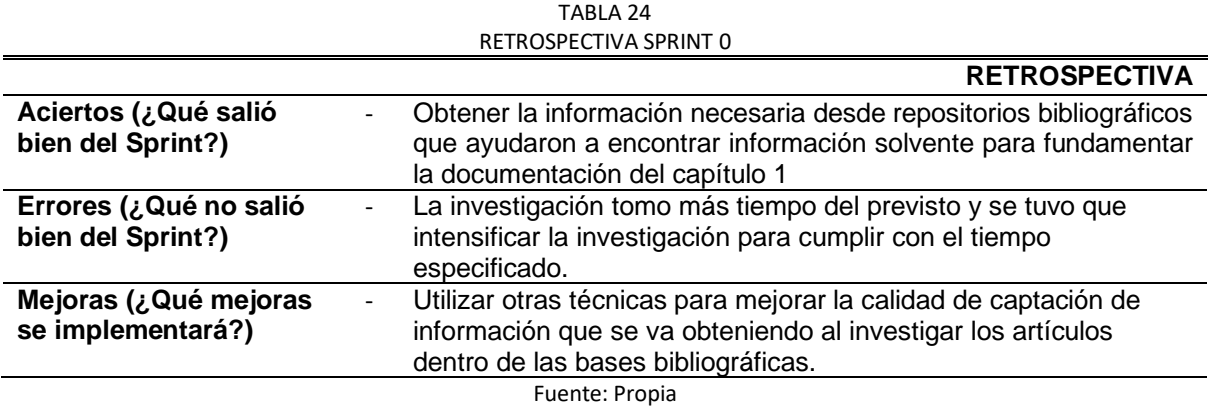

### **2.1.7 Sprint 1**

• Planificación del Sprint 1

Para el cumplimiento del Sprint 1 es necesario especificar un orden de investigación para analizar tanto las funcionalidades que tendrá el sistema web como también para iniciar con el desarrollo del mismo, de esta manera se procederá a realizar un avance ordenado y debidamente planificado.

a) Spring Backlog

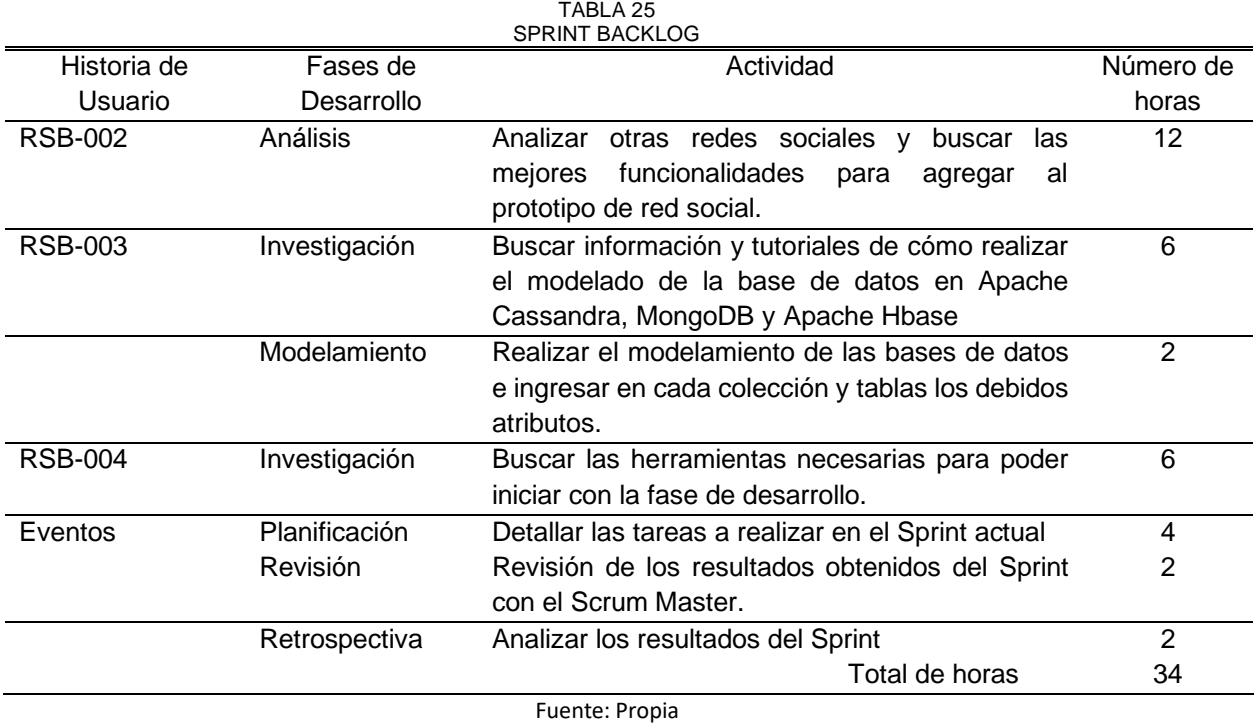

### • Revisión del Sprint 1

Al finiquitar el sprint 1 se puede determinar cuáles serían las mejores funcionalidades con las cuales podrá contar el prototipo de red social y con ello se pondrá énfasis en realizar una investigación para cada funcionalidad seleccionada. Como también se ha hecho una investigación del software apropiado para realizar el modelado y el desarrollo del sistema web el cual se acopla a las necesidades del equipo de desarrollo.

Al investigar el proceso de tratamiento de los atributos dentro de cada base de datos se ha visto que existen múltiples diferencias en cada una de ellas, es por ello que se encontró cierto grado de dificultad ya que cada una cuenta con un sistema de modelamiento que se acopla a su estructura, es por ello que al investigar cada base de datos se visto en la necesidad de utilizar más tiempo del previsto para estudiar y comprender como seguir el debido proceso de modelamiento de las bases de datos.

• Retrospectiva del Sprint 1

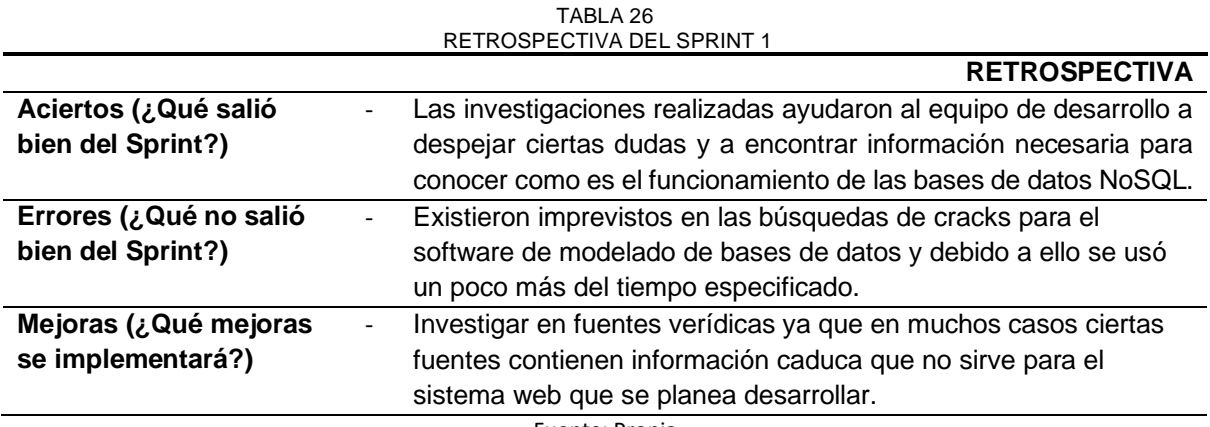

Fuente: Propia

## **2.1.8 Sprint 2**

• Planificación del Sprint 2

Para el cumplimiento del Sprint 2 es necesario especificar un orden de investigación para analizar tanto las librerías necesarias como las rutas adecuadas que tendrá el prototipo de red social ya que con ello facilitará al usuario la navegación por las vistas de la red social. Como también será necesario codificar métodos para poder interactuar con las bases de datos Apache Cassandra, MongoDB y Redis. Se ha especificado otras tareas adecuadas para el cumplimiento de carga y verificación de imágenes en la base de datos, dicho de esta manera se procederá a realizar un avance ordenado y debidamente planificado.

### a) Spring Backlog

| SPRING BACKLOG DEL SPRINT 2 |                          |                                                                                 |                |  |  |  |  |
|-----------------------------|--------------------------|---------------------------------------------------------------------------------|----------------|--|--|--|--|
| Historia de                 | Fases de Desarrollo      | Actividad                                                                       | Número de      |  |  |  |  |
| Usuario                     |                          |                                                                                 | horas          |  |  |  |  |
| <b>RSB-005</b>              | Análisis                 | De acuerdo con los manuales, videos investigados se                             | 1              |  |  |  |  |
|                             |                          | debería seleccionar las dependencias que ayudaran a                             |                |  |  |  |  |
|                             |                          | desarrollar el sistema web.                                                     |                |  |  |  |  |
|                             | Inicio del Desarrollo    | Descargar el framework express y las dependencias                               | 3              |  |  |  |  |
|                             |                          | para comenzar a realizar la configuración del servidor                          |                |  |  |  |  |
|                             |                          | en node.js como también realizar la conexión hacia las                          |                |  |  |  |  |
|                             |                          | bases de datos NoSQL.                                                           |                |  |  |  |  |
| <b>RSB-006</b>              | Análisis                 | Analizar las rutas necesarias que podrá llegar a tener                          | $\mathbf{1}$   |  |  |  |  |
|                             |                          | el prototipo de red social.                                                     |                |  |  |  |  |
|                             | Creación<br>$\mathsf{V}$ | Se integra el script necesario para desarrollar las rutas                       | $\mathbf{1}$   |  |  |  |  |
|                             | Especificación           | principales que tendrá el prototipo de red social.                              |                |  |  |  |  |
|                             | Orden de archivos de     | Se creará varios directorios con el fin de establecer un                        | $\mathbf{1}$   |  |  |  |  |
|                             | acuerdo<br>con<br>los    | orden para que los archivos programados estén                                   |                |  |  |  |  |
|                             | directorios creados      | desarrollados en un debido orden.                                               |                |  |  |  |  |
| <b>RSB-007</b>              | Análisis                 | Especificar una vista en donde se pueda realizar un                             | 1              |  |  |  |  |
|                             |                          | esquema para la subida de imágenes desde el                                     |                |  |  |  |  |
|                             |                          | ordenador hacia el prototipo de red social.                                     |                |  |  |  |  |
|                             | Esquematización          | Desarrollar un panel en donde se pueda pedir la                                 | 5              |  |  |  |  |
|                             |                          | selección de una imagen del ordenador y que al                                  |                |  |  |  |  |
|                             |                          | seleccionarla pida cierta información para poder                                |                |  |  |  |  |
|                             |                          | almacenarla dentro de la base de datos.                                         |                |  |  |  |  |
|                             | Verificación             | Mostrar en un panel la imagen subida hacia la base de                           | $\overline{2}$ |  |  |  |  |
|                             |                          | datos.                                                                          |                |  |  |  |  |
| <b>RSB-008</b>              | Análisis                 | Seleccionar las etiquetas necesarias con las cuales se                          | 1              |  |  |  |  |
|                             |                          | presentarán las imágenes hacia los usuarios.                                    |                |  |  |  |  |
|                             | Métodos                  | Creación de métodos para poder leer y eliminar las                              | 5              |  |  |  |  |
|                             | y<br>Comentarios         |                                                                                 |                |  |  |  |  |
|                             |                          | imágenes subidas hacia la red social, como también se<br>panel inferior<br>para |                |  |  |  |  |
|                             |                          | creará<br>poder<br><b>un</b><br>realizar                                        |                |  |  |  |  |
|                             |                          | comentarios de las imágenes subidas por los usuarios.                           |                |  |  |  |  |
|                             | Verificación             | Mostrar en el panel de la imagen las etiquetas con los                          | $\overline{2}$ |  |  |  |  |
|                             |                          | iconos de me gusta, número de vistas y hora de carga                            |                |  |  |  |  |
|                             |                          | de la imagen hacia la base de datos. Como también                               |                |  |  |  |  |
|                             |                          | verificar que los comentarios puedan ser ingresados.                            |                |  |  |  |  |
| Eventos                     | Planificación            | Detallar las tareas a realizar en el Sprint actual                              | 4              |  |  |  |  |
|                             | Revisión                 | Revisión de los resultados obtenidos del Sprint con el                          | $\overline{2}$ |  |  |  |  |
|                             |                          | Scrum Master.                                                                   |                |  |  |  |  |
|                             | Retrospectiva            | Analizar los resultados del Sprint                                              | $\overline{2}$ |  |  |  |  |
|                             |                          | Total de horas                                                                  | 31             |  |  |  |  |
|                             |                          | Fuente: Propia                                                                  |                |  |  |  |  |

TABLA 27

### • Revisión del Sprint 2

Al finalizar el sprint 2 se comprobó que la estimación de tiempo para cada tarea a tenido algunas variantes ya que en algunas actividades se ha visto en la necesidad de emplear un poco más de tiempo para culminar con las mismas, ya que en muchos casos se

ha encontrado con una cantidad significativa de errores al momento de ejecutar el sistema web, como también se tenía la necesidad de verificar el redireccionamiento de las rutas para el desplazamiento del usuario por las diferentes vistas creadas.

En cuanto a los métodos creados se realizó un análisis minucioso para comprender el proceso que se sigue para cargar, leer, modificar y eliminar las imágenes almacenadas en la base de datos y con ello proceder a utilizar como ejemplo esos métodos para hacer lo mismo para los comentarios que se van a escribir en las imágenes publicadas por los usuarios.

• Retrospectiva del Sprint 2

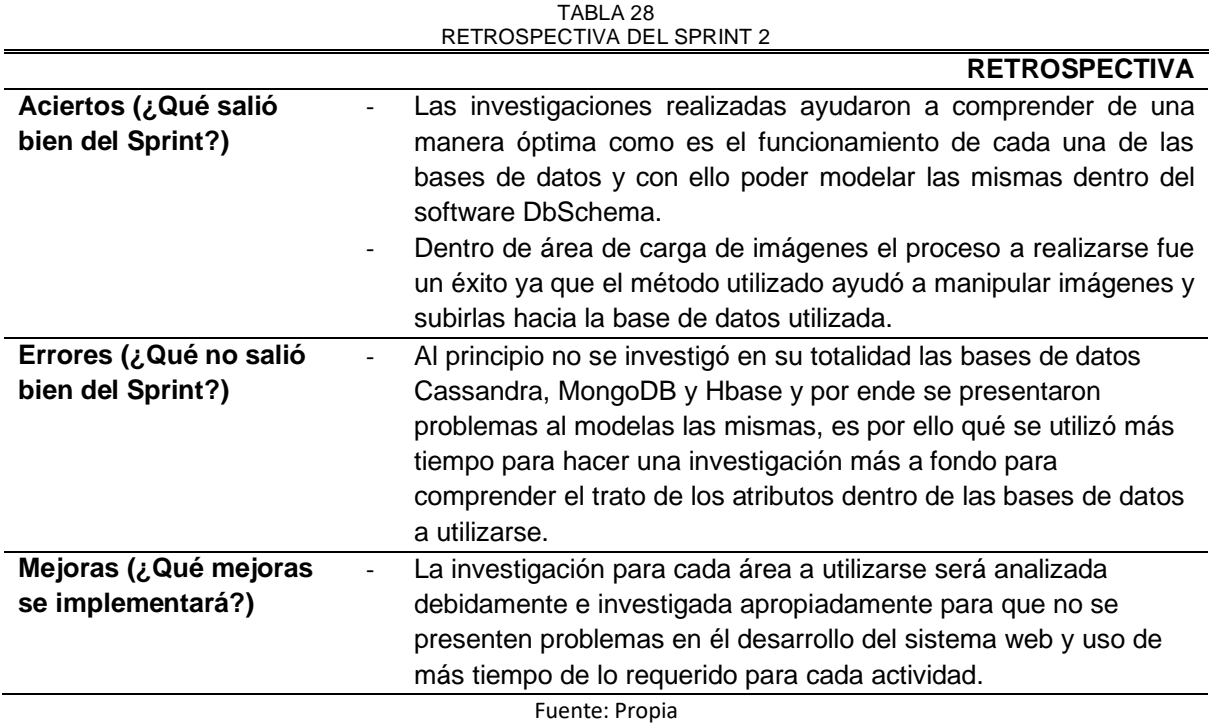

### **2.1.9 Sprint 3**

• Planificación del Sprint 3

Para el cumplimiento del Sprint 3 es necesario investigar cómo realizar el registro y login de los usuarios y como estos podrán interactuar con la base de datos para obtener los permisos necesarios para poder ingresar a sus respectivas cuentas creadas y de acuerdo a ello los usuarios una vez realizado el proceso de login puedan acceder a las vistas principales que van a ser creadas y manipuladas por los usuarios logeados, dicho de esta manera se procederá a realizar un avance ordenado y debidamente planificado.

### a) Spring Backlog

|                |               | TABLA 29<br>SPRING BACKLOG DEL SPRINT 3             |                |
|----------------|---------------|-----------------------------------------------------|----------------|
| Historia de    | Fases de      | Actividad                                           | Número de      |
| Usuario        | Desarrollo    |                                                     | horas          |
| <b>RSB-009</b> | Análisis      | Especificar cómo funcionará el proceso de           | $\overline{2}$ |
|                |               | registro y login de cada usuario hacia el prototipo |                |
|                |               | de red social, de esta manera se podrá controlar    |                |
|                |               | a cada usuario en su respectiva cuenta que va a     |                |
|                |               | utilizar.                                           |                |
|                | Desarrollo    | Se desarrollará para el registro y login las        | 4              |
|                |               | debidas rutas para poder acceder a la cuenta que    |                |
|                |               | cada usuario. Se deberá comprobar que los           |                |
|                |               | métodos de autenticación estén controlando la       |                |
|                |               | redirección de los usuarios hacia la vista          |                |
|                |               | correspondiente                                     |                |
|                | Control       | Se desarrollará un método que permita autenticar    | 4              |
|                |               | a los usuarios para que el mismo pueda ingresar     |                |
|                |               | a su cuenta con la debida seguridad y no exista     |                |
|                |               | robo de información o acceso a cuenta por parte     |                |
|                |               | de usuarios no autorizados.                         |                |
| <b>RSB-010</b> | Análisis      | Especificar como se aplicará el proceso de login    | $\mathbf{1}$   |
|                |               | hacia las vistas principales que tendrá el usuario  |                |
|                |               | una vez que se haya logeado en su cuenta.           |                |
|                | Creación      | Se crearán las vistas pertinentes en donde el       | $\overline{2}$ |
|                |               | usuario podrá acceder a la información a su         |                |
|                |               | cuenta mediante redireccionamiento a las vistas     |                |
|                |               | principales que se encontraran dentro de la vista   |                |
|                |               | que se presenta después de a ver realizado el       |                |
|                |               | login de usuario.                                   |                |
|                | Control       | Para verificar el funcionamiento se revisará que    | $\overline{2}$ |
|                |               | cada botón u opción seleccionada del menú           |                |
|                |               | principal redirija hacia las vistas pertinentes.    |                |
| Eventos        | Planificación | Detallar las tareas a realizar en el Spint actual   | 5              |
|                | Revisión      | Revisión de los resultados obtenidos del Sprint     | $\overline{2}$ |
|                |               | con el Scrum Master.                                |                |
|                | Retrospectiva | Analizar los resultados del Sprint                  | $\overline{2}$ |
|                |               | Total de horas                                      | 24             |

TABLA 29

Fuente: Propia

### • Revisión del Sprint 3

Al culminar el sprint 3 se pudo verificar como proceso de rutas ayuda a que el sistema web tenga una dinámica de ordenada de registro y login de los usuarios, dentro de este proceso se pudo observar que es necesario aplicar ciertas reglas de autenticación que permitan a los usuarios tener cierto grado de seguridad al momento de ingresar a sus cuentas.

Para probar que el proceso de registro y login se encuentran codificados correctamente se han realizado ciertas pruebas para verificar que los mensajes de error están funcionando debidamente es por ello qué a continuación se describen cada uno de los errores que se controlaran dentro del registro y login.

- El usuario al registrarse deberá ingresar una contraseña y la tendrá que reconfirmar y en el caso de que estas no coincidan se presentara un error por pantalla informando al usuario que las contraseñas ingresadas no coinciden.
- El usuario al registrar las contraseñas deberá ingresarlas con un número mayor a cuatro caracteres para poder tener una mayor seguridad en su cuenta, en el caso de intentar ingresar solamente cuatro caracteres como contraseña se presentará un error que informará al usuario que debe ingresar una contraseña mayor a cuatro caracteres.
- El usuario una vez registrado podrá ingresar a su cuenta en el caso de que este ingrese una contraseña errónea el no podrá ingresar a su cuenta ya que se presentará un error que informe al usuario que está ingresando una contraseña incorrecta.

La creación de las vistas fue un aspecto importante dentro del proceso de logeo de los usuarios ya que con ello se pudo comprobar que las rutas creadas han sido perfectamente desarrolladas y que están redirigiendo hacia las vistas apropiadas.

TABLA 30

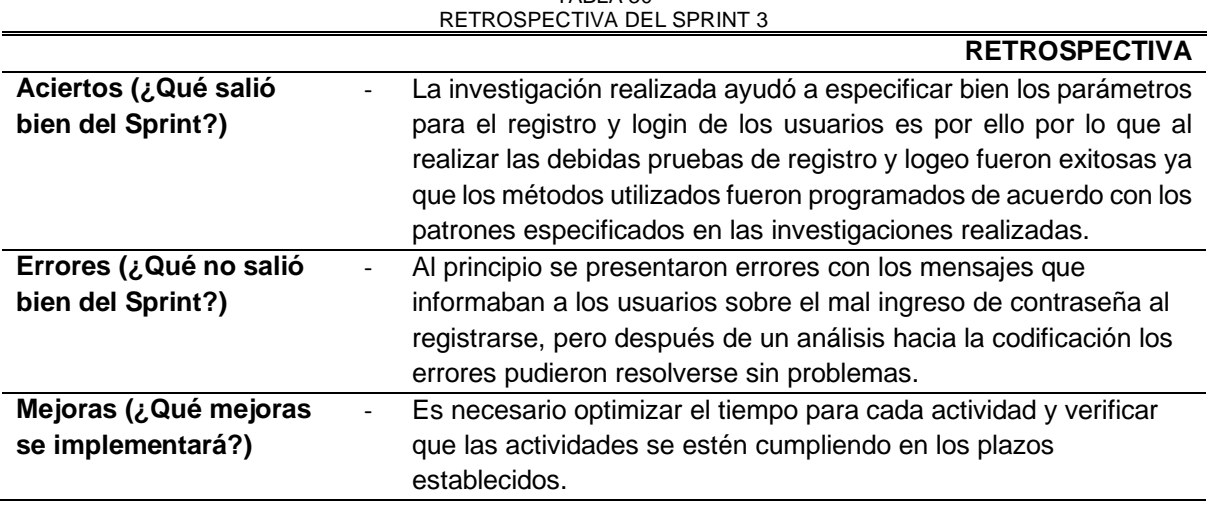

• Retrospectiva del Sprint 3

Fuente: Propia

### **2.1.10 Sprint 4**

### • Planificación del Sprint 4

Para el cumplimiento del Sprint 4 es necesario analizar todos los atributos necesarios para especificar los modelos correspondientes que serán almacenados en cada una de las bases de datos NoSQL a utilizarse, como también ir especificando los métodos y promesas que serán importantes para la importación de los modelos hacia las bases de datos.

También será necesario establecer un área donde los usuarios puedan ingresar su información, este proceso será analizado cuidadosamente para que los usuarios autoricen que su información pueda ser ingresada como no ingresada, en caso de ser ingresada esta información podrá ser tratada con los debidos niveles de seguridad establecidos.

a) Spring Backlog

|                |            | SPRING BACKLOG DEL SPRINT 4                          |           |
|----------------|------------|------------------------------------------------------|-----------|
| Historia de    | Fases de   | Actividad                                            | Número de |
| Usuario        | Desarrollo |                                                      | horas     |
| <b>RSB-011</b> | Análisis   | Considerar los métodos necesarios para poder         | 1         |
|                |            | extraer desde la base de datos la información de los |           |
|                |            | usuarios registrados del prototipo de red social.    |           |
|                | Desarrollo | Implementar el método para extraer los datos de los  | 3         |
|                |            | usuarios y desplegarlos dentro de una tabla el       |           |
|                |            | nombre y correo electrónico de los usuarios.         |           |
|                | Control    | Verificar que los datos pedidos dentro del método    | 1         |
|                |            | sean desplegados dentro de la tabla y controlar que  |           |
|                |            | no exista errores dentro de la consulta.             |           |
| <b>RSB-012</b> | Análisis   | Considerar los atributos del modelo de la base de    | 1         |
|                |            | datos creado con DbSchema y programarlo en el        |           |
|                |            | archivo pertinente para poder crear esquema e        |           |
|                |            | invocarlo dentro de las clases del proyecto en       |           |
|                |            | desarrollo.                                          |           |
|                | Desarrollo | Crear los métodos adecuados para poder ingresar y    | 3         |
|                |            | desplegar la información dentro de las vistas del    |           |
|                |            | prototipo de red social.                             |           |
|                | Control    | Verificar mediante pruebas que los métodos estén     | 1         |
|                |            | cumpliendo con las consultas respectivas hacia la    |           |
|                |            | base de datos.                                       |           |
|                |            | Dentro de las vistas validar los respectivos campos  |           |
|                |            | para que las vistas sean comprensibles para los      |           |
|                |            | usuarios.                                            |           |
| <b>RSB-013</b> | Análisis   | Considerar los atributos del modelo de la base de    | 1         |
|                |            | datos creado con DbSchema y programarlo en el        |           |
|                |            | archivo pertinente para poder crear esquema e        |           |
|                |            | invocarlo dentro de las clases del proyecto en       |           |
|                |            | desarrollo.                                          |           |
|                | Desarrollo | Crear los métodos adecuados para poder ingresar y    | 3         |
|                |            | desplegar las publicaciones dentro de las vistas del |           |
|                |            | prototipo de red social.                             |           |
|                |            | Crear una vista que sea capaz de desplegar cada      |           |
|                |            | una de las publicaciones que el usuario requiera     |           |
|                |            | realizar.                                            |           |
|                | Control    | Verificar mediante pruebas que los métodos estén     | 1         |
|                |            | cumpliendo con las consultas respectivas hacia la    |           |
|                |            | base de datos.                                       |           |
|                |            | Comprobar que la vista estilizada sea capaz de       |           |
|                |            | desplegar cada una de las publicaciones realizadas   |           |
|                |            | con los respectivos atributos ingresados.            |           |

TABLA 31

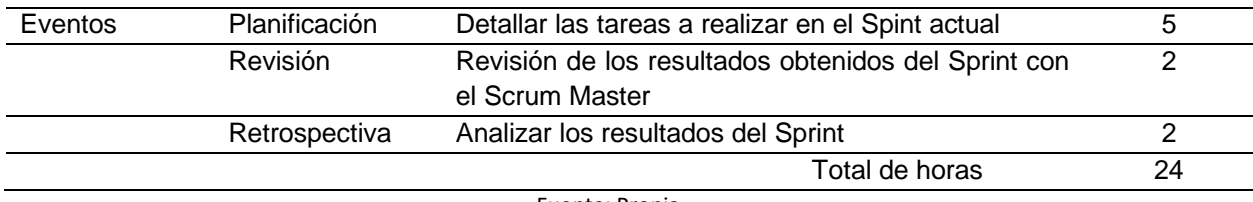

Fuente: Propia

### • Revisión del Sprint 4

Los procesos desarrollados durante este sprint contemplaron analizar como los usuarios dentro de sus cuentas podían ver que personas están registradas dentro del prototipo de red social es así como se creó un método para poder obtener esta información mediante una consulta hacia la base de datos para poder desplegar los datos de los usuarios registrados y con ello ver mediante una tabla la información obtenida. Durante este proceso también se pudo crear un modelo de datos para el ingreso de información para los usuarios, este modelo se lo obtiene mediante la verificación del modelo de datos creado en DbSchema, una vez realizado el modelado se procedió a crear un método para guardar la información y otro para desplegarla en una vista, para probar este proceso se realizó los siguientes procedimientos.

- Validación de campos de texto como es para el ingreso de fechas de nacimiento donde existe un límite máximo y mínimo para las fechas, como también se hizo la validación del campo de ingreso de tipo de sexo y selección de carrera.
- Se ingresó la información requerida dentro de los campos de texto y se envió una petición para almacenar dicha información ingresada.
- Control del despliegue de información tanto en el muro del usuario como en la vista de ingreso de información.

En cuanto a las publicaciones respecta se creó un modelo de datos para el ingreso de publicaciones para los usuarios, este modelo se lo obtiene mediante la verificación del modelo de datos creado en DbSchema, una vez realizado el modelado se procedió a crear un método para guardar la información y otro para desplegarla en una vista, para probar este proceso se realizó los siguientes procedimientos.

- Se ingresó la información requerida dentro de los campos de texto y se envió una petición para almacenar dicha información ingresada.
- Se realizó el control del despliegue de información de las publicaciones realizadas.

Al término del cumplimiento de ingreso de información y publicaciones se puede enfatizar que es necesario establecer un modelo de datos adecuado y que cumpla con los atributos necesarios para cumplir con los parámetros señalados en cada historia de usuario.

### • Retrospectiva del Sprint 4

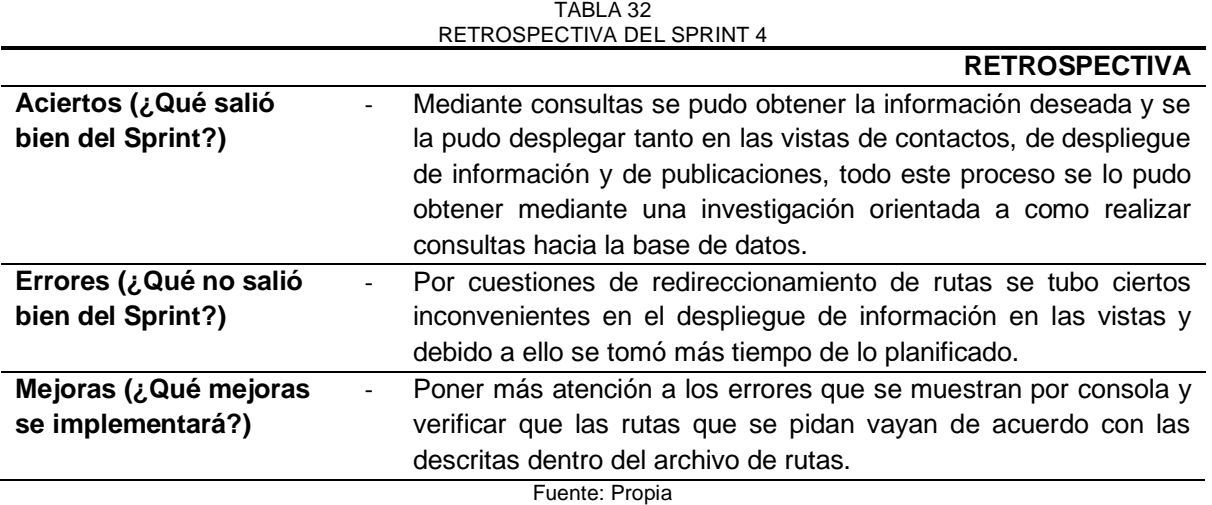

### **2.1.11 Sprint 5**

• Planificación del Sprint 5

Para el cumplimiento del Sprint 5 es necesario investigar cual es el proceso para implementar un chat entre usuarios y cuáles serían las dependencias adecuadas para poder desarrollar este módulo de mensajería. Como también se debería investigar cuales serían las mejores herramientas en diseño para mejorar las vistas y dar un realce apropiado a cada vista del prototipo de red social.

TABLA 33

a) Spring Backlog

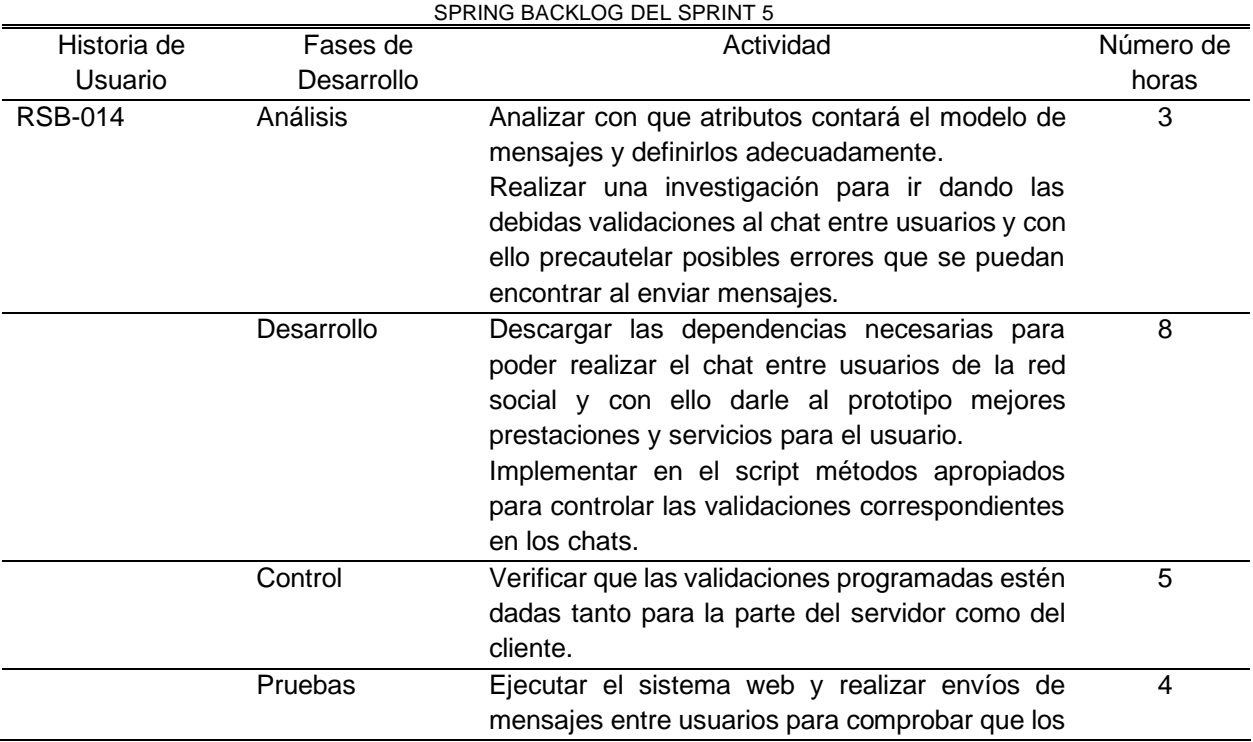

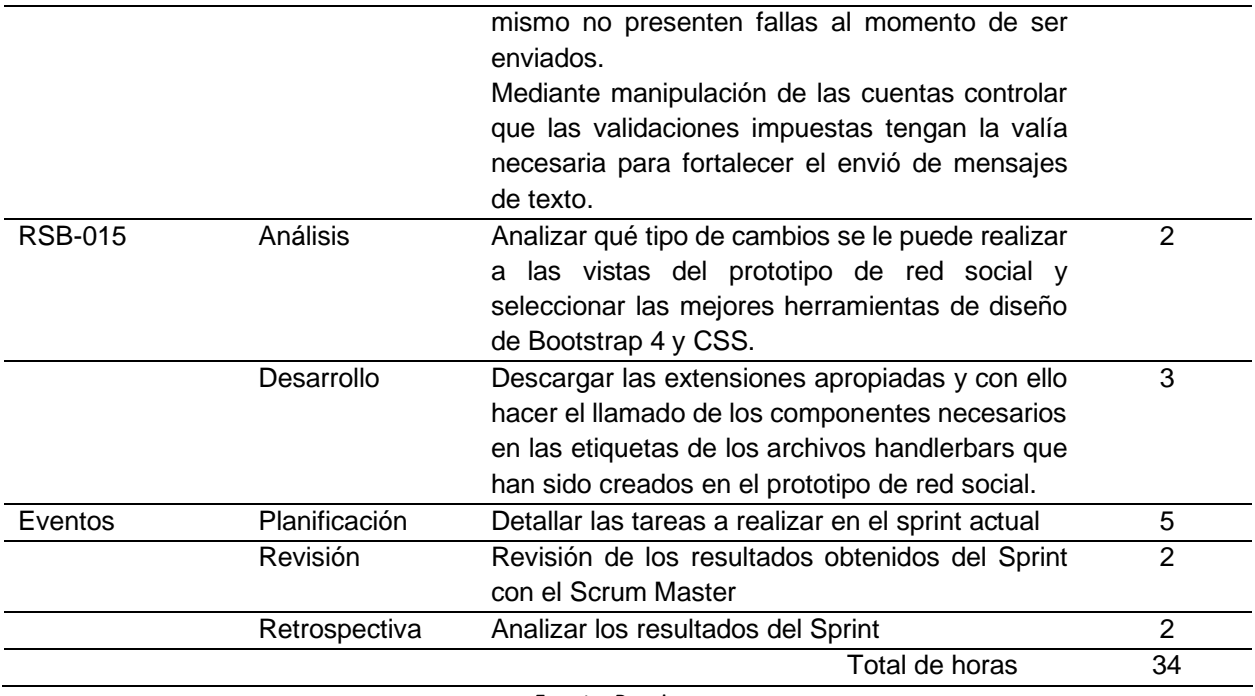

Fuente: Propia

### • Revisión del Sprint 5

Creación de un modelo de datos para realizar el chat entre los usuarios, este modelo se lo obtiene mediante la verificación del modelo de datos creado en DbSchema, una vez realizado el modelado se procedió a implementar las configuraciones necesarios tanto de la parte del servidor como del cliente, dichas configuraciones fueron desarrolladas mediante la utilización de socket.io y jquery para poder controlar las funcionalidades y atributos del modelos de datos, de esta manera se pudo también realizar las validaciones para poder enviar los mensajes en tiempo real a cada una de las cuentas de los usuarios que se encuentren registrados dentro de la base de datos.

Para cumplir con el desarrolló se enfocó en la mejora de las vistas mediante la utilización de Bootstrap 4 y CSS las cuales han sido herramientas fundamentales para diseñar el prototipo de red social y que cuente con ciertas funcionalidades indispensables para el mejoramiento de las vistas del prototipo de red social.

• Retrospectiva del Sprint 5

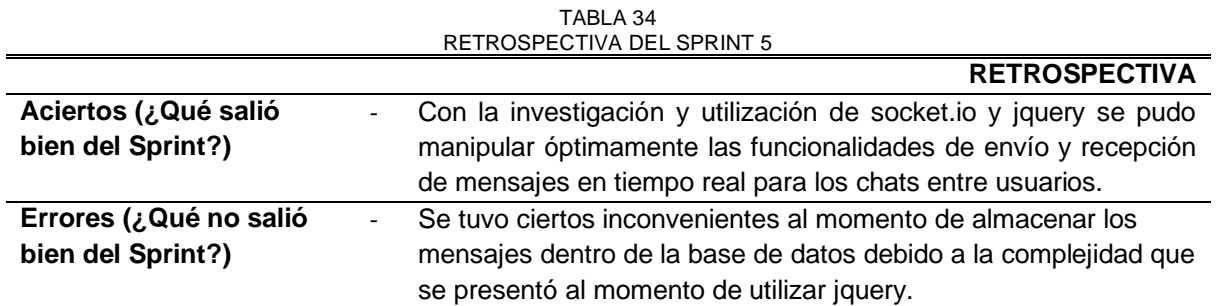

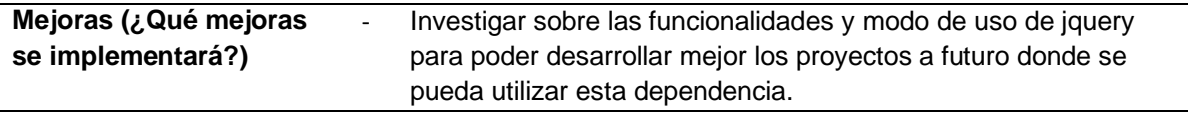

### **2.2 Diseño**

Es una fase del desarrollo del software, que se encarga de estructurar la arquitectura del software mediante procesos de calidad para cumplir con los requerimientos del cliente que han sido remarcados en las historias de usuario. Los procesos del diseño permiten a los diseñadores interpretar todos los aspectos necesarios de los sistemas web a construir. (Mero,2020).

Durante el diseño del software se evalúa la calidad del desarrollo del proyecto y para ello se realizará procedimientos de revisión técnica como los siguientes:

- a) Los diseñadores deben efectuar todos los requerimientos explícitos y acumular los requerimientos implícitos ya que al implementarlos en las guías correspondientes deben ser claros y concisos para aquellas personas que se encarguen de desarrollar el código y los encargados de realizar las pruebas mantengan la integridad del código desarrollado. (Mero,2020).
- b) Para que el diseño sea efectivo este debe tener una idea íntegra de lo que va a realizar el sistema web y con ello contemplar en la totalidad la funcionalidad, comportamiento y dominio de los datos es decir que debe cumplir con todos los estándares de calidad que espera el cliente. (Mero,2020).

### **2.2.1 Arquitectura del Sistema Web**

El sistema web a desarrollarse utiliza el lenguaje de programación javascript como base para desarrollar el prototipo de red social, mientras que para el entorno de desarrollo se ha visto necesario el uso de node.js con el framework express, en cuanto a las bases de datos NoSQL se seleccionó tres tipos como: Apache Cassandra, MongoDB y Redis las cuales fueron definidas desde el principio para realizar el estudio de las mismas.

Para entender mejor el proceso a seguir se ha diseñado una arquitectura que contempla como estará funcionando el prototipo de red social, tal como se puede observar en la Fig. 17.

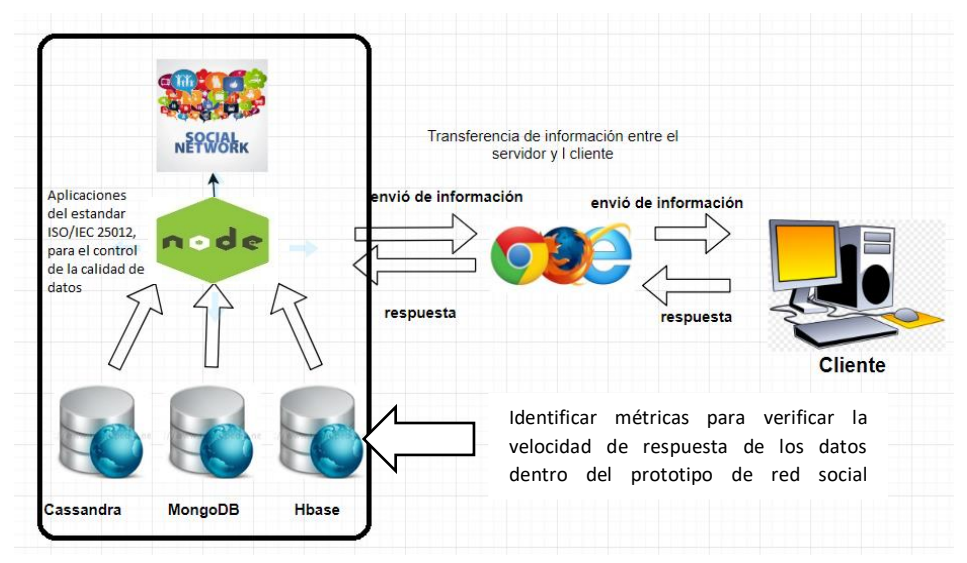

Fig. 17 Arquitectura del prototipo de red social

### **2.2.2 Diagrama del modelado de las bases de datos**

En la Fig. 18 se identifica la elaboración del modelo de datos de MongoDB en la herramienta DbSchema.

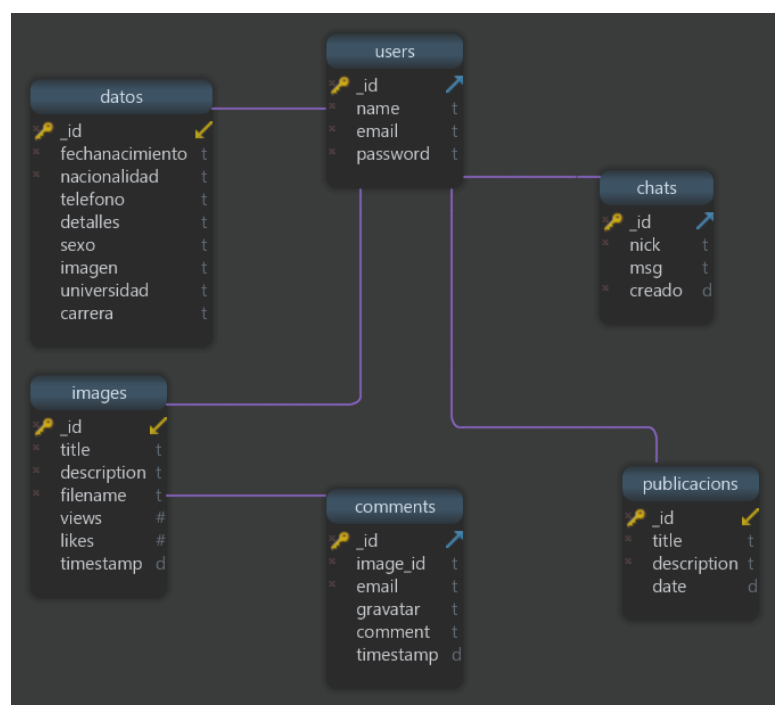

Fig. 18 Modelado de Datos de MongoDB

Mientras que en la Fig. 19 se identifica la elaboración del modelo de datos de Apache Cassandra en la herramienta DbSchema.

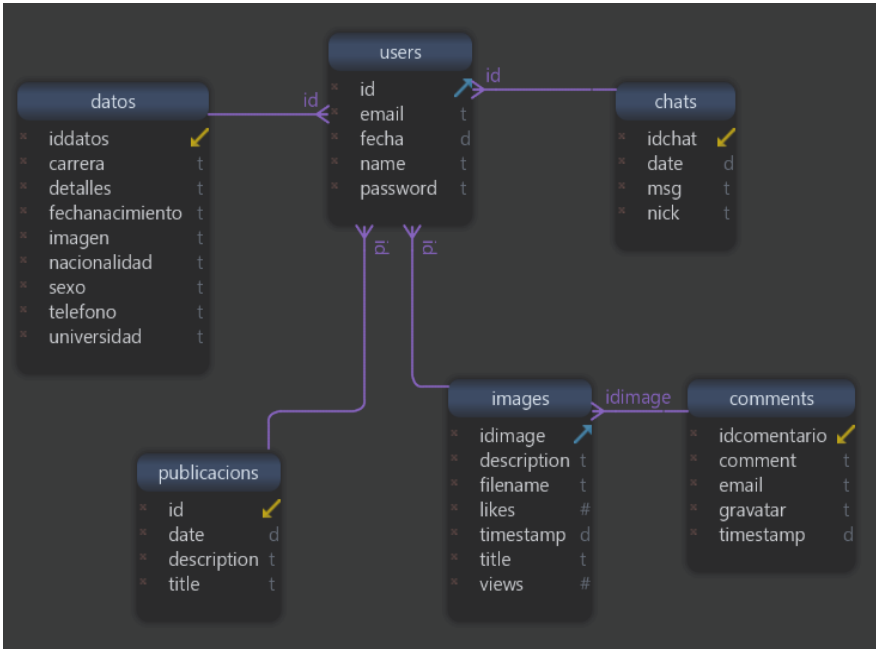

Fig. 19 Modelado de Datos de Apache Cassandra

En cuanto a la Fig. 20 se identifica la elaboración del modelo de datos de Redis en la herramienta DbSchema.

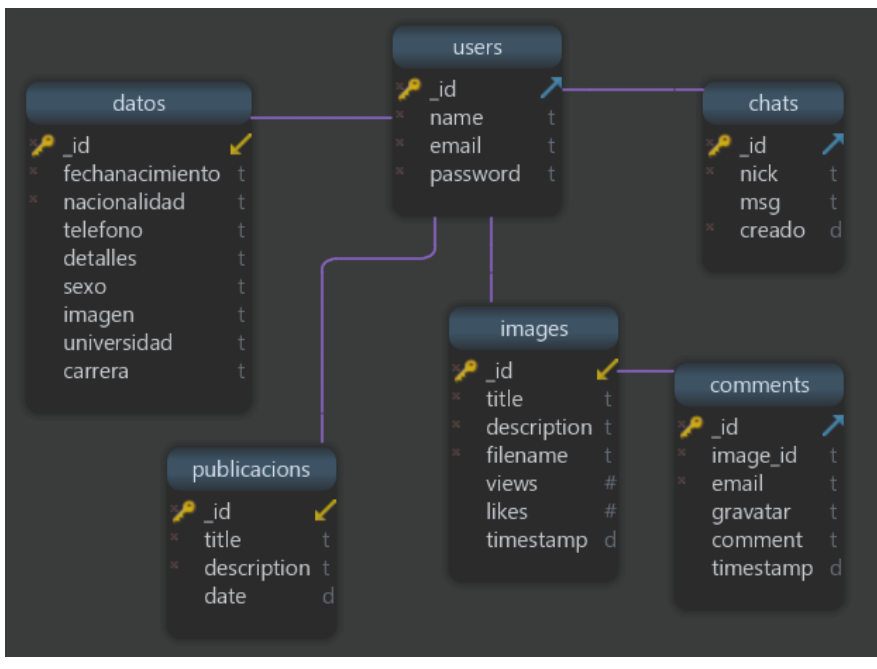

Fig. 20 Modelado de Datos de Redis

### **2.3 Desarrollo del prototipo de red social**

De acuerdo con lo realizado en el proceso de desarrollo y una vez finiquitado cada sprint se presentan los resultados obtenidos en cada uno de ellos.

### **2.3.1 Sprint 1**

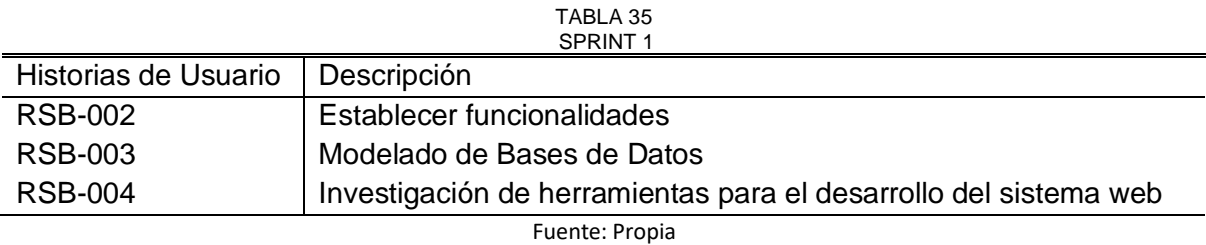

Con las tareas designadas en él Sprint 1 las cuales se puede ver en la tabla 35 y de acuerdo con ella se pudo establecer las funcionalidades que va a tener el prototipo de red social en donde se definió que la misma prestará diferentes servicios cómo publicación de imágenes, videos, documentos, chatear y verificación de seguidores, de esta manera al tener claro las funcionalidades, se procedió a crear los respectivos atributos que tendrá cada documento y tabla dentro de las bases de datos Apache Cassandra, MongoDB y Redis .

Se prosiguió con la realización de una investigación donde se definían las herramientas necesarias que se van a utilizar para el desarrollo del sistema web, tal como se puede observar en la tabla 36.

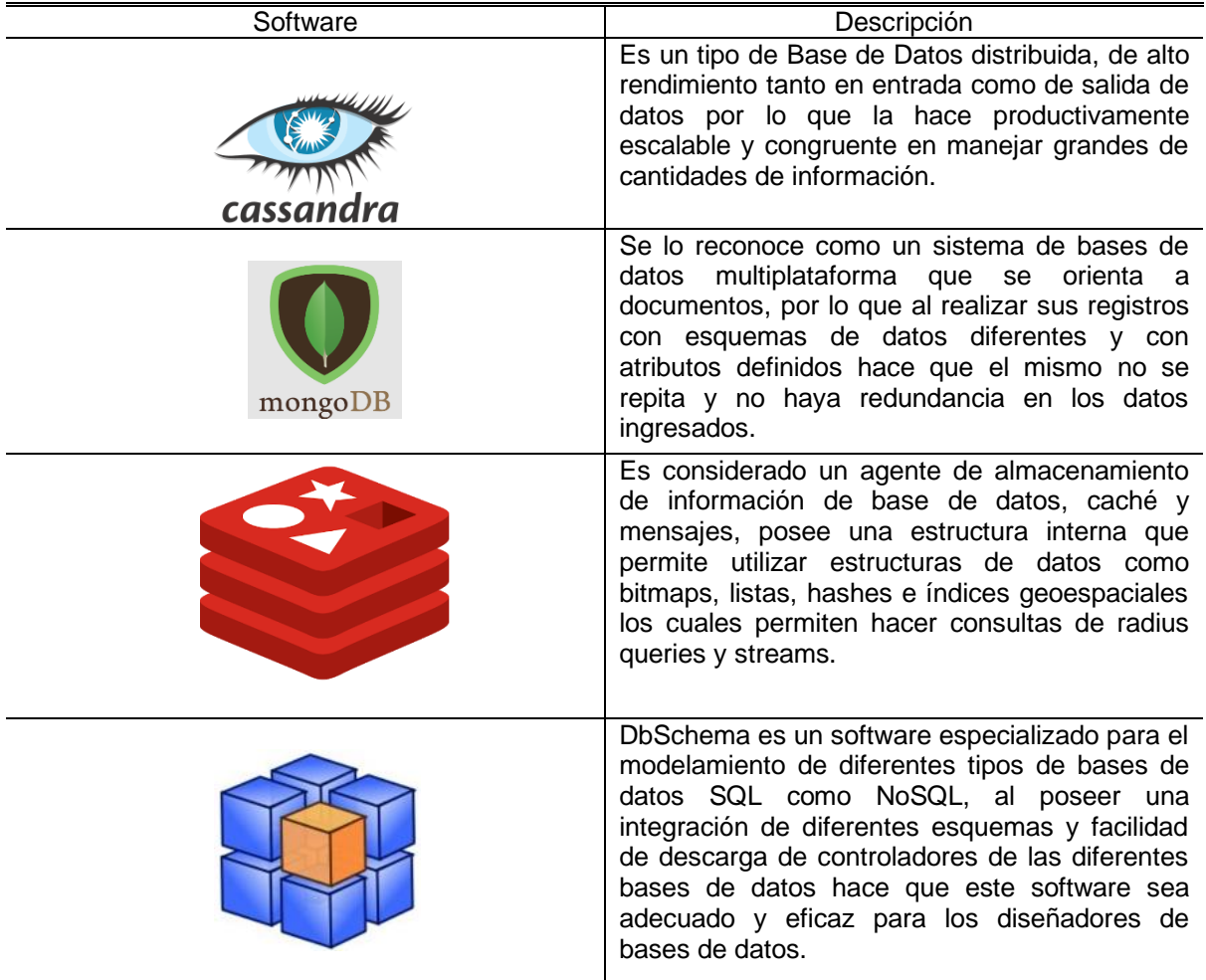

TABLA 36 SOFTWARE ESPECIALIZADO PARA EL DESARROLLO

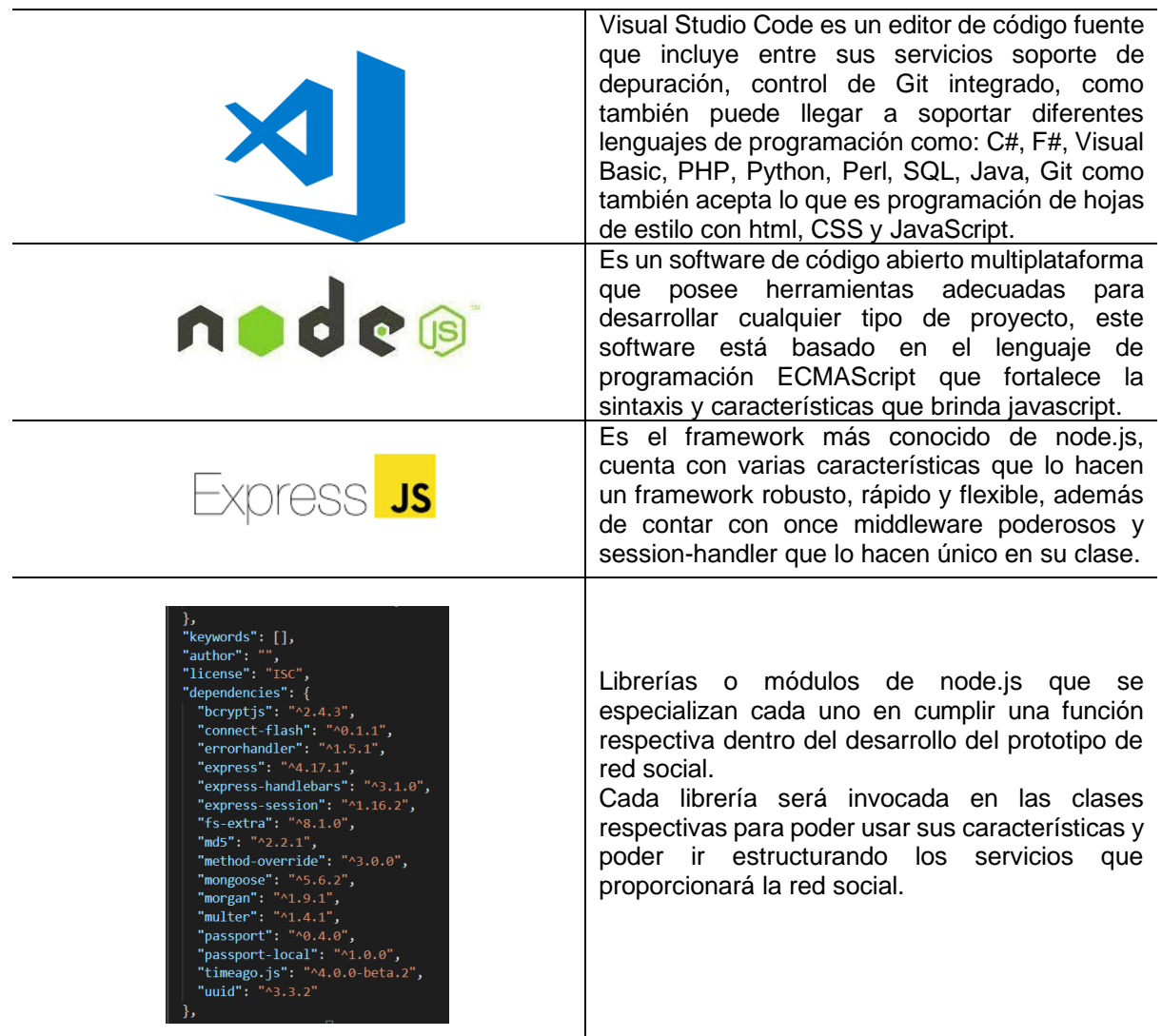

Fuente: (Saraza,2019)

TABLA 37

## **2.3.2 Sprint 2**

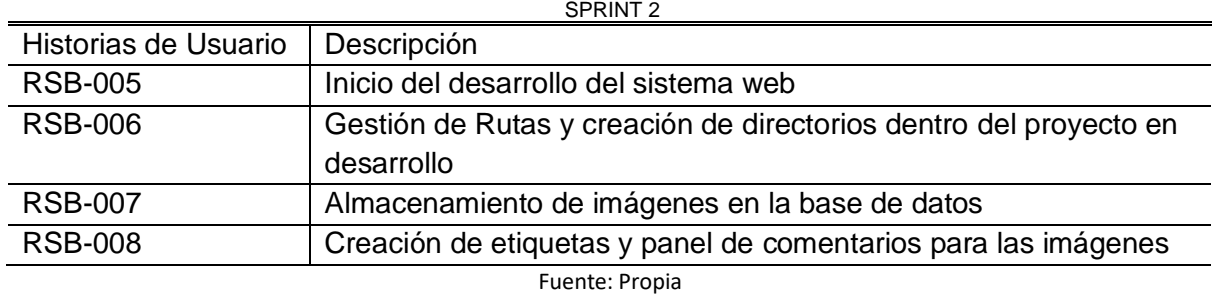

Con las tareas designadas en él Sprint 2 se consiguió dar el inicio al desarrollo del prototipo de red social en el cual como primer paso fue la configuración del servidor y la conexión de node.js con las bases de datos de MongoDB y de igual manera con Apache Cassandra y Redis, en la Fig. 21 se muestra los mensajes por consola que muestran que el servidor y la conexión hacia la base de datos se encuentran en perfecto estado.

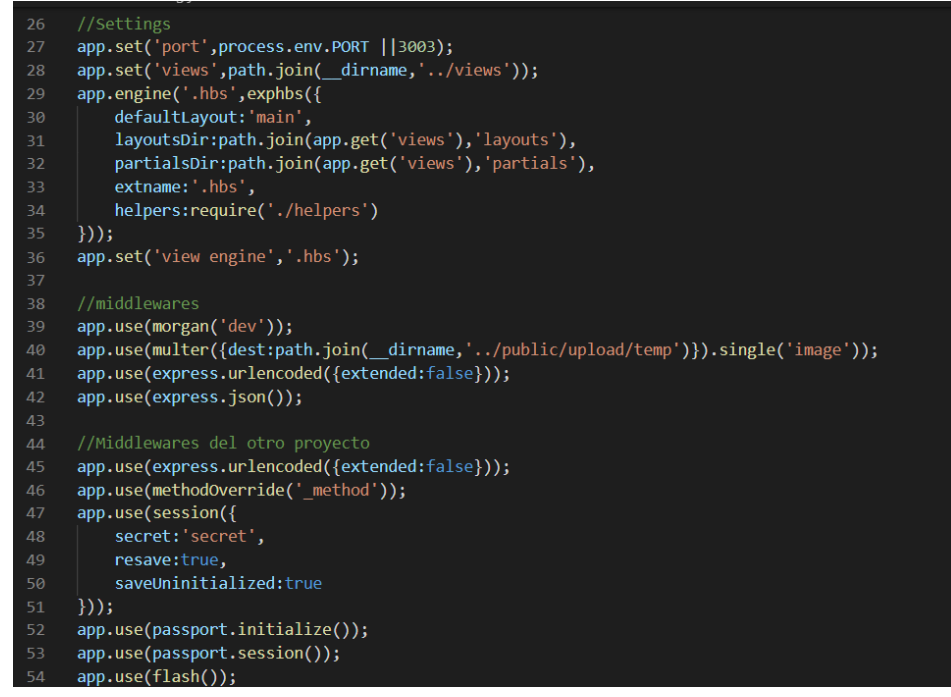

Fig. 21 Configuración del Servidor

Se crea una vista principal que da la bienvenida al prototipo de red social con su respectiva ruta, ya que al momento de ejecutar el proyecto saldrá como vista principal la Fig. 22.

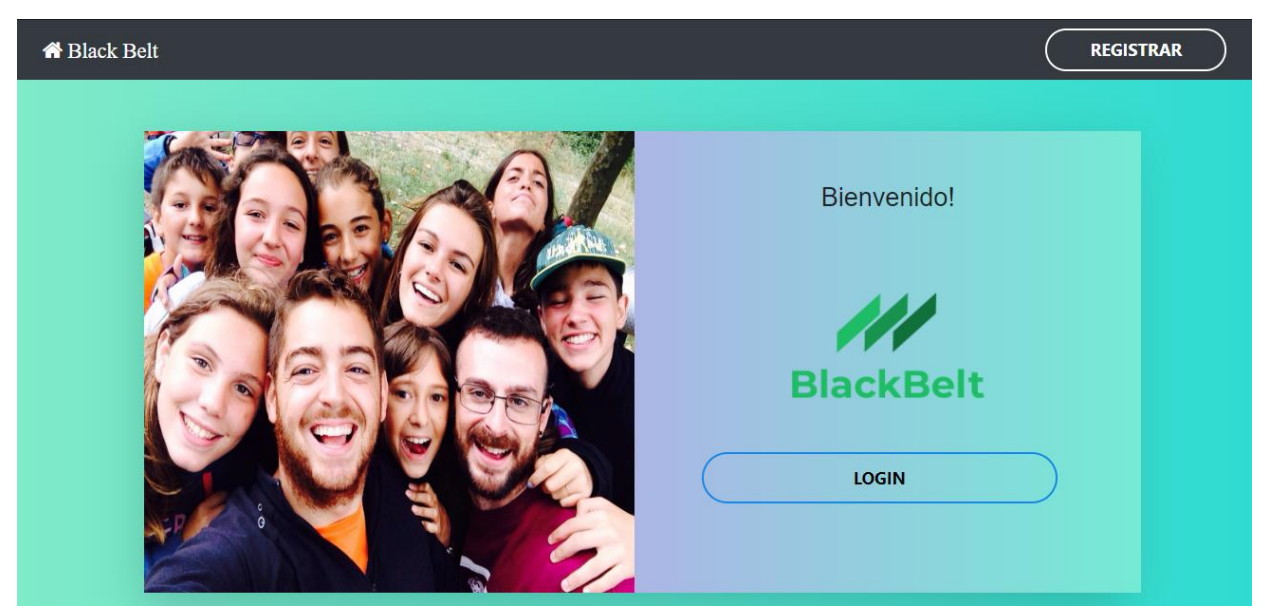

Fig. 22 Vista principal del prototipo de red social

En el archivo index.js de las rutas se crea la línea de código para la ruta de registro tal como se presenta en la Fig. 23.

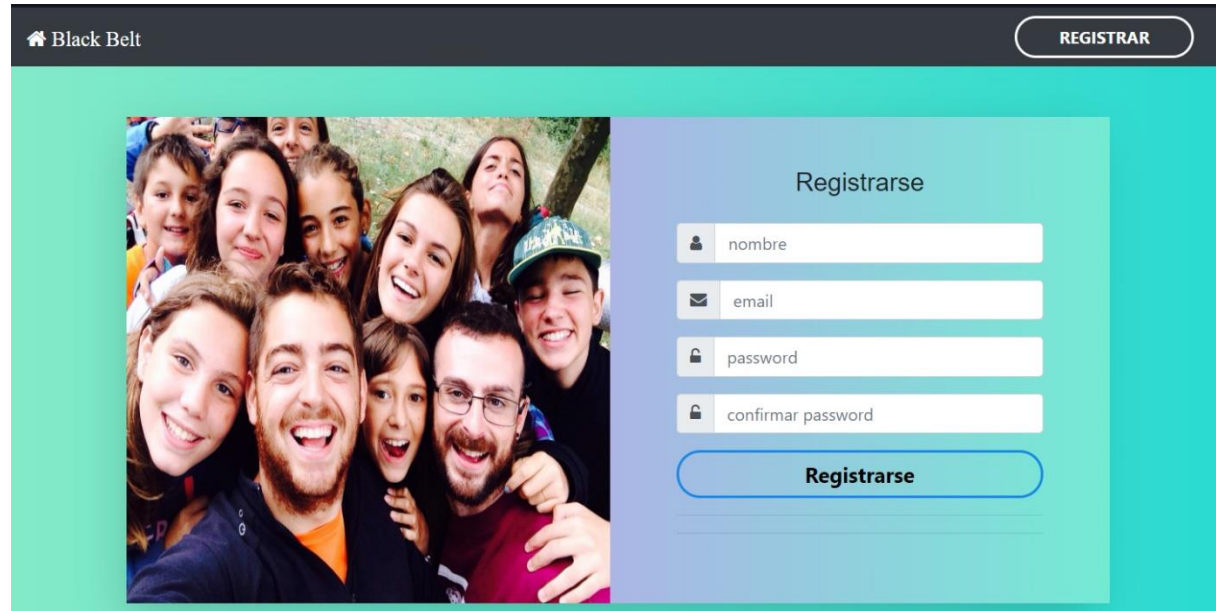

Fig. 23 Vista de Registro de Usuarios

En el archivo index.js de las rutas se crea la línea de código para la ruta de Login tal como se observa en la Fig. 24.

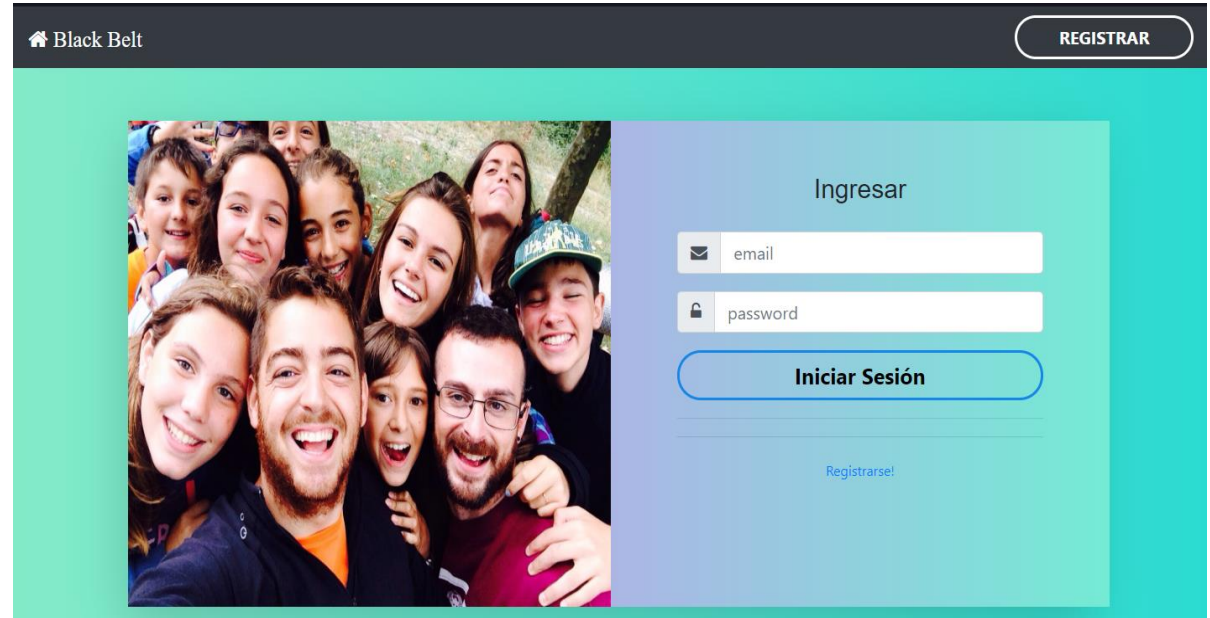

Fig. 24 Vista de Login de Usuarios

De acuerdo con las historias de usuario, como siguiente paso en el desarrollo es crear una ruta que especifica el redireccionamiento a la vista de carga y presentación de imágenes tal como se identifica en la Fig. 25.

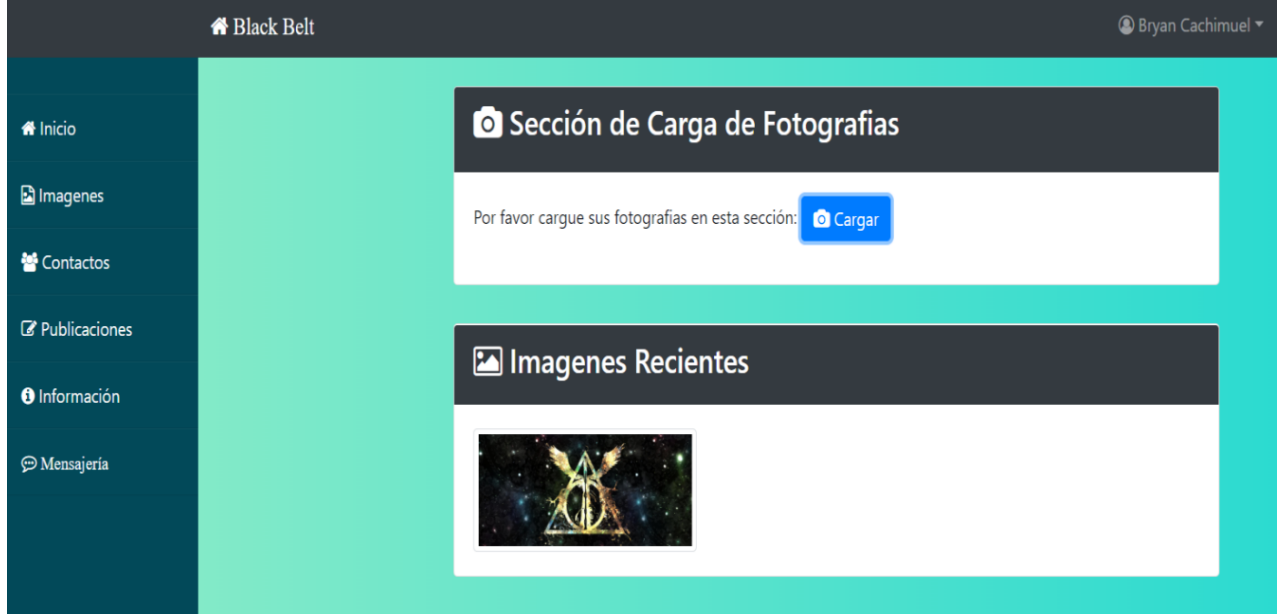

Fig. 25 Vista para Carga y despliegue de Imágenes

Con respecto a la figura anterior se añadirá una ruta que al dar clic en una de las imágenes esta se redireccionará a una vista en donde se muestre la imagen seleccionada con sus respectivas etiquetas tal como se muestra en la Fig. 26.

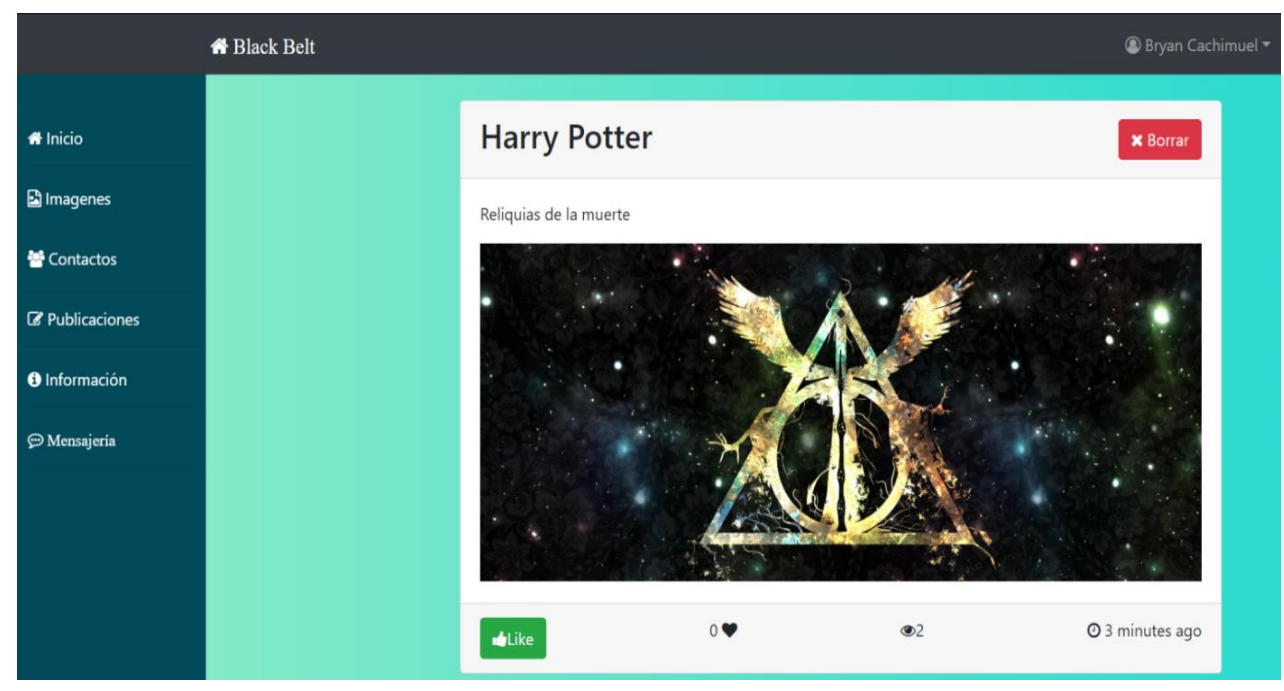

Fig. 26 Redirección hacia imágenes y etiquetas

Para completar el procedimiento de carga de imágenes se ha creado un panel para la escritura de comentarios tal como se muestra en la Fig. 27.

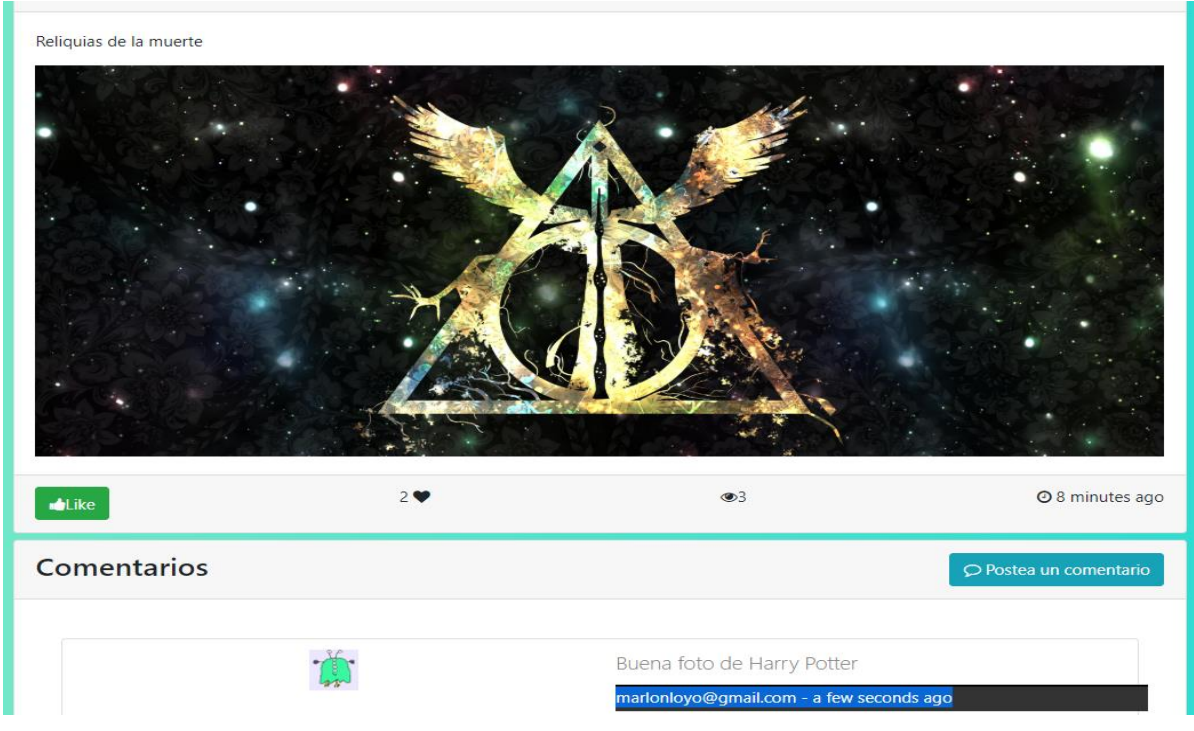

Fig. 27 Comentarios en las imágenes

## **2.3.2 Sprint 3**

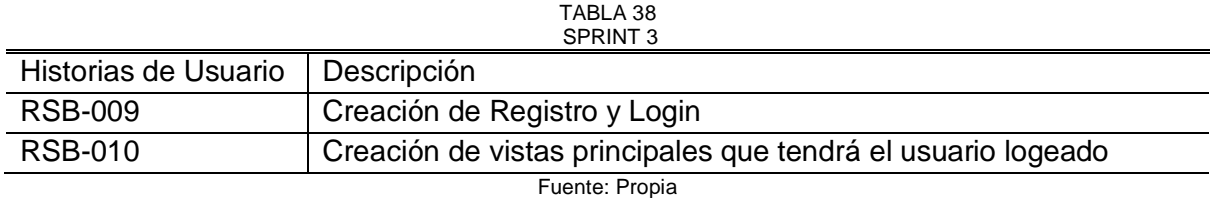

Con las tareas designadas en él Sprint 3 se consiguió cumplir con los parámetros necesarios para realizar el registro y login de los usuarios del prototipo de red social y para cumplir con estas especificaciones sea realizado las siguientes validaciones.

Un usuario nuevo al intentar registrarse debe ingresar toda la información que se le solicite, en caso de no ingresar la información en uno de los campos el sistema web no le permitirá realizar su registro tal como se observa en la Fig. 28.

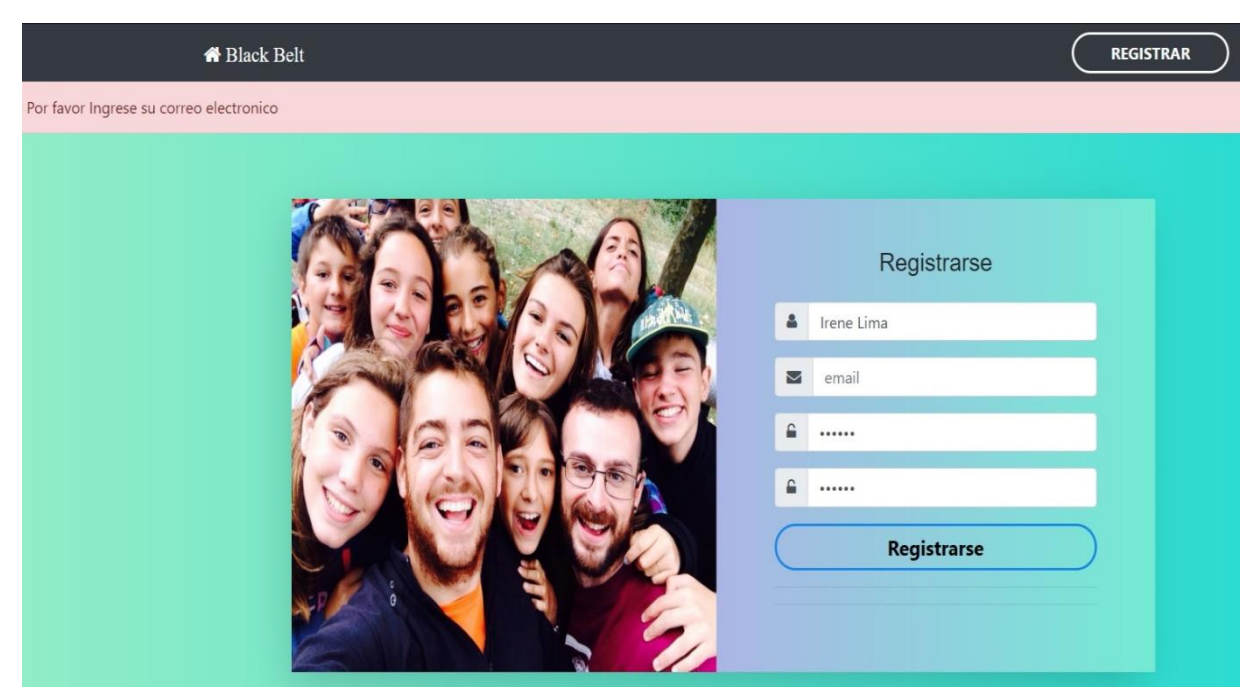

Fig. 28 Validación de campos de texto

Al registrarse se presentan dos campos para ingresar la contraseña en donde se pide en un campo el ingreso de la contraseña y en el otro la confirmación de la misma en caso de que se ingrese diferente contraseña se presentara una advertencia tal como se muestra en la Fig. 29.

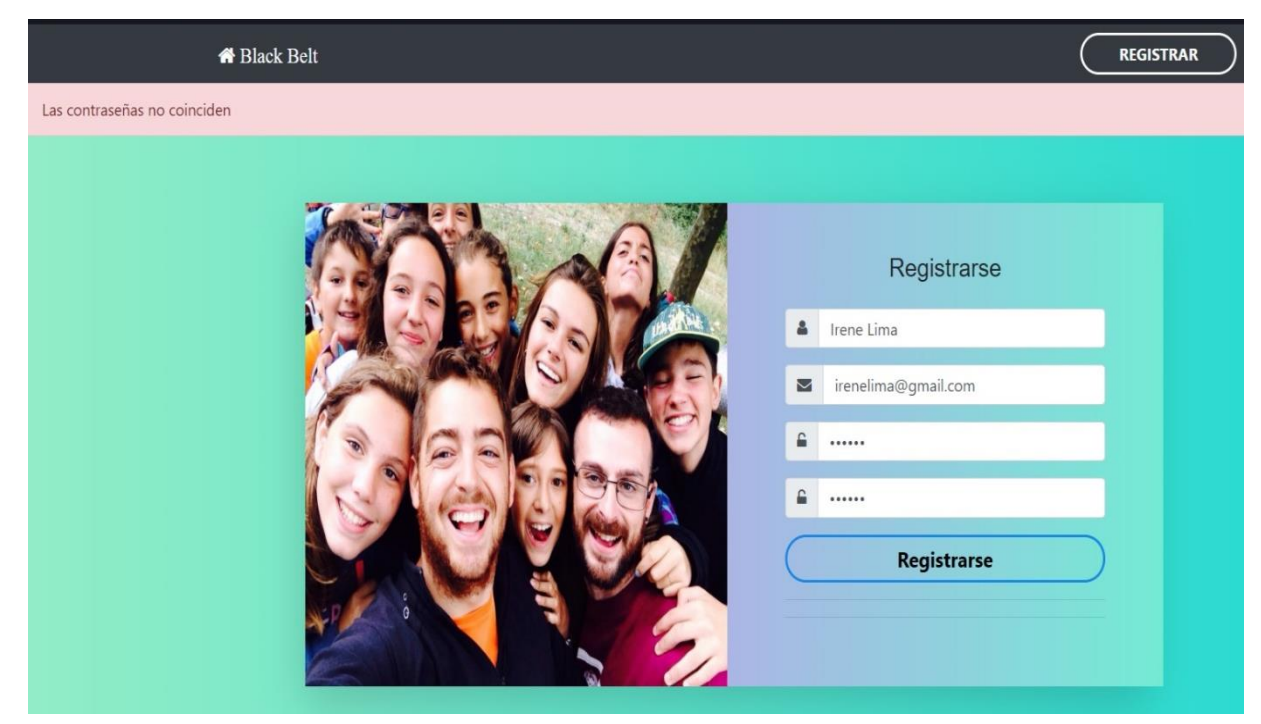

Fig. 29 Validación de contraseñas
Otro aspecto validado dentro de los campos de texto es que debe ingresar una contraseña mayor a cuatro caracteres para que esta pueda ser almacenada en la base de datos, en el caso de que el usuario solo menos caracteres el sistema web mostrara una advertencia tal como se muestra en la Fig. 30.

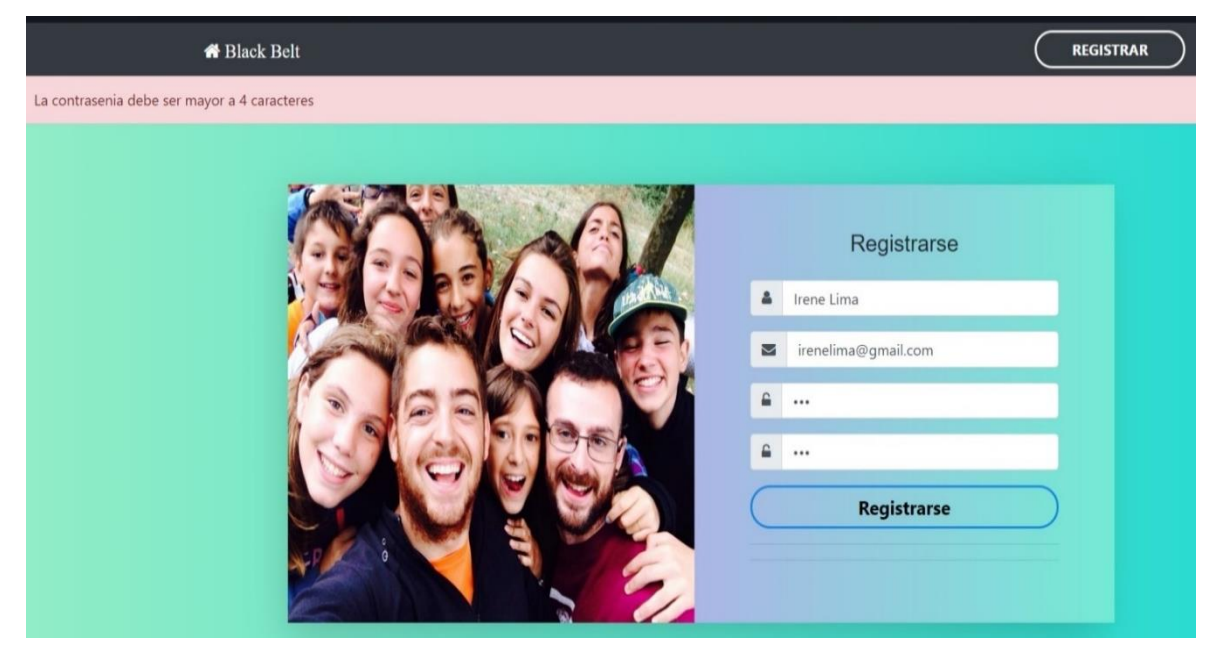

Fig. 30 Validación para el número de caracteres de contraseña

En la Fig. 31 se puede identificar que para la sección de contraseñas se ha utilizado una dependencia llamada bycript que permite cifrar la contraseña en MongoDB y las almacena dentro de las misma como un código de tipo md5.

```
_id: ObjectId("5de69a7350eeca1f0441c52a")
name: "Adriana Diaz"
email: "adrianadiaz@gmail.com"
password: "$2a$10$DiJclYUT63FfCIeBj3Cm308TXDOEtAsTiLK23qH57eI/SnTfjmqbK"
date: 2019-12-03T17:25:07.736+00:00
v: \Theta
```
Fig. 31 Encriptación de contraseñas en MongoDB

Mientras que para el sistema web conectado hacia Apache Cassandra se ha seleccionado para las contraseñas una dependencia llamada md5 que permite cifrar la contraseña como un dato tipo hash, tal como se identifica en la Fig. 32.

| cqlsh:social> select*from users;                                                                                                    |       |         |      |          |
|----------------------------------------------------------------------------------------------------|-------|---------|------|----------|
| id                                                                                                    | email | l fecha | name | password |
| 4fb80a41-2968-47e9-9621-92d88b34bec2   bryanloyo56@gmail.com   2020-02-07 03:52:56.672000+0000   Bryan Cachimuel   e10adc3949ba59abbe56e057f20f883e |       |         |      |          |
| (1 rows)<br>cqlsh:social>                                                                                                    |       |         |      |          |

Fig. 32 Encriptación de contraseñas en Apache Cassandra

En cuanto al sistema web conectado a redis respecta, en este caso, javascript no cuenta con una librería adecuada para almacenar contraseñas cifradas y debido a ello las contraseñas se almacenan tal como ingresa en el registro de usuarios, tal como se muestra en la Fig. 33.

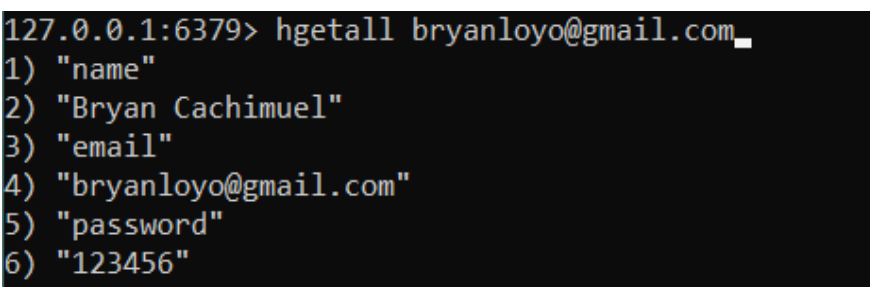

Fig. 33 Sin disposición de dependencia para cifrado de contraseñas para Redis

El usuario una vez que haya realizado el registro podrá ingresar a la vista de login para poder logearse a su cuenta, en caso de que el usuario ingrese una contraseña incorrecta se presentara una advertencia, tal como se muestra en la Fig. 34.

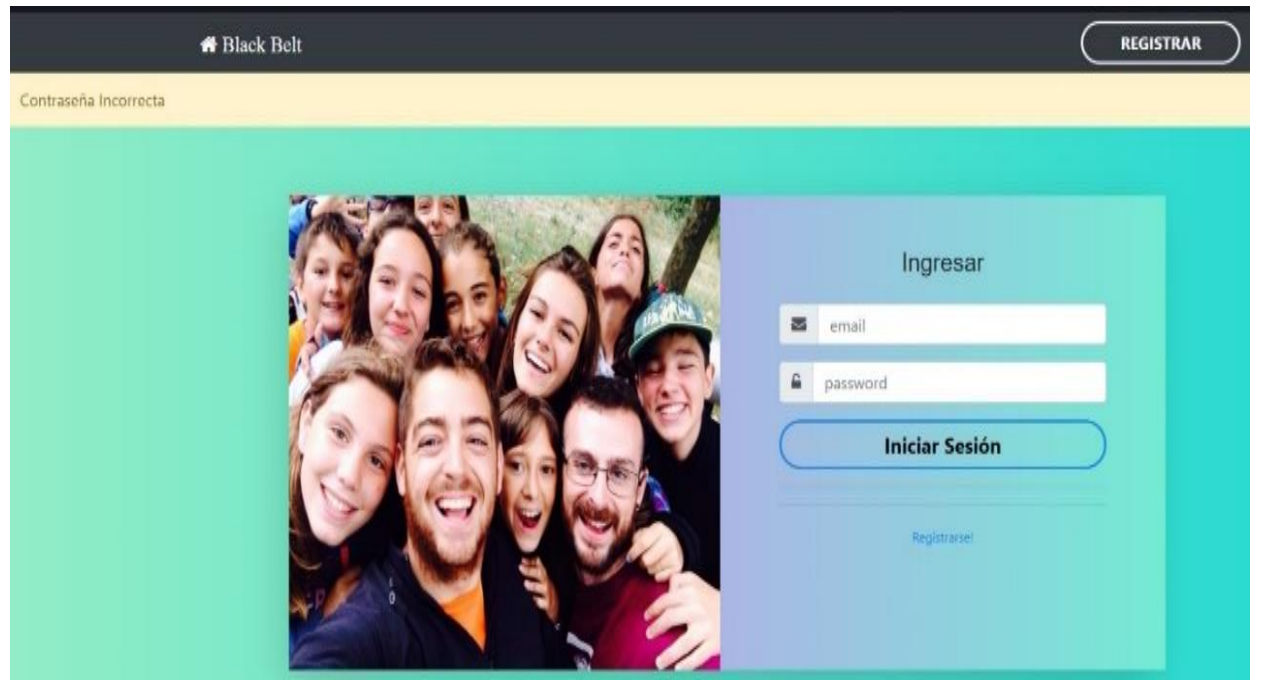

Fig. 34 Validación de contraseñas en el Login

El usuario en el caso de que haya ingresado sus datos correspondientes para logearse podrá ingresar a su cuenta y podrá ver la vista principal del prototipo de red social, tal como se muestra en la Fig. 35.

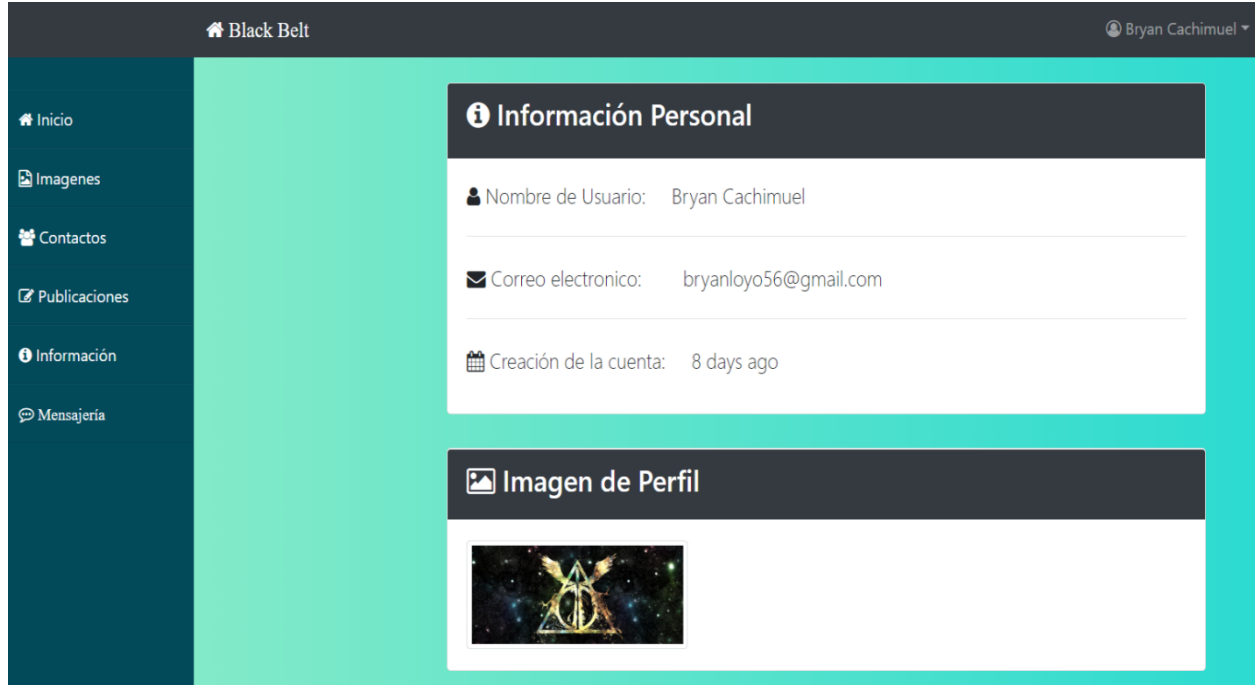

Fig. 35 Vista principal del prototipo de red social

### **2.3.2 Sprint 4**

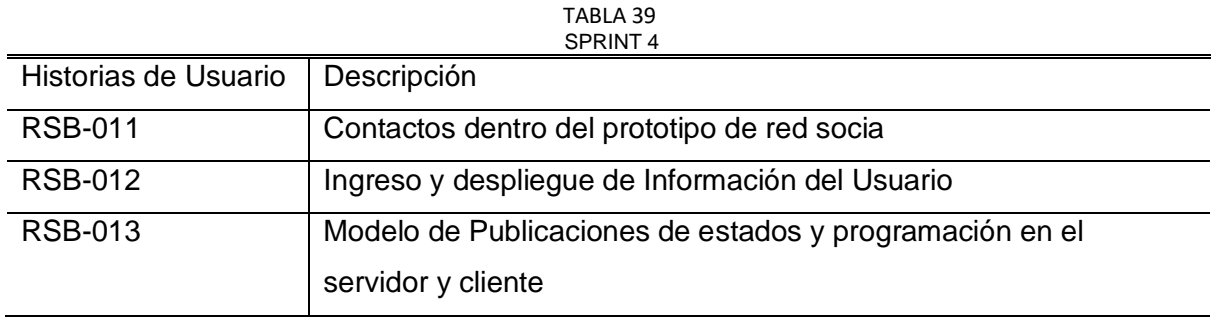

Fuente: Propia

Con las tareas designadas en él Sprint 4 se consiguió cumplir con los parámetros necesarios para realizar el registro y login de los usuarios del prototipo de red social y para cumplir con estas especificaciones se ha realizado las siguientes validaciones.

En la sección de contacto se creó un método para desplegar la información de todos los usuarios registrados dentro de la base de datos y con ello verificar en una vista dicha información, la misma que se encuentra reflejada en una tabla de contactos de la universidad la cual cuenta con dos secciones para el nombre y email, así como se ve en la Fig. 36.

# Contactos de la Universidad

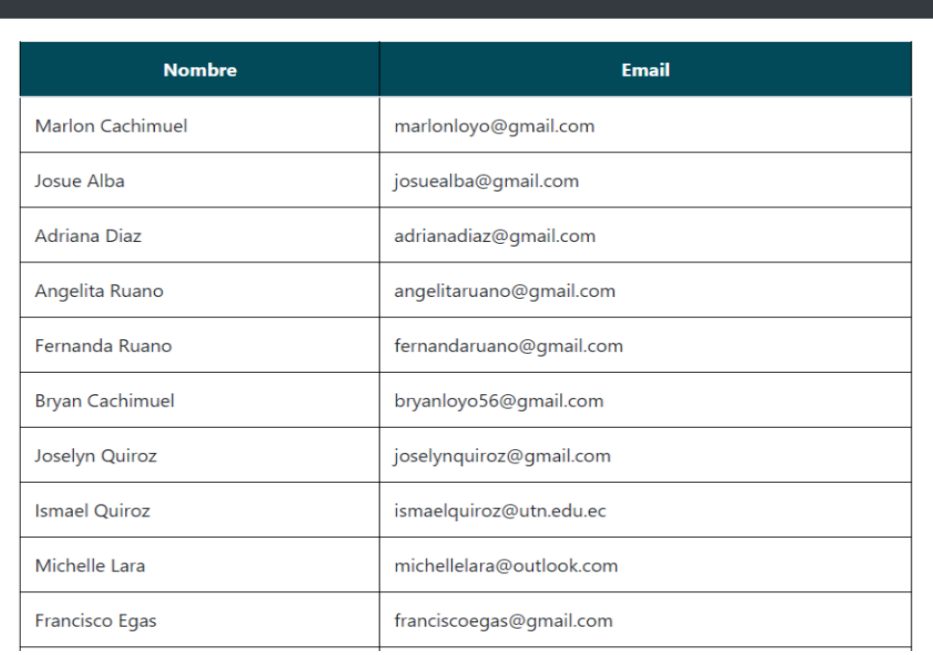

#### Fig. 36 Lista de Contactos

Se realizó las respectivas validaciones de cuadros de texto como lo es para ingreso de fecha de nacimiento, selección de carrera y selección de género del usuario, tal como se demuestra en la Fig. 37.

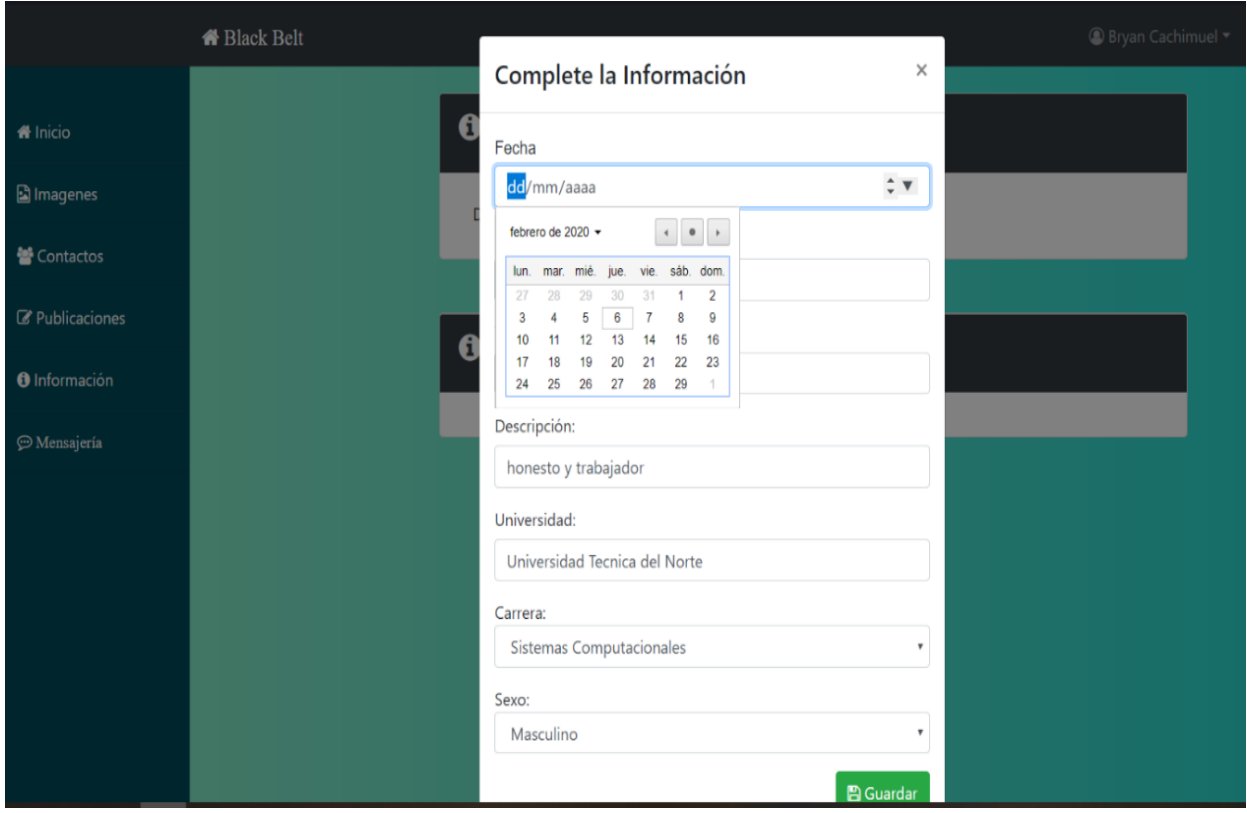

Fig. 37 Ingreso de información de los Usuarios

Una vez ingresada la información de procedió a realizar el despliegue de la misma dentro de un panel donde se podía ver la información ingresada anteriormente, tal como se muestra en la Fig. 38.

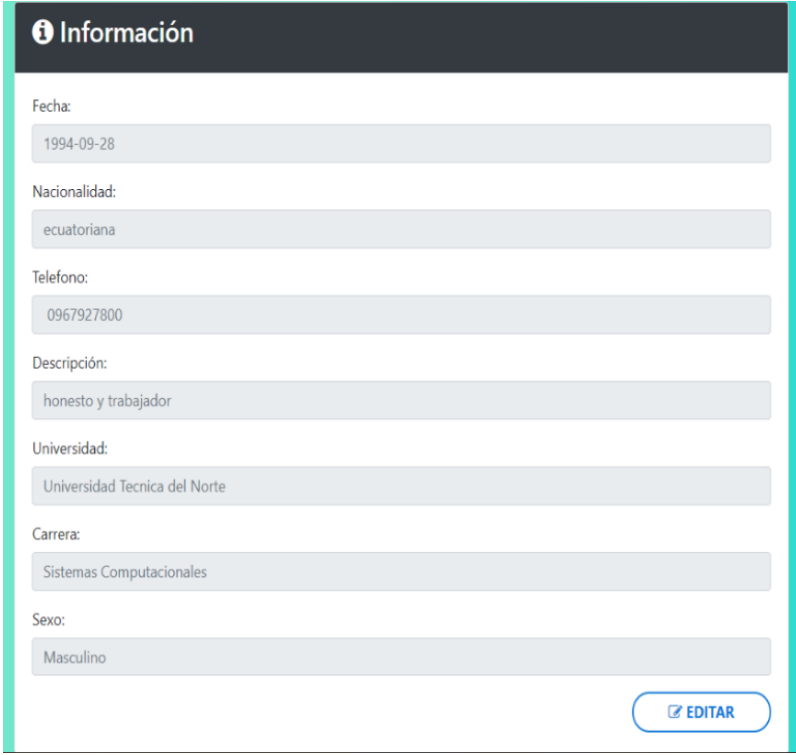

Fig. 38 Despliegue de Información

Otra opción desarrollada es la de realizar publicaciones de estados en donde el usuario podrá ingresar información de su estado de ánimo y la podrá publicar en su muro, tal como se identifica en la Fig. 39.

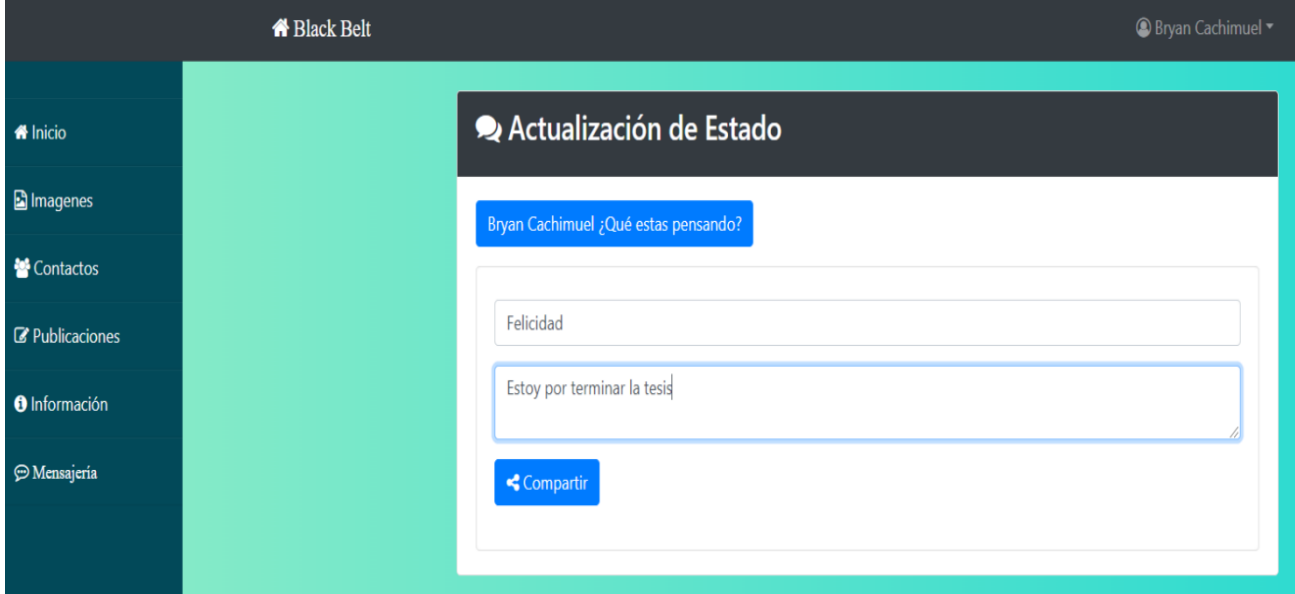

Fig. 39 Ingreso de información para publicar

Una vez ingresada la información se la pública y se despliega la misma en un recuadro en la parte inferior, tal como se muestra en la Fig. 40.

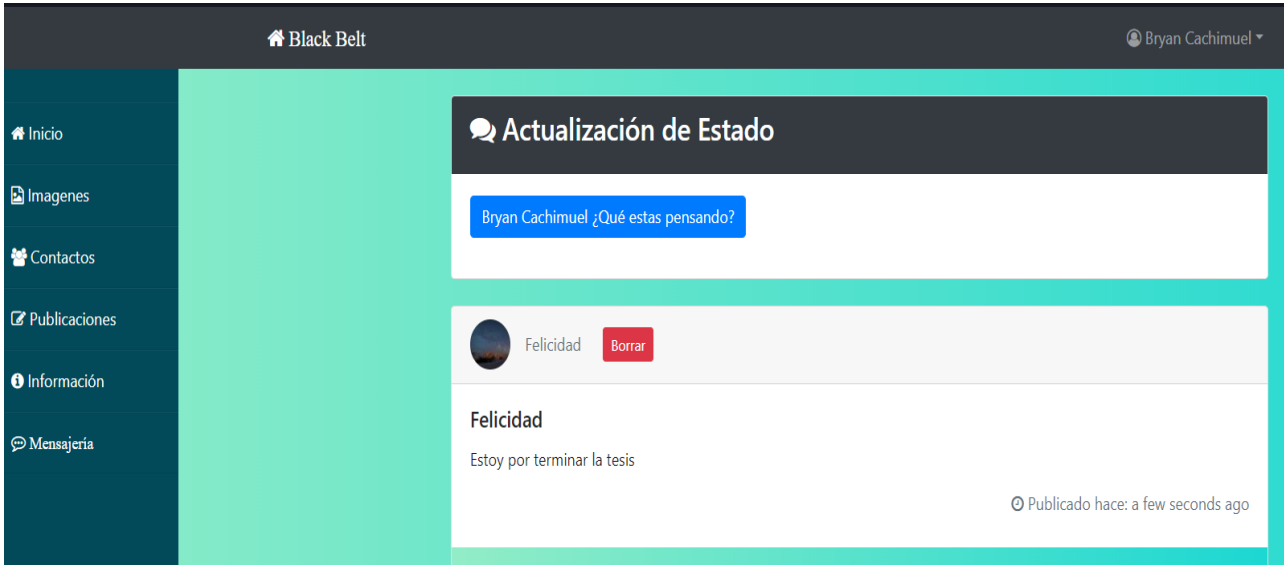

Fig. 40 Despliegue de las publicaciones

# **2.3.2 Sprint 5**

TABLA 40 .........<br>רוגוחם

| SPRINI 5             |                                                                                  |  |  |
|----------------------|----------------------------------------------------------------------------------|--|--|
| Historias de Usuario | Descripción                                                                      |  |  |
| <b>RSB-014</b>       | Creación del Modelo para Mensajes con sus respectivas<br>configuraciones         |  |  |
| <b>RSB-015</b>       | Modificar el diseño de las vistas mediante el uso de Bootstrap 4 y<br><b>CSS</b> |  |  |
| アー・エー・エー・アー・エージョ     |                                                                                  |  |  |

Fuente: Propia

Con las tareas designadas en él Sprint 5 se consiguió crear el módulo de chats entre usuarios en este proceso se definió los atributos necesarios para poder realizar el chat entre los usuarios registrados.

De acuerdo con la Fig. 41 se puede verificar que dos usuarios se encuentran conectados y se encuentras listos para chatear en este caso se puede ver que solo dos usuarios están conectados tal como se muestra en la sección que dice Usuarios donde se ve que Bryan y Michelle están en línea.

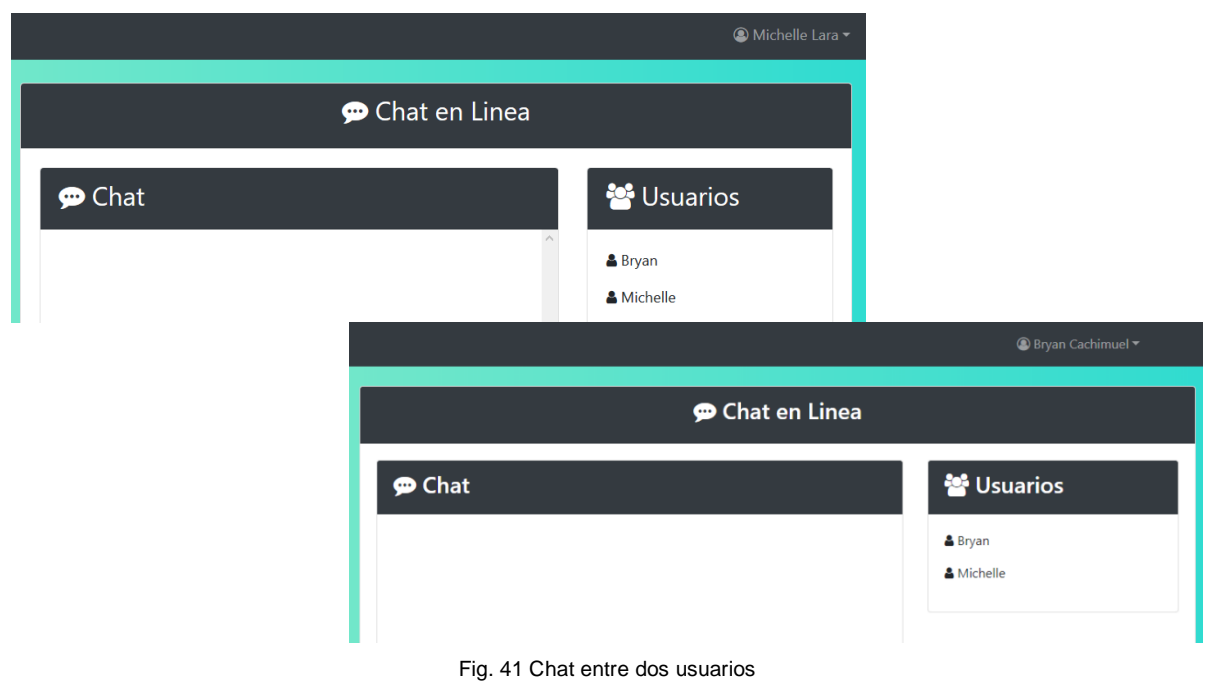

Una vez los usuarios se encuentren conectados al prototipo de red social ellos podrán chatear tal como se la Fig. 42.

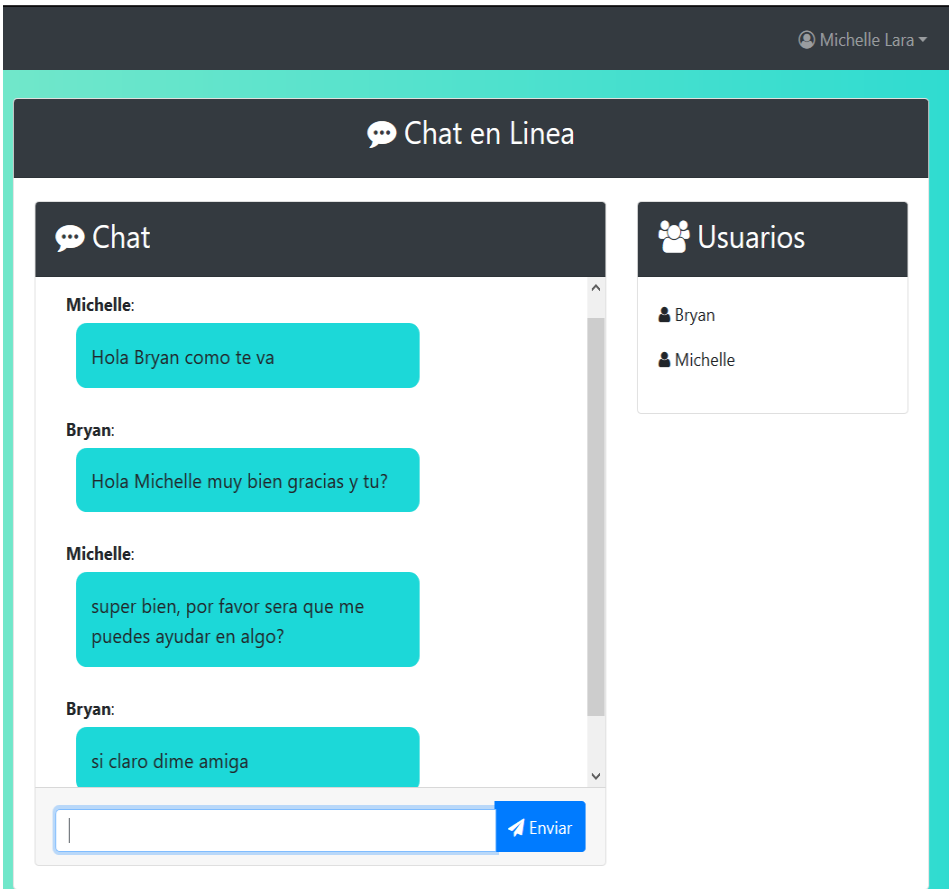

Fig. 42 Chat Visto desde el Usuario Michelle Lara

El usuario Bryan Cachimuel está recibiendo los mensajes que el usuario Michelle le envía, tal como se muestra en la Fig. 43.

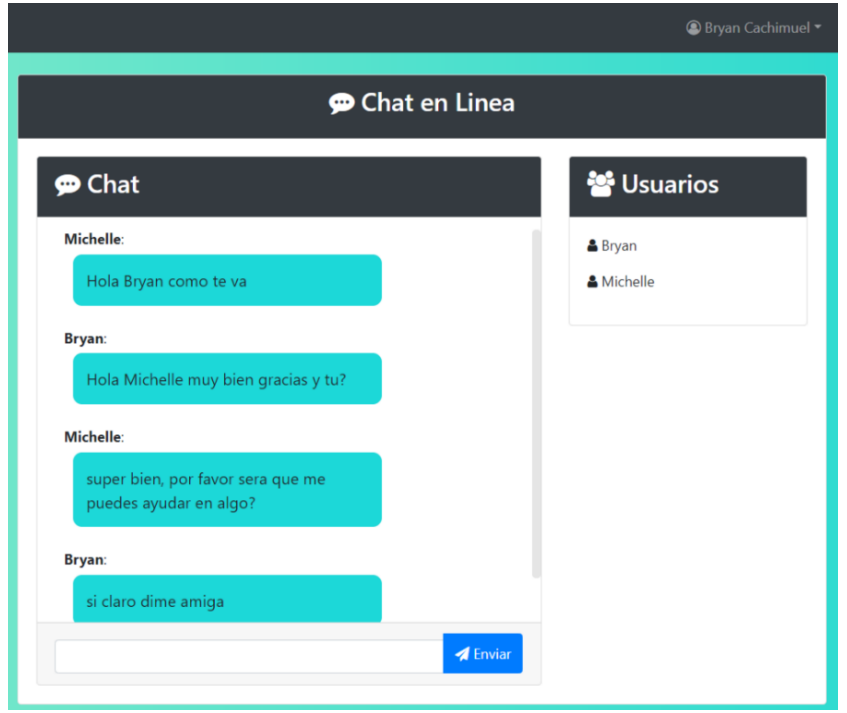

Fig. 43 Chat visto desde el usuario Bryan Cachimuel

Ahora se conecta un nuevo usuario el cual podrá unirse al chat que se estaba realizado., tal como se verifica en la Fig. 44 donde se presenta al usuario Nelson como nuevo miembro del chat.

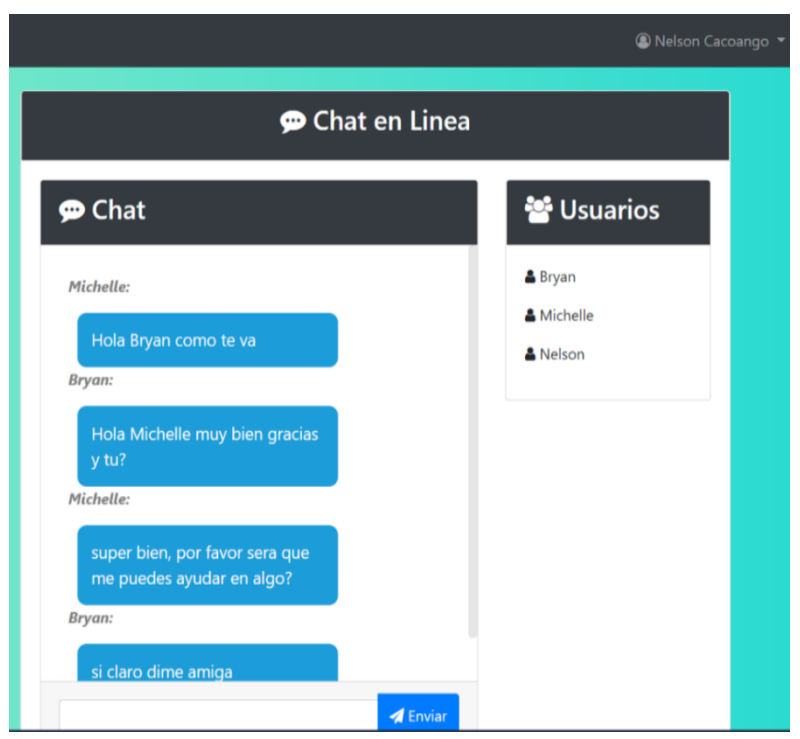

Fig. 44 Ingreso del usuario Nelson Cacoango al chat

Con el nuevo usuario conectado se procederá a realizar un chat privado entre dos personas en este caso se enviará un mensaje desde el usuario Nelson, tal como se ve en la Fig. 45.

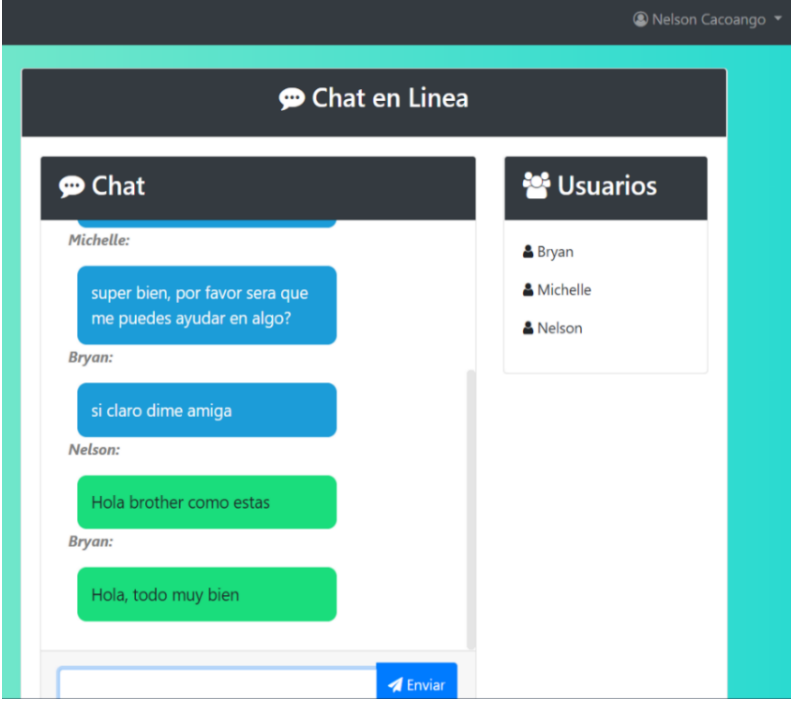

Fig. 45 Chat privado visto desde el usuario Nelson Cacoango

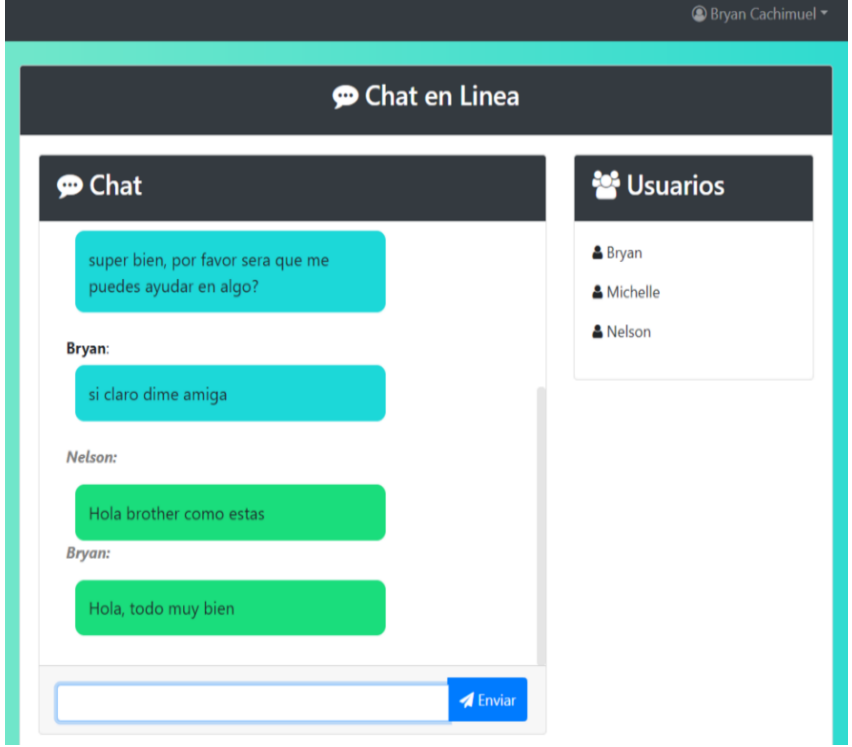

El usuario Bryan recibirá el mensaje de Nelson, tal como se ve en la Fig. 46.

Fig. 46 Chat visto desde el usuario Bryan Cachimuel

Mientras que el usuario Michelle no vera ningún mensaje ya que ella no forma parte del chat privado realizado entre los usuarios Bryan y Nelson, tal como se ve en la Fig. 47.

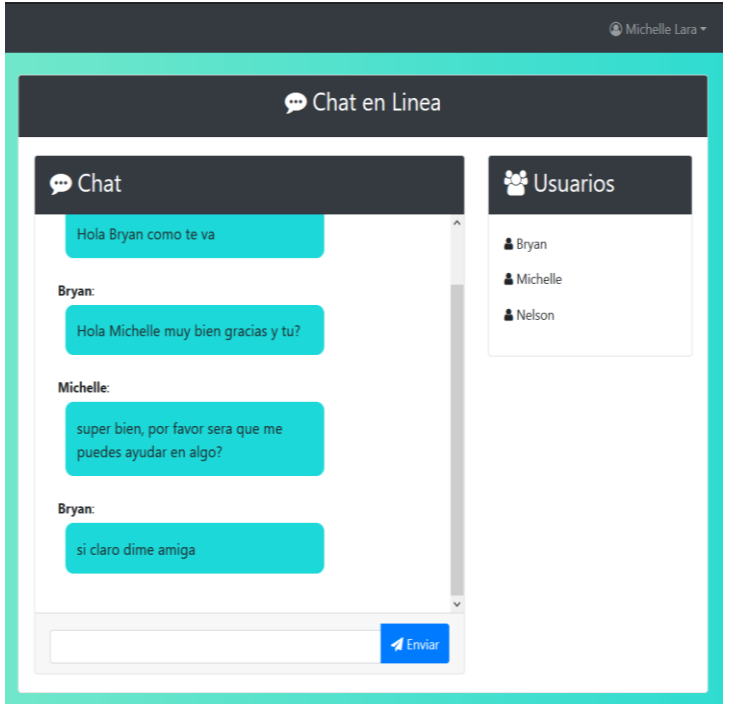

Fig. 47 Vista del chat de Michelle Lara

Al terminar las tareas emprendidas dentro de cada sprint es necesario mejorar todas las vistas del prototipo de red social con el fin de optimizar la presentación de la misma, este proceso se lo llevo a cabo mediante el uso de Bootstrap 4 y CSS, tal como se muestra en la Fig. 48.

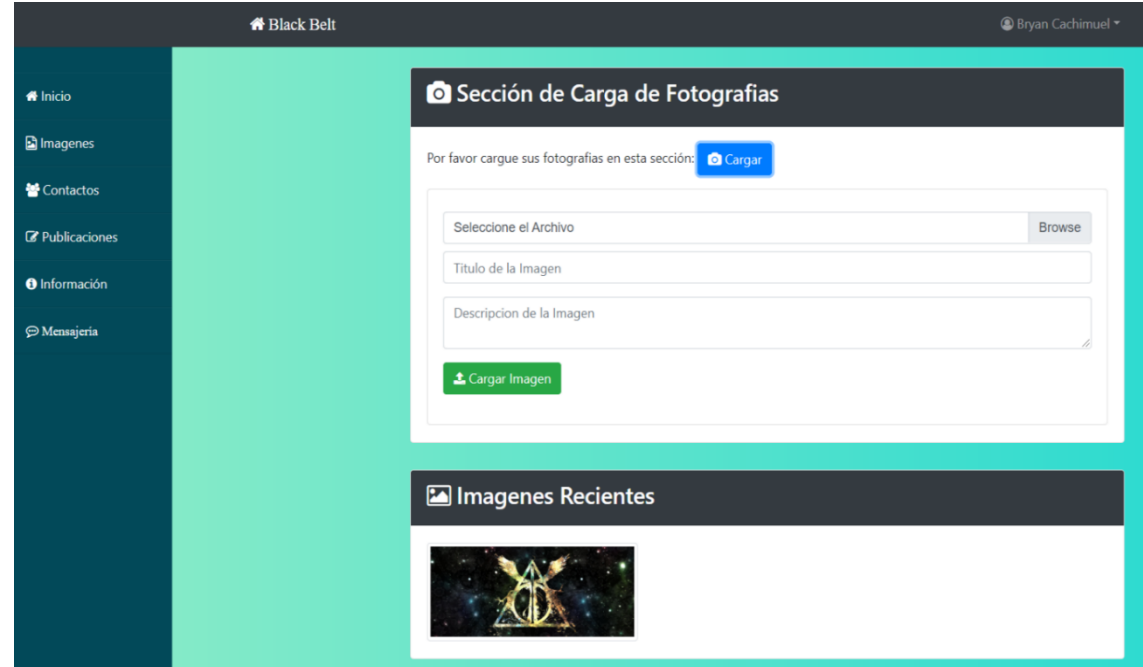

Fig. 48 Mejora de la vista principal al momento de Logearse

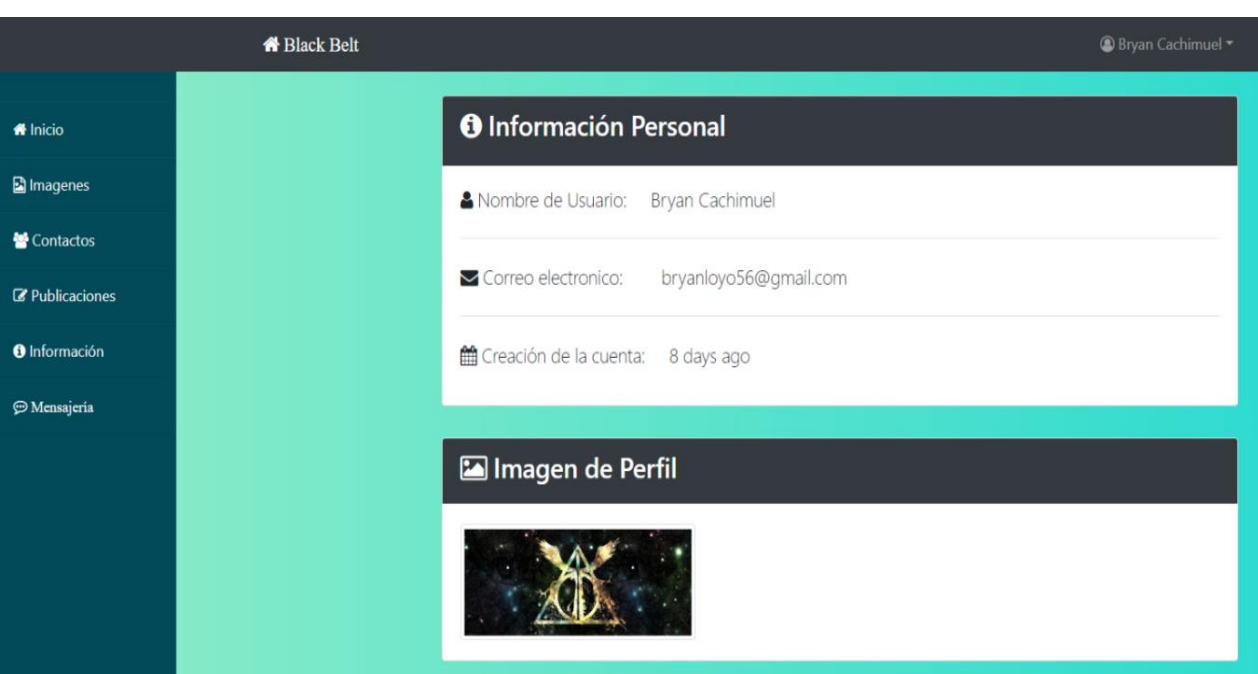

Mejora de la vista para cargar imágenes de los usuarios, tal como se ve en la Fig. 49.

Fig. 49 Mejora de la vista de la carga de imágenes

Mejora de la vista de publicaciones de los usuarios, tal como se ve en la Fig. 50.

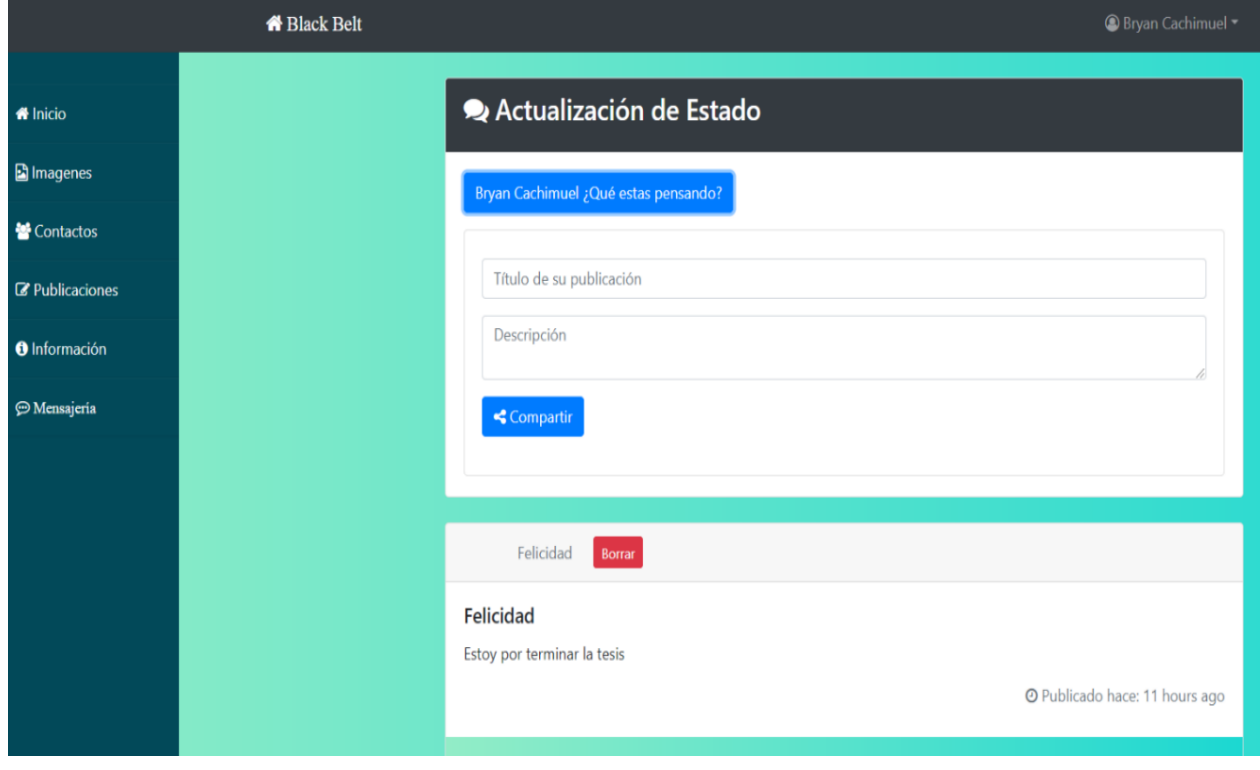

Fig. 50 Mejora de la vista de publicaciones

Mejora de la vista de contactos para que los usuarios puedan ver a todos los usuarios que están registrados en el prototipo de red social, tal como se ve la Fig. 51.

|                         | <b>N</b> Black Belt |                             | <b><sup>◎</sup> Bryan Cachimuel</b> |  |
|-------------------------|---------------------|-----------------------------|-------------------------------------|--|
| <b>M</b> Inicio         |                     | Contactos de la Universidad |                                     |  |
| Imagenes                |                     | <b>Nombre</b>               | <b>Email</b>                        |  |
| 警 Contactos             |                     | <b>Marlon Cachimuel</b>     | marlonloyo@gmail.com                |  |
| <b>Z</b> Publicaciones  |                     | Josue Alba                  | josuealba@gmail.com                 |  |
| <b>O</b> Información    |                     | Adriana Diaz                | adrianadiaz@gmail.com               |  |
| <sup>O</sup> Mensajería |                     | Angelita Ruano              | angelitaruano@gmail.com             |  |
|                         |                     | Fernanda Ruano              | fernandaruano@gmail.com             |  |
|                         |                     | <b>Bryan Cachimuel</b>      | bryanloyo56@gmail.com               |  |
|                         |                     | Joselyn Quiroz              | joselynquiroz@gmail.com             |  |
|                         |                     | <b>Ismael Quiroz</b>        | ismaelquiroz@utn.edu.ec             |  |
|                         |                     | Michelle Lara               | michellelara@outlook.com            |  |
|                         |                     | Francisco Egas              | franciscoegas@gmail.com             |  |
|                         |                     | Josefina Miranda            | josefinamiranda@gmail.com           |  |
|                         |                     | Alexandra Oñate             | alexandraote@gmail.com              |  |

Fig. 51 Mejora de la vista de contactos

Mejora de la vista para ingreso y verificación de información de los usuarios, tal como se ve en la Fig. 52.

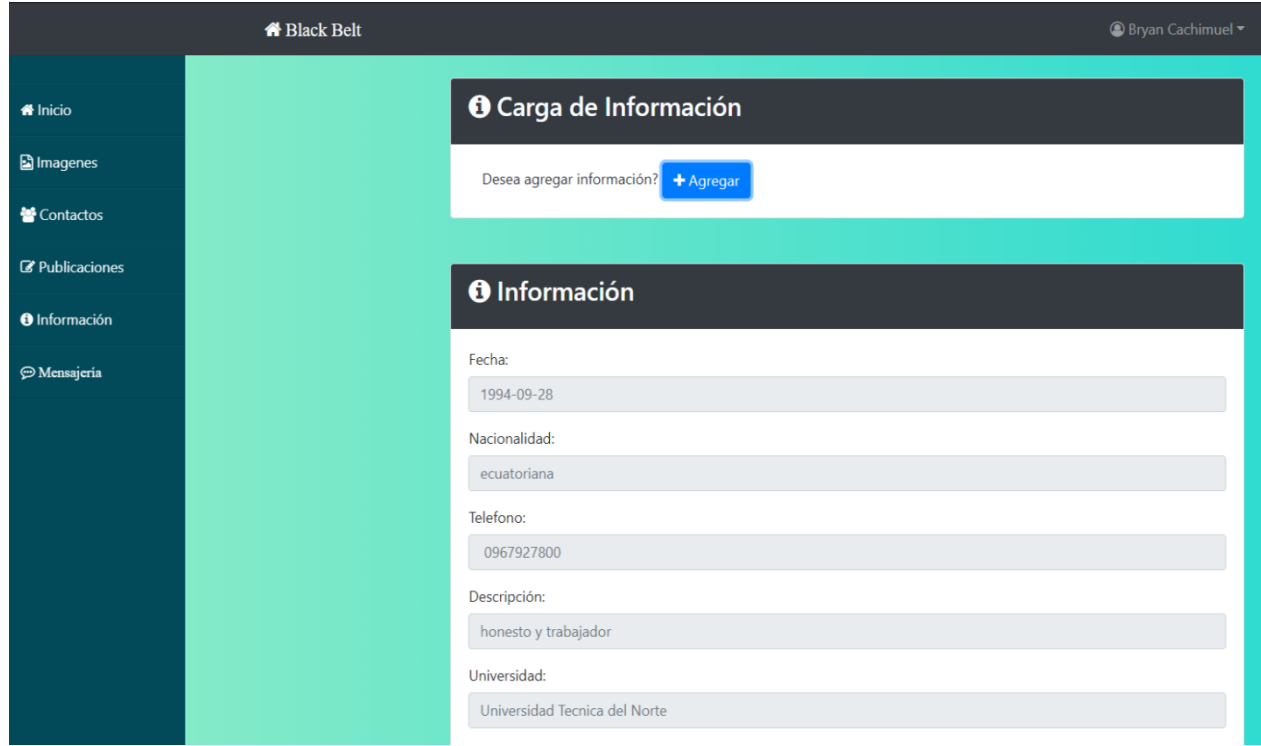

Fig. 52 Mejora de la vista de ingreso de información

# **2.4 Pruebas**

Una vez culminado el desarrollo se han realizado las debidas pruebas de funcionalidad del prototipo de red social y se ha encontrado con los siguientes resultados.

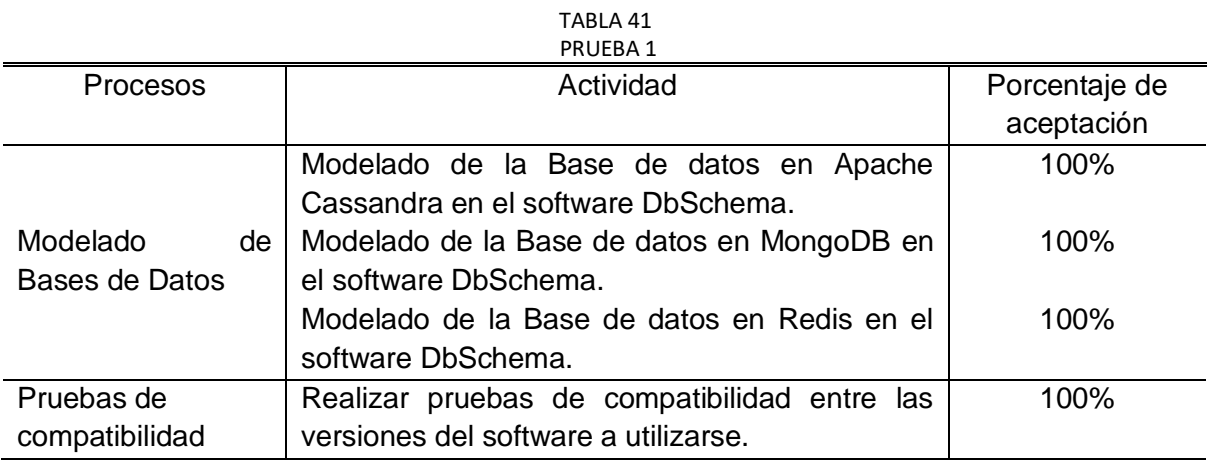

Fuente: Propia

TABLA 42 PRUEBA 2

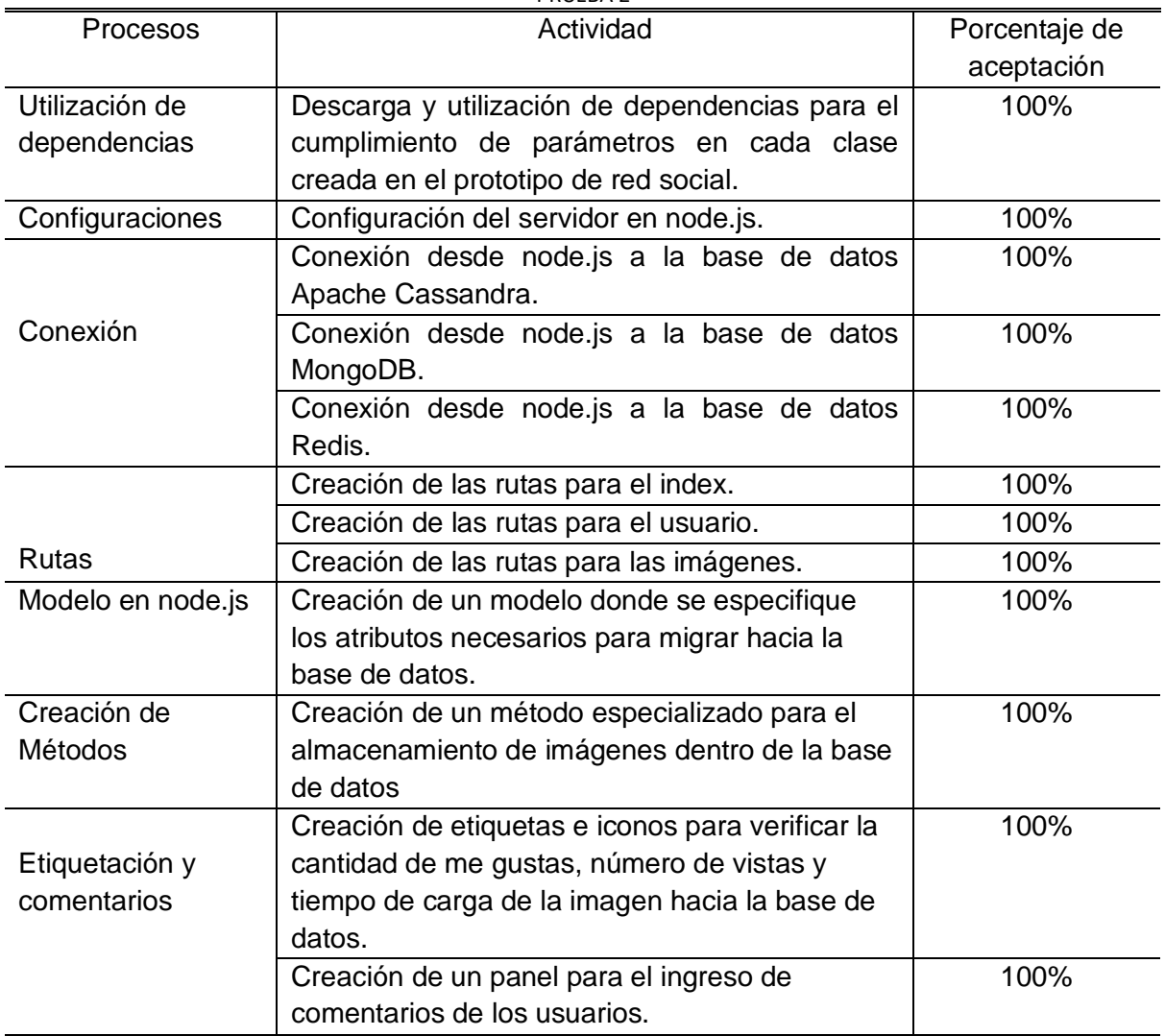

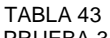

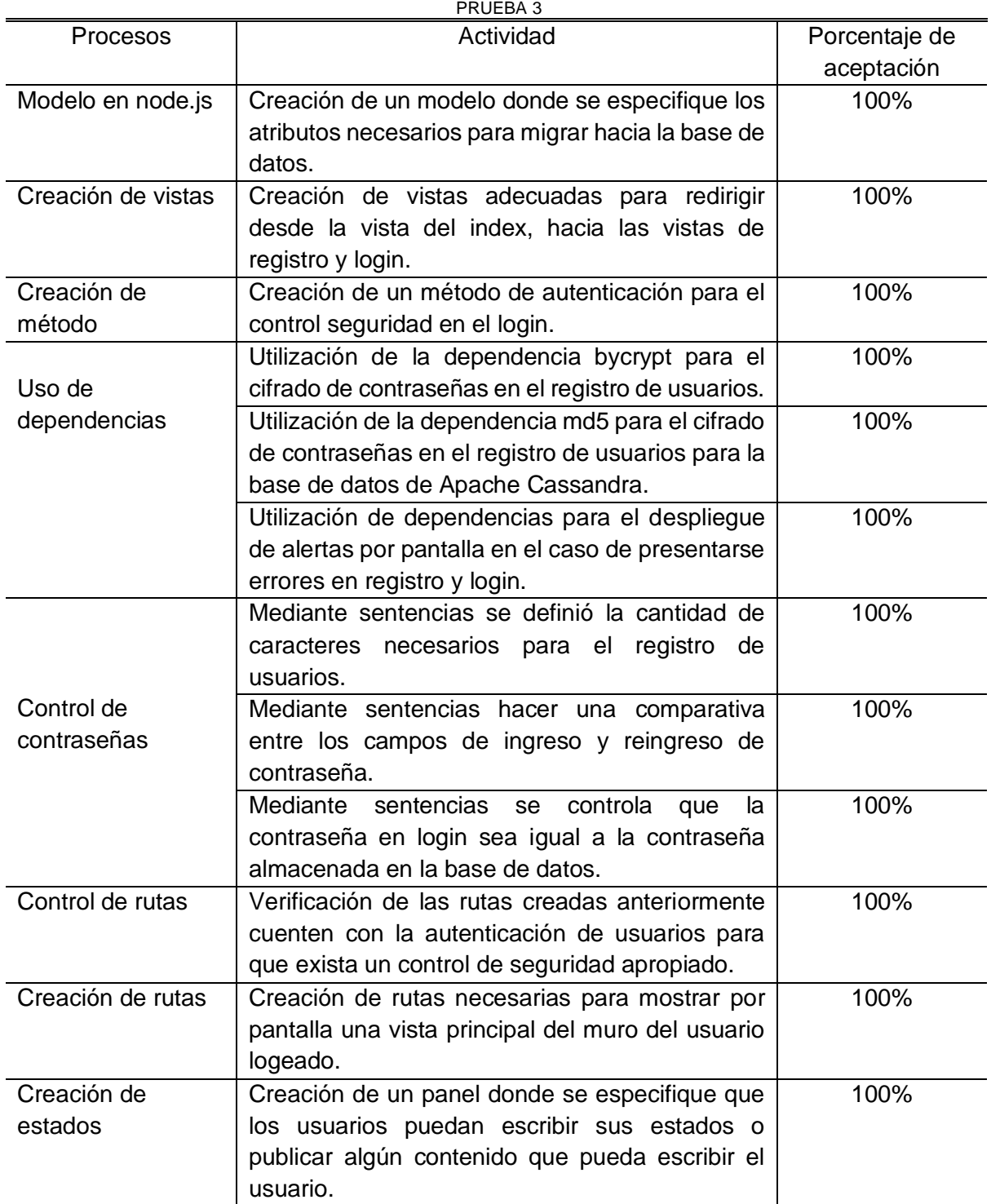

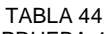

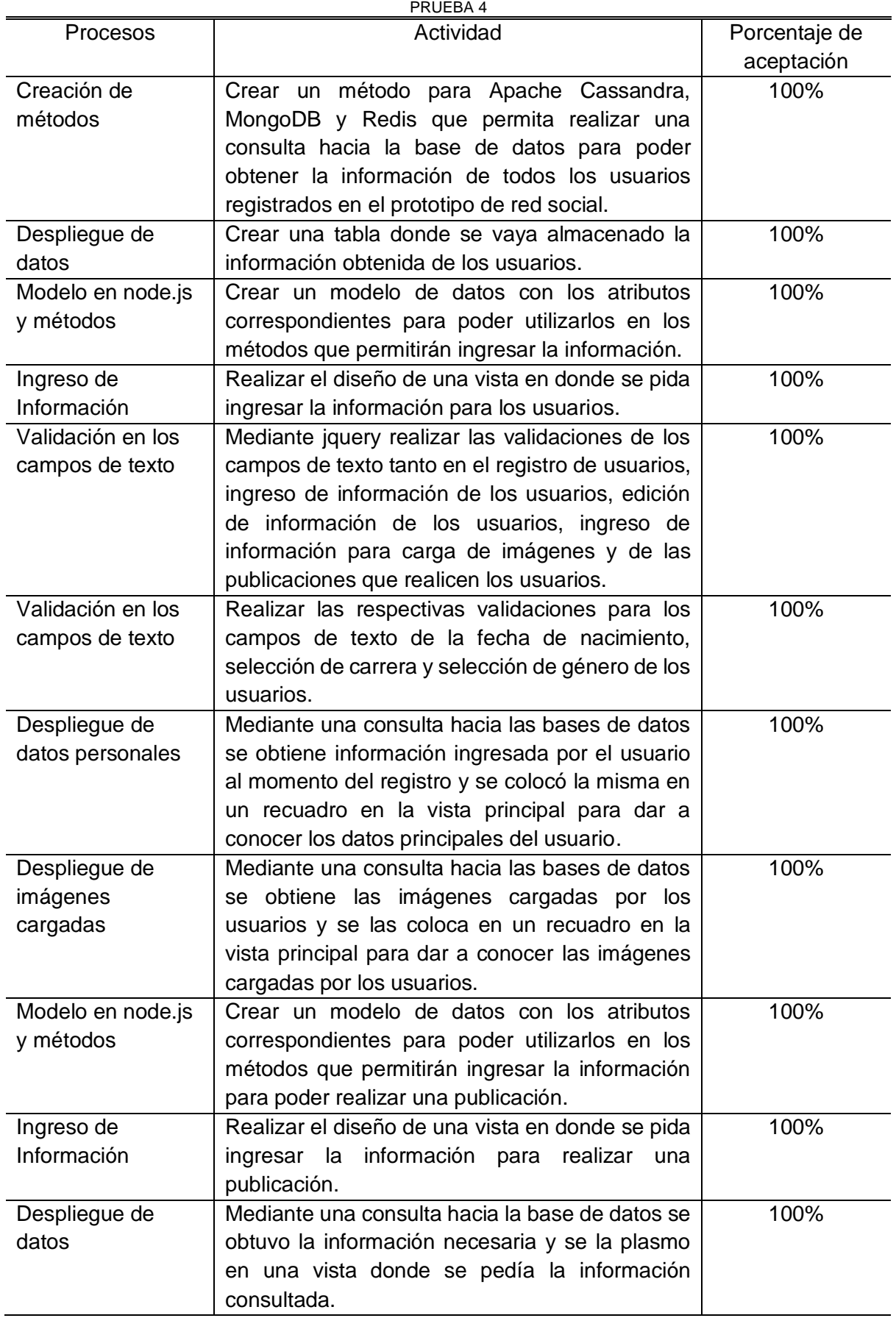

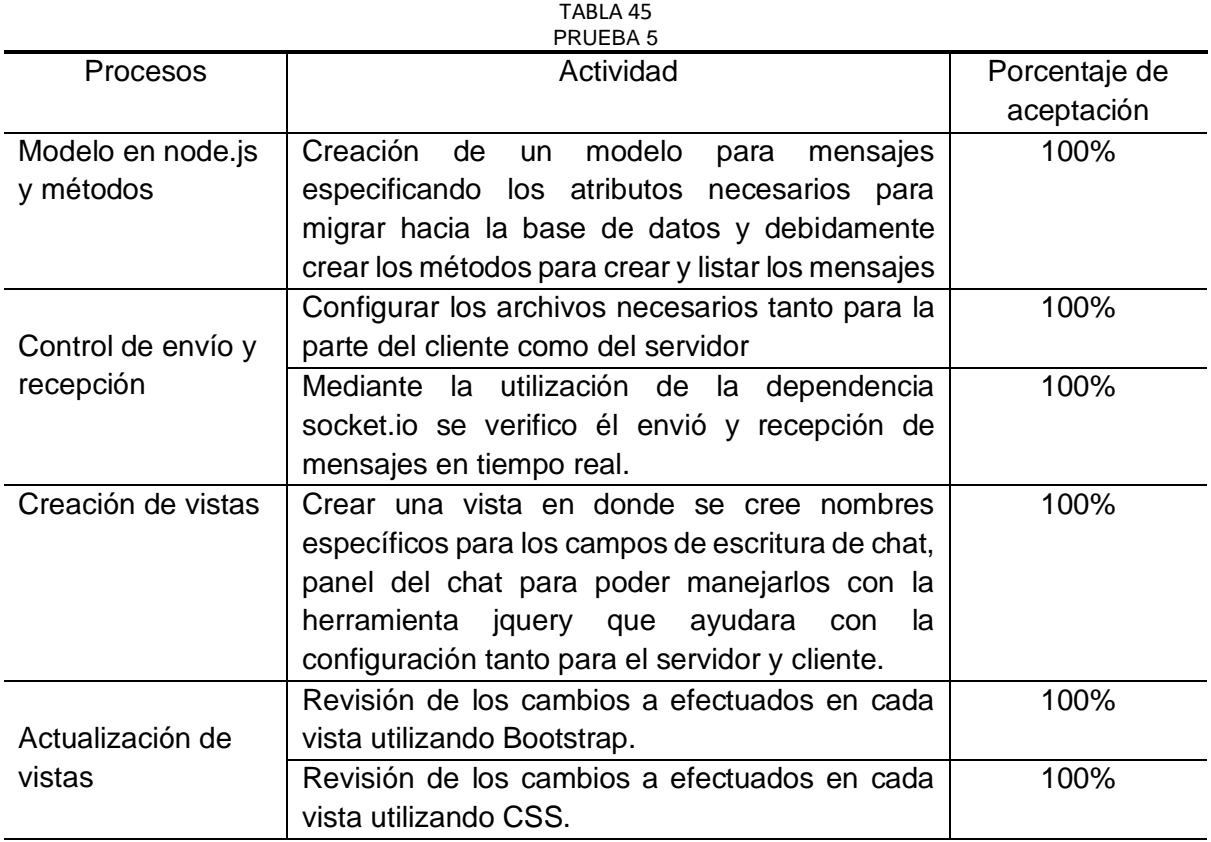

# **Capítulo III**

# **Validación de Resultados**

El sistema web será validado mediante la aplicación de la norma ISO/IEC 25012 de la cual sea elegido como principal característica a evaluar lo que es la eficiencia, ya que es la que se acopla adecuadamente para realizar la validación de los resultados que se espera obtener de los prototipos de red social desarrollados juntamente con las bases de datos NoSQL como son Apache Cassandra, MongoDB y Redis.

Para cumplir con la validación de los resultados se ha optado por utilizar el software Jmeter, ya que cuenta con las herramientas necesarias para poder realizar pruebas de estrés y mediante las mismas verificar que los sistemas web desarrollados cuentan con un alto performance y eficiencia al momento de efectuar un número alto de peticiones y respuestas hacia el servidor. (Apache JMeter, 2019). De esta manera al momento de implementar las pruebas de estrés se efectúa una simulación de un ambiente de producción con un alto índice de prestaciones por parte de los usuarios hacia los sistemas web.

De acuerdo con lo mencionado anteriormente se ha descrito a continuación los procesos necesarios para obtener los resultados y con ello realizar los análisis respectivos para poder llegar a una conclusión con que se determinara el resultado esperado para el estudio en proceso.

### **3.1 Pruebas de Funcionamiento**

Las pruebas de funcionamiento se las ha conseguido mediante el uso de la herramienta Jmeter ya que con ella se ha podido obtener el rendimiento (velocidad de respuesta) de los registros de usuarios y de los mensajes enviados entre usuarios en los prototipos de red social, es de esta manera que durante el proceso de pruebas se ha logrado conseguir diferentes tipos de resultados para las variables que Jmeter evalúa tales como: la media, mediana, mínimo, máximo, desviación estándar, porcentaje de error, rendimiento, paquetes recibidos, paquetes enviados y el promedio total en bytes de todas las muestras (avg. bytes). Es decir que todas las variables antes mencionadas serán las encargadas de dar a conocer los valores que se requieren para analizar y concluir cuál de las tres bases de datos NoSQL es mejor dentro del manejo de grandes cantidades de información.

A continuación, en las tablas siguientes se describen los valores consignados por Jmeter durante la fase de pruebas, donde se puede apreciar las diferencias que existen entre las tres bases de datos NoSQL: MongoDB, Apache Cassandra y Redis.

Las pruebas de estrés realizadas hacia el sistema web conectado a la base de datos MongoDB se describen en la tabla 46, donde se puede identificar que cada una de las variables oscilan a tener diferentes valores ya que van de la mano con el aumento progresivo que va teniendo la variable independiente muestras, ya que de acuerdo con ella las demás variables dependientes van adquiriendo un valor calculado del análisis que realiza Jmeter al momento de ingresar los datos correspondientes.

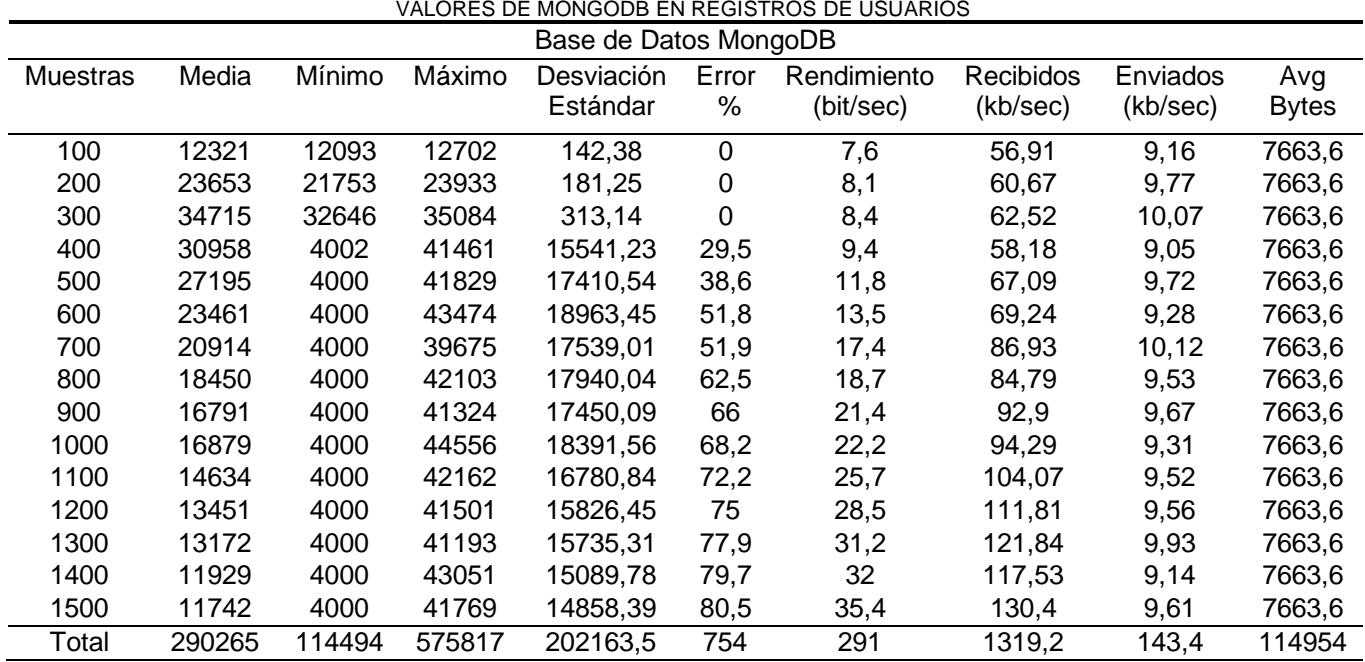

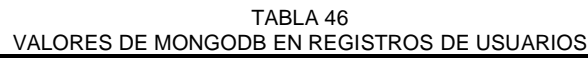

Fuente: Propia

De igual manera el sistema web conectado hacia la base de datos Apache Cassandra fue sometido a pruebas de estrés donde se pudo conseguir la respectiva información que es explicada en la tabla 47, en donde se define que cada una de las variables poseen diferentes valores debido al aumento progresivo que va teniendo la variable independiente muestras, ya que la misma tiene una relación con las demás variables dependientes.

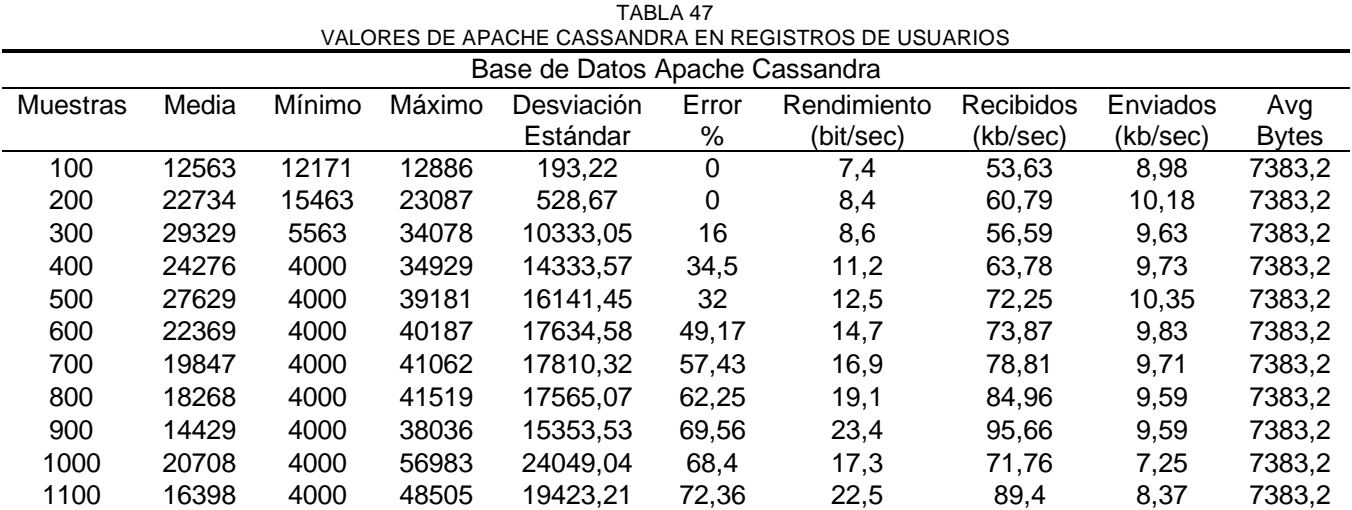

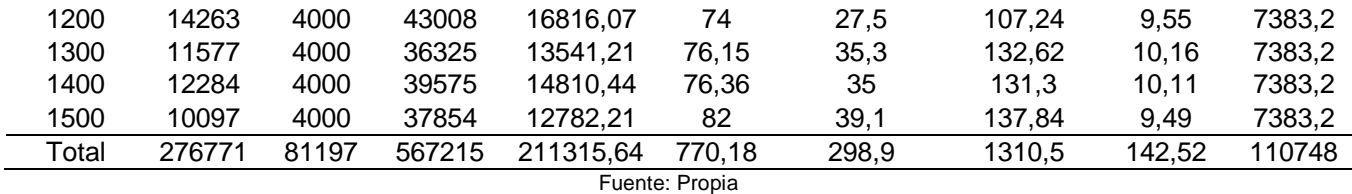

En cuanto al sistema web conectado a la base de datos Redis se le realizo las pruebas de estrés en donde se obtuvo los valores correspondientes para cada variable y los mismos se muestra en la tabla 48, donde se puede observar que cada una de las variables llegan a tener diferentes valores debido a variable independiente muestras que va aumentando progresivamente para verificar el performance del sistema web.

TABLA 48

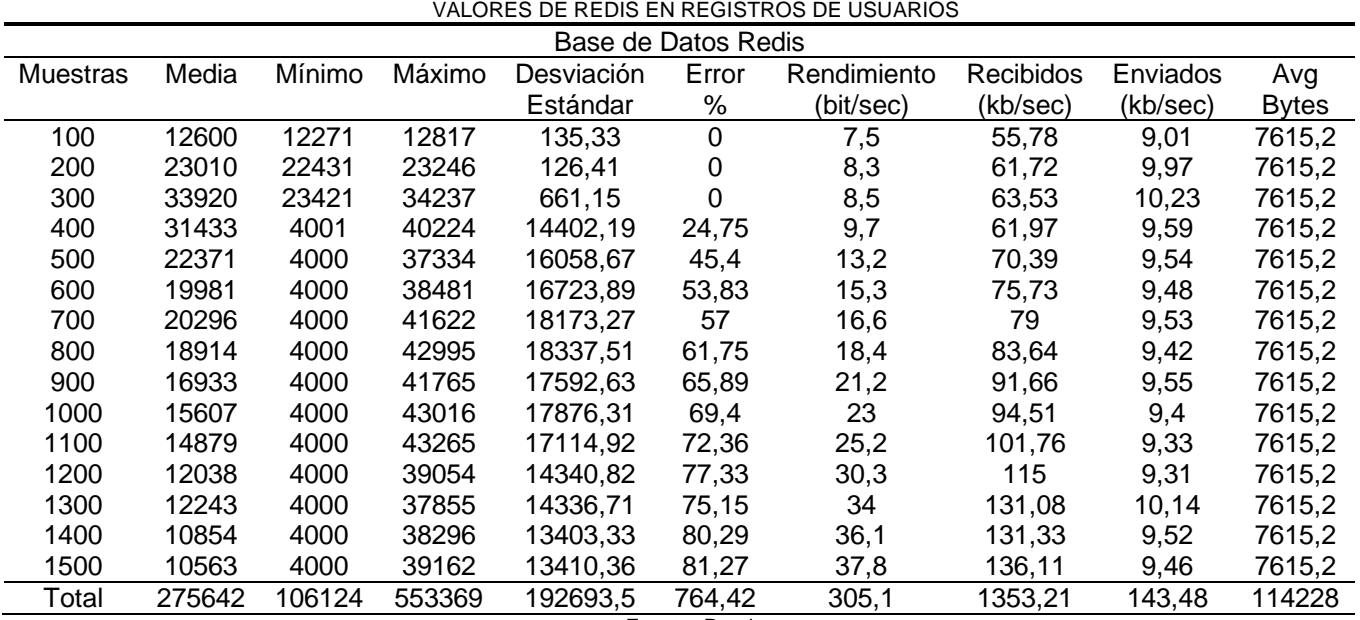

Fuente: Propia

Las pruebas de estrés fueron realizadas también a lo que es la mensajería donde se obtuvieron los siguientes resultados del sistema web conectado hacia la base de datos MongoDB los cuales se describen en la tabla 49, en la cual se puede identificar que cada una de las variables tienen distintos valores ya que la variable independiente muestras llega a tener un aumento de 100 por cada prueba que se le baya realizando.

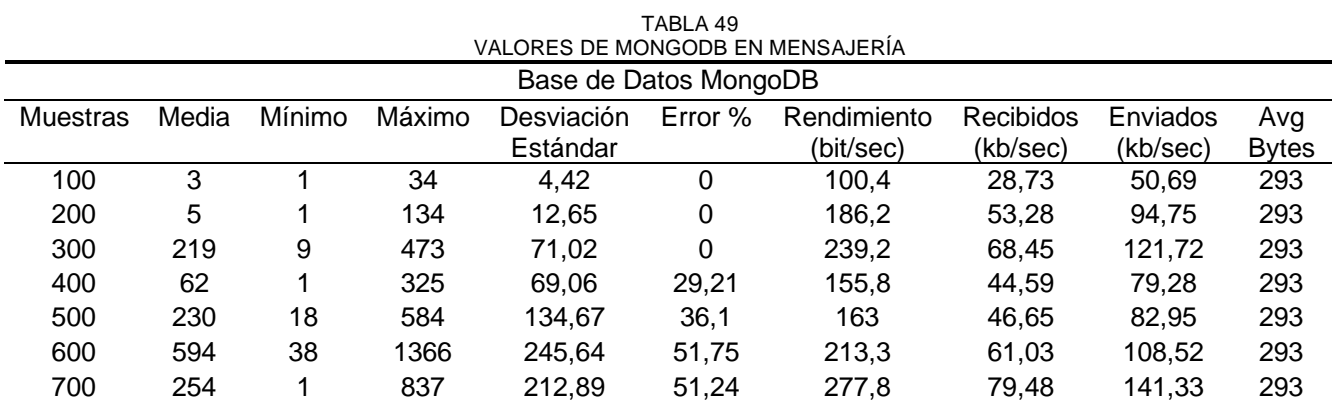

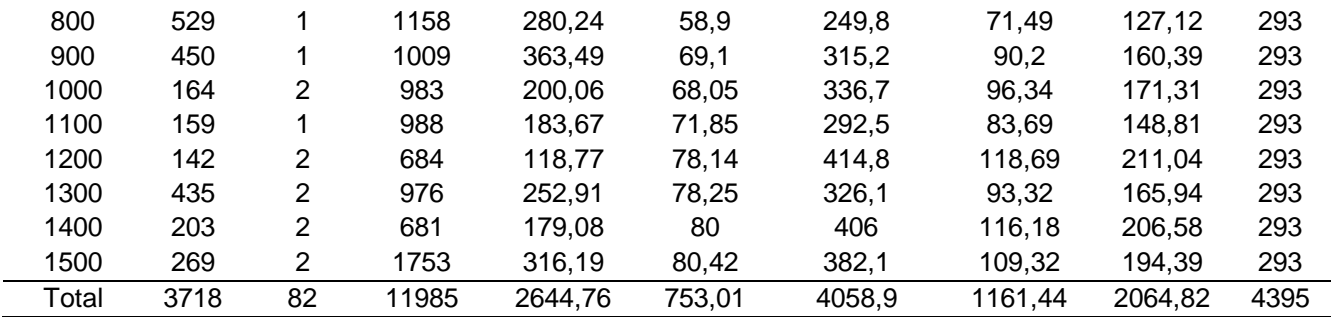

Como siguiente proceso se ha realizado las pruebas de estrés al sistema web conectado hacia la base de datos Apache Cassandra en la cual se ha conseguido los siguientes resultados descritos en la tabla 50, donde se puede identificar los valores obtenidos para cada una de las variables independientes, los cuales tienden a aumentar debido al incremento gradual de las muestras ingresadas durante la fase de pruebas de Jmeter.

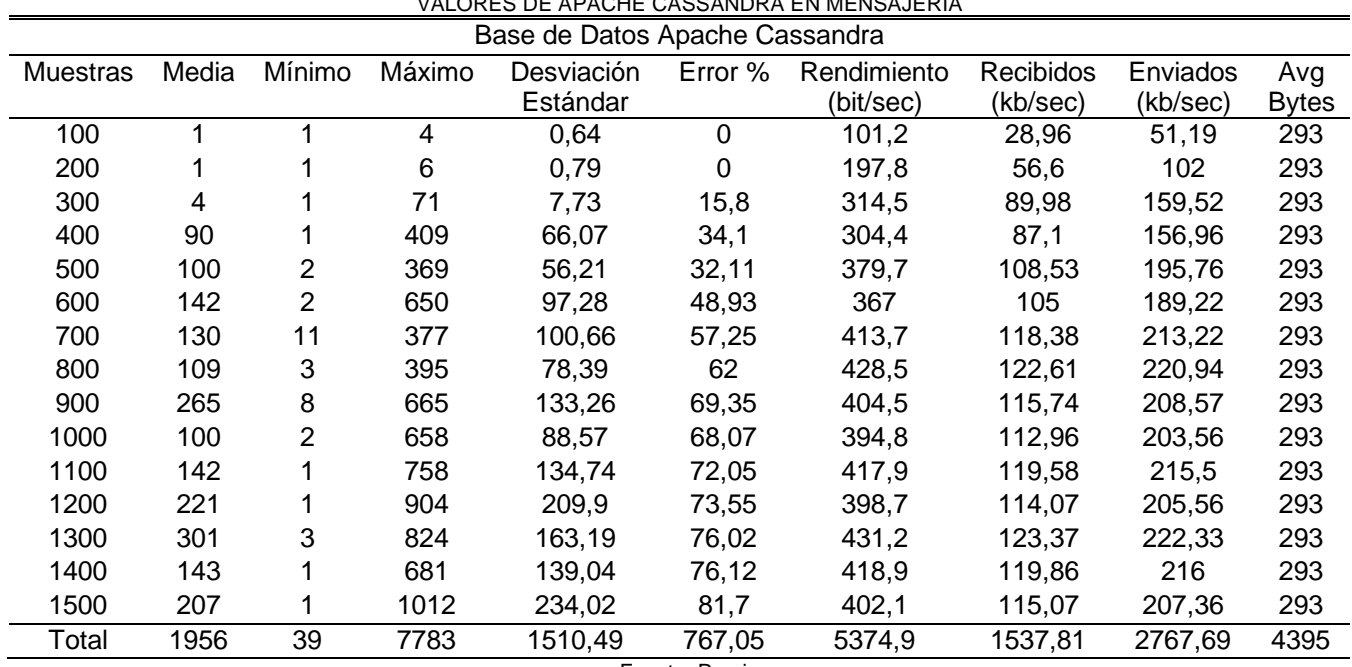

TABLA 50 VALORES DE APACHE CASSANDRA EN MENSAJERÍA

Fuente: Propia

Para finiquitar con las pruebas de estrés sea a obtenido los valores del sistema web conectado hacia la base de datos Redis los mismos que pueden ser identificados en la tabla 51, donde se puede comprobar que las variables independientes poseen valores que van incrementándose conforme se vaya ingresando un número determinado de muestras las cuales van en aumento progresivo.

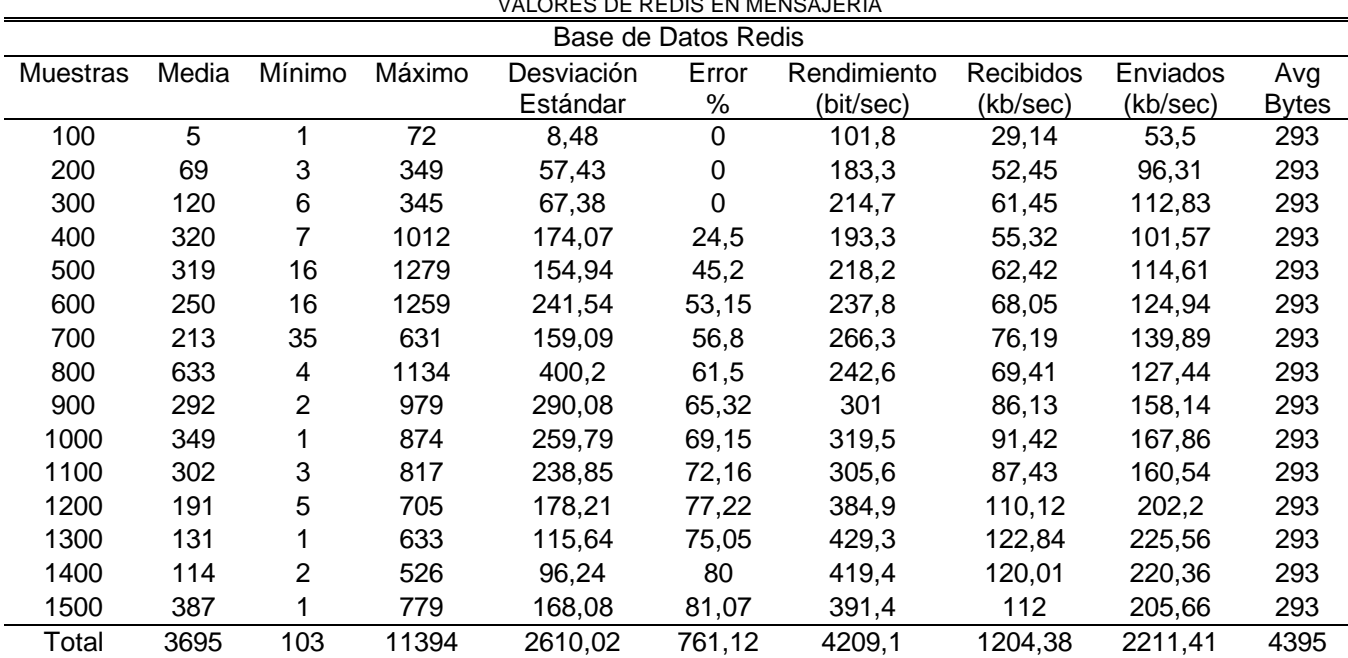

TABLA 51 VALORES DE REDIS EN MENSAJERÍA

Fuente: Propia

### **3.2 Evaluación de la velocidad de respuesta de los datos**

Con los valores obtenidos y explicados en las tablas 46, 47 ,48 ,49 ,50 y 51 se ha logrado extraer las variables independientes con sus respectivos valores cuantificables, para poder con ellos definir cuál de las tres bases de datos posee la velocidad de respuesta adecuada que permitirá concluir cuál de ellas puede manejar grandes cantidades de información de una manera eficiente de acuerdo con la característica escogida de la norma ISO/IEC 25012.

Con lo mencionado anteriormente se procede a dar inicio a la fase de evaluación de las herramientas, en donde se ha ingresado en el sistema web conectado hacia la base de datos MongoDB un usuario el cual sirve como base para poder efectuar el análisis dentro del software Jmeter, una vez analizado el usuario se procede de la siguiente manera: se da inicio con el ingreso de 100 usuarios y se va aumentando de 100 en 100 hasta llegar a 1500 registros de usuarios conforme se ha establecido el incremente gradual de las muestras, es así como en la tabla 52 se puede identificar los valores alcanzados para las variables dependientes de la muestra, cabe mencionar que dentro de esta tabla se encuentra el valor total de cada una las variables y en especial se identifica como principal variable de análisis lo que es el rendimiento en donde se obtiene como valor total 291.3 bit/sec, este valor al final servirá para comparar con los otros valores totales a conseguirse para el estudio.

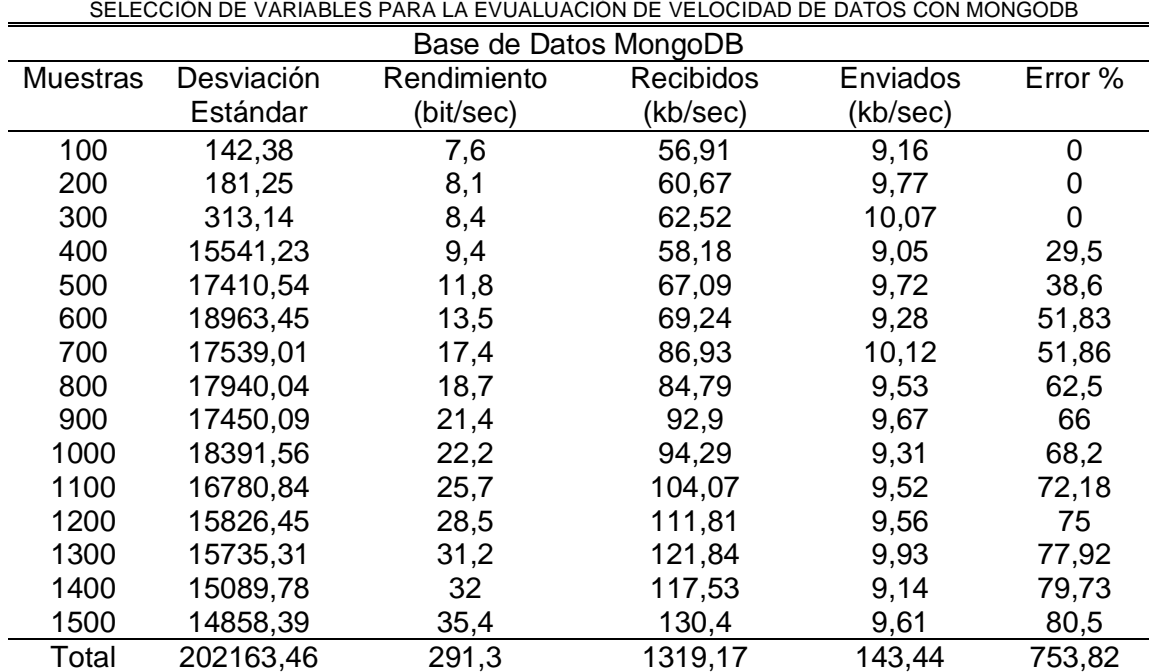

TABLA 52

Fuente: Propia

Continuando con el análisis se procedió a realizar las pruebas de estrés hacia el sistema con la base de datos Apache Cassandra en donde se adquirió diferentes valores para las variables los cuales son descritos en la tabla 53, donde se puede identificar los valores obtenidos para las variables dependientes de la muestra, es necesario mencionar que dentro de esta tabla se encuentra el valor total de cada una las variables en donde se identifica como principal variable de análisis lo que es el rendimiento el cual tiene un valor de 5374,9 bit/sec.

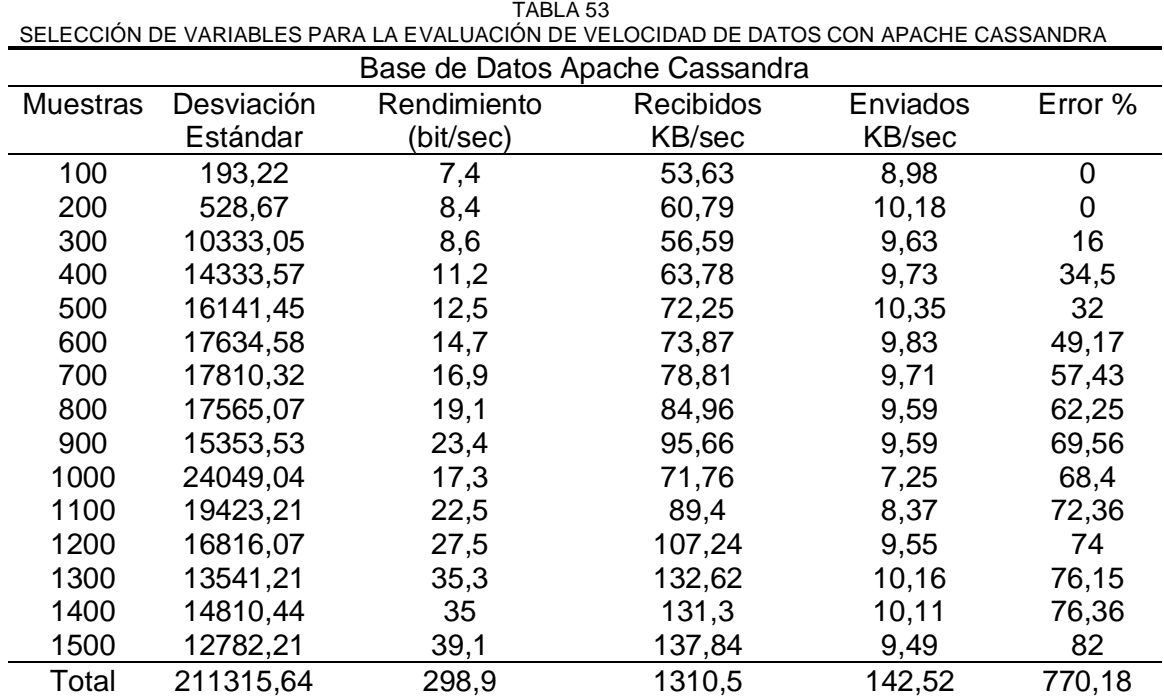

Como prueba de estrés final se realizó al sistema web conectado hacia la base de datos Redis, en donde se obtuvo los respectivos valores cuantificables para cada una de las variables, dichos valores son descritos en la tabla 54, en la cual se identifica los valores obtenidos para las variables dependientes de la muestra, cabe mencionar que dentro de esta tabla se encuentra el valor total de cada una las variables, en donde se enfatiza en especial el rendimiento cuyo valor total es de 305,1 bit/sec.

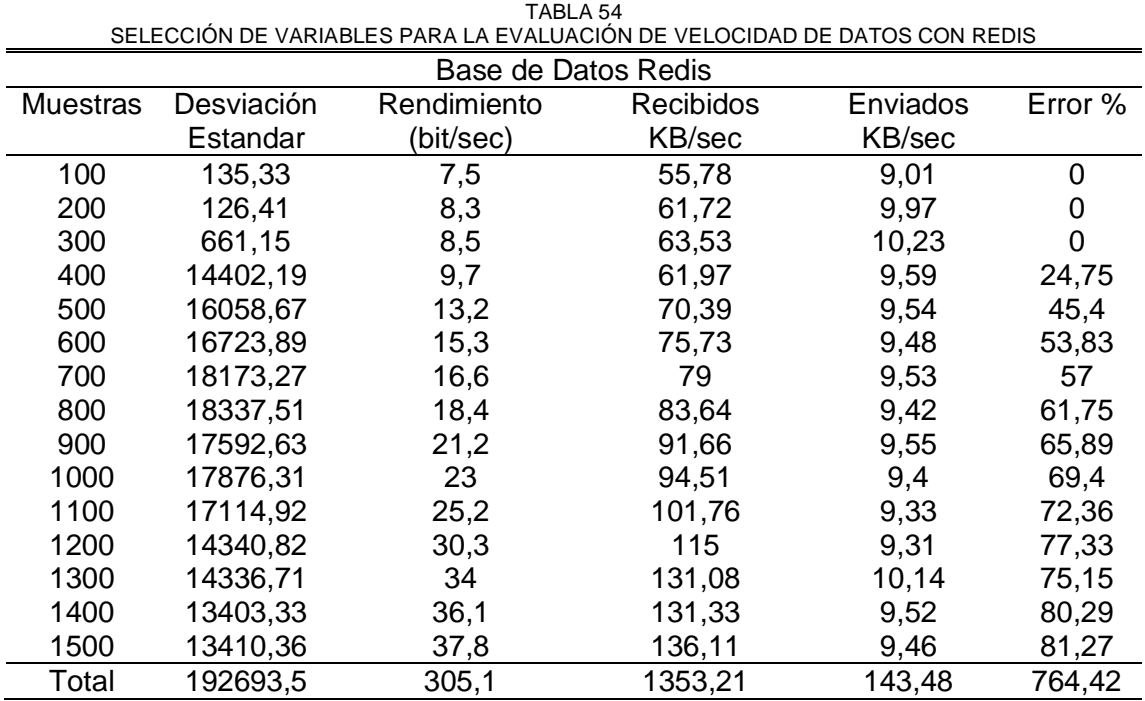

Fuente: Propia

Una vez finalizado el proceso de pruebas de stress y orden de información dentro de las respectivas tablas donde se describen los valores obtenidos para cada variable, se procedió a efectuar un análisis comparativo dentro de la tabla 55 en la que se verifica cómo los valores de rendimiento cambian de una forma mínima en cada una de las muestras ingresadas dentro del software Jmeter, es de esta manera como se obtiene un resultado final de la comparación elaborada de las tres bases de datos NoSQL y se llega a la conclusión de que la base de datos con mejor rendimiento dentro del análisis efectuado es: MongoDB ya que cuenta con un rendimiento (velocidad de respuesta) de 291,3 bit/sec que es más bajo que los resultados obtenidos para los sistemas web conectados a Apache Cassandra y Redis

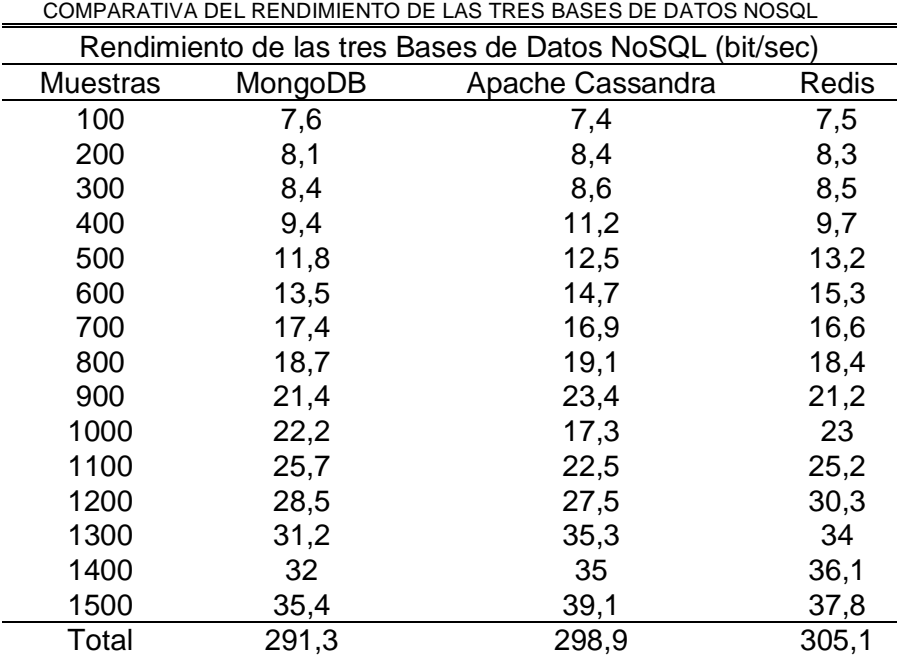

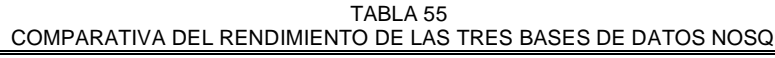

Con la información presentada en la tabla 55 se puede establecer en la Fig. 53 una comparativa gráfica, donde se da a conocer las fluctuaciones que se presentan en el rendimiento de cada base de datos NoSQL y de acuerdo con la misma se puede decir que MongoDB posee una ligera diferencia de rendimiento en comparación con Apache Cassandra y Redis.

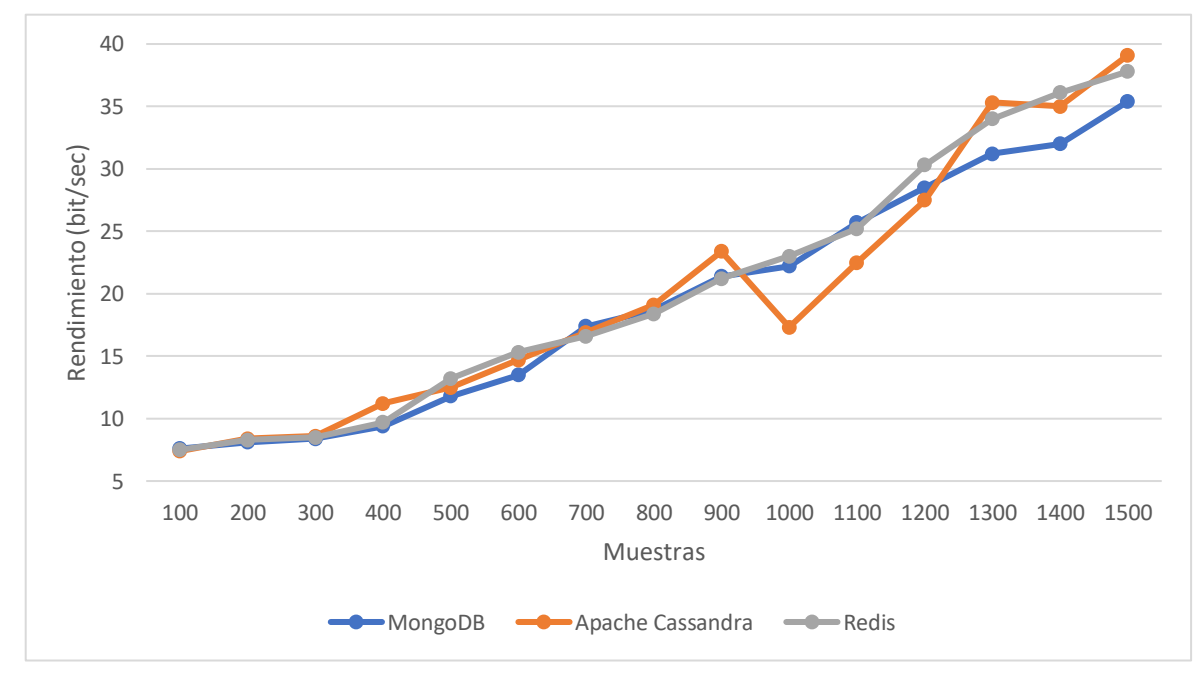

Fig. 53 Mejora de la vista de ingreso de información

Para complementar la fase de evaluación de las herramientas se realizó las mismas a lo que es la mensajería para comprobar el rendimiento obtenido al enviar mensajes de un usuario a otro, de esta manera se procedió a hacer él envió de 100 mensajes los cuales fueron aumentando progresivamente de 100 en 100 hasta llegar al envió de 1500 mensajes para la verificación de la velocidad de respuesta en cada uno de los prototipos de red social conectados hacia las bases de datos NoSQL.

Las pruebas efectuadas hacia el sistema web conectado a la base de datos MongoDB se especifican en la tabla 56, donde se identifica los valores conseguidos para las variables dependientes de la muestra, cabe indicar que dentro de esta tabla se encuentra el valor total de cada una las variables, en especial la variable de análisis rendimiento que posee un valor total de 4058,9 bit/sec.

TABLA 56

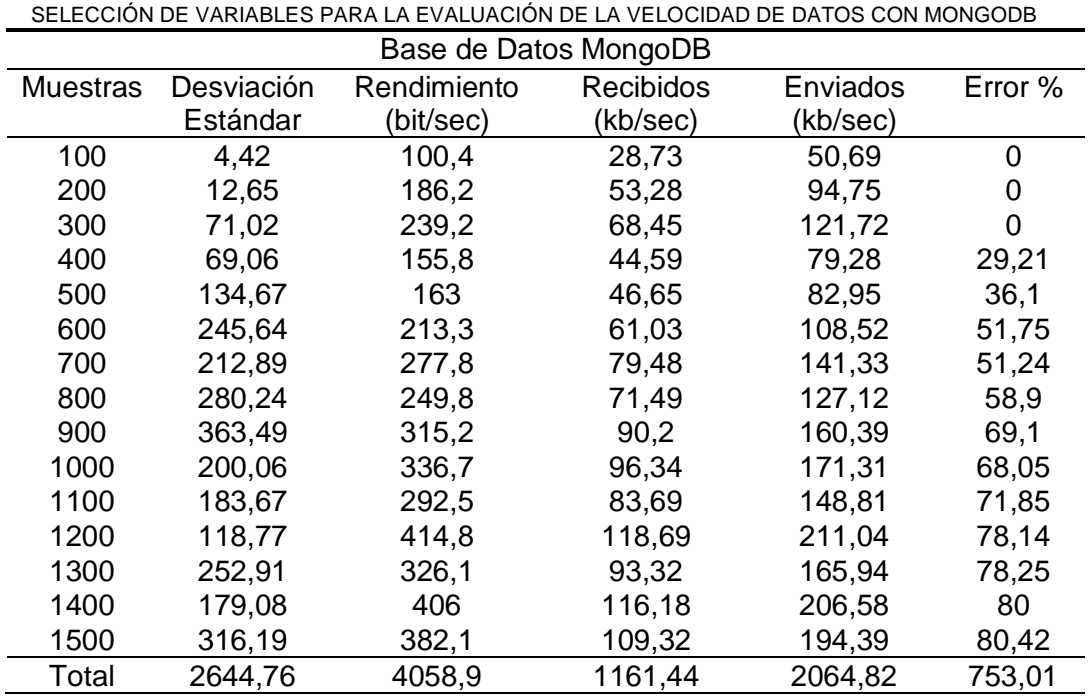

Fuente: Propia

Como siguiente punto de análisis se procedió a cumplir las pruebas para el sistema web conectado hacia la base de datos Apache Cassandra en donde se obtuvo diferentes valores para las variables cuantitativas los cuales son descritos en la tabla 57, donde se puede identificar los valores obtenidos para las variables dependientes de la muestra, cabe mencionar que dentro de esta tabla se encuentra el valor total de cada una las variables en donde se identifica como principal variable de análisis al rendimiento el cual tiene un valor de 5374,9 bit/sec.

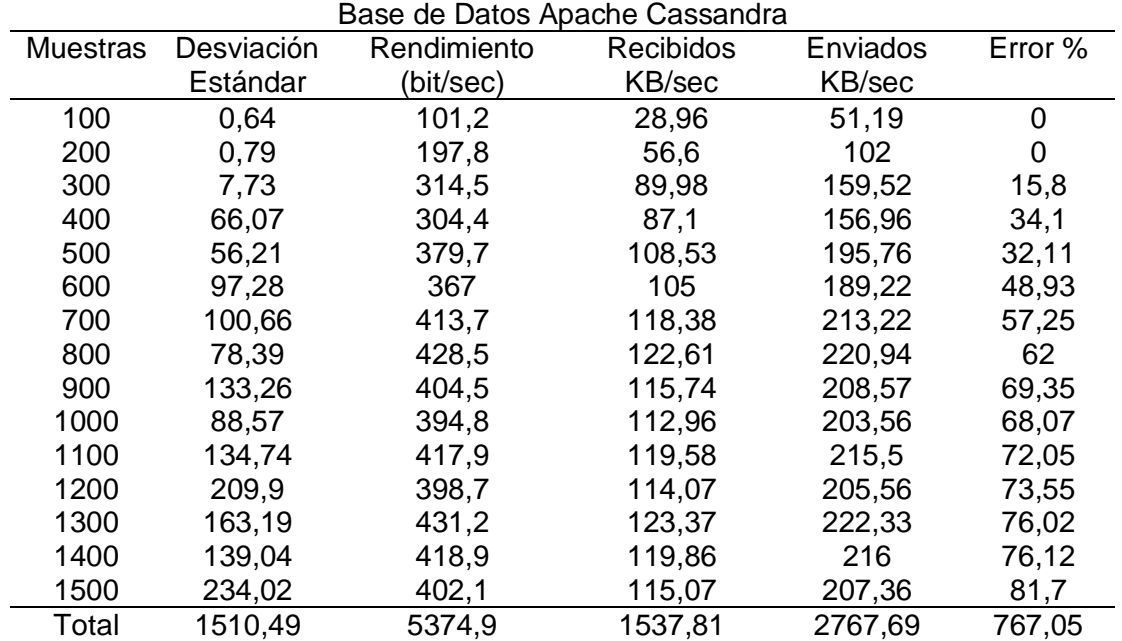

TABLA 57 SELECCIÓN DE VARIABLES PARA LA EVALUACIÓN DE LA VELOCIDAD DE DATOS CON APACHE CASSANDRA

Fuente: Propia

En cuanto al análisis realizado al sistema web conectado a la base de datos Redis se puede identificar en la tabla 58 que los valores correspondientes a cada una de las variables dependientes de la muestra tienden a cambiar en mínimas proporciones, cabe mencionar que dentro de esta tabla se encuentra el valor total de cada una las variables en donde se identifica como principal variable al rendimiento que cuenta con un valor total de 5374,9 bit/sec.

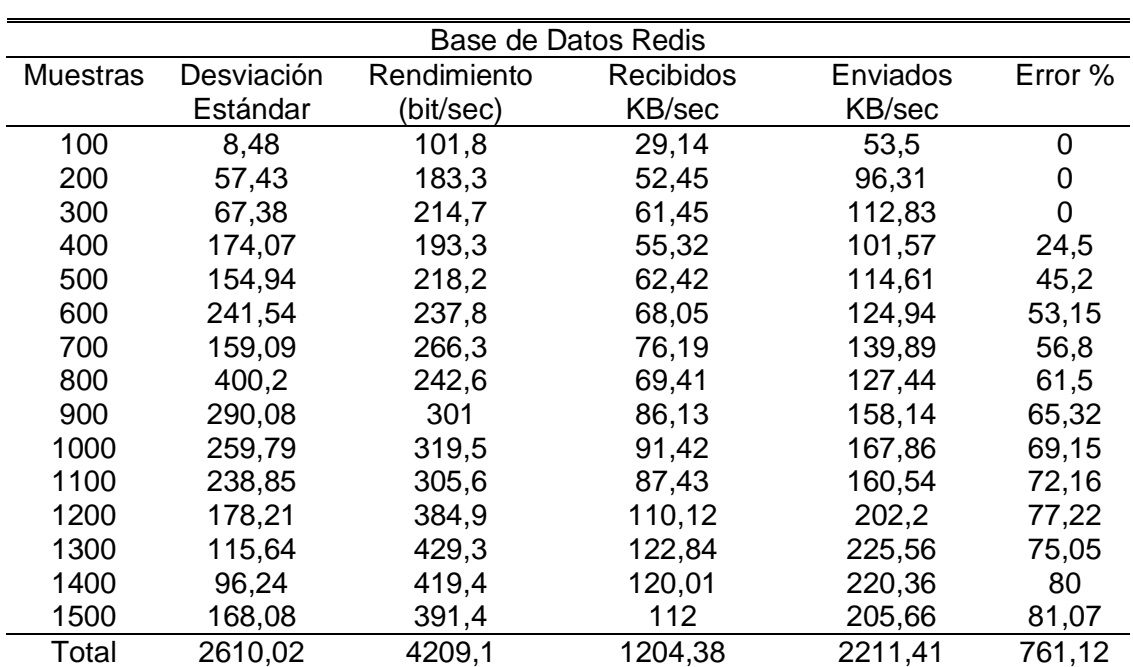

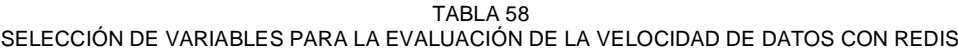

Al finiquitar el proceso de pruebas para la sección de mensajería se ha podido realizar un ordenamiento de información el mismo que se da a conocer en la tabla 59, en donde se puede observar cómo los valores de rendimiento cambian de una forma mínima en cada una de las muestras ingresadas dentro del software Jmeter, es de esta manera como se ha podido conseguir un resultado final de la comparación realizada de las tres bases de datos NoSQL y por ende se ha llegado a la conclusión de que la base de datos con mejor rendimiento dentro del análisis realizado es: MongoDB ya que la misma cuenta con un rendimiento (velocidad de respuesta) de 4058,9 bit/sec que en comparación con las otras bases de datos es más bajo que los resultados obtenidos para las bases de datos Apache Cassandra y Redis.

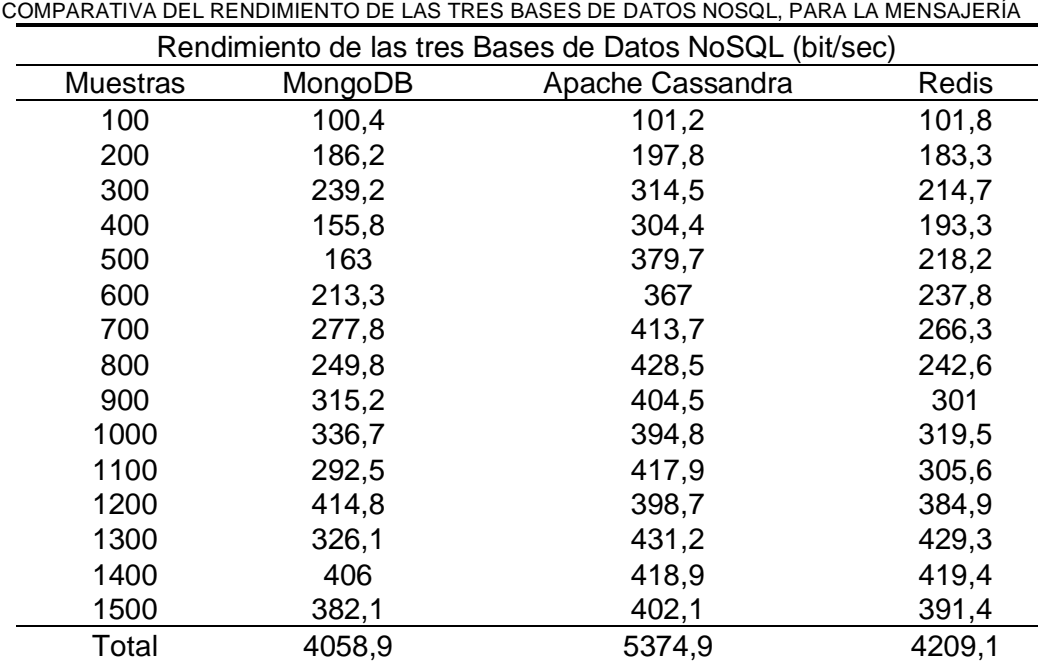

TABLA 59

Fuente: Propia

Con la información descrita en la tabla 59 se puede manifestar que en la Fig. 54 existe una comparación gráfica que demuestra las fluctuaciones que se presentan en el rendimiento de cada base de datos NoSQL y de acuerdo con la misma se puede decir que MongoDB cuenta con una ligera diferencia de rendimiento en comparación con Apache Cassandra y Redis.

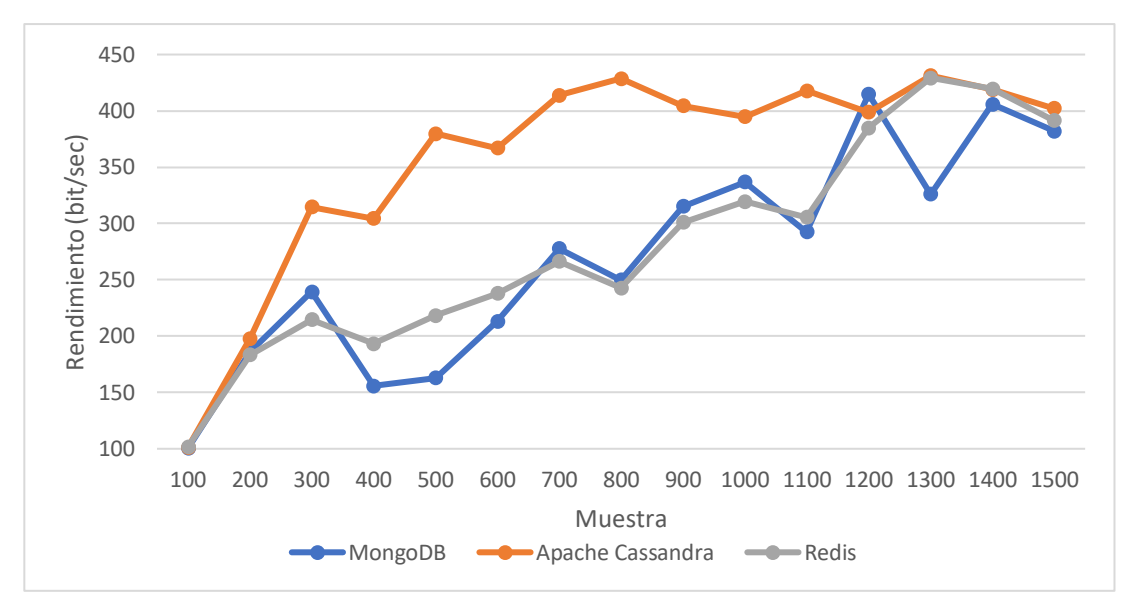

Fig. 54 Muestra de MongoDB con mejor Rendimiento en mensajería

#### **3.3 Análisis e Interpretación de resultados**

Considerando los valores descritos en las tablas 46, 47 ,48 ,49 ,50 y 51 se ha procedido a seleccionar las variables dependientes a analizar para poder comprobar la característica seleccionada de la norma ISO/IEC 25012 que se refiere a la eficiencia, de esta manera se puede comprobar que el rendimiento no se ve alterado drásticamente cuando se produce un incremento gradual de acuerdo al número de peticiones que se realice al servidor por parte del registro de usuarios y envió de mensajes entre los mismos usuarios registrados dentro de los prototipos de red social.

Analizando detenidamente y considerando los factores necesarios para realizar la correcta interpretación de los resultados se ha establecido en la tabla 60 tomar en cuenta las variables muestra, media, desviación estándar, rendimiento y error porcentual ya que las mismas identifican los valores adecuados para verificar la eficiencia que presenta el sistema web conectado hacia la base de datos MongoDB.

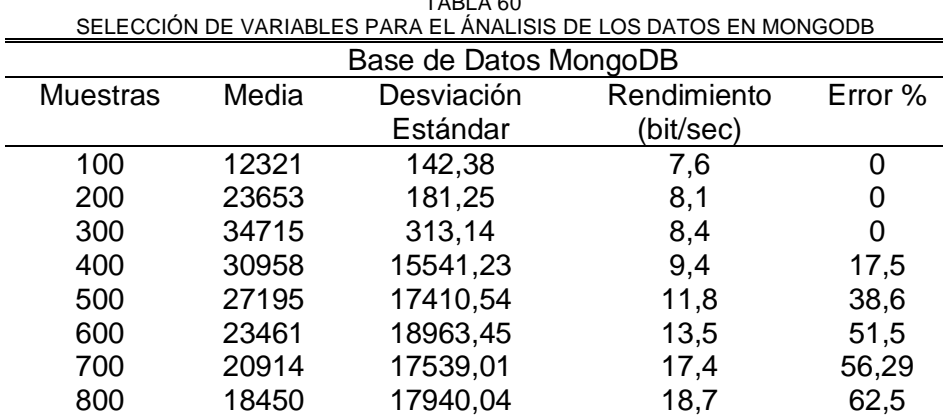

TABLA 60

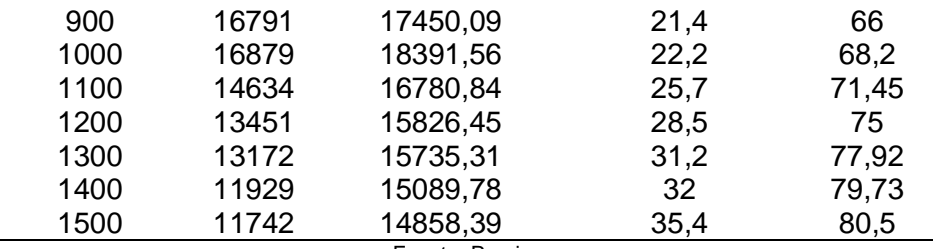

De acuerdo con la tabla 60 se obtiene la Fig. 55, en la cual se establece una comparativa entre las variables, en donde se confirma que la media da a conocer un tiempo promedio en milisegundos los mismos que van de acuerdo con el incremento que se estableció en la muestra, como también se comprueba como la desviación estándar indica la cantidad de variación existente entre los tiempos de respuesta que se vayan obteniendo conforme la muestra aumente.

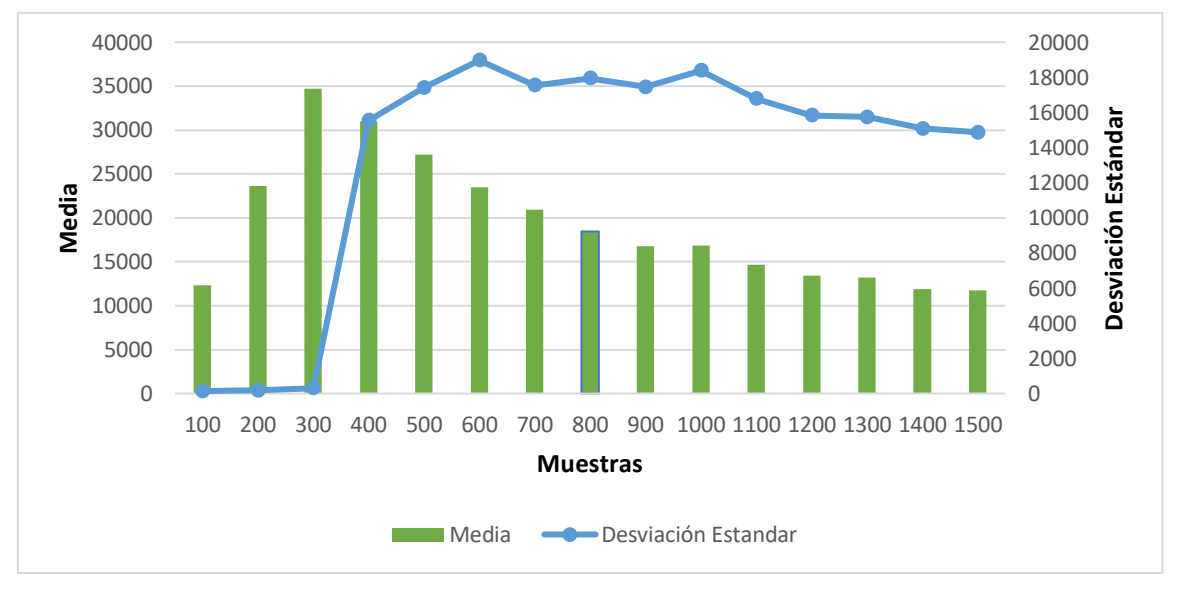

Fig. 55 Comparativa entre las variables Muestras, Media y Desviación Estándar en MongoDB

Con respecto a la tabla 60 es factible establecer una comparativa que se demuestra en la Fig. 56, en donde se puede apreciar el porcentaje de error que se puede encontrar conforme se van efectuando los ingresos de las muestras, como también se identifica el rendimiento que consiste en representar el número de transacciones por minuto que es capaz de soportar el sistema web conforme al incremento de las muestras.

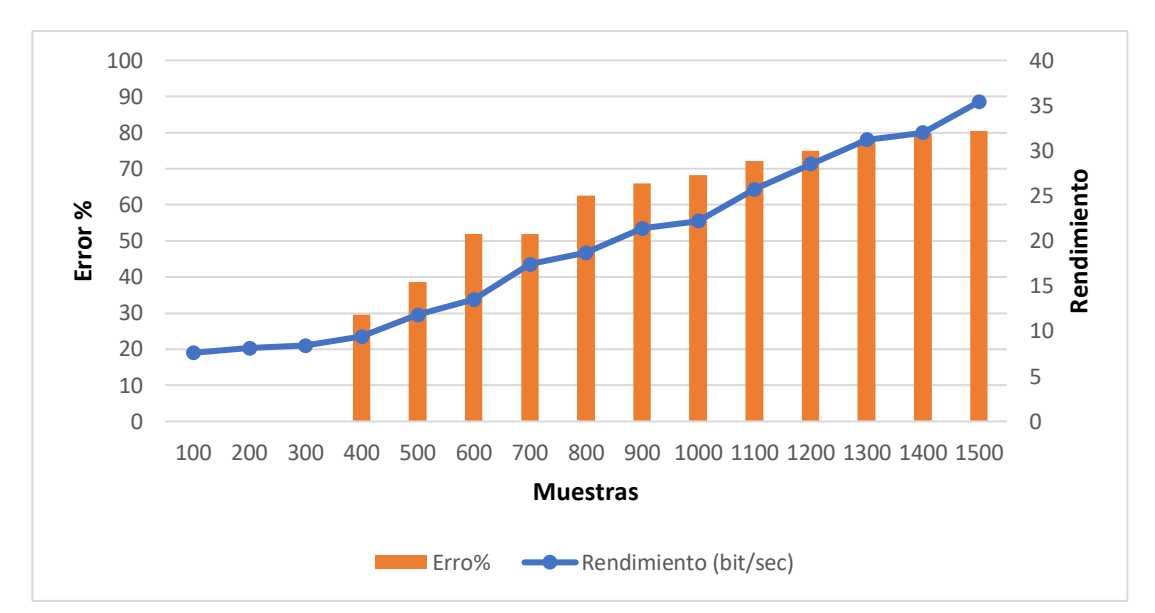

Fig. 56 Comparación entre las variables Muestras, Rendimiento y Error en MongoDB

El proceso de análisis siguiente ha sido efectuado para el sistema web conectado hacia la base de datos de Apache Cassandra, en el que se ha considerado los factores necesarios para realizar la correcta interpretación de los resultados establecidos en la tabla 61 donde se toma en cuenta las variables como: muestra, media, desviación estándar, rendimiento y error porcentual ya que ellas identifican los valores apropiados para verificar la eficiencia que presenta el sistema web.

| SELEUUIN DE VANIADLES FANA EL ANALISIS DE LUS DATUS EN AFAUITE UASSANDNA |       |            |             |         |
|--------------------------------------------------------------------------|-------|------------|-------------|---------|
| Base de Datos Apache Cassandra                                           |       |            |             |         |
| <b>Muestras</b>                                                          | Media | Desviación | Rendimiento | Error % |
|                                                                          |       | Estándar   | (bit/sec)   |         |
| 100                                                                      | 12563 | 193,22     | 7,4         | 0       |
| 200                                                                      | 22734 | 528,67     | 8,4         | 0       |
| 300                                                                      | 29329 | 10333,05   | 8,6         | 16      |
| 400                                                                      | 24276 | 14333,57   | 11,2        | 34,5    |
| 500                                                                      | 27629 | 16141,45   | 12,5        | 32      |
| 600                                                                      | 22369 | 17634,58   | 14,7        | 49,17   |
| 700                                                                      | 19847 | 17810,32   | 16,9        | 57,43   |
| 800                                                                      | 18268 | 17565,07   | 19,1        | 62,25   |
| 900                                                                      | 14429 | 15353,53   | 23,4        | 69,56   |
| 1000                                                                     | 20708 | 24049,04   | 17,3        | 68,4    |
| 1100                                                                     | 16398 | 19423,21   | 22,5        | 72,36   |
| 1200                                                                     | 14263 | 16816,07   | 27,5        | 74      |
| 1300                                                                     | 11577 | 13541,21   | 35,3        | 76,15   |
| 1400                                                                     | 12284 | 14810,44   | 35          | 76,36   |
| 1500                                                                     | 10097 | 12782,21   | 39,1        | 82      |
|                                                                          |       |            |             |         |

TABLA 61 SELECCIÓN DE VARIABLES PARA EL ÁNALISIS DE LOS DATOS EN APACHE CASSANDRA

Fuente: Propia

De acuerdo con la tabla 61 se obtiene la Fig. 57 que manifiesta una comparativa entre variables, en donde se confirma que la media da a conocer un tiempo promedio en milisegundos los mismos que van de acuerdo con el incremento que se estableció en la muestra, como también se comprueba como la desviación estándar indica la cantidad de variación existente entre los tiempos de respuesta que se vayan obteniendo conforme la muestra aumente.

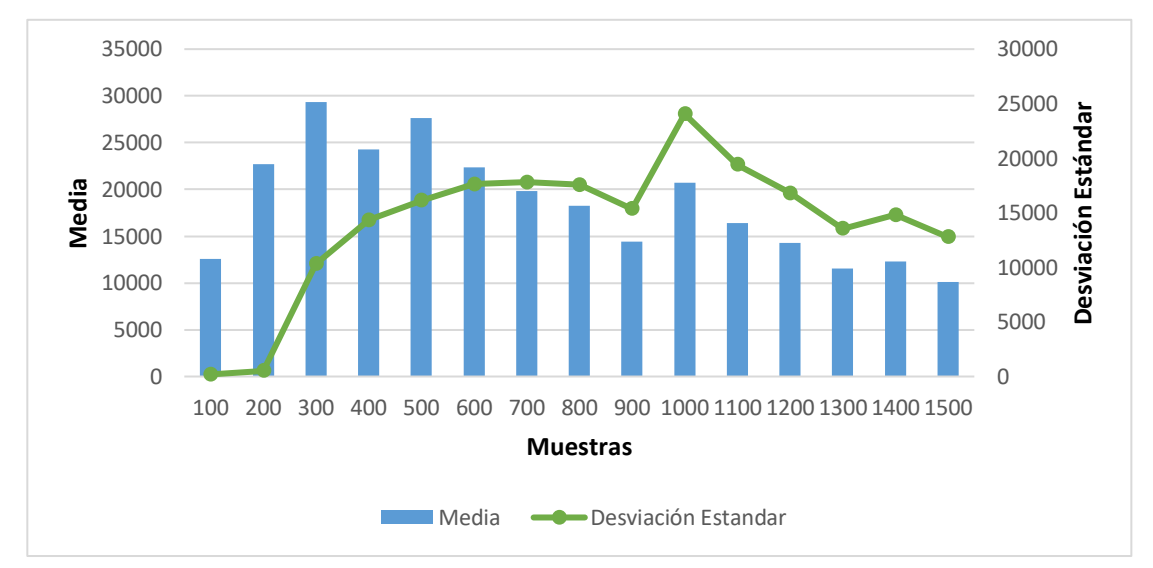

Fig. 57 Comparativa entre las variables Muestras, Media y Desviación Estándar en Apache Cassandra

De acuerdo con la tabla 61 es factible establecer una comparativa que se muestra en la Fig. 58, en donde se puede apreciar el porcentaje de error que se puede hallar conforme se van haciendo los ingresos de las muestras, como también se identifica el rendimiento que llega a representar el número de transacciones por minuto que es capaz de soportar el sistema web conforme las muestras van aumentando paulatinamente.

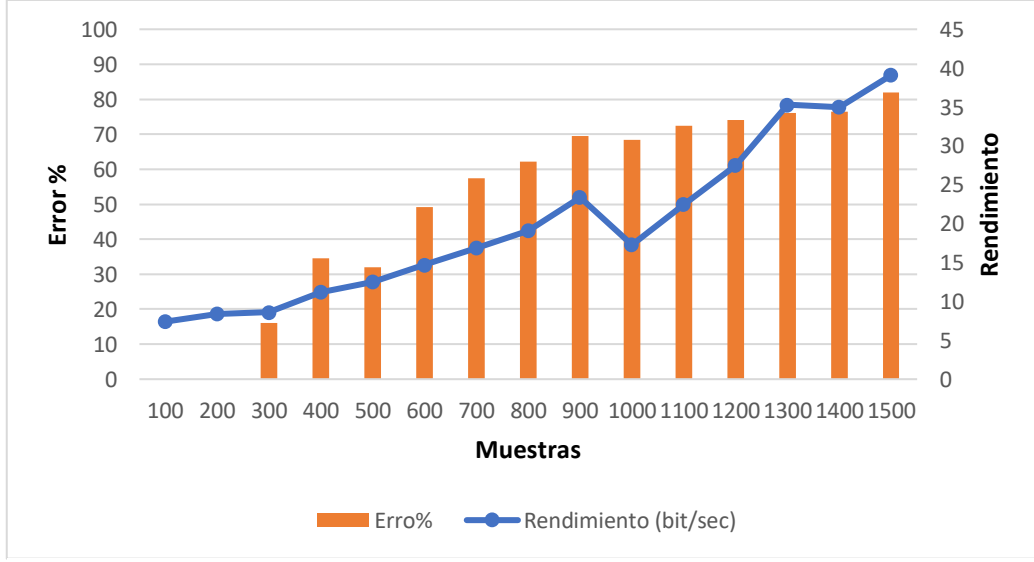

Fig. 58 Comparativa entre las variables Muestras, Rendimiento y Error en Apache Cassandra

Como análisis final se ha efectuado al sistema web conectado hacia la base de datos Redis, en donde se ha considerado los factores necesarios para realizar la correcta interpretación de los resultados los mismos que se manifiestan en la tabla 62, en donde se toma en cuenta las variables muestra, media, desviación estándar, rendimiento y error porcentual ya que las mismas identifican los valores adecuados para verificar la eficiencia que presenta el sistema web.

 $\overline{ }$ 

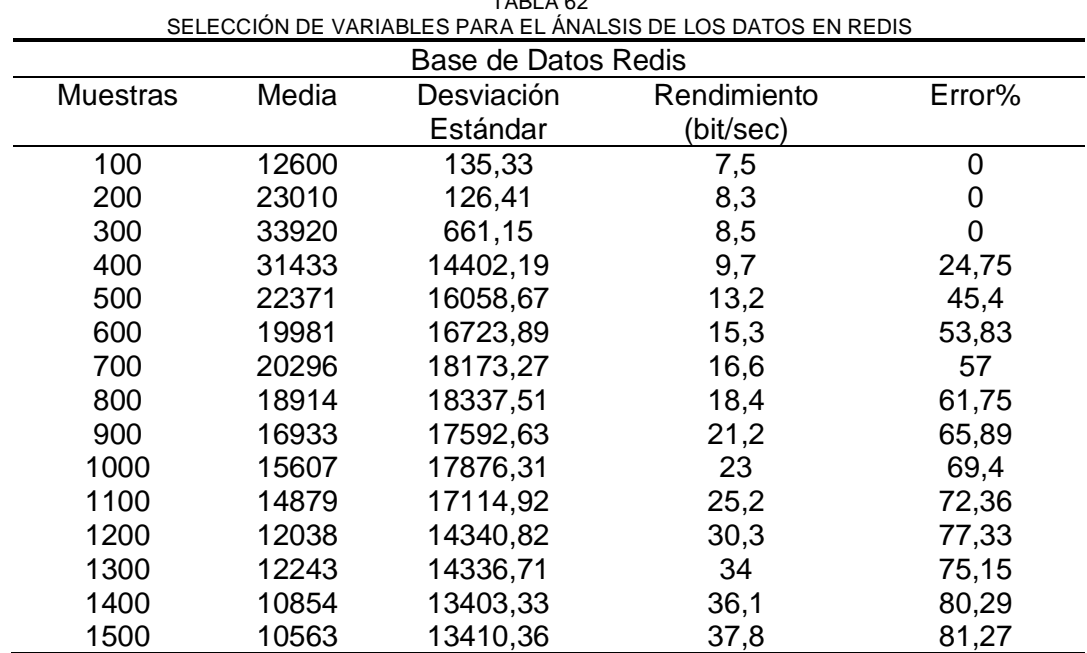

Fuente: Propia

De acuerdo con la tabla 62 se obtiene la Fig. 59, en la cual se establece una comparativa entre las variables, en donde se confirma que la media da a conocer un tiempo promedio en milisegundos los cuales van de acuerdo con el incremento que se vaya estableciendo en la muestra, como también se comprueba como la desviación estándar indica la cantidad de variación existente entre los tiempos de respuesta que se vayan obteniendo conforme se incremente las muestras.

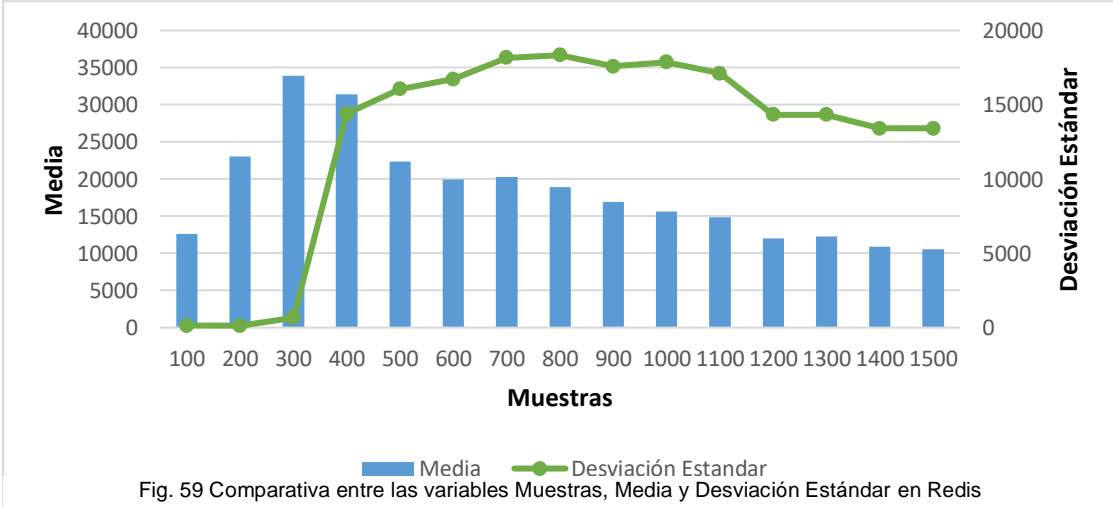

Con respecto a la tabla 62 es factible establecer otra comparativa que se la obtiene en la Fig. 60, en donde se puede apreciar el porcentaje de error que se puede hallar conforme se van realizando los ingresos de las muestras, como también se identifica el rendimiento que representa el número de transacciones por minuto que es capaz de soportar el sistema web conforme las muestras van aumentando.

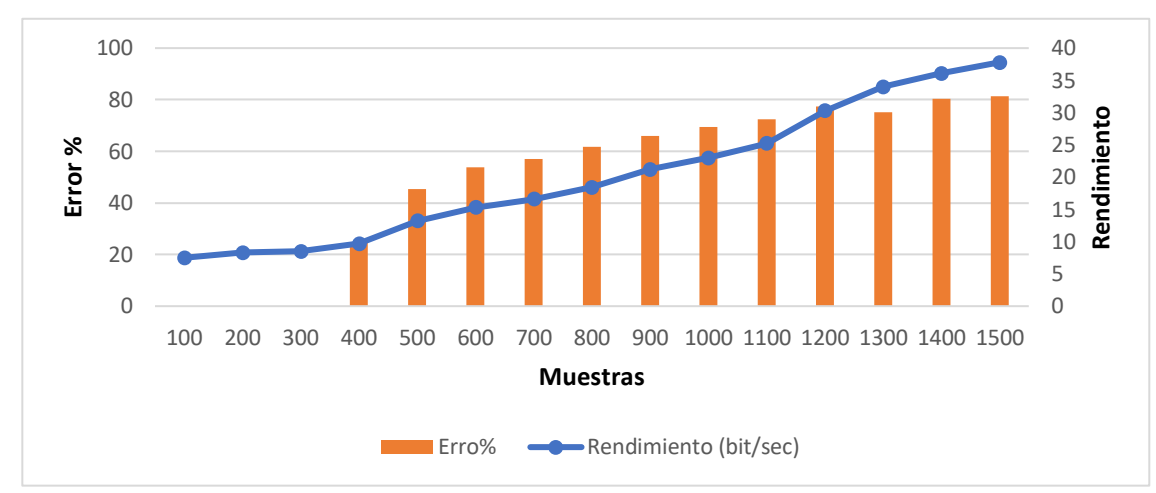

Fig. 60 Comparación entre las variables Muestras, Rendimiento y Error en Redis

El proceso de análisis de los resultados también se lo realizó para la mensajería del sistema web conectado hacia la base de datos MongoDB, en el cual se analizaron los datos enviados desde un usuario a otro con los cuales se fundamentó la tabla 63 que contiene los valores obtenidos para las variables cuantitativas como son: media, deviación Estándar, Rendimiento y porcentaje de error ya que las mismas poseen los valores necesarios para verificar la eficiencia que presenta el sistema web.

| Base de Datos MongoDB |       |            |             |         |
|-----------------------|-------|------------|-------------|---------|
| <b>Muestras</b>       | Media | Desviación | Rendimiento | Error % |
|                       |       | Estándar   | (bit/sec)   |         |
| 100                   | 3     | 4,42       | 100,4       | 0       |
| 200                   | 5     | 12,65      | 186,2       | 0       |
| 300                   | 219   | 71,02      | 239,2       | 0       |
| 400                   | 62    | 69,06      | 155,8       | 29,21   |
| 500                   | 230   | 134,67     | 163         | 36,1    |
| 600                   | 594   | 245,64     | 213,3       | 51,75   |
| 700                   | 254   | 212,89     | 277,8       | 51,24   |
| 800                   | 529   | 280,24     | 249,8       | 58,9    |
| 900                   | 450   | 363,49     | 315,2       | 69,1    |
| 1000                  | 164   | 200,06     | 336,7       | 68,05   |
| 1100                  | 159   | 183,67     | 292,5       | 71,85   |
| 1200                  | 142   | 118,77     | 414,8       | 78,14   |
| 1300                  | 435   | 252,91     | 326,1       | 78,25   |
| 1400                  | 203   | 179,08     | 406         | 80      |
| 1500                  | 269   | 316,19     | 382,1       | 80,42   |

TABLA 63 SELECCIÓN DE VARIABLES PARA EL ÁNALISIS DE LO DATOS CON MONGOGO, PARA LA MENSAJERÍA

De acuerdo con la tabla 63 se obtiene la Fig. 61, que establece una comparativa entre las variables, en donde se confirma que la media da a conocer un tiempo promedio en milisegundos los cuales van de acuerdo con el incremento que se vaya estableciendo en la muestra, como también se comprueba como la desviación estándar indica la cantidad de variación existente entre los tiempos de respuesta que se vayan obteniendo conforme la muestra se incremente.

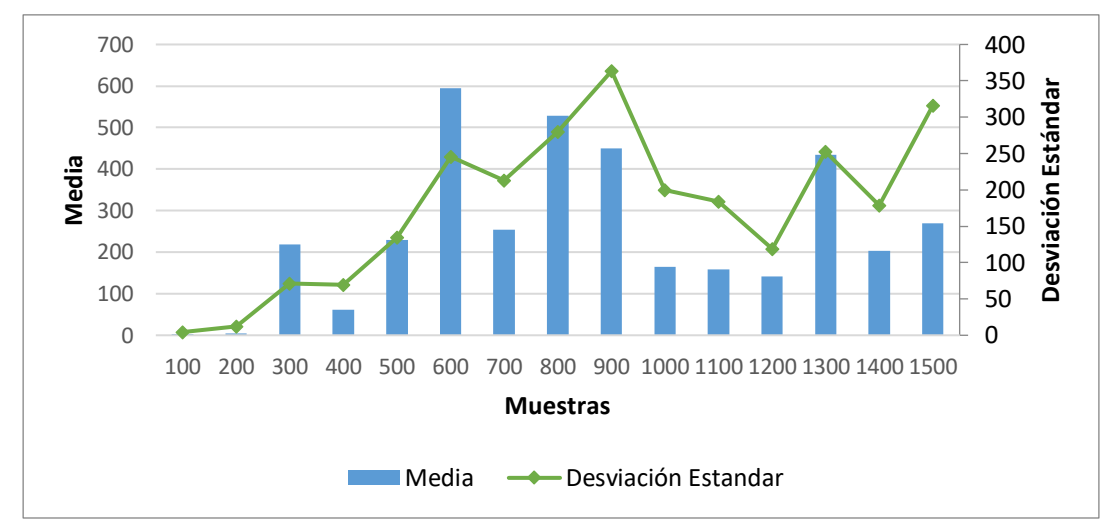

Fig. 61 Comparación de las variables Muestras, Media y Desviación Estándar en MongoDB

Con respecto a la tabla 63 es factible establecer una comparativa diferente que se indica en la Fig. 62, en donde se puede apreciar que el porcentaje de error se incrementa conforme se van aumentando los ingresos de las muestras, como también se identifica el rendimiento que representa el número de transacciones por minuto que es capaz de soportar el sistema web conforme las muestras van aumentando progresivamente.

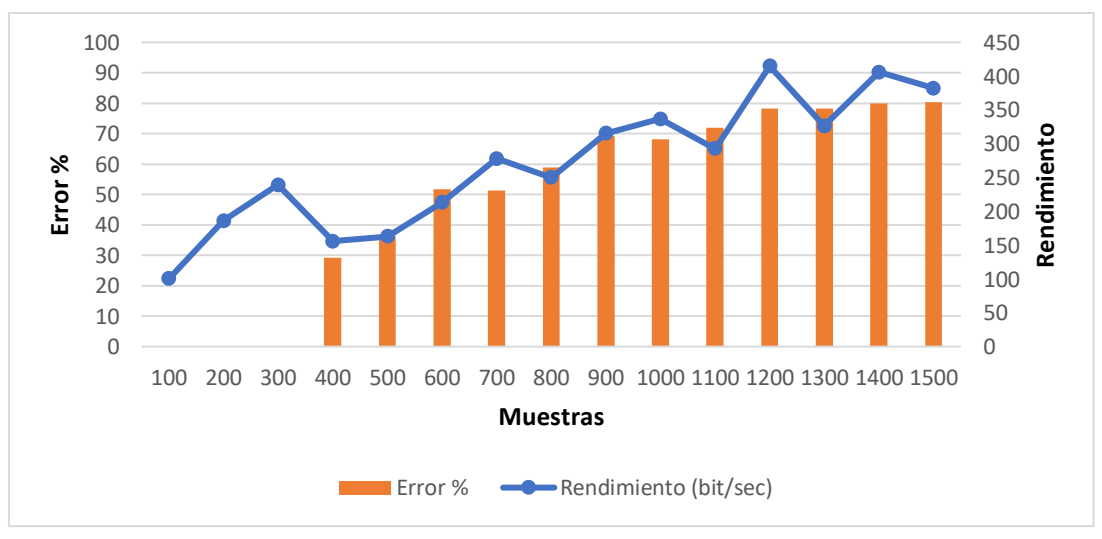

Fig. 62 Comparación de las variables Muestras, Rendimiento y Error en MongoDB

El proceso de análisis siguiente ha sido efectuado para el sistema web conectado hacia la base de datos de Apache Cassandra en donde se ha considerado los factores necesarios para realizar la correcta interpretación de los resultados establecidos en la tabla 64, para lo cual se ha tomado en cuenta las siguientes variables: muestra, media, desviación estándar, rendimiento y error porcentual ya que las mismas identifican los valores adecuados para verificar la eficiencia que presenta el sistema web.

| Base de Datos Apache Cassandra |       |                        |                          |         |
|--------------------------------|-------|------------------------|--------------------------|---------|
| Muestras                       | Media | Desviación<br>Estándar | Rendimiento<br>(bit/sec) | Error % |
| 100                            | 1     | 0,64                   | 101,2                    | 0       |
| 200                            |       | 0.79                   | 197,8                    | O       |
| 300                            | 4     | 7,73                   | 314,5                    | 15,8    |
| 400                            | 90    | 66,07                  | 304,4                    | 34,1    |
| 500                            | 100   | 56,21                  | 379,7                    | 32,11   |
| 600                            | 142   | 97,28                  | 367                      | 48,93   |
| 700                            | 130   | 100,66                 | 413,7                    | 57,25   |
| 800                            | 109   | 78,39                  | 428,5                    | 62      |
| 900                            | 265   | 133,26                 | 404,5                    | 69,35   |
| 1000                           | 100   | 88,57                  | 394,8                    | 68,07   |
| 1100                           | 142   | 134,74                 | 417,9                    | 72,05   |
| 1200                           | 221   | 209,9                  | 398,7                    | 73,55   |
| 1300                           | 301   | 163,19                 | 431,2                    | 76,02   |
| 1400                           | 143   | 139,04                 | 418,9                    | 76,12   |
| 1500                           | 207   | 234,02                 | 402,1                    | 81,7    |

TABLA 64 SELECCIÓN DE VARIABLES PARA EL ANÁLISIS DE DATOS EN APACHE CASSANDRA, PARA LA MENSAJERÍA

Fuente: Propia

De acuerdo con la tabla 64 se obtiene la Fig. 63, en la cual se establece una comparativa entre las variables, en donde se confirma que la media da a conocer un tiempo promedio en milisegundos los cuales van de acuerdo con el incremento que se vaya estableciendo en la muestra, como también se comprueba como la desviación estándar indica la cantidad de variación existente entre los tiempos de respuesta que se vayan obteniendo conforme la muestra se incremente.

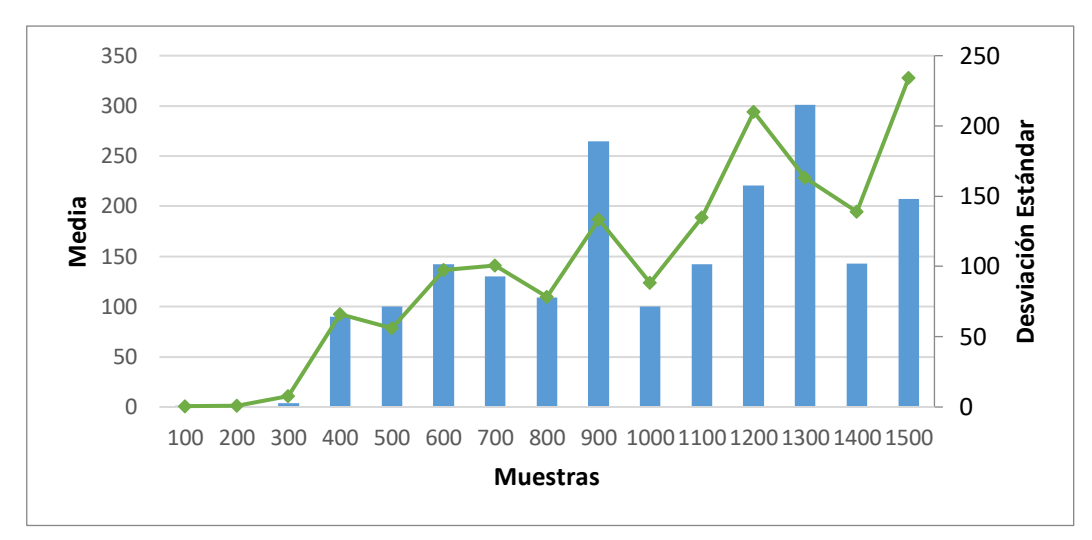

Fig. 63 Comparativa entre las variables Muestras, Media y Desviación Estándar en Apache Cassandra

Con respecto a la tabla 64 es factible establecer otra comparativa que se demuestra en la Fig. 64, en donde se puede apreciar el porcentaje de error que se puede encontrar conforme se van incrementando los ingresos de las muestras, como también se identifica el rendimiento que representa el número de transacciones por minuto que es capaz de soportar el sistema web conforme las muestras van aumentando progresivamente.

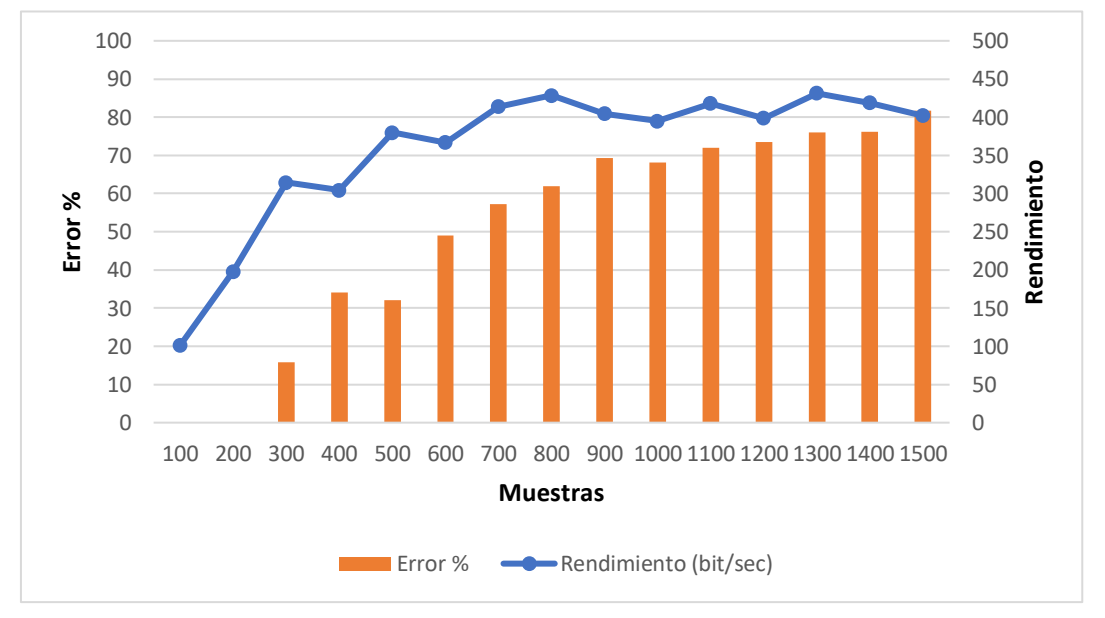

Fig. 64 Comparativa entre las variables Muestras, Rendimiento y Error en Apache Cassandra

Como punto final de análisis se ha efectuado al sistema web conectado hacia la base de datos Redis, en donde se ha considerado los factores necesarios para realizar la correcta interpretación de los resultados los cuales se han establecido en la tabla 65, en donde se tomó en cuenta las variables: muestra, media, desviación estándar, rendimiento y error porcentual ya que las mismas identifican los valores adecuados para verificar la eficiencia que presenta el sistema web.
| Base de Datos Redis |       |            |             |         |  |  |  |  |  |
|---------------------|-------|------------|-------------|---------|--|--|--|--|--|
| Muestras            | Media | Desviación | Rendimiento | Error % |  |  |  |  |  |
|                     |       | Estándar   | (bit/sec)   |         |  |  |  |  |  |
| 100                 | 5     | 8,48       | 101,8       | 0       |  |  |  |  |  |
| 200                 | 69    | 57,43      | 183,3       | 0       |  |  |  |  |  |
| 300                 | 120   | 67,38      | 214,7       | 0       |  |  |  |  |  |
| 400                 | 320   | 174,07     | 193,3       | 24,5    |  |  |  |  |  |
| 500                 | 319   | 154,94     | 218,2       | 45,2    |  |  |  |  |  |
| 600                 | 250   | 241,54     | 237,8       | 53,15   |  |  |  |  |  |
| 700                 | 213   | 159,09     | 266,3       | 56,8    |  |  |  |  |  |
| 800                 | 633   | 400,2      | 242,6       | 61,5    |  |  |  |  |  |
| 900                 | 292   | 290,08     | 301         | 65,32   |  |  |  |  |  |
| 1000                | 349   | 259,79     | 319,5       | 69,15   |  |  |  |  |  |
| 1100                | 302   | 238,85     | 305,6       | 72,16   |  |  |  |  |  |
| 1200                | 191   | 178,21     | 384,9       | 77,22   |  |  |  |  |  |
| 1300                | 131   | 115,64     | 429,3       | 75,05   |  |  |  |  |  |
| 1400                | 114   | 96,24      | 419,4       | 80      |  |  |  |  |  |
| 1500                | 387   | 168,08     | 391,4       | 81,07   |  |  |  |  |  |

TABLA 65 SELECCIÓN DE VARIABLES PARA EL ANÁLISIS DE DATOS EN REDIS, PARA LA MENSAJERÍA

Fuente: Propia

De acuerdo con la tabla 65 se obtiene la Fig. 65, en que se establece una comparativa entre variables, en donde se confirma que la media da a conocer un tiempo promedio en milisegundos los cuales van de acuerdo con el incremento que se vaya estableciendo en la muestra, como también se comprueba como la desviación estándar indica la cantidad de variación existente entre los tiempos de respuesta que se vayan obteniendo conforme la muestra se incremente.

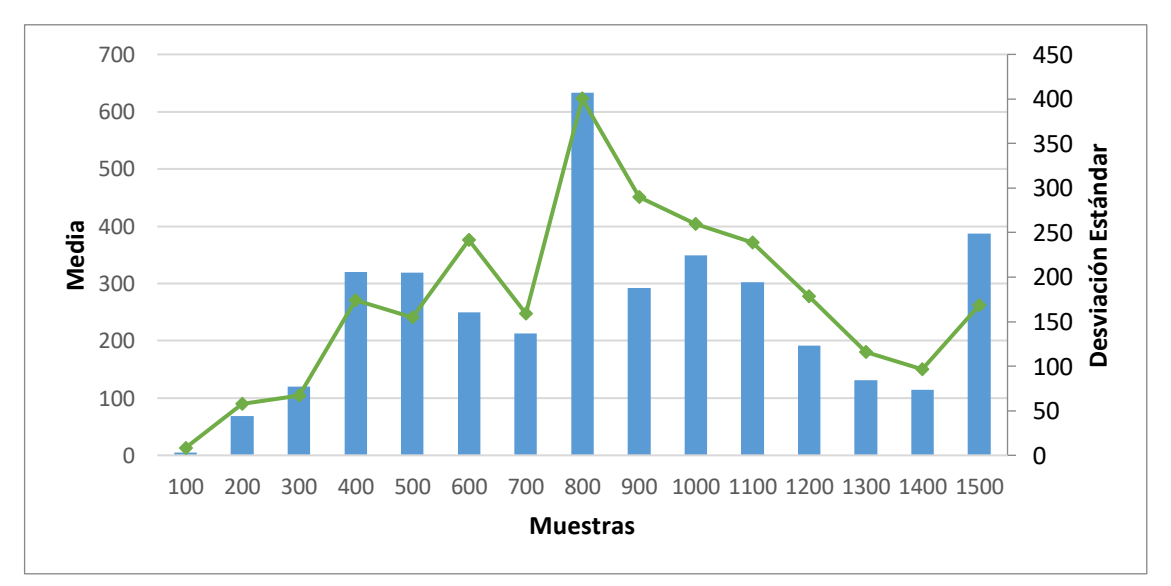

Fig. 65 Comparativa entre las Variables Muestras, Media y Desviación Estándar en Redis

Con respecto a la tabla 65 es factible establecer una comparativa que se manifiesta en la Fig. 66, en donde se puede apreciar el porcentaje de error que se puede encontrar conforme se van incrementando los ingresos de las muestras, como también se identifica el rendimiento que consiste en representar el número de transacciones por minuto que es capaz de soportar el sistema web conforme las muestras van aumentando progresivamente.

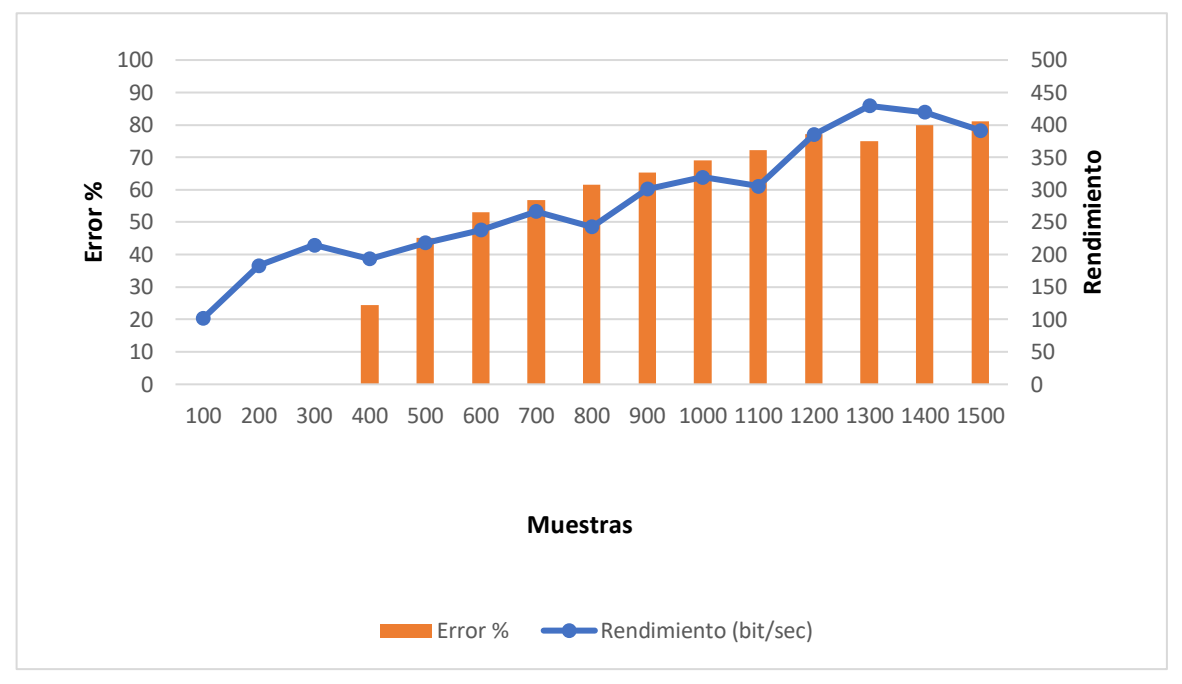

Fig. 66 Comparativa entre las variables Muestras, Rendimiento y Error en Redis

### **3.4 Validación de Resultados**

Los datos analizados en las secciones anteriores sirvieron para identificar la eficiencia obtenida en cada una de las redes sociales conectadas hacia las bases de datos NoSQL y mediante ese proceso se determinó cuál de las tres es la mejor opción para trabajar con grandes cantidades de información, pero para esta sección de validación ha sido necesario comprobar la relación existente entre los valores y para realizar esta interpretación, se ha utilizado lo que es la regresión lineal con el objetivo de analizar las variables como media, desviación estándar, error porcentual, rendimiento y kb por segundo recibidos y enviados.

Para el análisis de los resultados es necesario verificar el tipo de regresión lineal oportuno a utilizarse para los valores obtenidos de las tres bases de datos NoSQL, por lo tanto, para probar este punto se ha optado por manejar las pruebas de Shapiro Wilk y para ello se ha utilizado el software estadístico R que contiene herramientas para hacer cálculos estadístico, además posee una gran variedad de técnicas estadísticas como modelos lineales y no lineales, pruebas estadísticas y análisis, clasificación y agrupamiento de series temporales para el cálculo estadístico de variables de estudio. (El proyecto R para computación estadística, 2019).

Con la descripción dada anteriormente se pudo ingresar los datos obtenidos de Jmeter dentro del análisis que realiza R y se pudo conseguir mediante cálculos los siguientes datos que se encuentran descritos en la tabla 66. En donde se definió que el p-value debe ser menor o igual a 0,05 para que los datos presenten una distribución normal y en caso de que no se cumpla con esta regla los datos presentados no tendrán una distribución normal.

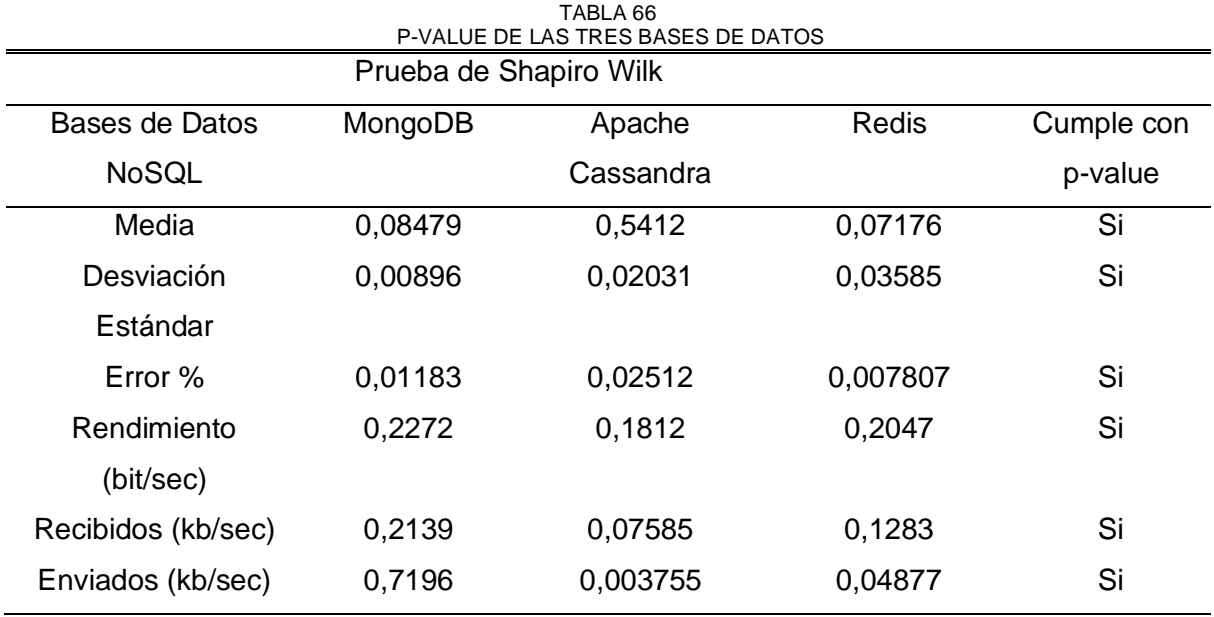

Fuente: Propia

Con los valores obtenidos en la tabla 66 se puede decir que las variables si cumplen con la propiedad de p-value ya que si tienen una distribución normal, por lo tanto cumplen también con la regla de la normalidad de datos, esto quiere decir que de acuerdo con los valores consignados se puede aplicar las pruebas de correlación de Pearson la misma que ayudará a verificar si existe una covariación lineal entre dos variables cuantitativas, y para designar las variables a analizarse hay que ver su grado relación existen para lo cual es necesario utilizar la siguiente formula:

$$
r_{xy} = \frac{\sum xy}{\sqrt{\sum x^2 \sqrt{\sum y^2}}}
$$

Para verificar el método de correlación de Pearson es necesario aplicar la siguiente regla:

$$
1 \geq r_{xy} \geq 1
$$
 donde  $r_{xy} = Coeficiente de correlación$ 

Con la regla anterior puntualizada se procede a realizar el análisis entre las variables y se obtiene la figura 67, donde se muestra la matriz generada en RStudio de la comparación de las variables cuantitativas del sistema web conectado a la base de datos MongoDB.

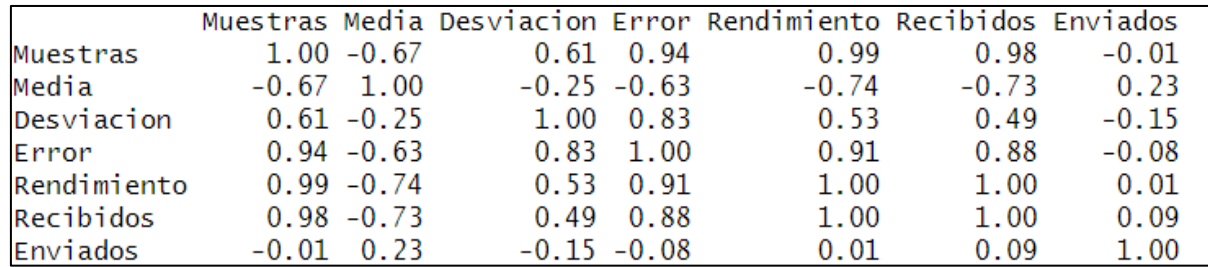

Fig. 67 Matriz de Correlación de Pearson de la Base de Datos MongoDB

Es necesario obtener el análisis entre las variables del sistema web conectado hacia la base de datos de Apache Cassandra donde se obtiene la Fig. 68 en donde se explica la comparación obtenida entre las variables cuantitativas.

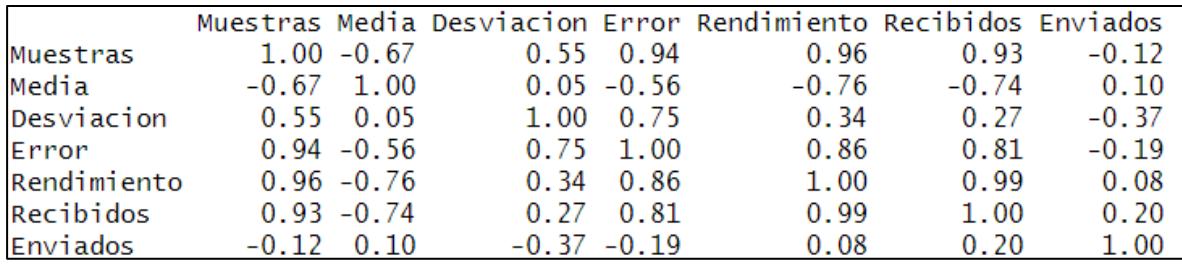

Fig. 68 Matriz de Correlación de Pearson de la Base de Datos Apache Cassandra

Para culminar el análisis, se lo ha realizado al sistema web conectado hacia la base de datos Redis en donde se ha obtenido la Fig. 69, en donde se explica la comparación existente entre las variables cuantitativas.

|             |         |               |                   | Muestras Media Desviacion Error Rendimiento Recibidos Enviados |         |         |
|-------------|---------|---------------|-------------------|----------------------------------------------------------------|---------|---------|
| Muestras    |         | $1.00 - 0.69$ | $0.59 \quad 0.93$ | 0.99                                                           | 0.98    | $-0.09$ |
| Media       |         | $-0.69$ 1.00  | $-0.28 - 0.67$    | $-0.75$                                                        | $-0.72$ | 0.50    |
| Desviacion  |         | $0.59 - 0.28$ | $1.00 \quad 0.82$ | 0.47                                                           | 0.42    | $-0.30$ |
| Error       |         | $0.93 - 0.67$ | $0.82 \quad 1.00$ | 0.88                                                           | 0.85    | $-0.25$ |
| Rendimiento |         | $0.99 - 0.75$ | $0.47 \quad 0.88$ | 1.00                                                           | 1.00    | $-0.08$ |
| Recibidos   |         | $0.98 - 0.72$ | $0.42 \quad 0.85$ | 1.00                                                           | 1.00    | $-0.01$ |
| Enviados    | $-0.09$ | 0.50          | $-0.30 - 0.25$    | $-0.08$                                                        | $-0.01$ | 1.00    |

Fig. 69 Matriz de Correlación de Pearson de la Base de Datos Redis

Con las matrices de Correlación de Pearson conseguidas de forma general, se procede a verificar la correlación que existe entre dos variables que están fuertemente relacionadas, en este caso para las tres bases de datos sea elegido realizar las pruebas de la siguiente manera: muestra-rendimiento y rendimiento-error.

A continuación, se da a conocer mediante figuras cuales fueron los resultados conseguidos de la correlación entre dos variables fuertemente relacionadas.

Los resultados obtenidos para la base de datos MongoDB se detallan en la Fig. 70, donde se especifica que existen una correlación de 0.99 entre las variables muestra y rendimiento lo que indica que las dos variables tienen una relación fuerte alta positiva, por lo tanto, se determina que a mayor número de usuarios registrados mayor será el rendimiento.

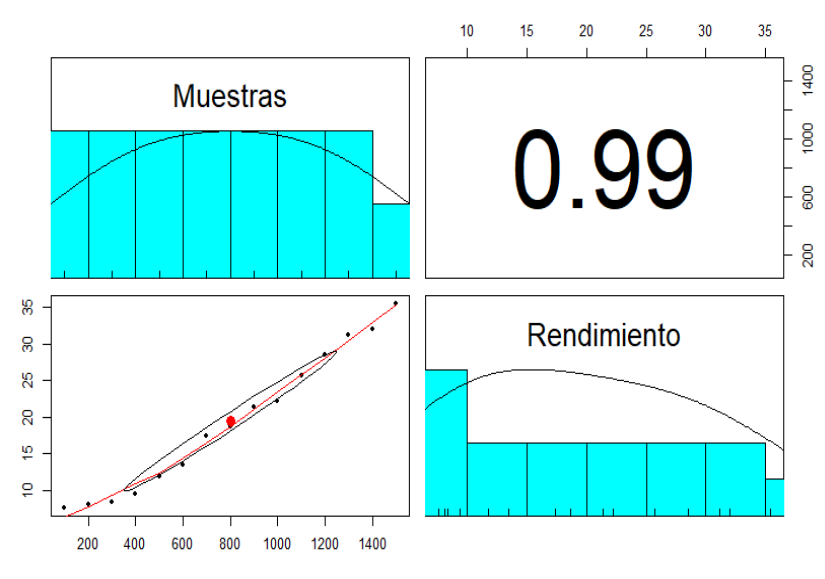

Fig. 70 Resultado de Correlación Muestra-Rendimiento

Mientras que el resultado obtenido para el análisis de correlación entre las variables rendimiento y porcentaje de error es de 0.91 el mismo que es definido en la Fig. 71, indica que existe una fuerte relación alta positiva, por lo cual se concluye que a mayor rendimiento obtenido mediante las muestras el porcentaje de error aumentará.

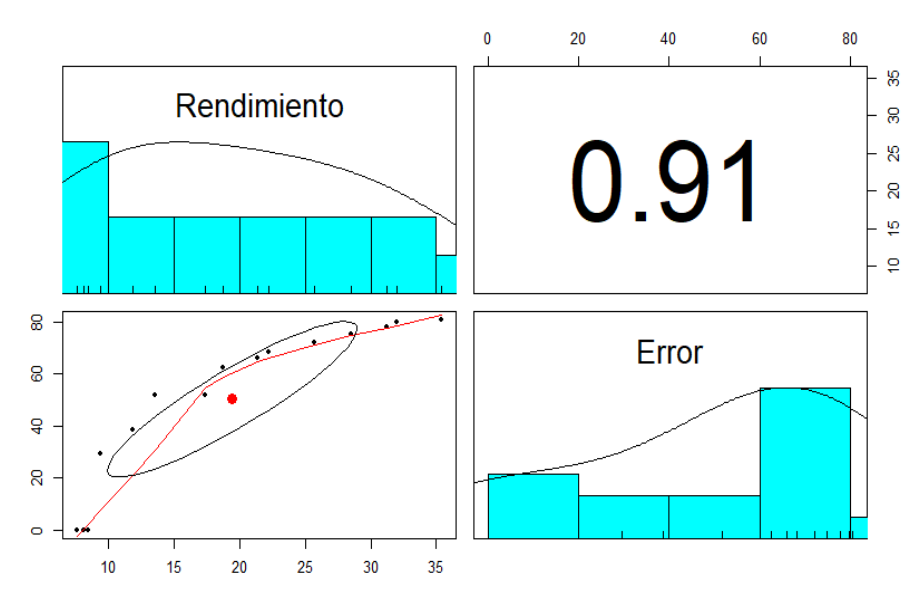

Fig. 71 Resultado de Correlación Rendimiento-Error

En cuando a los análisis realizados para el sistema web conectando a la base de datos de Apache Cassandra, determina que la correlación existente entre las variables muestra y rendimiento es de 0.96, cuyo resultado está definido en la Fig. 72 que indica que las dos variables tienen una relación fuerte alta positiva, por lo tanto, se determina que a mayor número de usuarios registrados mayor será el rendimiento.

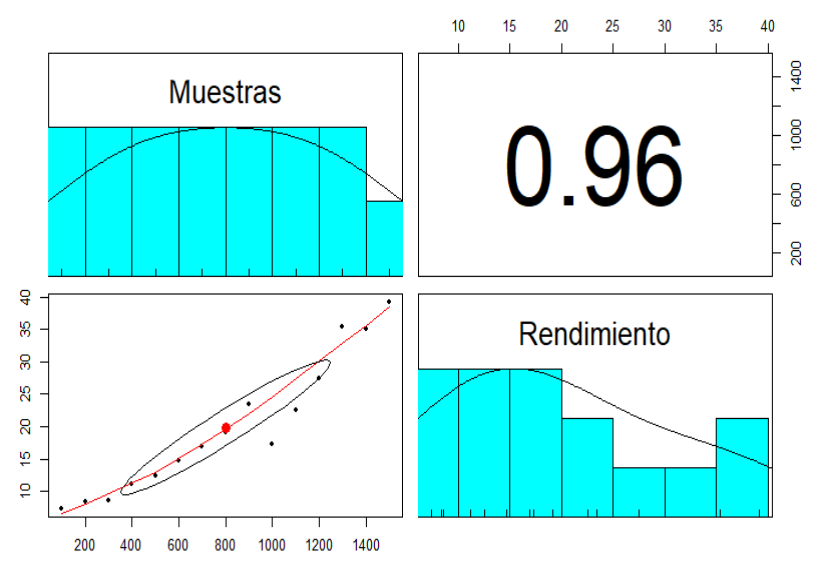

Fig. 72 Resultado de Correlación Muestra-Rendimiento

Para cumplir con el análisis hacia las variables cuantitativas se ha determinado obtener la correlación existente entre las variables rendimiento y porcentaje de error cuyo valor obtenido es de 0.86 el cual se lo ve definido en la Fig. 73 y mediante la misma se puede definir que existe una fuerte relación alta positiva, por lo cual se concluye que a mayor rendimiento obtenido mediante las muestras el porcentaje de error aumentara.

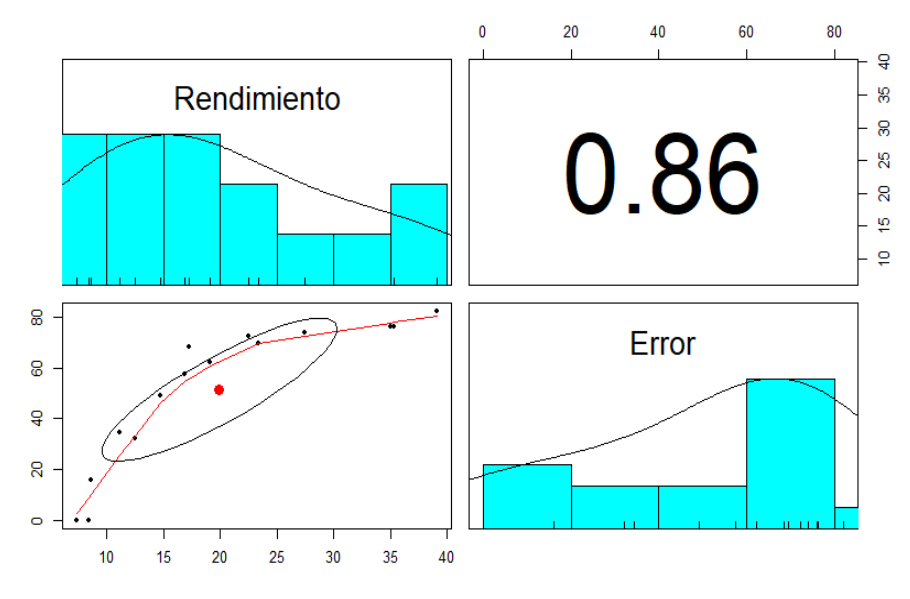

Fig. 73 Resultado de Correlación Rendimiento-Error

Como parte final del análisis se lo realizo al sistema web conectado hacia la base de datos Redis, en donde se determina que la correlación existente entre las variables muestra y rendimiento es de 0.99, cuyo resultado está definido en la Fig. 74, indica que las dos variables tienen una relación fuerte alta positiva, por lo tanto, se determina que a mayor número de usuarios registrados mayor será el rendimiento

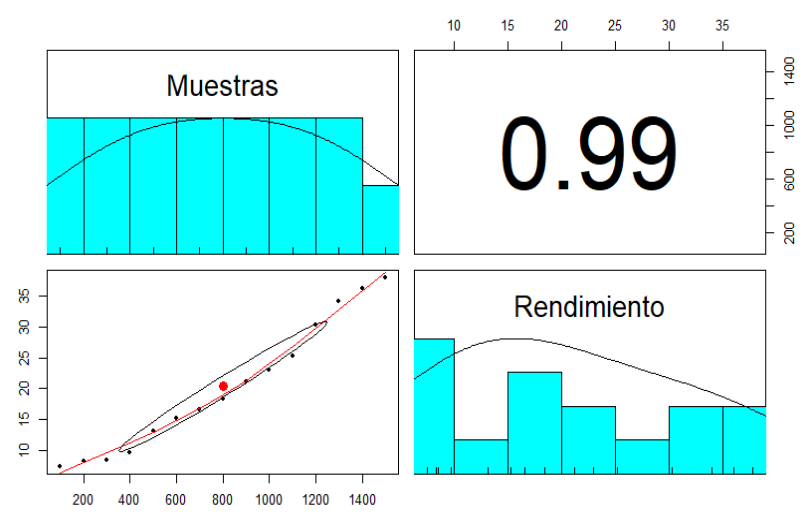

Fig. 74 Resultado de Correlación Muestra-Rendimiento

En cuanto al análisis entre las variables cuantitativas respecta se ha podido definir que la correlación existente entre las variables rendimiento y error porcentual tiene como valor 0.88 el cual es descrito en la Fig. 75 en donde se puede identificar que las dos variables tienen una fuerte relación alta positiva, por lo tanto, se concluye que a mayor rendimiento obtenido mediante las muestras el porcentaje de error aumentará.

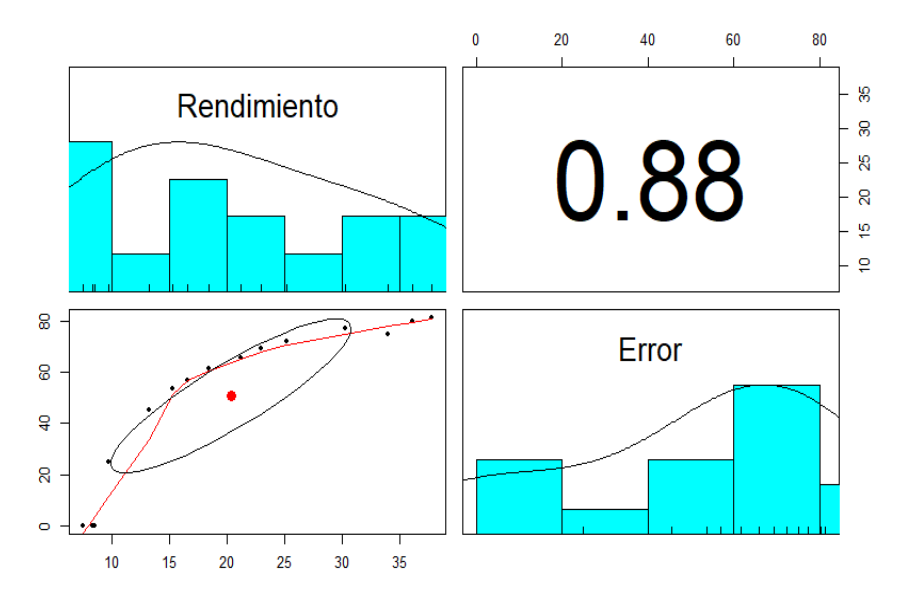

Fig. 75 Resultado de Correlación Rendimiento-Error

# **CONCLUSIONES**

- Mediante la indagación en diferentes bases de datos bibliográficas como IEEE y SCOPUS se pudo recolectar información que proporcionó datos relevantes sobre cada una de las bases de datos a estudiarse y mediante la misma se dedujo que las bases de datos NoSQL cuentan con beneficios tanto para el almacenamiento como tratamiento de grandes cantidades de información en diferentes entornos web de producción de datos.
- De acuerdo con el alcance establecido en el anteproyecto se investigó las funcionalidades con las que cuenta los prototipos de red social y de acuerdo con su complejidad se las repartió en las historias de usuario y con ello se pudo establecer el orden apropiado para desarrollar los prototipos con las funcionalidades establecidas para que los usuarios registrados puedan interactuar entre sí.
- De acuerdo con la norma ISO/IEC 25012 y a la característica de eficiencia se establece a que aspecto se debe regir la fase de pruebas para encontrar el resultado de la velocidad de respuesta de los datos.
- Con los resultados obtenidos de las pruebas realizadas con el software Jmeter se pudo conseguir los valores para las variables: muestras, media, desviación estándar, error porcentual y rendimiento con las cuales se pudo realizar el respectivo análisis y aplicando la característica de eficiencia de la Norma ISO/IEC 25012 se pudo con llegar a la conclusión de que MongoDB es la base de datos NoSQL que controla mejor lo que es la velocidad de respuesta de los datos, ya que se pudo comprobar que al momento de registrar los datos MongoDB tuvo un total de 291,3 bit/sec y para el envío de mensajes de usuario a usuario se tuvo un total de 4058,9 bit/sec, los dos totales fueron comparados con los resultados de las otras dos bases de datos y se pudo comprobar mediante estas pruebas a la mejor base de datos NoSQL dentro de este marco de estudio.
- El software R al contar con herramientas diferentes ayudo a calcular los valores estadísticos necesarios para determinar el tipo de correlación existente entre las variables cuantitativas y de acuerdo con ello se consiguió establecer el grado de correlación de Pearson para el grupo de variables que se encuentran fuertemente relacionadas.

### **RECOMENDACIONES**

- Para la implementación del marco teórico es necesario realizar las investigaciones dentro de fuentes bibliográficas que cuenten con investigaciones de alto impacto, ya que es ahí donde se puede encontrar ya sea artículos o libros científicos que pueden ayudar con las investigaciones de los estudiantes.
- Es adecuado verificar el alcance establecido en el anteproyecto para poder realizar un levantamiento de requisitos y poder con ello adecuar las historias de usuario de una forma ordenada y con los respectivos tiempos para que el desarrollo de los prototipos de red social esté con el tiempo estipulado y con las respectivas funcionalidades establecidas por el producto owner.
- Es necesario comprender como está estructurada la norma ISO/IEC 25012, ya que de acuerdo con ella se establece que característica es la esencial para poder realizar tanto las pruebas, análisis e interpretación de los resultados y con ello poder concluir cuál de las tres bases de datos NoSQL cumple con verificar la mejor velocidad de respuesta en lo que respecta al tratamiento de datos.
- Con las pruebas, variables cuantitativas y la característica de eficiencia de la Norma ISO/IEC 25012, se debe realizar las observaciones oportunas para seleccionar las variables con mayor importancia y con ello poder analizar e interpretar los resultados de forma correcta con el fin de poder llegar a una conclusión exacta y verídica.
- Dentro del área de la ingeniería es indispensable que los profesionales y estudiantes tengan conocimiento sobre lo que es la estadística ya que con ella se puede dar a conocer a las personas que los productos que se desarrollan tienen la valía y la calidad adecuada ya que cuentan con un respaldo teórico donde se prueba que mediante métodos, técnicas o modelos estadísticos el software desarrollado es completamente aceptable o tiene cierto grado de falencias a ser corregidos.

# **GLOSARIO DE TÉRMINOS**

Flexibilidad: Es el hecho en donde se puede agregar datos al sistema posteriormente sin tener que rescribir lo que ya se tiene dentro de las bases de datos.

Escalabilidad: Es la propiedad de aumentar la capacidad de trabajo o de tamaño de un sistema sin comprometer el funcionamiento y la calidad de un sistema web.

Atomicidad: Es una propiedad que asegura que una operación se ha realizado o no y por lo tanto ante un fallo del sistema no puede quedar a medias.

Consistencia: Es el estado coherente de la información o datos que contiene y que se relacionan en el cual la información cumple con las necesidades o expectativas de quien lo requiera.

Cluster: Es una tecnología que permite el clustering de base de datos en memoria en un ambiente de no compartición, la arquitectura de no compartición permite que el sistema gestor de bases de datos funcione utilizando hardware no muy costoso y con requerimientos mínimos tanto en software como en hardware.

Framework: Considerado como una plataforma de software reutilizable ya que cuenta con una base de códigos estructurada como base para el inicio del desarrollo de aplicaciones y soluciones web.

Multiplaforma: Es un atributo conferido para programas informáticos o métodos y conceptos de cómputo que son implementados en varias plataformas informáticas.

Dependencias: Son elementos clave dentro de las aplicaciones en node.js ya que son una parte lógica de la aplicación y son necesarias para que sistema web funcione correctamente en producción.

Seguridad: Es la protección que se da para resguardar la información u objetos mediante la aplicación de normas que se ajusten para controlar la no autorización a la misma por parte de agentes externos.

Escalabilidad: Es el proceso de un software para adaptarse al rendimiento producido por el incremento de números de usuarios y su alta demanda en niveles de transacciones, lo que produce que las bases de datos sufran una degradación en el performance.

Rendimiento: Es el encargado de medir mediante pruebas la velocidad, fiabilidad y estabilidad de un sistema web ante demanda de transacciones de datos.

Performance: Es el desempeño realizado con respecto al rendimiento de un software.

Metodología: Mediante estrategias, técnicas y formas de trabajo de desarrollo de software se establece prácticas adaptativas que se centren en la funcionalidad del producto a entregarse.

### **REFERENCIAS BIBLIOGRÁFICAS**

Ali, K. (2017). A Study of Software Development Life Cycle Process Models Kazim. International Journal of Advanced Research in Computer Science, 8(1), 15–23.

Saraza A. (2016). Introducción a las bases de datos NoSQL usando MongoDB. In Journal of Chemical Information and Modeling (Vol. 53). https://doi.org/10.1017/CBO9781107415324.004

- Bases de datos no relacionales | Bases de datos de gráficos | AWS. (2017). Retrieved February 12, 2020, from https://aws.amazon.com/es/nosql/
- Bases de datos SQL | AWS. (2017). Retrieved February 12, 2020, from https://aws.amazon.com/es/relational-database/
- Bosonit. (2018). Tipos de bases de datos NoSQL 2: Clave-valor, documentales y columnares. - Bosonit. Retrieved May 8, 2019, from https://bosonit.com/tipos-de-bases-de-datosnosql-2-clave-valor-documentales-y-columnares/
- Silberschatz, A. (Bell L., Korth, H. F. (Bell L., & Sudarshan, S. (2010). Fundamentos de bases de datos. In Victoria. https://doi.org/10.1017/CBO9781107415324.004
- ¿Qué son las bases de datos documentales? | Kyocera.(2017). Retrieved February 12, 2020, from https://www.kyoceradocumentsolutions.es/smarter-workspaces/businesschallenges/paperless/que-son-las-bases-de-datos-documentales.html
- ¿Qué es NoSQL y MongoDB? Bases de datos no estructuradas. (2020). Retrieved February 12, 2020, from https://revistadigital.inesem.es/informatica-y-tics/bases-datos-nosqlmongodb/
- Lourenço, J. R., Cabral, B., Carreiro, P., Vieira, M., & Bernardino, J. (2015). Choosing the right NoSQL database for the job: a quality attribute evaluation. Journal of Big Data, 2(1). https://doi.org/10.1186/s40537-015-0025-0
- Zhao, Y. (2013). Research on mongodb design and query optimization in vehicle management information system. Applied Mechanics and Materials, 246–247, 418–422. https://doi.org/10.4028/www.scientific.net/AMM.246-247.418 hao, Y. (2013). Research on mongodb design and query optimization in vehicle management information system. Applied Mechanics and Materials, 246–247, 418–422. https://doi.org/10.4028/www.scientific.net/AMM.246-247.418
- Cuadrante Mágico para Sistemas Operativos de Gestión de Bases de Datos. (2019). Retrieved April 22, 2020, from<https://www.gartner.com/en/documents/3975492>
- Chen, Z., Yang, S., Tan, S., He, L., Yin, H., & Zhang, G. (2015). A new fragment re-allocation strategy for NoSQL database systems. Frontiers of Computer Science, 9(1), 111–127. https://doi.org/10.1007/s11704-014-3480-4
- Trigas Gallego, M., & Domingo Troncho, A. C. (2012). Gestión de Proyectos Informáticos. Metodología Scrum. Openaccess.Uoc.Edu, 56. Retrieved from http://www.quimbiotec.gob.ve/sistem/auditoria/pdf/ciudadano/mtrigasTFC0612memoria. pdf%5Cnhttp://openaccess.uoc.edu/webapps/o2/bitstream/10609/17885/1/mtrigasTFC 0612memoria.pdf
- Rocha, Á., Correia, A. M., Costanzo, S., & Reis, L. P. (2015). New Contributions in Information Systems and Technologies. Advances in Intelligent Systems and Computing, 353, III–IV. https://doi.org/10.1007/978-3-319-16486-1
- Imam, A. A., Basri, S., Ahmad, R., Watada, J., & González-Aparicio, M. T. (2018). Automatic schema suggestion model for NoSQL document-stores databases. Journal of Big Data, 5(1), 1–17. https://doi.org/10.1186/s40537-018-0156-1
- Calvo, K., Durán, J., Quirós, E., & Malinowski, E. (2017). MongoDB: alternativas de implementar y consultar documentos. IX Congreso Internacional de Computación y Telecomunicaciones, (February 2018), 78–86. https://doi.org/ISSN 2519-0679
- Ladero I. ¿Qué es Cassandra? BAOSS. (2020). Retrieved February 12, 2020, from

https://www.baoss.es/que-es-cassandra/

Colombo, P., & Ferrari, E. (2016). Fine-Grained Access Control Within NoSQL Document-Oriented Datastores. *Data Science and Engineering*, *1*(3), 127–138. https://doi.org/10.1007/s41019-016-0015-z

- Mehmood, N. Q., Culmone, R., & Mostarda, L. (2017). Modeling temporal aspects of sensor<br>data for MongoDB NoSQL database. Journal of Big Data, 4(1). data for MongoDB NoSQL database. Journal of Big Data, 4(1). https://doi.org/10.1186/s40537-017-0068-5
- Paramio C. Una introducción a MongoDB. (2011). Retrieved February 12, 2020, from https://www.genbeta.com/desarrollo/una-introduccion-a-mongodb

ISO 25012. (2008). Retrieved February 12, 2020, from https://iso25000.com/index.php/normas-iso-25000/iso-25012

Mero K. Diseño y Desarrollo del Software | Sistemas de Información. (2020). Retrieved March 26, 2020, from https://blogereducativo.wordpress.com/diseno-y-desarrollo-del-software

Gracia del Busto, H., & Enríquez, O. Y. (2013). Bases de datos NoSQL. Revista Telemática, 11(3), 21–33. Retrieved from http://revistatelematica.cujae.edu.cu/index.php/tele/article/view/74/74

- Elghamrawy, S. M., & Hassanien, A. E. (2017). A partitioning framework for Cassandra NoSQL database using Rendezvous hashing. Journal of Supercomputing, 73(10), 4444– 4465. https://doi.org/10.1007/s11227-017-2027-5
- Ben Brahim, M., Drira, W., Filali, F., & Hamdi, N. (2016). Spatial data extension for Cassandra NoSQL database. *Journal of Big Data*, *3*(1), 1–16. https://doi.org/10.1186/s40537-016- 0045-4
- Garcete, A. (2014). Base de Datos Orientado a Columnas. 2014.
- Carlson, J. L. (2013). Redis in Action. In *Media.johnwiley.com.au*.
- Arefin, M. S., & Hossain, K. N. (2015). Efficiency of NoSQL Databases. 213–227.
- S, P. F. D. C. G., Juan, N., & López, J. (2018). Cassandra\_Nosql.
- Guía, L., Scrum, D. De, & Reglas, L. (2013). La Guía de Scrum
- Rossel, G. (2016). NoSQL- Column Family.
- Schwaber & Sutherland. (2013). La Guía de Scrum. 21
- Rossel, G. (2016). NoSQL- Column Family
- López, J. (2018). Cassandra\_Nosql. 116
- Services, A. W. (2017). Database Caching Strategies Using Redis. (May).
- Lewandowski, C. M. (2015). the Little Redis Book. The Effects of Brief Mindfulness Intervention on Acute Pain Experience: An Examination of Individual Difference, 1. https://doi.org/10.1017/CBO9781107415324.004
- Khatibi, E., & Mirtaheri, S. L. (2019). A dynamic data dissemination mechanism for Cassandra NoSQL data store. Journal of Supercomputing, 75(11), 7479–7496. https://doi.org/10.1007/s11227-019-02959-7
- Lee, M., Jeon, S., & Song, M. (2018). Characterizing user interest in NoSQL databases of social question and answer data. *Journal of Supercomputing*, *76*(5), 1–16. https://doi.org/10.1007/s11227-018-2293-x
- Porras, J. (2020). Primeros pasos scrum. Retrieved May 20, 2020, from https://synapptica.net/metodologia-scrum.html
- Mardan, A. (2018). Persistence with MongoDB and Mongoskin. Practical Node.Js, 165–204. [https://doi.org/10.1007/978-1-4842-3039-8\\_5](https://doi.org/10.1007/978-1-4842-3039-8_)
- Imam, A. A., Basri, S., Ahmad, R., Watada, J., & González-Aparicio, M. T. (2018). Automatic schema suggestion model for NoSQL document-stores databases. Journal of Big Data, 5(1), 1–18. <https://doi.org/10.1186/s40537-018-0156-1>
- Gessert, F., Wingerath, W., Friedrich, S., & Ritter, N. (2017). NoSQL database systems: a survey and decision guidance. Computer Science - Research and Development, 32(3– 4), 353–365. https://doi.org/10.1007/s00450-016-0334-3
- Saxena, U., Sachdeva, S., & Batra, S. (2015). Moving from relational data storage to decentralized structured storage system. Lecture Notes in Computer Science (Including Subseries Lecture Notes in Artificial Intelligence and Lecture Notes in Bioinformatics), 8999, 180–194. https://doi.org/10.1007/978-3-319-16313-0\_13

Branagan, C., & Crosby, P. (2013). Understanding the Top 5 Redis Performance Metrics. Retrieved from http://en.wikipedia.org/wiki/Publish/subscribe

- Vivas, H., Muñoz, H., Cambarieri, M., & Petroff, M. (2014). Arquitectura de software con websocket para aplicaciones web multiplataforma. ResearchGate, (October), 11. <https://doi.org/10.13140/2.1.5084.3845>
- Castro Romero, A., González, J., & Callejas Cuervo, M. (2012). Utilidad y funcionamiento de las bases de datos NoSQL. Facultad de Ingeniería, 21(33), 21–32. <https://doi.org/10.19053/01211129.2115>
- Yue, M., Yuming, S., Yuefei, S., & Cungen, C. (2010). The description logic for relational databases. IFIP Advances in Information and Communication Technology, 340 AICT(2007), 64–71.<https://doi.org/10.1007/978-3-642-16327-2-11>
- Menzinsky, A., López, G., & Palacio, J. (2016). Scrum Manager: Guía de formación. In *Gestión*  de proyectos. **Retrieved** from http://www.scrummanager.net/files/sm\_proyecto.pdf%0Ahttp://www.scrummanager.net/ files/scrum\_manager.pdf
- Tutorialspoint. (2019). About the Tutorial Copyright & Disclaimer. Tutorials Point (I) Pvt. Ltd.
- Calvo, K., Durán, J., Quirós, E., & Malinowski, E. (2017). MongoDB: alternativas de implementar y consultar documentos. IX Congreso Internacional de Computación y Telecomunicaciones, (February 2018), 78–86. https://doi.org/ISSN 2519-0679
- Herranz Gómez, R. (2014). Proyecto Fin De Carrera Bases De Datos Nosql : Arquitectura Y. 1–159.
- Apache JMeter Apache JMeter TM. (2019). Retrieved February 11, 2020, from <http://jmeter.apache.org/>
- R: El proyecto R para computación estadística. (2019). Retrieved April 22, 2020, from https://www.r-project.org/
- Castillo, J. N., Garcés, J. R., Navas, M. P., Segovia, D. F. J., & Naranjo, J. E. A. (2017). Base de Datos NoSQL: MongoDB vs. Cassandra en operaciones CRUD (Create, Read, Update, Delete). Revista Publicando, 4(11 (1)), 79–107.
- Chebotko, A., Kashlev, A., & Lu, S. (2015). A Big Data Modeling Methodology for Apache Cassandra. Proceedings - 2015 IEEE International Congress on Big Data, BigData Congress 2015, (June), 238–245. https://doi.org/10.1109/BigDataCongress.2015.41
- Pokorny, J. (2013). NoSQL databases: A step to database scalability in web environment. International Journal of Web Information Systems, 9(1), 69–82. https://doi.org/10.1108/17440081311316398
- Eisinga, R., Grotenhuis, M. Te, & Pelzer, B. (2013). The reliability of a two-item scale: Pearson, Cronbach, or Spearman-Brown? International Journal of Public Health, 58(4), 637–642. https://doi.org/10.1007/s00038-012-0416-3
- Feng, W., Zhu, Q., Zhuang, J., & Yu, S. (2019). An expert recommendation algorithm based on Pearson correlation coefficient and FP-growth. Cluster Computing, 22(s3), 7401– 7412. https://doi.org/10.1007/s10586-017-1576-y
- Giroldini, W., Pederzoli, L., Bilucaglia, M., Melloni, S., & Tressoldi, P. (2016). A new method to detect event-related potentials based on Pearson's correlation. *Eurasip Journal on Bioinformatics and Systems Biology*, *2016*(1). https://doi.org/10.1186/s13637-016-0043 z
- Tangen, Ø. R. (2015). Real-Time Web with WebSocket. 28–29. Retrieved from https://www.duo.uio.no/handle/10852/44808

Diaz, F. J., Banchoff, C. M. T., & Soria, V. (2012). Usando Jmeter para pruebas de rendimiento. (January), 1–14.